# Aerospace Blockset

For Use with Simulink<sup>®</sup>

Modeling

Simulation

Implementation

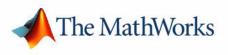

User's Guide

Version 1

#### How to Contact The MathWorks:

|   | www.mathworks.com<br>comp.soft-sys.matlab                                                                                                | Web<br>Newsgroup                                                                                                    |
|---|----------------------------------------------------------------------------------------------------|----------------------------------------------------------------------------------------------------|
| @ | support@mathworks.com<br>suggest@mathworks.com<br>bugs@mathworks.com<br>doc@mathworks.com<br>service@mathworks.com<br>info@mathworks.com | Technical support<br>Product enhancement suggestions<br>Bug reports<br>Documentation error reports<br>Order status, license renewals, passcodes<br>Sales, pricing, and general information |
| 7 | 508-647-7000                                                                                                    | Phone                                                                                                    |
|   | 508-647-7001                                                                                                    | Fax                                                                                                    |
|   | The MathWorks, Inc.<br>3 Apple Hill Drive<br>Natick, MA 01760-2098                                                                       | Mail                                                                                                    |

For contact information about worldwide offices, see the MathWorks Web site.

#### Aerospace Blockset User's Guide

© COPYRIGHT 2002-2005 by The MathWorks, Inc.

The software described in this document is furnished under a license agreement. The software may be used or copied only under the terms of the license agreement. No part of this manual may be photocopied or reproduced in any form without prior written consent from The MathWorks, Inc.

FEDERAL ACQUISITION: This provision applies to all acquisitions of the Program and Documentation by, for, or through the federal government of the United States. By accepting delivery of the Program or Documentation, the government hereby agrees that this software or documentation qualifies as commercial computer software or commercial computer software documentation as such terms are used or defined in FAR 12.212, DFARS Part 227.72, and DFARS 252.227-7014. Accordingly, the terms and conditions of this Agreement and only those rights specified in this Agreement, shall pertain to and govern the use, modification, reproduction, release, performance, display, and disclosure of the Program and Documentation by the federal government (or other entity acquiring for or through the federal government) and shall supersede any conflicting contractual terms or conditions. If this License fails to meet the government's needs or is inconsistent in any respect with federal procurement law, the government agrees to return the Program and Documentation, unused, to The MathWorks, Inc.

MATLAB, Simulink, Stateflow, Handle Graphics, Real-Time Workshop, and xPC TargetBox are registered trademarks of The MathWorks, Inc.

Other product or brand names are trademarks or registered trademarks of their respective holders.

| Printing History: | July 2002    | Online only | New for Version 1.0 (Release 13)            |
|-------------------|--------------|-------------|---------------------------------------------|
|                   | July 2003    | Online only | Revised for Version 1.5 (Release 13SP1)     |
|                   | June 2004    | Online only | Revised for Version 1.6 (Release 14)        |
|                   | October 2004 | Online only | Revised for Version 1.6.1 (Release 14SP1)   |
|                   | March 2005   | Online only | Revised for Version 1.6.2 (Release 14SP2)   |
|                   | May 2005     | Online only | Revised for Version 2.0 (Release $14SP2+$ ) |

#### Notice

THE MATHWORKS PROGRAMS HAVE NOT BEEN TESTED OR CERTIFIED BY ANY GOVERNMENT AGENCY OR INDUSTRY REGULATORY ORGANIZATION OR ANY OTHER THIRD PARTY. THE PROGRAMS SHOULD NOT BE RELIED ON AS THE SOLE BASIS TO SOLVE A PROBLEM WHOSE INCORRECT SOLUTION COULD RESULT IN INJURY TO PERSON OR PROPERTY. THE PROGRAMS ARE NOT DESIGNED NOR TESTED FOR A LEVEL OF RELIABILITY SUITABLE FOR USE AS CRITICAL COMPONENTS IN ANY LIFE SUPPORT OR OTHER INFORMATION SYSTEMS OR HARDWARE, THE FAILURE OF WHICH CAN REASONABLY BE EXPECTED TO CAUSE DEATH OR PERSONAL INJURY OR PROPERTY OR ENVIRONMENTAL DAMAGE. LICENSEE AGREES THAT PRIOR TO USING, INCORPORATING OR DISTRIBUTING THE PROGRAMS IN ANY PRODUCT, IT WILL THOROUGHLY TEST THE PRODUCT AND THE FUNCTIONALITY OF THE PROGRAMS IN THAT PRODUCT AND BE SOLELY RESPONSIBLE FOR ANY PROBLEMS OR FAILURES.

# Contents

## **Getting Started**

| What Is the Aerospace Blockset?                     |     |
|-----------------------------------------------------|-----|
| What's in This Chapter                              | 1-2 |
| Required Products                                   | 1-3 |
| Opening the Aerospace Blockset in Simulink          | 1-4 |
| Opening the Aerospace Blockset on Windows Platforms | 1-4 |
| Opening the Aerospace Blockset on UNIX Platforms    | 1-7 |
| Running a Demo Model                                | 1-8 |
| What This Demo Illustrates                          | 1-8 |
| Opening the Model                                   | 1-8 |
| Running the Demo 1                                  | -13 |
| Modifying the Model 1                               | -16 |

## Using the Aerospace Blockset

## 2

1

| Introducing the Aerospace Blockset Libraries | 2-2         |
|----------------------------------------------|-------------|
| Actuators Library                            | 2-2         |
| Aerodynamics Library                         | 2-2         |
| Animation Library                            | 2-2         |
| Environment Library                          | 2-3         |
| Equations of Motion Library                  | 2-3         |
| Flight Parameters Library                    | <b>2-</b> 4 |
| GNC Library                                  | <b>2-</b> 4 |
| Mass Properties Library                      | <b>2-</b> 4 |
| Propulsion Library                           | 2-5         |
| Utilities Library                            | 2-5         |
| -                                            |             |
| Creating Aerospace Models                    | 2-6         |

| Building a Simple Actuator System                       | 2-7  |
|---------------------------------------------------------|------|
| Building the Model                                      | 2-7  |
| Running the Simulation                                  | 2-16 |
|                                                         |      |
| Working with the Flight Simulator Interface             | 2-18 |
| About the FlightGear Interface                          | 2-19 |
| Obtaining and Installing FlightGear                     | 2-19 |
| Computer Setup for Using FlightGear                     | 2-19 |
| Working with FlightGear Aircraft Geometry Models        | 2-23 |
| Running FlightGear With Simulink                        | 2-27 |
| Running the NASA HL-20 Demo with FlightGear Interface . | 2-36 |

## **Case Studies**

| Missile Guidance System                   | . 3-2        |
|-------------------------------------------|--------------|
| Missile Guidance System Model             | . 3-2        |
| Modeling Airframe Dynamics                | . <b>3-3</b> |
| Modeling a Classical Three-Loop Autopilot | 3-10         |
| Modeling the Homing Guidance Loop         | 3-12         |
| Simulating the Missile Guidance System    | 3-18         |
| Extending the Model                       | 3-20         |
| References                                | 3-20         |
| NASA HL-20 Lifting Body Airframe          | 3-22         |
| NASA HL-20 Lifting Body                   | 3-22         |
| The HL-20 Airframe and Controller Model   | 3-24         |
| References                                | 3-35         |
| Ideal Airspeed Correction                 | 3-36         |
| Airspeed Correction Models                | 3-36         |
| Measuring Airspeed                        | 3-37         |
| Modeling Airspeed Correction              | 3-38         |
| Simulating Airspeed Correction            | 3-41         |
| 1903 Wright Flyer Model                   | 3-43         |
| Wright Flyer Model                        |              |

Contents

ii

3

| Airframe Subsystem     | 3-44 |
|------------------------|------|
| Environment Subsystem  | 3-49 |
| Pilot Subsystem        | 3-51 |
| Running the Simulation | 3-51 |
| References             | 3-53 |

## **Block Reference**

## 4 [

| Blocks – Categorical List 4-2  | 2 |
|--------------------------------|---|
| Actuators Library 4-3          | 3 |
| Aerodynamics Library 4-3       | 3 |
| Animation Library 4-3          | 3 |
| Environment Library 4-4        | 4 |
| Flight Parameters Library 4-8  | 5 |
| Equations of Motion Library 4- | 6 |
| GNC Library 4-8                |   |
| Mass Properties Library 4-10   | 0 |
| Propulsion Library 4-10        | 0 |
| Utilities Library 4-10         |   |
|                                |   |
| Blocks — Alphabetical List 4-1 | 5 |

## **Aerospace Units**

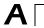

## Index

# **Getting Started**

The Aerospace Blockset lets you model aerospace systems for use with Simulink® and MATLAB®.What Is the Aerospace Blockset? (p. 1-2)Introduction to the Aerospace Blockset and the<br/>Simulink environmentRequired Products (p. 1-3)Products you might want to use with the Aerospace<br/>Blockset and requirements for virtual reality<br/>visualizationOpening the Aerospace Blockset in Simulink<br/>(p. 1-4)How to open the Aerospace Blockset in SimulinkRunning a Demo Model (p. 1-8)Learn how to execute an aerospace model in<br/>Simulink, examine the results, and modify the<br/>model settings and parameters

## What Is the Aerospace Blockset?

The Aerospace Blockset brings the full power of Simulink to aerospace system design, integration, and simulation by providing key aerospace subsystems and components in the adaptable Simulink block format. From environmental models to equations of motion, from gain scheduling to animation, the blockset gives you the core components to assemble a broad range of large aerospace system architectures rapidly and efficiently.

You can use the Aerospace Blockset and Simulink to develop your aerospace system concepts and to efficiently revise and test your models throughout the life cycle of your design. Use the Aerospace Blockset together with Real-Time Workshop<sup>®</sup> to automatically generate code for real-time execution in rapid prototyping and for hardware-in-the-loop systems.

## What's in This Chapter

This chapter introduces you to the capabilities of the Aerospace Blockset and its relationship to other MathWorks products:

- "Required Products" on page 1-3
- "Opening the Aerospace Blockset in Simulink" on page 1-4

## **Required Products**

The MathWorks provides several products that are especially relevant to the kinds of tasks you can perform with the Aerospace Blockset. In particular, the Aerospace Blockset requires these products:

- MATLAB 7
- Control System Toolbox 5.2
- Simulink 6

#### Virtual Reality-Based Visualization

The optional virtual reality-based visualization blocks in the Aerospace Blockset require the Virtual Reality Toolbox Version 4.0. The Virtual Reality Toolbox includes a default viewer, which works on all platforms.

You can also install the blaxxun Contact plug-in viewer, Version 4.4, for Web browsers. This plug-in is included with the Virtual Reality Toolbox and works on Windows platforms only. It requires Java-enabled Microsoft Internet Explorer 4.0, Netscape Navigator 4.0, or a later version Web browser.

For more information about any of these products

- Consult the online documentation for that product
- Visit the MathWorks Web site, at www.mathworks.com; see the "Products" section

## **Opening the Aerospace Blockset in Simulink**

To get started with the Aerospace Blockset, you need to use Simulink. All the blocks in the Aerospace Blockset are designed for use together with the blocks in the Simulink libraries. This section describes how to open the Aerospace Blockset on Windows and on UNIX platforms:

"Opening the Aerospace Blockset on Windows Platforms" on page 1-4

"Opening the Aerospace Blockset on UNIX Platforms" on page 1-7

## Opening the Aerospace Blockset on Windows Platforms

You can open the Aerospace Blockset from the Simulink Library Browser.

#### **Opening the Simulink Library Browser**

To start Simulink, click the 🙀 icon in the MATLAB toolbar, or enter

simulink

at the command line.

#### The Simulink Libraries

The libraries in the Simulink Library Browser contain all the basic elements you need to construct a model. Look here for basic math operations, switches, connectors, simulation control elements, and other items that do not have a specific aerospace orientation.

#### **Opening the Aerospace Blockset**

On Windows platforms, the **Simulink Library Browser** opens when you start Simulink. The left pane contains a list of all the blocksets that you currently have installed.

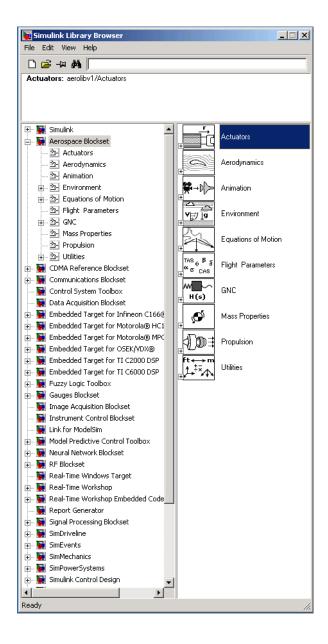

The first item in the list is the Simulink blockset itself, which is already expanded to show the available Simulink libraries. Click the  $\pm$  symbol to the left of any blockset name to expand the hierarchical list and display that blockset's libraries within the browser.

To open the Aerospace Blockset window from the MATLAB command line, enter

aerolib

Double-click any library in the window to display its contents. The following figure shows the **aerolib** library window.

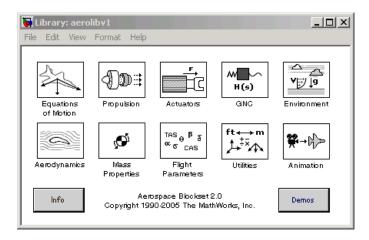

For a complete list of all the blocks in the Aerospace Blockset by library, see "Blocks — Categorical List" on page 4-2.

See the Simulink documentation for a complete description of the Simulink Library Browser.

### **Opening the Aerospace Blockset on UNIX Platforms**

On UNIX platforms, the Simulink Library window opens when you start Simulink. To open the Aerospace Blockset, double-click the **Aerospace Blockset** icon to open the Aerospace Blockset.

To open the Aerospace Blockset window from the MATLAB command line, enter

aerolib

Double-click any library in the window to display its contents. The following figure shows the **aerolib** library window.

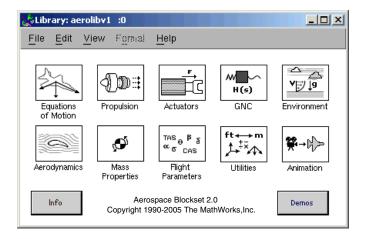

For a complete list of all the blocks in the Aerospace Blockset by library, see "Blocks — Categorical List" on page 4-2.

## **Running a Demo Model**

This demo model uses some of the blocks in the Aerospace Blockset to simulate a three-degrees-of-freedom missile guidance system. You will see how the demo implements the Aerospace Blockset in conjunction with other Simulink blocks.

The demo model simulates a missile guidance system with a target acquisition and interception subsystem. The model implements a nonlinear representation of the rigid body dynamics of the missile airframe, including aerodynamic forces and moments. In addition, the missile autopilot was developed using the trimmed and linearized missile airframe, and the missile homing guidance systems regulates missile acceleration and measures the distance between the missile and the target.

**Note** For more information on the missile guidance model, see Chapter 3, "Case Studies."

#### What This Demo Illustrates

The missile guidance demo illustrates the following features of the Aerospace Blockset:

- Representing bodies and degrees of freedom with the Equations of Motion library blocks
- Using the Aerospace Blockset with other Simulink blocks
- Using the Aerospace Blockset with other Mathworks products like Stateflow
- Feeding in and feeding out Simulink signals to and from Aerospace Blockset blocks with Actuator and Sensor blocks
- Encapsulating groups of blocks into subsystems
- Visualizing and animating an aircraft with the Animation library blocks

### **Opening the Model**

To open a Aerospace Blockset demo from the Help browser, open the Demos library in the Help browser by clicking the **Demos** tab in the **Help Navigator** pane on the left. Locate the demo in the list and open it. You can also open demos by entering the demo name at the command line. Here is the general procedure for starting Aerospace Blockset demos from the **Start** button of the MATLAB desktop:

- 1 Click the **Start** button.
- 2 Select Blocksets, then Aerospace, and then Demos.

This opens the MATLAB Help browser with **Demos** selected in the left **Help Navigator** pane.

**3** Double-click **Three Degrees of Freedom Guided Missile** from the list of models in the list.

Alternatively, you can open the same MATLAB **Demos** window by entering demos at the MATLAB command line.

To get started quickly with this specific demo, you can enter aeroblk\_guidance at the MATLAB command line.

#### The Block Diagram Model

The block diagram model opens in a model window.

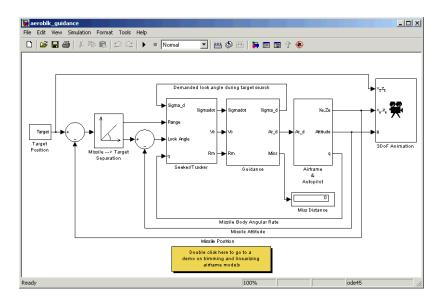

At the same time, a Stateflow  $\ensuremath{\mathbb{R}}$  state chart appears that shows a chart for the guidance control processor.

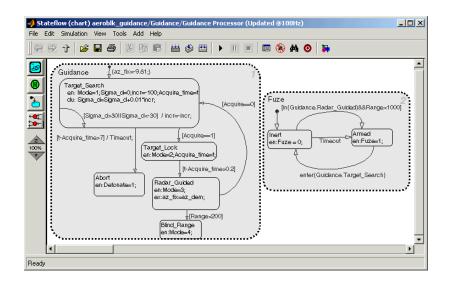

#### What the Model Contains

Note some features of the model:

• The Airframe & Autopilot subsystem implements the ISA Atmosphere Model block, the Incidence & Airspeed block, and the 3DoF (Body Axes) block, along with other Simulink blocks.

The airframe model is a nonlinear representation of rigid body dynamics. The aerodynamic forces and moments acting on the missile body are generated from coefficients that are nonlinear functions of both incidence and Mach number.

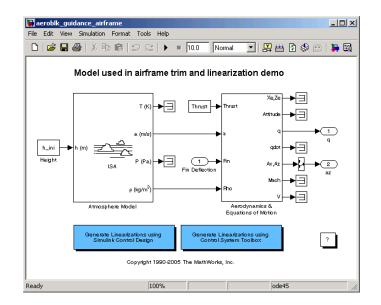

• The model implements the missile autopilot as a classical three-loop design using measurements from an accelerometer located ahead of the missile's center of gravity and from a rate gyro to provide additional damping.

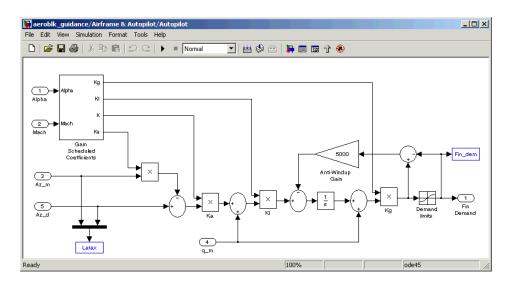

- The model implements the homing guidance system as two subsystems: the Guidance subsystem and the Seeker/Tracker subsystem.
  - The Guidance subsystem uses a Stateflow statechart to control the tracker directly by sending demands to the seeker gimbals.

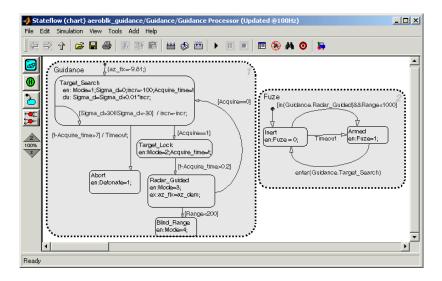

- The Seeker/Tracker subsystem consists of Simulink blocks that control the seeker gimbals to keep the seeker dish aligned with the target and provide the guidance law with an estimate of the sight line rate.

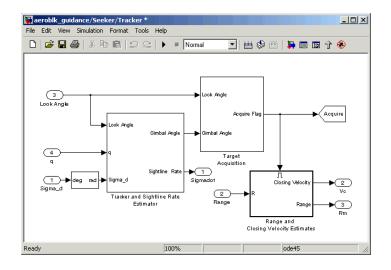

## **Running the Demo**

Running a demo lets you observe the model simulation in real time. After you run the demo, you can examine the resulting data in plots, graphs, and other visualization tools. To run the missile guidance model, follow these steps:

- **1** Open the aeroblk\_guidance demo.
- 2 From the **Simulation** menu, select **Start**. In Microsoft Windows, you can also click the **Start** button in the model window toolbar.

The simulation proceeds until the missile intercepts the target, which takes approximately 3 seconds. Once the interception has occurred, four scope figures open to display the following data:

- $\ensuremath{\mathbf{a}}$  A three-dimensional animation of the missile and target interception course

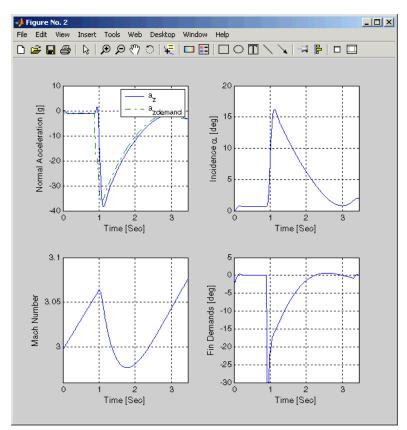

**b** Plots that measure flight parameters over time, including Mach number, fin demand, acceleration, and degree of incidence

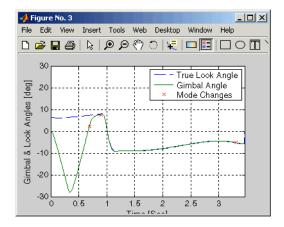

c A plot that measures gimbal versus true look angles

**d** A plot that measures missile and target trajectories

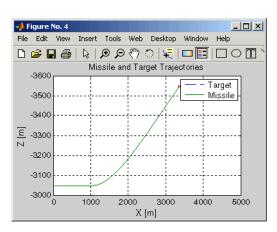

## **Modifying the Model**

You can adjust model settings and examine the effects on simulation performance. Here are two modifications that you can try. The first modification adjusts the dynamic pressure for the simulation. The second modification changes the camera point of view for the interception animation.

#### Adjusting the Thrust

Like any Simulink model, you can adjust aerospace model parameters from the MATLAB workspace. To demonstrate this functionality, you will change the Thrust variable in the model and evaluate the results in the simulation. Follow these steps:

- 1 Open the aeroblk\_guidance model in Simulink.
- 2 In the MATLAB desktop, find the Thrust variable in the Workspace panel.

| 📣 Workspace                                     |                   | <b>N</b> _ <b>N</b> X |
|-------------------------------------------------|-------------------|-----------------------|
| File Edit View Graphics Web Desktop Window Help |                   |                       |
| 🛅 🖆 👪 🎒 🚪 🔛 🔹 Stack Base 💌                      |                   |                       |
| Name                                            | Value             | Class                 |
| 🔳 R                                             | 287.26            | double 📃              |
| 🔠 S_ref                                         | 0.040877          | double                |
| 🖽 то                                            | 288.16            | double                |
| E Tgt_pos                                       | <1x1 struct>      | struct                |
| 🗮 Thrust                                        | 10000             | double                |
| 🌐 al                                            | <41x5 double>     | double                |
| 🌐 alpha_ini                                     | 0                 | double                |
| 🌐 alpha_sch                                     | [0 0.069813 0.139 | double                |
| 🔳 alpha_vec                                     | <41x1 double>     | double                |
| 🔳 am                                            | 0.000215          | double 🗾              |
|                                                 |                   | 11.                   |

The Thrust variable is defined in the aeroblk\_guid\_dat.m file, which the aeroblk\_guidance model uses to populate parameter and variable values. By default, the Thrust variable should be set to 10000.

**3** Single-click the Thrust variable to select it. To edit the value, right-click on the Thrust variable and select **Edit Value**. Change the value to 5000.

Before you run the demo again, note the **Miss Distance** display in the **aeroblk\_guidance** window.

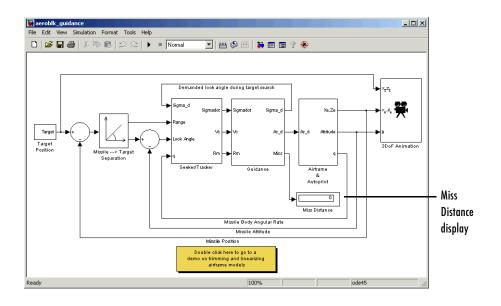

Start the demo, and after it finishes, note the miss distance display again. The miss distance should become greater than the original distance. You can experiment with different values in the Thrust variable and assess the effects on missile accuracy.

#### **Changing the Animation Point of View**

By default, the aeroblk\_guidance model animation view is Fly Alongside, which means the view tracks with the missile's flight path. You can easily change the animation point of view by adjusting a parameter of the 3DoF Animation block:

1 Open the aeroblk\_guidance model, and double-click the 3DoF Animation block. The **Block Parameters** dialog box appears.

| Block Parameters: 3DoF Animation                                                                                                    |           |
|----------------------------------------------------------------------------------------------------|-----------|
| 3DoF_Animation (mask) (link)                                                                                                    |           |
| Create a 3-D animated view of a three-degrees-of-freedom craft and its target, where X and Z target position (TargetPos), X and Z craft position (Xe,Ze), and craft attitude are inputs. |           |
| Display parameters are in the same units of length as the input parameters.                                                                                                    |           |
| Parameters                                                                                                    |           |
| Axes limits [xmin xmax ymin ymax zmin zmax]:                                                                                                    |           |
| [0 5000 -2000 2000 -5050 -3050]                                                                                                    |           |
| Time interval between updates:                                                                                                    |           |
| 0.03                                                                                                    |           |
| Size of craft displayed:                                                                                                    |           |
| 1.8                                                                                                    |           |
| Enter view: Fly alongside                                                                                                    | Enter vie |
| Position of camera [xc yc zc]:                                                                                                    |           |
| [200 200 -50]                                                                                                    |           |
| View angle:                                                                                                    |           |
| 20                                                                                                    |           |
| Enable animation                                                                                                    |           |
| OK Cancel Help Apply                                                                                                    |           |

- 2 Change the view to Cockpit.
- **3** Click the **OK** button.

Run the demo again, and watch the animation. Instead of moving alongside the missile's flight path, the animation point of view lies in the cockpit. Upon target interception, the screen fills with blue, the target's color.

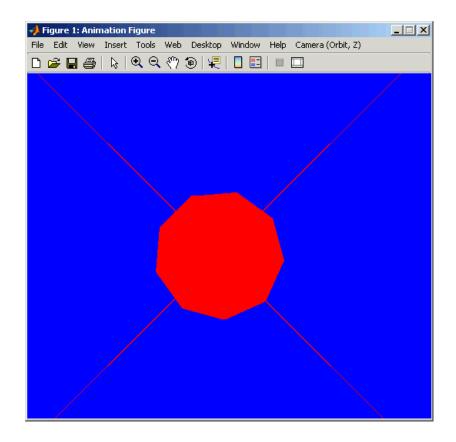

You can experiment with different views to watch the animation from different perspectives.

# Using the Aerospace Blockset

Constructing a simple model with the Aerospace Blockset is easy to learn if you already know how to make Simulink models. If you are not already familiar with Simulink, please see the Simulink documentation.

| Introducing the Aerospace Blockset Libraries (p. 2-2)    | Overview of the Aerospace Blockset libraries                                                                                                |
|----------------------------------------------------------|----------------------------------------------------------------------------------------------------|
| Creating Aerospace Models (p. 2-6)                       | Summary of the most important steps for building models with the Aerospace Blockset                                                         |
| Building a Simple Actuator System (p. 2-7)               | A tutorial to model and simulate a simple actuator system                                                                                   |
| Working with the Flight Simulator Interface<br>(p. 2-18) | A tutorial on setting up and using the interface,<br>included with the Aerospace Blockset, to a<br>third-party FlightGear Flight Simulator. |

## **Introducing the Aerospace Blockset Libraries**

The Aerospace Blockset is organized into hierarchical libraries of closely related blocks. The following sections summarize the blocks in each library. You can view the general Aerospace Blockset reference in Chapter 4, "Block Reference."

**Note** For more information on viewing the Aerospace Blockset, see Chapter 1, "Getting Started."

## **Actuators Library**

The Actuators library provides blocks for representing linear and nonlinear actuators with saturation and rate limits.

## **Aerodynamics Library**

The Aerodynamics library provides the Aerodynamic Forces and Moments block using the aerodynamic coefficients, dynamic pressure, center of gravity and center of pressure.

## **Animation Library**

The Animation library provides the animation blocks for visualizing flight paths and trajectories and for working with a flight simulator interface. The Animation library contains the MATLAB-Based Animation, Flight Simulator Interfaces, and Animation Support Utilities sublibraries.

#### **MATLAB-Based Animation Sublibrary**

The MATLAB-Based Animation sublibrary provides the 3DoF Animation block and the 6DoF Animation block. Using the animation blocks, you can visualize flight paths and trajectories.

#### Flight Simulator Interfaces Sublibrary

The Flight Simulator Interfaces sublibrary provides the interface blocks to connect Aerospace Blockset to the third-party FlightGear Flight Simulator.

#### **Animation Support Utilities Sublibrary**

The Animation Support Utilities sublibrary provides additional blocks for running the FlightGear Flight Simulator. It contains a joystick interface for Windows platform and a block that lets you set the simulation pace.

## **Environment Library**

The Environment library provides blocks that simulate various aspects of an aircraft environment, such as atmosphere conditions, gravity, magnetic fields, and wind. The Environment library contains the Atmosphere, Gravity, and Wind sublibraries.

#### **Atmosphere Sublibrary**

The Atmosphere sublibrary provides general atmospheric models, such as ISA and COESA, and other blocks, including nonstandard day simulations, lapse rate atmosphere, and pressure altitude.

#### **Gravity Sublibrary**

The Gravity sublibrary provides blocks that calculate the gravity and magnetic fields for any point on the Earth.

#### Wind Sublibrary

The Wind sublibrary provides blocks for wind-related simulations, including turbulence, gust, shear, and horizontal wind.

## **Equations of Motion Library**

The Equations of Motion library provides blocks for implementing the equations of motion to determine body position, velocity, attitude, and related values. The Equations of Motion library contains the 3DoF, 6DoF, and Point Mass sublibraries.

#### **3DoF Sublibrary**

The 3DoF sublibrary provides blocks for implementing three-degrees-of-freedom equations of motion in your simulations, including custom variable mass models.

#### **6DoF Sublibrary**

The 6DoF sublibrary provides blocks for implementing six-degrees-of-freedom equations of motion in your simulations, using Euler angles and quaternion representations.

#### Point MassSublibrary

The Point Mass sublibrary provides blocks for implementing point mass equations of motion in your simulations.

## **Flight Parameters Library**

The Flight Parameters library provides blocks for various parameters, including ideal airspeed correction, mach number, and dynamic pressure.

## **GNC** Library

The GNC library provides blocks for creating control and guidance systems, including various controller models. The GNC library contains the Control, Guidance, and Navigation sublibraries.

#### **Control Sublibrary**

The Control sublibrary provides blocks for simulating various control types, such as one-dimensional, two-dimensional, and three-dimensional models.

#### **Guidance Sublibrary**

The Guidance sublibrary provides the Calculate Range block, which computes the range between two vehicles.

#### **Navigation Sublibrary**

The Navigation sublibrary provides blocks for three-axis measurement of accelerations, angular rates, and inertias.

## **Mass Properties Library**

The Mass Properties library provides blocks for simulating the center of gravity and inertia tensors.

## **Propulsion Library**

The Propulsion library provides the Turbofan Engine System block, which simulates an engine system and controller.

## **Utilities Library**

The Utilities library contains miscellaneous blocks useful in building models. The library contains the Axes Transformations, Math Operations, and Unit Conversions sublibraries.

#### **Axes Transformations Sublibrary**

The Axes Transformations sublibrary provides blocks for transforming axes of coordinate systems to different types, such as Euler angles to quaternions and vice versa.

#### Math Operations Sublibrary

The Math Operations sublibrary provides blocks for common mathematical and matrix operations, including sine and cosine generation and various 3-by-3 matrix operations.

#### **Unit Conversions Sublibrary**

The Unit Conversions sublibrary provides blocks for converting common measurement units from one system to another, such as converting acceleration from feet per second to meter per second and vice versa.

## **Creating Aerospace Models**

Regardless of its complexity, you use the same procedure for creating an aerospace model as you would for creating any other Simulink model. Here are the basic steps:

- 1 *Select and position the blocks.* You must first select the blocks that you need to build your model, and then position the blocks in the model window. For the majority of Simulink models, you will select one block from each of the following categories:
  - **a** Source blocks generate or import signals into the model, such as a sine wave, a clock, or limited-band white noise.
  - **b** Simulation blocks can consist of almost any type of block that performs an action in the simulation. Usually, a simulation block represents a part of the model and design functionality to be simulated, such as an actuator block, a mathematical operation, a block from the Aerospace Blockset, and so on.
  - Signal Routing blocks route signals from one point in a model to another. If you have two or more signals in your block, you will likely use a signal routing block in your models, including Mux blocks.
  - **d** Sink blocks display or write model output. To see the results of the simulation, you must use a Sink block.
- **2** *Configure the blocks.* Most blocks feature configuration options that let you customize block functionality to specific simulation parameters. For example, the ISA Atmosphere Model block provides configuration options for setting the height of the troposphere, tropopause, and air density at sea level.
- **3** *Connect the blocks.* To create signal pathways between blocks, you connect the blocks to each other. You can do this manually by clicking and dragging or you can connect blocks automatically. For more information on connecting blocks, see the Simulink documentation.
- **4** *Encapsulate subsystems.* Systems made with the Aerospace Blockset can function as subsystems of larger, more complex models, like subsystems in normal Simulink models. For more information on subsystems, see the Simulink documentation.

## **Building a Simple Actuator System**

In this tutorial, you drag, drop, and configure a few basic blocks to drive, simulate, and measure an actuator. The tutorial guides you through these aspects of model building:

- "Building the Model" on page 2-7
- "Running the Simulation" on page 2-16

At the end of the tutorial, you will have constructed a simple actuator model that measures the actuator's position in relation to a sine wave.

## **Building the Model**

Simulink is a software environment for modeling, simulating, and analyzing dynamic systems. Try building a simple model that drives an actuator with a sine wave and displays the actuator's position superimposed on the sine wave.

**Note** If you prefer to open the complete model shown below instead of building it, enter aeroblktutorial at the MATLAB command line.

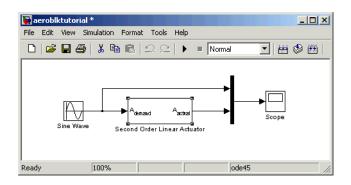

The following sections explain how to build a model on Windows and UNIX platforms:

- "Creating a Model on Windows Platforms" on page 2-8
- "Creating a Model on UNIX Platforms" on page 2-12

#### **Creating a Model on Windows Platforms**

1 Start Simulink.

Click the **t** button in the MATLAB toolbar or enter simulink at the MATLAB command line. The **Simulink Library Browser** appears.

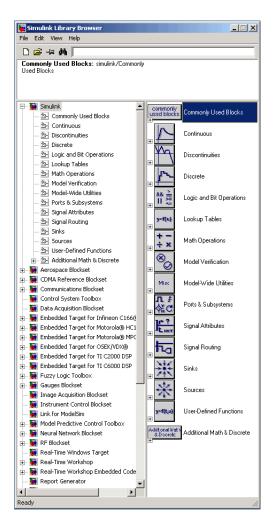

**2** Open a new model.

Select **New -> Model** from the **File** menu in the Library Browser. A new model window appears on your screen.

- **3** Add a Sine Wave block to the model.
  - **a** Click **Sources** in the Library Browser to view the blocks in the Simulink Sources library.
  - **b** Drag the Sine Wave block from the Sources library into the new model window.
- 4 Add a Second Order Linear Actuator block to the model.

  - **b** In the expanded list, click **Actuators** to view the blocks in the Actuator library.
  - c Drag the Second Order Linear Actuator block into the model window.
- **5** Add a Mux block to the model.
  - **a** Click **Signal Routing** in the Library Browser to view the blocks in the Simulink Signals & Systems library.
  - **b** Drag the Mux block from the Signal Routing library into the model window.
- **6** Add a Scope block to the model.
  - **a** Click **Sinks** in the Library Browser to view the blocks in the Simulink Sinks library.
  - **b** Drag the Scope block from the Sinks library into the model window.
- **7** Resize the Mux block in the model.
  - a Click the Mux block to select the block.
  - **b** Hold down the mouse button and drag a corner of the Mux block to change the size of the block.

- **8** Connect the blocks.
  - **a** Position the pointer near the output port of the Sine Wave block. Hold down the mouse button and drag the line that appears until it touches the input port of the Second Order Linear Actuator block. Release the mouse button.
  - **b** Using the same technique, connect the output of the Second Order Linear Actuator block to the second input port of the Mux block.
  - Using the same technique, connect the output of the Mux block to the input port of the Scope block.
  - **d** Position the pointer near the first input port of the Mux block. Hold down the mouse button and drag the line that appears over the line from the output port of the Sine Wave block until double crosshairs appear. Release the mouse button. The lines are connected when a knot is present at their intersection.
- **9** Set the block parameters.
  - **a** Double-click the Sine Wave block. The dialog box that appears allows you to set the block's parameters.

For this example, configure the block to generate a 10 rad/sec sine wave by entering 10 for the **Frequency** parameter. The sinusoid has the default amplitude of 1 and phase of 0 specified by the **Amplitude** and **Phase offset** parameters.

**b** Click **OK**.

| Block Parameters: Sine Wave                                                                                                    |
|----------------------------------------------------------------------------------------------------|
| Sine Wave                                                                                                    |
| Output a sine wave:                                                                                                    |
| O(t) = Amp*Sin(2*pi*Freq*t+Phase) + Bias                                                                                       |
| Sine type determines the computational technique used. The parameters in the two<br>types are related through:                 |
| Samples per period = 2*pi / (Frequency * Sample time)                                                                          |
| Number of offset samples = Phase * Samples per period / (2*pi)                                                                 |
| Use the sample-based sine type if numerical problems due to running for large times<br>(e.g. overflow in absolute time) occur. |
| Parameters                                                                                                    |
| Sine type: Time based                                                                                                    |
| Time (t): Use simulation time                                                                                                  |
| Amplitude:                                                                                                    |
| 1                                                                                                    |
| Bias:                                                                                                    |
| 0                                                                                                    |
| Frequency (rad/sec):                                                                                                    |
| 10                                                                                                    |
| Phase (rad):                                                                                                    |
| 0                                                                                                    |
| Sample time:                                                                                                    |
| 0                                                                                                    |
| Interpret vector parameters as 1-D                                                                                             |
| <u> </u>                                                                                                    |

c Double-click the Second Order Linear Actuator block.

In this example, the actuator has the default natural frequency of 150 rad/sec, a damping ratio of 0.7, and an initial position of 0 radians specified by the **Natural frequency**, **Damping ratio**, and **Initial position** parameters.

d Click OK.

| Block Parameters: Second Order Linear Actuator  Second Order Linear Actuator (mask) (link) Implement a second-order actuator model | × |
|----------------------------------------------------------------------------------------------------|---|
| Parameters<br>Natural frequency:                                                                                                   |   |
| Damping ratio:                                                                                                    |   |
| ,<br>Initial position:<br>0                                                                                                    |   |
| OK Cancel Help Apply                                                                                                    |   |

#### **Creating a Model on UNIX Platforms**

For this section, the screenshots were taken from an X Windows client in Microsoft Windows:

1 Start Simulink.

 $\label{eq:command_line} Enter \texttt{simulink} at the MATLAB command line. The Simulink Library window appears.$ 

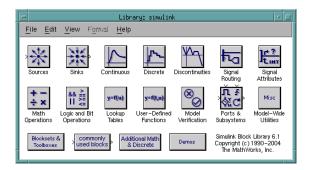

**2** Open a new model.

Select **New -> Model** from the **File** menu in the Simulink Library window. A new model window appears on your screen.

**3** Add a Sine Wave block to the model.

- **a** Double-click **Sources** in the Simulink Library window to view the blocks in the Simulink Sources library.
- **b** Drag the Sine Wave block from the Sources library into the new model window.
- **4** Add a Second Order Linear Actuator block to the model.
  - **a** Double-click **Aerospace Blockset** in the Simulink Library browser. This opens the Aerospace Blockset block libraries.
  - **b** In the Aerospace Blockset block libraries, click **Actuators** to view the blocks in the Actuator library.
  - c Drag the Second Order Linear Actuator block into the model window.
- **5** Add a Mux block to the model.
  - **a** Double-click **Signal Routing** in the Simulink Library to view the Signal Routing blocks.
  - **b** Drag the Mux block from the Signal Routing library into the model window.
- 6 Add a Scope block to the model.
  - **a** Double-click **Sinks** in the Simulink Library window to view the blocks in the Simulink Sinks library.
  - **b** Drag the Scope block from the Sinks library into the model window.
- **7** Resize the Mux block in the model.
  - a Click the Mux block to select the block.
  - **b** Hold down the mouse button and drag a corner of the Mux block to change the size of the block.
- 8 Connect the blocks.
  - **a** Position the pointer near the output port of the Sine Wave block. Hold down the mouse button and drag the line that appears until it touches the input port of the Second Order Linear Actuator block. Release the mouse button.
  - **b** Using the same technique, connect the output of the Second Order Linear Actuator block to the second input port of the Mux block.

- **c** Using the same technique, connect the output of the Mux block to the input port of the Scope block.
- **d** Position the pointer near the first input port of the Mux block. Hold down the mouse button and drag the line that appears over the line from the output port of the Sine Wave block until double crosshairs appear. Release the mouse button. The lines are connected when a knot is present at their intersection.
- **9** Set the block parameters.
  - **a** Double-click the Sine Wave block. The dialog box that appears allows you to set the block's parameters.

In this example, configure the block to generate a 10 rad/sec sine wave by entering 10 for the **Frequency** parameter. The sinusoid has the default amplitude of 1 and phase of 0 specified by the **Amplitude** and **Phase** offset parameters.

**b** Click **OK**.

| Block Parameters: Sine Wave                                                                                                 |  |  |
|----------------------------------------------------------------------------------------------------|--|--|
| Sine Wave                                                                                                    |  |  |
| Output a sine wave:                                                                                                    |  |  |
| O(t) = Amp*Sin(2*pi*Freq*t+Phase) + Bias                                                                                    |  |  |
| Sine type determines the computational technique used. The parameters in the two types are related through:                 |  |  |
| Samples per period = 2*pi / (Frequency * Sample time)                                                                       |  |  |
| Number of offset samples = Phase * Samples per period / (2*pi)                                                              |  |  |
| Use the sample-based sine type if numerical problems due to running for large times (e.g. overflow in absolute time) occur. |  |  |
| Parameters                                                                                                    |  |  |
| Sine type: Time based 💷                                                                                                    |  |  |
| Time (t): Use simulation time 💷                                                                                             |  |  |
| Amplitude:                                                                                                    |  |  |
| 1                                                                                                    |  |  |
| Bias:                                                                                                    |  |  |
| 0                                                                                                    |  |  |
| Frequency (rad/sec):                                                                                                    |  |  |
| 10                                                                                                    |  |  |
| Phase (rad):                                                                                                    |  |  |
| 0                                                                                                    |  |  |
| Sample time:                                                                                                    |  |  |
| 0                                                                                                    |  |  |
| ✓ Interpret vector parameters as 1-D                                                                                        |  |  |
| QK Cancel Help                                                                                                    |  |  |

c Double-click the Second Order Linear Actuator block.

For this example, the actuator has the default natural frequency of 150 rad/sec, a damping ratio of 0.7, and an initial position of 0 radians specified by the **Natural frequency**, **Damping ratio**, and **Initial position** parameters.

d Click OK.

| Block Parameters: Second Order Linear Actuator    |
|---------------------------------------------------|
| Second Order Linear Actuator (mask) (link)        |
| Implement a second-order actuator model           |
| Parameters                                        |
| Natural frequency:                                |
| 150                                               |
| Damping ratio:                                    |
| 0.7                                               |
| Initial position:                                 |
| 0                                                 |
|                                                   |
| <u>OK</u> <u>Cancel</u> <u>H</u> elp <u>Apply</u> |

## **Running the Simulation**

You can now run the simulation block diagram that you built to see how the system behaves in time:

- 1 Double-click the Scope block if the Scope window is not already open on your screen. The Scope window appears.
- **2** Select **Start** from the **Simulation** menu in the block diagram window. The signal containing the 10 rad/s sinusoid and the signal containing the actuator position are plotted on the scope.
- **3** Adjust the Scope block's display. While the simulation is running, right-click the *y*-axis of the scope and select **Autoscale**. The vertical range of the scope is adjusted to better fit the signal.
- 4 Vary the Sine Wave block parameters.
  - **a** While the simulation is running, double-click the Sine Wave block to open its parameter dialog box. This will cause the simulation to pause.
  - **b** You can then change the frequency of the sinusoid. Try entering 1 or 20 in the **Frequency** field. Close the Sine Wave dialog box to enter your change and allow the simulation to continue. You can then observe the changes on the scope.
- **5** Select **Stop** from the **Simulation** menu to stop the simulation.

Many parameters *cannot* be changed while a simulation is running. This is usually the case for parameters that directly or indirectly alter a signal's dimensions or sample rate. There are some parameters, however, like the Sine Wave **Frequency** parameter, that you can *tune* without terminating the simulation.

**Note** Opening a dialog box for a source block causes the simulation to pause. While the simulation is paused, you can edit the parameter values. You must close the dialog box to have the changes take effect and allow the simulation to continue.

#### Running a Simulation from an M-File

You can also modify and run a Simulink simulation from within a MATLAB M-file. By doing this, you can automate the variation of model parameters to explore a large number of simulation conditions rapidly and efficiently. For information on how to do this, see "Running a Simulation Programmatically" in the Simulink documentation.

# Working with the Flight Simulator Interface

The Aerospace Blockset supports an interface to the third-party FlightGear Flight Simulator, an open source flight simulator software package currently licensed through GPL. See the following topics to learn how to use the Flight Simulator and Aerospace Blockset to visualize your Simulink aircraft models:

- "About the FlightGear Interface" on page 2-19
- "Obtaining and Installing FlightGear" on page 2-19
- "Computer Setup for Using FlightGear" on page 2-19
- "Working with FlightGear Aircraft Geometry Models" on page 2-23
- "Running FlightGear With Simulink" on page 2-27
- "Running the NASA HL-20 Demo with FlightGear Interface" on page 2-36

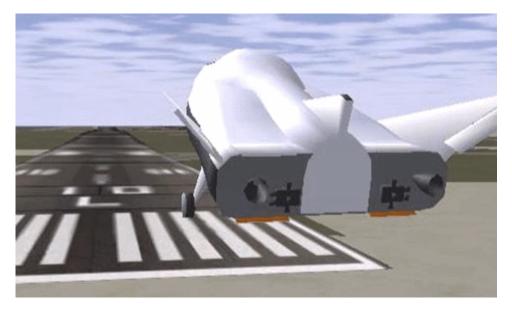

Simulink Driven HL-20 Model in a Landing Flare at KSFO

# About the FlightGear Interface

The FlightGear Flight Simulator is an open source flight simulator software package, currently licensed through GPL. The simulator interface included with Aerospace Blockset is a unidirectional transmission from Simulink to FlightGear using FlightGear's published net\_fdm binary data exchange specification transmitted via UDP network packets to a running instance of FlightGear.

FlightGear is a separate software entity; it is not created, owned, or maintained by The MathWorks. To report bugs or request enhancements to the Aerospace Blockset FlightGear Interface blocks, contact MathWorks Technical Support by sending e-mail to support@mathworks.com, or send e-mail to suggest@mathworks.com. To report bugs or request enhancements to FlightGear Flight Simulator itself, please visit www.flightgear.org and use the contact page.

# **Obtaining and Installing FlightGear**

You can obtain FlightGear Flight Simulator from http://www.flightgear.org in the download area or by ordering CDs from FlightGear. The download area contains extensive documentation on installing and configuring FlightGear. Since it is an open source project, source downloads are also available for customization and porting to custom environments.

Aerospace Blockset currently supports the standard binary distributions of FlightGear versions 0.9.3 and 0.9.8a. If you have other stable releases that you would like Aerospace Blockset to interface with, please contact MathWorks Technical Support, or send e-mail to suggest@mathworks.com.

# **Computer Setup for Using FlightGear**

The MathWorks tests found FlightGear Flight Simulator's performance and stability to be sensitive to computer video cards, driver versions, and driver settings. The OpenGL settings are particularly important. You need to activate the OpenGL hardware acceleration on your video card. Without proper setup, performance can drop from approximately 30 frames-per-second (fps) update rates down to less than 1 fps.

Operational stability of FlightGear appears to be sensitive during its startup phase. Test results indicate that it is best to not move, resize, mouse over,

overlap, or cover up the FlightGear window until the initial simulation scene appears after the splash screen fades out.

You must have a high performance graphics card with stable drivers to use FlightGear. For more information, see the FlightGear CD distribution or the Hardware Requirements and Documentation areas of the FlightGear Web site.

#### Setup on Windows 2000 and XP

The MathWorks recommends the following Windows setup tips:

- Choose a graphics card with good OpenGL performance.
- Always use the latest tested, stable driver release for your video card. Test the driver thoroughly on one or two machines before deploying to other machines. For Microsoft Windows 2000 or XP systems running on x86 (32-bit) or AMD-64 / EM64T chip architectures, the graphics card operates in the unprotected kernel space known as Ring Zero. This means that glitches in the driver can cause the entire Windows OS to crash or lock up. Before buying a large number of computers for 3-D applications, it is best to do a pilot project with your vendor on one or two computers to find a combination of hardware, OS, drivers, and settings that are stable for the applications you use.

• Ensure that you have activated the OpenGL hardware acceleration on your video card. On Windows, this is accessed through **Start -> Settings -> Control Panel -> Display** menu item, which in turn opens the following dialog box:

| Display Properties                 | ? ×                                                                      |
|------------------------------------|--------------------------------------------------------------------------|
| Background Screen Saver Appearance |                                                                          |
| Colors<br>High Color (16 bit)      | Screen area<br>Less More<br>1280 by 1024 pixels<br>Troubleshoot Adyanced |
| ОК                                 | Cancel Apply                                                             |

Click the **Advanced** button in the lower right of the dialog box, which brings up the graphics card's custom configuration dialog box, and go to the **OpenGL** tab. For an ATI Radeon, the **OpenGL** pane looks like this:

| eneral Adapter   Monitor   Troubleshooting   Color Management   [11] Displays   [11<br>[11] OpenGL   [11] Direct3D   [11] Options   [11] Overt |               |                                                             |  |
|----------------------------------------------------------------------------------------------------|---------------|-------------------------------------------------------------|--|
| Aain Settings<br>- Performance Opt<br>Perform                                                                                                  | mal Quality-> | Custom Settings                                             |  |
| Custom Settings<br>Anisotropic Filtering<br>Application Preference                                                                             | Samples:      | 2X 4X 8X 16X                                                |  |
| Anti-aliasing<br>Application Preference<br>Meximum Resolution:                                                                                 | Samples:      | Pgrtormance     Quality     2     3     3     4     5     6 |  |
| Texture Preference:                                                                                                    | Performance   | <- Performance   Quality ->                                 |  |
| Mipmap Detail Level:                                                                                                    | Performance   | □ <del></del> .                                             |  |
| Wait for Vertical Sync: C A                                                                                                    | Nways Off     | C Application Preference                                    |  |
|                                                                                                    |               | npatibility Settings                                        |  |

The best performance is obtained by moving the **Main Settings** slider near the top of the dialog box to the **Performance** end of the slider. Your driver's panes may look completely different.

- Many cards perform much better at 16 bits-per-pixel color depth (also known as 65536 color mode, 16-bit color). For example, on an ATI Mobility Radeon 9000 running a given model, 30 fps are achieved in 16-bit color mode, while 2 fps are achieved in 32-bit color mode. If stability is an issue, try other screen resolutions, color depths in the Display dialog box, and other OpenGL acceleration modes.
- For additional information on OpenGL settings, go to the OpenGL Web site: http://www.opengl.org/documentation/index.html

#### Setup on Linux, Macintosh, and Other Platforms

FlightGear binary distributions are currently available from the FlightGear Web site (http://www.flightgear.org) for linux, Macintosh, SGI, and other platforms. Like Windows, installation on unix and Macintosh platforms requires careful configuration of graphics cards and drivers. See the Hardware Requirements and documentation sections at the FlightGear Web site to access the official documentation.

# Working with FlightGear Aircraft Geometry Models

Attaching your Simulink model to FlightGear is a simple process. The essential step is to create or modify the top-level aircraft description file to indicate that the flight dynamics model (FDM) is external to FlightGear. Aircraft models are located in directories under the *<FlightGearRoot>/data/Aircraft* directory. A complete aircraft model consists of a directory linked through the required aircraft master file named *<model>*-set.xml. All other elements are optional. Default behaviors exist when these elements are not used (for example, default sound: no vehicle-related sounds are emitted, default instrument panel: no instruments are shown). The following is a partial list of the optional elements in an aircraft data directory:

- Vehicle objects and their shapes and colors
- Vehicle objects' surface bitmaps
- Variable geometry descriptions
- Cockpit instrument 3-D models
- Vehicle sounds to tie to events (e.g., engine, gear, wind noise)
- Flight dynamics model
- Simulator views
- Sub-models (independently movable items) associated with the vehicle

Many 3-D aircraft geometry models are available for use with FlightGear. Models can contain some, all, or even none of the above elements. If you always run FlightGear from the cockpit view, the aircraft geometry is often secondary to the instrument geometries. The only required element for an aircraft description is the flight dynamics model specification. To set Simulink as the source of the flight dynamics model data stream for a given geometry model, you put a line like this in data/Aircraft/<model>/<model>-set.xml:

```
<flight-model>network</flight-model>
```

You can build models from scratch without a lot of investment by referencing instruments, sounds, and other optional elements from existing FlightGear models. Be sure to comply with copyright rules when distributing these files.

A "mini-HOWTO" document for doing the optional tasks is included in the FlightGear documentation. You can access the mini-HOWTO at:

http://www.flightgear.org/Docs/fgfs-model-howto.html

#### **Aircraft Geometry Models**

Currently, the most popular 3-D geometry file format is the AC3D format, which has the suffix \*.ac. AC3D is a low-cost geometry editor available from www.ac3d.org. Another popular 3-D editor for aircraft models is Flight Sim Design Studio, authored by Louis Sinclair and distributed by Abacus Publications at www.abacuspub.com.

**Note** This is not an endorsement of these products; the names are provided for your reference.

Over 12 geometry file formats are supported by FlightGear, so you have a choice of competitive 3-D geometry file formats. Visit the download area of www.flightgear.org to see some of the aircraft models available. Additional models can be obtained via web search. Search words such as "flight gear aircraft model" are a good starting point.

When creating your own geometry files, an important item to note is the number of surfaces that can be quickly rendered on your graphics card. Some cards only do well with vehicles described using fewer than 1000 surfaces with bitmaps and specular reflections, while other cards can easily render 10,000 surfaces. If a performance issue occurs using a particular geometry, one thing to check is that the number of surfaces is not causing a performance problem. An easy way to check this is to replace the geometry file with a simple shape, such as a single triangle, and test FlightGear performance with this more

trivial geometry to gauge the effect of geometry complexity on graphics performance on your computer. If a geometry file is too complex for smooth display, you can often use 3-D geometry editor tools to simplify a model by reducing the number of surfaces in the geometry.

#### Installing New Aircraft into FlightGear

Use the following procedure to install a compatible model into FlightGear:

- **1** Go to the FlightGear installation directory.
- 2 Open the data directory, then the Aircraft directory.
- 3 Make a directory for your aircraft data.
- 4 Put the <model>-set.xml file in that directory, plus any other files needed.

It is common practice to make subdirectories for the vehicle geometry files (Model), instruments (Instruments), and sounds (Sounds).

To work with Simulink, the model must indicate that its flight dynamics model is network and that any pre-existing FDM data is removed from the file. It is essential to put a line like this in <model>-set.xml:

<flight-model>network</flight-model>

Look at other aircraft data files for examples in geometry models, instruments (geometries and dynamics), views, and sounds. It is fairly simple to copy an aircraft directory to a new name, rename the <model>-set.xml file, modify it for network flight dynamics, and then run FlightGear with the aircraft flag set to the name in <model>-set.xml.

#### **Extended Notes for Animating Vehicle Geometries**

This additional information may prove helpful in the course of preparing hinge line definitions for animated elements such as vehicle control surfaces and landing gear, each of which must be a named entity in a geometry file to be able to be animated: 1 The standard body coordinate system used in FlightGear geometry models is a right-hand-rule system, rotated from the standard body coordinate system in Y by -180 degrees:

X = positive towards the back of the vehicle

Y = positive towards the right of the vehicle

- Z = positive is up, e.g., wheels typically have the lowest Z values
- 2 Find two points that lie on the desired named-object hinge line in body coordinates and write them down as XYZ triplets or put them into a MATLAB calculation like this:

a = [2.98, 1.89, 0.53]; b = [3.54, 2.75, 1.46];

**3** Calculate the difference between the points:

pdiff = b - a pdiff = 0.5600 0.8600 0.9300

**4** The hinge point is either of the points in Step 2 (or the midpoint as shown here):

5 Here is how the hinge point goes into the animation scope in <model>-set.xml:

**6** Use the difference from Step 3 to define the relative differential motion vector in the animation axis:

The following is an example of a complete hinge line animation from the HL20 demo model:

```
<animation>
 <type>rotate</type>
 <object-name>RightAileron</object-name>
 <property>/surface-positions/right-aileron-pos-norm</property>
 <factor>30</factor>
 <offset-deg>0</offset-deg>
 <center>
   <x-m>3.26</x-m>
   <y-m>2.32</y-m>
   <z-m>1.00</z-m>
 </center>
 <axis>
   <x>0.56</x>
   <y>0.86</y>
   <z>0.93</z>
 </axis>
</animation>
```

# **Running FlightGear With Simulink**

There are three main steps to connecting Simulink to FlightGear for visualization:

- "Adding and Connecting Interface Blocks" on page 2-28 Add and connect interface and pace blocks to your Simulink model
- "Creating a FlightGear Run Script" on page 2-31 Create a FlightGear run script compatible with your Simulink model
- "Starting FlightGear" on page 2-34 Start FlightGear first, then run the Simulink model

#### Adding and Connecting Interface Blocks

The easiest way to connect your model to FlightGear with the Aerospace Blockset is to use the FlightGear Preconfigured 6DoF Animation block:

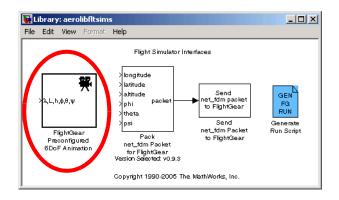

#### FlightGear Preconfigured 6DoF Animation Block

The FlightGear Preconfigured 6DoF Animation block is actually just a subsystem containing the Pack net\_fdm Packet for FlightGear and Send

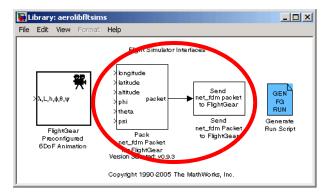

net\_fdm Packet to FlightGear blocks as well as the Simulation Pace block, which is available in the Animation Support Utilities sublibrary:

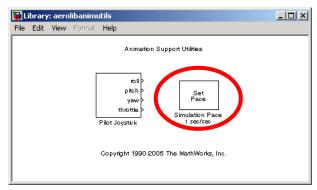

In general, these three blocks are needed to run a simulation that transmits data to a FlightGear session. The Pack net\_fdm Packet for FlightGear block formats a binary structure compatible with FlightGear from model inputs. In its default configuration, only the 6DoF ports are shown, but you can configure the full FlightGear interface supporting more than 50 distinct signals from the block dialog box:

| <b>i</b> u |
|------------|
| File       |
| D          |
| 100        |

The Send net\_fdm Packet to FlightGear block transmits this packet via UDP to the specified IP address and port where there is a waiting FlightGear session. The Simulation Pace block slows down the simulation so that its aggregate run rate is 1 second of simulation time per second of clock time. You can also use it to specify other ratios of simulation time to clock time.

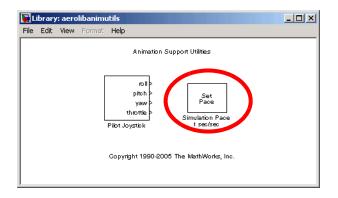

The blocks are provided separately for maximum flexibility and compatibility with future capabilities.

If your Simulink model is complex and cannot run at the aggregate rate needed for the visualization, you may need to use the Simulink Accelerator to speed up the execution of your model. Another way to get more CPU available is to run the Simulink model on one computer and FlightGear on another computer. Use the **Destination IP Address** parameter of the Send block to specify the network address of the computer where FlightGear is running.

#### Creating a FlightGear Run Script

In order to start FlightGear with the desired initial conditions (location, date, time, weather, operating modes), it is best to create a run script. You can do this by using the Generate Run Script block or by using the GUI provided with FlightGear.

If you make separate run scripts for each model you intend to interface to FlightGear and they are in separate directories, run the appropriate script from MATLAB just before simulating your Simulink model.

Using the Generate Run Script Block. The easiest way to create a run script is by using the Generate Run Script block. Use the following procedure:

- **1** Open the Flight Simulator Interfaces sublibrary of the Animation library of the Aerospace Blockset.
- 2 Create a new Simulink model or open an existing model.
- **3** Drag the Generate Run Script block onto an empty space in the Simulink diagram.
- **4** Double-click the Generate Run Script block. The dialog box opens, as shown below.

| 🙀 Block Parameters: Generate Run Script                                                                                                    | x |
|----------------------------------------------------------------------------------------------------|---|
| Generate FlightGear Run Script (mask) (link)                                                                                                    | _ |
| Generate a custom FlightGear run script file on the current platform.                                                                                                    |   |
| To generate the file, fill in the information then check the checkbox. The checkbox<br>unchecks automatically. Items marked with an asterisk (") are evaluated as MATLAB<br>expressions, the rest of the fields are literal text. |   |
| Parameters                                                                                                    | 5 |
| Output file name:                                                                                                    |   |
| runfg.bat                                                                                                    |   |
| FlightGear base directory:                                                                                                    |   |
| D:\Applications\FlightGear-0.9.8a                                                                                                    |   |
| FlightGear geometry model name:                                                                                                    |   |
| HL20                                                                                                    |   |
| Destination port:                                                                                                    |   |
| 5502                                                                                                    |   |
| Airport ID:                                                                                                    |   |
| KSFO                                                                                                    |   |
| Runway ID:                                                                                                    |   |
| 10L                                                                                                    |   |
| Initial altitude (ft)*:                                                                                                    |   |
| 7224                                                                                                    |   |
| Initial heading (deg)*:                                                                                                    |   |
| 113                                                                                                    |   |
| Offset distance (miles)*:                                                                                                    |   |
| 4.72                                                                                                    |   |
| Offset azimuth (deg)*:                                                                                                    |   |
| 0                                                                                                    |   |
| Click checkbox to generate file (unchecks automatically)                                                                                                    |   |
| OK Cancel Help Apply                                                                                                    |   |

- **5** In the **Output file name** field, type the name of the output file. This should be the name of the command you want to use to start FlightGear with these initial parameters, with the .bat extension. For example, if your file name is runfg.bat, you will use the runfg command to execute the run script and start FlightGear.
- **6** In the **FlightGear base directory** field, specify the name of your FlightGear installation directory.
- 7 In the FlightGear geometry model name field, specify the name of the folder containing the desired model geometry in the *FlightGear*\data\Aircraft directory.
- **8** Specify the initial conditions, as needed.
- **9** Select the checkbox at the bottom of the dialog box.

Aerospace Blockset generates the run script, clears the checkbox, and saves it in your working directory under the filename that you specified in the **Output file name** field.

- 10 Repeat Steps 5 through 9 to generate other run scripts, if needed.
- **11** Click **OK** to close the dialog box. You don't have to save the Generate Run Script block with the Simulink model.

The Generate Run Script block saves the run script as a text file in your working directory. The following is an example of the contents of a run script file:

```
cd D:\Applications\FlightGear-0.9.8a
SET FG_ROOT=D:\Applications\FlightGear-0.9.8a\data
.\bin\win32\fgfs --aircraft=HL20
--fdm=network,localhost,5501,5502,5503 --fog-fastest
--disable-clouds --start-date-lat=2004:06:01:09:00:00
--disable-sound --in-air --enable-freeze --airport-id=KSF0
--runway=10L --altitude=7224 --heading=113 --offset-distance=4.72
--offset-azimuth=0
```

Using the GUI provided with FlightGear. The FlightGear launcher GUI (part of FlightGear, not Aerospace Blockset) lets you build up simple and advanced options into a visible run command:

| 📕 FlightGear Wizard                                                                                                    |                                                                                                    |
|----------------------------------------------------------------------------------------------------|----------------------------------------------------------------------------------------------------|
| Display                                                                                                    | Horizon effect GD clouds (experimental)                                                                                                    |
| Resolution : 800x600 💌                                                                                                    | Enhanced runway lighting                                                                                                    |
| Game mode (Fullscreen)                                                                                                    | Specular highlight                                                                                                    |
| Features                                                                                                    | Time of day : noon                                                                                                    |
| Random objects                                                                                                    | Real weather fetch                                                                                                    |
| Al models                                                                                                    | Auto-coordination                                                                                                    |
| Attas Hostname: D:\Applications\FlightGear-0.9.8a\bin -fg-root=D:\Applications\FlightGear-0.9.8a\bin -fg-root=D:\Applications\FlightGear -fg-scenery=D:\Applications\FlightGear -airport-Id=KSFO -runway=10L -aircraftec172p-2dpanel -control=joystick -disable-andom-objects -disable-andom-objects -disa | Multiplayer       Callsign :         Hostname :       in :       0       out :       0         WVIn32Vigfs.exe       -0.9.8a\data       -0.9.8a\data       -0.9.8a\data         Sear-0.9.8a\data\Scenery;D:\Applications\FlightGear-0.9.8a\scenery       -0.9.8a\scenery |
| Show command line                                                                                                    | Advanced                                                                                                    |
|                                                                                                    | Prev Run Quit                                                                                                    |

#### Starting FlightGear

If your computer has enough computational power to run both Simulink and FlightGear at the same time, the easiest way to start FlightGear is to build a MATLAB desktop button containing the following command to execute the run script created above:

```
dos(`runfg &')
```

Follow this procedure to create the desktop button:

1 In your MATLAB window, click Start -> Shortcuts -> New Shortcut.

The Shortcut Editor dialog box opens.

**2** Set the **Label**, **Callback**, **Category**, and **Icon** fields as shown in the following figure.

| 📣 Sho     | rtcut Editor                                                                                   |
|-----------|------------------------------------------------------------------------------------------------|
| Label:    | FlightGear                                                                                     |
| Callback: | dos('runfg &');                                                                                |
| Category: | Toolbar Shortcuts                                                                              |
| lcon:     | 🕅 Simulink icon 💌                                                                              |
|           | shortcut to Start button. Selecting "Toolbar Shortcuts" category also saves<br>rtcuts toolbar. |
|           | Save Cancel Help                                                                               |

#### 3 Click Save.

The **FlightGear** toolbar button appears in your MATLAB desktop, as shown below. If you click it, it runs the runfg.bat file in the current directory.

| 📣 MATLAB                           |            |      |     |
|------------------------------------|------------|------|-----|
| Eile Edit Debug Desktop Window     | Help       |      |     |
|                                    | 2 D:\work\ | demo | ▾ 😢 |
| Shortcuts 📣 clc 🎁 HL-20 🎁 FlightGe | ar         |      |     |
| >>                                 |            |      |     |
|                                    |            |      |     |
|                                    |            |      |     |
|                                    |            |      |     |
|                                    |            |      |     |
|                                    |            |      |     |
| ≪ <u>S</u> tart                    |            |      | OVR |

Once you have performed all the setup steps, follow this sequence to both start FlightGear and run your model:

1 Load your model and perform Edit -> Update Diagram to ensure the model is ready to run. The update diagram step is important because once you start FlightGear, it will use all available CPU cycles while it is in run mode.

- 2 Click the FlightGear button or run the FlightGear run script manually.
- **3** When FlightGear starts, it will display the initial view and at the initial coordinates specified in the run script. If you are running Simulink and FlightGear from different computers, arrange to see the two displays at the same time.
- **4** Now begin the simulation and view the animation in FlightGear.

# Running the NASA HL-20 Demo with FlightGear Interface

Aerospace Blockset contains a demo of the NASA HL-20 model with FlightGear Interface. To run this demo:

- **1** Install FlightGear Flight Simulator 0.9.8a, as described in "Obtaining and Installing FlightGear" on page 2-19.
- 2 Copy the HL20 folder from *matlabroot*\toolbox\aeroblks\aerodemos directory to *FlightGear*\data\Aircraft directory. This folder contains all the preconfigured geometries for the HL-20 simulation and the HL20-set.xml file. For more information, see "Installing New Aircraft into FlightGear" on page 2-25.
- **3** Start MATLAB.
- 4 Open the demo either by typing asbh120 in the MATLAB Command Window or by selecting Start -> Demos -> Blocksets -> Aerospace -> Vehicle
   System Modeling -> NASA HL-20 with FlightGear Interface and clicking Open this model on the demo page.

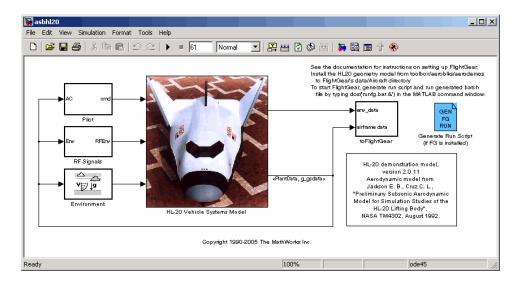

The demo model opens, as shown below.

- 5 If this is the first time you run the Flight Simulator for this model, double-click the Generate Run Script block to create a run script. Make sure to specify your FlightGear installation directory in the FlightGear base directory field. For more information, see "Creating a FlightGear Run Script" on page 2-31.
- **6** Click the **FlightGear** desktop button to execute the run script you created in the previous step and start FlightGear. For more information, see "Starting FlightGear" on page 2-34. If you did not create a desktop button, execute the script manually by typing the following in your MATLAB Command Window:

```
dos(`runfg &')
```

7 Now begin the simulation and view the animation in FlightGear.

**Tip** With the FlightGear window in focus, press the **V** key to alternate between the different aircraft views: the cockpit view, the helicopter view, the chase view, and so on.

# 3

# **Case Studies**

| Missile Guidance System (p. 3-2)              | Design and simulate a three-degrees-of-freedom missile guidance system using Simulink and the Aerospace Blockset                               |
|-----------------------------------------------|----------------------------------------------------------------------------------------------------|
| NASA HL-20 Lifting Body Airframe<br>(p. 3-22) | Model the airframe of a NASA HL-20 lifting body, a low-cost complement to the Space Shuttle orbiter, using Simulink and the Aerospace Blockset |
| Ideal Airspeed Correction (p. 3-36)           | Calculate indicated and true airspeed using Simulink and the Aerospace Blockset                                                                |
| 1903 Wright Flyer Model (p. 3-43)             | Model the airframe, environment, and pilot of the first aircraft, the Wright Flyer                                                             |

# **Missile Guidance System**

This section explains how to design and simulate a three-degrees-of-freedom missile guidance system using Simulink and the Aerospace Blockset:

- "Missile Guidance System Model" on page 3-2 shows how to open the model used in this case study.
- "Modeling Airframe Dynamics" on page 3-3 describes how the atmospheric equations and the equations of motion in the missile airframe are implemented.
- "Modeling a Classical Three-Loop Autopilot" on page 3-10 describes how to design the missile autopilot to control the acceleration normal to the missile body.
- "Modeling the Homing Guidance Loop" on page 3-12 describes how to design the homing guidance loop to track the target and generate the demands that are passed to the autopilot.
- "Simulating the Missile Guidance System" on page 3-18 describes how to simulate the model and evaluate system performance.
- "Extending the Model" on page 3-20 examines a full six-degrees-of-freedom equations of motion representation.
- "References" on page 3-20 provides a selected bibliography.

### **Missile Guidance System Model**

To view the missile guidance system model, enter the following at the MATLAB command line.

aeroblk\_guidance

The missile airframe and autopilot are contained in the Airframe & Autopilot subsystem. The Seeker/Tracker and Guidance subsystems model the homing guidance loop.

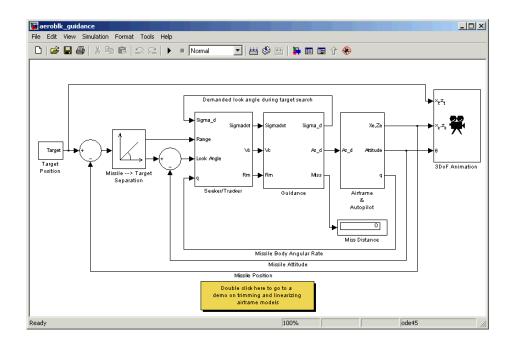

# **Modeling Airframe Dynamics**

The model of the missile airframe in this demo uses advanced control methods applied to missile autopilot design [1], [2], [3]. The model represents a tail-controlled missile traveling between Mach 2 and Mach 4, at altitudes ranging between 3050 meters (10000 feet) and 18290 meters (60000 feet), and with typical angles of attack in the range of  $\pm 20$  degrees.

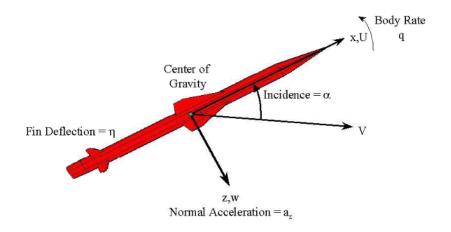

#### **Missile Airframe Model**

The core element of the model is a nonlinear representation of the rigid body dynamics of the airframe. The aerodynamic forces and moments acting on the missile body are generated from coefficients that are nonlinear functions of both incidence and Mach number. You can model these dynamics easily in the Simulink environment using the Aerospace Blockset.

The model of the missile airframe consists of two main components:

- "ISA Atmosphere Model Block" on page 3-5 calculates the change in atmospheric conditions with changing altitude.
- "Aerodynamics & Equations of Motion Subsystem" on page 3-8 calculates the magnitude of the forces and moments acting on the missile body and integrates the equations of motion.

To view the missile airframe model, enter the following in the MATLAB Command Window.

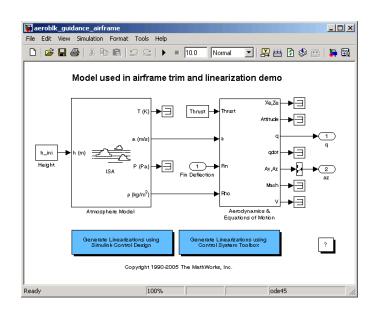

aeroblk\_guidance\_airframe

#### **ISA Atmosphere Model Block**

The ISA Atmosphere Model block is an approximation of the International Standard Atmosphere (ISA). This block consists of two sets of equations. One set of equations models is used for the troposphere region, and the other set of equations models is used for the lower stratosphere region. The troposphere region lies between sea level and 11000 meters (36089 feet). The ISA model assumes a linear temperature drop with increasing altitude in the troposphere region. The lower stratosphere region ranges between 11000 meters (36089 feet) and 20000 meters (65617 feet). The ISA models the stratosphere by assuming that the temperature remains constant in the lower stratosphere region. The figure below displays how the speed of sound and the air density vary with altitude.

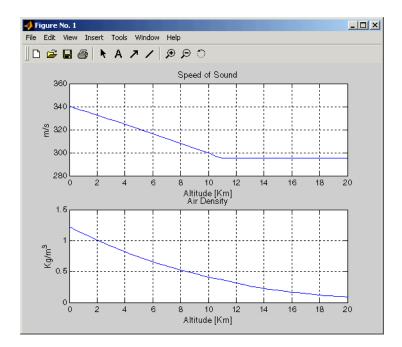

The following equations define the troposphere.

$$T = T_o - Lh$$

$$\rho = \rho_o \cdot \left(\frac{T}{T_o}\right)^{\frac{g}{LR} - 1}$$
$$P = P_o \cdot \left(\frac{T}{T_o}\right)^{\frac{g}{LR}}$$
$$a = \sqrt{\gamma RT}$$

The following equations define the lower stratosphere.

 $T = 216.7^{o}K$ 

$$\rho = \rho_o \cdot \left(\frac{T}{T_o}\right)^{\frac{g}{LR}} \cdot e^{\frac{g}{RT}(11000 - h)}$$

$$P = P_o \cdot \left(\frac{T}{T_o}\right)^{\frac{g}{LR}-1} \cdot e^{\frac{g}{RT}(11000-h)}$$

 $a = \sqrt{\gamma RT}$ 

The symbols are defined as follows.

| $T_0$    | Absolute temperature at mean sea level in degrees Kelvin |
|----------|----------------------------------------------------------|
| $\rho_0$ | Air density at mean sea level in kg/m <sup>3</sup>       |
| $P_0$    | Static pressure at mean sea level in N/m <sup>2</sup>    |
| h        | Altitude in m                                            |
| T        | Absolute temperature at altitude $h$ in degrees Kelvin   |
| ρ        | Air density at altitude $h$ in kg/m <sup>3</sup>         |
| Р        | Static pressure at altitude $h$ in N/m <sup>2</sup>      |
| a        | Speed of sound at altitude $h$ in m/s <sup>2</sup>       |
| L        | Lapse rate in degrees Kelvin/m                           |
| R        | Characteristic gas constant J/kg-degrees Kelvin          |
| γ        | Specific heat ratio                                      |
| g        | Acceleration due to gravity in m/s <sup>2</sup>          |

You can look under the mask of the ISA Atmosphere Model block to see how these equations are implemented in the model.

### Aerodynamics & Equations of Motion Subsystem

The Aerodynamics & Equations of Motion subsystem generates the forces and moments applied to the missile in the body axes and integrates the equations of motion that define the linear and angular motion of the airframe. The aerodynamic coefficients are stored in data sets, and, during the simulation, the value at the current operating condition is determined by interpolation using the Interpolation (n-D) using PreLook-Up blocks.

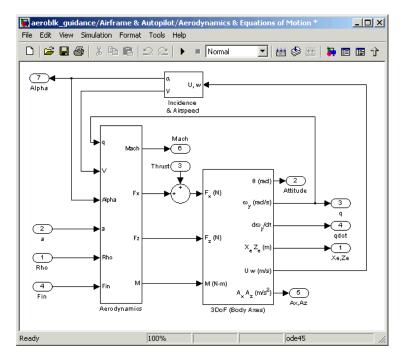

These are the three-degrees-of-freedom body axis equations of motion, which are defined in the Equations of Motion (Body Axes) block.

$$\begin{split} \dot{U} &= (T+F_x)/m - qW - g\sin\theta \\ \dot{W} &= F_z/m + qU + g\cos\theta \\ \dot{q} &= M/I_{yy} \\ \dot{\theta} &= q \end{split}$$

These are the aerodynamic forces and moments equations, which are defined in the Aerodynamics subsystem.

$$\begin{split} F_x &= \bar{q}S_{ref}C_x(Mach,\alpha) \\ F_z &= \bar{q}S_{ref}C_z(Mach,\alpha,\eta) \\ M &= \bar{q}S_{ref}d_{ref}C_M(Mach,\alpha,\eta,q) \\ \bar{q} &= \frac{1}{2}\rho V^2 \end{split}$$

These are the stability axes variables, which are calculated in the Incidence & Airspeed block.

$$V = \sqrt{U^2 + W^2}$$
  
$$\alpha = \operatorname{atan}(W/U)$$

The symbols are defined as follows.

| θ         | Attitude in radians                                     |
|-----------|---------------------------------------------------------|
| q         | Body rotation rate in rad/s                             |
| M         | Missile mass in kg                                      |
| g         | Acceleration due to gravity in m/s <sup>2</sup>         |
| $I_{yy}$  | Moment of inertia about the y axis in kg-m <sup>2</sup> |
| Ŵ         | Acceleration in the Z body axis in m/s <sup>2</sup>     |
| Ŷ         | Change in body rotation rate in rad/s <sup>2</sup>      |
| T         | Thrust in the X body axis in N                          |
| ρ         | Air density in kg/m <sup>3</sup>                        |
| $S_{ref}$ | Reference area in $m^2$                                 |
| $C_X$     | Coefficient of aerodynamic force in the X axis          |
| $C_Z$     | Coefficient of aerodynamic force in the Z axis          |
| $C_M$     | Coefficient of aerodynamic moment about the Y axis      |

| $d_{ref}$      | Reference length in meters                |
|----------------|-------------------------------------------|
| η              | Fin angle in radians                      |
| $F_X$          | Aerodynamic force in the X body axis in N |
| $F_Z$          | Aerodynamic force in the Z body axis in N |
| M              | Aerodynamic moment along the Y body axis  |
| $\overline{q}$ | Dynamic pressure in Pa                    |
| V              | Airspeed in m/s                           |
| α              | Incidence in radians                      |
| U              | Velocity in the X body axis in m/s        |
| W              | Velocity in the Z body axis in m/s        |

## **Modeling a Classical Three-Loop Autopilot**

The missile autopilot controls the acceleration normal to the missile body. In this case study, the autopilot structure is a three-loop design using measurements from an accelerometer located ahead of the missile's center of gravity and from a rate gyro to provide additional damping. The following figure shows the classical configuration of an autopilot. The controller gains are scheduled on incidence and Mach number and tuned for robust performance at an altitude of 3050 meters (10000 feet).

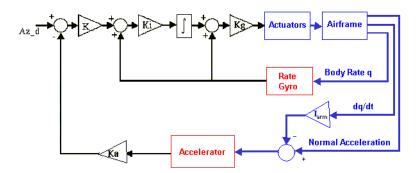

Designing an autopilot entails the following:

- "Trimming and Linearizing an Airframe Model" on page 3-11 explains how to model the airframe pitch dynamics for a number of trimmed flight conditions.
- "Autopilot Design" on page 3-12 summarizes the autopilot design process.

### Trimming and Linearizing an Airframe Model

Designing the autopilot using classical design techniques requires linear models of the airframe pitch dynamics for a number of trimmed flight conditions. MATLAB can determine the trim conditions and derive linear state-space models directly from the nonlinear Simulink model. This saves time and helps to validate the model. The functions provided by the Control System Toolbox allow you to visualize the behavior of the airframe in terms of open-loop frequency (or time) responses.

The airframe trim demo shows how to trim and linearize an airframe model. To run this demo, enter the following in the MATLAB Command Window.

```
aeroblk_lin_aero
```

The output from this demo is a Bode diagram in the Control System Toolbox viewer.

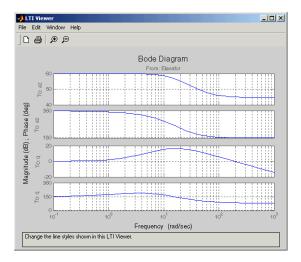

### **Autopilot Design**

Autopilot design can begin after the missile airframe has been linearized at a number of flight conditions. Typically, autopilot designs are carried out on a number of linear airframe models derived at varying flight conditions across the expected flight envelope. Implementing the autopilot in the nonlinear model involves storing the autopilot gains in two-dimensional lookup tables and incorporating an antiwindup gain to prevent integrator windup when the fin demands exceed the maximum limits. Testing the autopilot in the nonlinear Simulink model is the best way to demonstrate satisfactory performance in the presence of nonlinearities, such as actuator fin and rate limits and dynamically changing gains.

The Autopilot subsystem is an implementation of the classical three-loop autopilot design within Simulink.

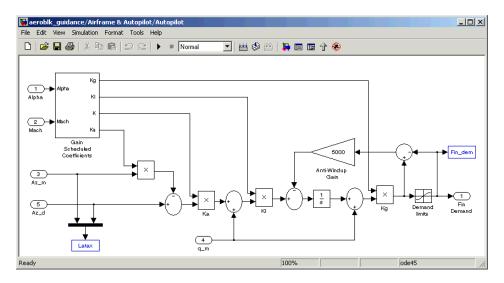

## **Modeling the Homing Guidance Loop**

The complete homing guidance loop consists of these two subsystems:

- The "Guidance Subsystem" on page 3-13 generates the normal acceleration demands that are passed to the autopilot.
- The "Seeker/Tracker Subsystem" on page 3-16 returns measurements of the relative motion between the missile and the target.

The autopilot is now part of an inner loop within the overall homing guidance system. Consult Reference [4] for information on different types of guidance systems and on the analysis techniques that are used to quantify guidance loop performance.

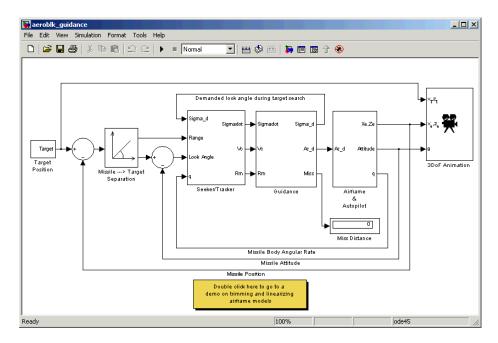

## **Guidance Subsystem**

Initially, the Guidance subsystem searches to locate the target's position and then generates demands during closed-loop tracking. A Stateflow model controls the transfer between the different modes of these operations. Stateflow is the ideal tool for rapidly defining all the operational modes, both during normal operation and during unusual situations.

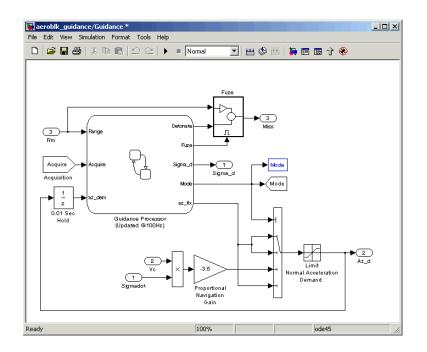

**Guidance Processor Statechart.** Mode switching is triggered by events generated in Simulink or in the Stateflow chart. The variable Mode is passed out to Simulink and is used to control the Simulink model's behavior and to determine the response of the Simulink model. For example, the Guidance Processor state chart, which is part of the Guidance subsystem, shows how the system reacts in response to either losing the target lock or failing to acquire the target's position during the target search.

During the target search, this Stateflow state chart controls the tracker directly by sending demands to the seeker gimbals (Sigma\_d). Target acquisition is flagged by the tracker once the target lies within the beam width of the seeker (Acquire) and, after a short delay, closed loop guidance begins.

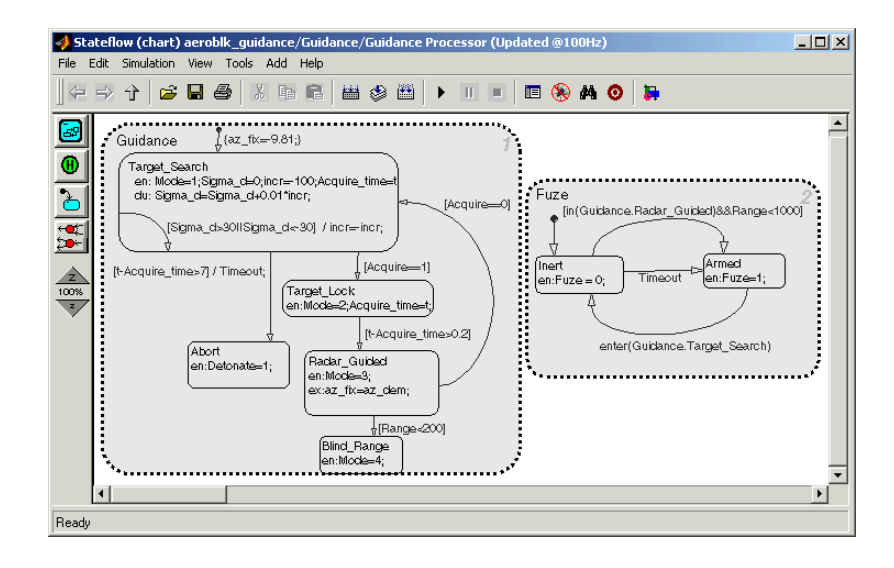

**Proportional Navigation Guidance Measurements.** Once the seeker has acquired the target, a Proportional Navigation Guidance (PNG) law guides the missile until impact. This form of guidance law is the most basic, used in guided missiles since the 1950s, and can be applied to radar-, infrared-, or television-guided missiles. The navigation law requires measurements of the closing velocity between the missile and target, which for a radar-guided missile can be obtained with a Doppler tracking device, and an estimate for the rate of change of the inertial sight line angle.

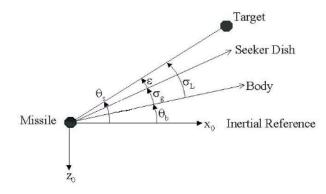

**Proportional Navigation Guidance Measurements** 

The diagram symbols are defined as follows.

| λ                                          | Navigation gain $(> 2)$      |
|--------------------------------------------|------------------------------|
| V <sub>c</sub>                             | Closing velocity             |
| $\theta_{\rm b}$                           | Body attitude                |
| $\dot{\Theta}_s$                           | Sight line rate              |
| $\sigma_{\rm g}$                           | Gimbal angle                 |
| $\sigma_{\rm L}$                           | Look angle                   |
| $\sigma_{d}$                               | Dish angle                   |
| $a_{z_{dem}} = \lambda V_c \dot{\theta}_s$ | Demanded normal acceleration |

## Seeker/Tracker Subsystem

The Seeker/Tracker subsystem controls the seeker gimbals to keep the seeker dish aligned with the target and provides the guidance law with an estimate of the sight line rate.

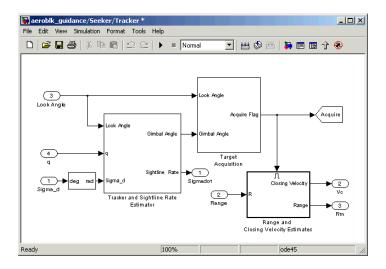

**Tracker and Sightline Rate Estimator.** The Tracker and Sightline Rate Estimator, the most elaborate subsystem of the Seeker/Tracker subsystem because of its complex error modeling, is shown below.

The subsystem contains a number of feedback loops, estimated parameters, and parasitic effects for the homing guidance. The tracker loop time constant tors is set to 0.05 second, a compromise between maximizing speed of response and keeping the noise transmission within acceptable levels. The stabilization loop compensates for body rotation rates, and the gain Ks, which is the loop crossover frequency, is set as high as possible subject to the limitations of the stabilizing rate gyro's bandwidth. The sight line rate estimate is a filtered value of the sum of the rate of change of the dish angle measured by the stabilizing rate gyro and an estimated value for the rate of change of the angular tracking error (e) measured by the receiver. In this demo, the bandwidth of the estimator filter is set to half that of the bandwidth of the autopilot.

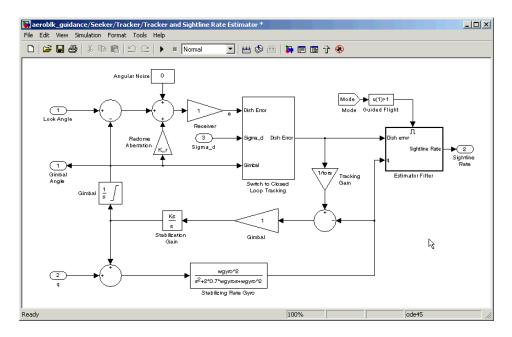

**Radome Aberration.** Radome aberration is also modeled by the Tracker and Sightline Rate Estimator subsystem.

Radome aberration is a parasitic feedback effect commonly modeled in radar-guided missile designs. It occurs because the shape of the protective covering over the seeker distorts the returning signal, and it gives a false reading of the look angle to the target. The amount of distortion is, in general, a nonlinear function of the current gimbal angle. But a commonly used approximation is to assume a linear relationship between the gimbal angle and the magnitude of the distortion. Often, other parasitic effects, such as sensitivity to normal acceleration in the rate gyros, are also modeled to test the robustness of the target tracker and estimator filters.

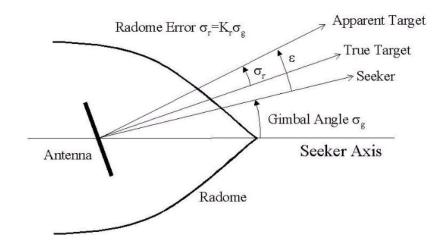

## Simulating the Missile Guidance System

Running the guidance simulation demonstrates the performance of the overall system. The target is defined to be traveling at a constant speed of 328 m/s on a reciprocal course to the initial missile heading and 500 meters above the initial missile position. The data, shown in the figure below, can be used to determine if the missile can withstand the flight demands and complete the mission to impact.

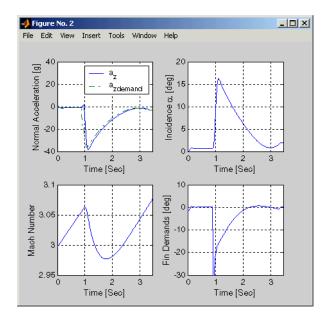

The simulation results show that target acquisition occurs 0.69 second after search initiation, with closed loop guidance starting after 0.89 second. Impact with the target occurs at 3.46 seconds, with the range to target at the point of closest approach calculated to be 0.26 meter.

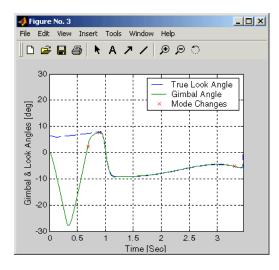

# **Extending the Model**

Modeling the airframe and guidance loop in a single plane is only the start of the design process. Extending the model to a full six-degrees-of-freedom representation requires the implementation of the full equations of motion for a rigid body.

Six-degrees-of-freedom can be represented using quaternion or Euler Angles. The quaternion implementation uses a quaternion to represent the angular orientation of the body in space. The quaternion is appropriate when the standard Euler angle definitions become singular as the pitch attitude tends to  $\pm 90$  degrees. The Euler angle implementation uses the standard Euler angle equations of motion. Euler angles are appropriate when obtaining trim conditions and modeling linear airframes. This model contains one of the six-degrees-of-freedom equations of motion blocks.

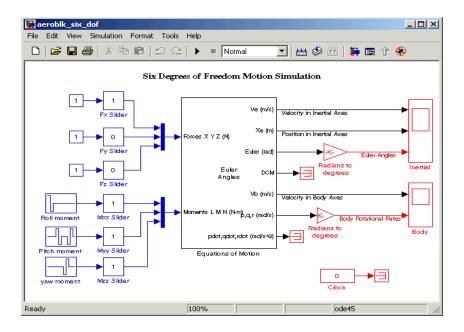

## References

[1] Bennani, S., D. M. C. Willemsen, and C. W. Scherer, "Robust LPV control with bounded parameter rates," AIAA-97-3641, August 1997.

[2] Mracek, C. P. and J. R. Cloutier, "Full Envelope Missile Longitudinal Autopilot Design Using the State-Dependent Riccati Equation Method," AIAA-97-3767, August 1997.

[3] Shamma, J. S. and J. R. Cloutier, "Gain-Scheduled Missile Autopilot Design Using Linear Parameter Varying Transformations," *Journal of Guidance*, *Control and Dynamics*, Vol. 16, No. 2, March-April 1993.

[4] Lin, Ching-Fang, Modern Navigation, Guidance, and Control Processing, Vol. 2, ISBN 0-13-596230-7, Prentice Hall, 1991.

# NASA HL-20 Lifting Body Airframe

This section shows how to model the airframe of a NASA HL-20 lifting body, a low-cost complement to the Space Shuttle orbiter, with Simulink and the Aerospace Blockset.

For most flight control designs, the airframe, or plant model, needs to be modeled, simulated, and analyzed. Ideally, this airframe should be modeled quickly, reusing blocks or model structure to reduce validation time and leave more time available for control design. In this case study, the Aerospace Blockset is used to rapidly model portions of the HL-20 airframe. The remaining portions, including the calculation of the aerodynamic coefficients, are modeled with Simulink. This case study examines the construction of the Simulink model of the HL-20 airframe and touches on how the aerodynamic data are used in the model.

This section includes the following topics:

- "NASA HL-20 Lifting Body" on page 3-22 provides an overview of the history and purposes of the NASA HL-20 lifting body.
- "The HL-20 Airframe and Controller Model" on page 3-24 describes how the Aerospace Blockset and Simulink are used to model the HL-20 airframe.
- "References" on page 3-35 provides a selected bibliography.

## NASA HL-20 Lifting Body

The HL-20, also known as personnel launch system (PLS), is a lifting body reentry vehicle designed to complement the Space Shuttle orbiter. It was developed originally as a low-cost solution for getting to and from low Earth orbit. It can carry up to 10 people and limited cargo [1].

The HL-20 lifting body can be placed in orbit either by launching it vertically with booster rockets or by transporting it in the payload bay of the Space Shuttle orbiter. The HL-20 lifting body deorbits using an onboard propulsion system. Its reentry profile is nose first, horizontal, and unpowered.

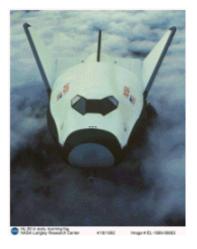

### Top-Front View of the HL-20 Lifting Body (Photo: NASA Langley)

The HL-20 design has a number of benefits:

- Rapid turnaround between landing and launch reduces operating costs.
- The HL-20 has exceptional flight safety.
- It can land conventionally on runways.

Potential uses for the HL-20 include

- Orbital rescue of stranded astronauts
- International Space Station crew exchanges, if the Space Shuttle orbiter is not available
- Observation missions
- Satellite servicing missions

Although the HL-20 program is not currently active, the aerodynamic data from HL-20 tests are being used in current NASA projects [2].

# The HL-20 Airframe and Controller Model

You can open the HL20 airframe and controller model by entering aeroblk\_HL20\_main at the command line.

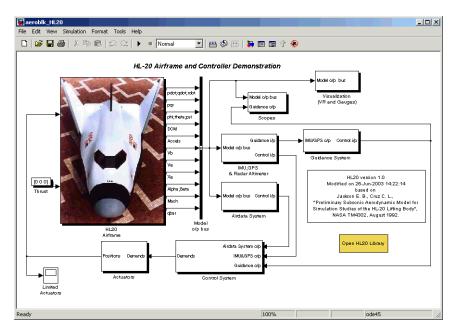

### **HL-20 Airframe and Controller Model**

### **Modeling Assumptions and Limitations**

Preliminary aerodynamic data for the HL-20 lifting body are taken from NASA document TM4302 [1].

The airframe model incorporates several key assumptions and limitations:

- The airframe is assumed to be rigid and have constant mass, center of gravity, and inertia, since the model represents only the reentry portion of a mission.
- HL-20 is assumed to be a laterally symmetric vehicle.
- Compressibility (Mach) effects are assumed to be negligible.

- Control effectiveness is assumed to vary nonlinearly with angle of attack and linearly with angle of deflection. Control effectiveness is not dependent on sideslip angle.
- The nonlinear six-degrees-of-freedom aerodynamic model is a representation of an early version of the HL-20. Therefore the model is not intended for realistic performance simulation of later versions of the HL-20.

The typical airframe model consists of a number of components, such as

- Equations of motion
- Environmental models
- Calculation of aerodynamic coefficients, forces, and moments

The HL-20 airframe subsystem of the HL-20 airframe model contains five subsystems, which model the typical airframe components:

- "6DoF (Euler Angles) Subsystem" on page 3-26
- "Environmental Models Subsystem" on page 3-27
- "Alpha, Beta, Mach Subsystem" on page 3-29
- "Aerodynamic Coefficients Subsystem" on page 3-30
- "Forces and Moments Subsystem" on page 3-34

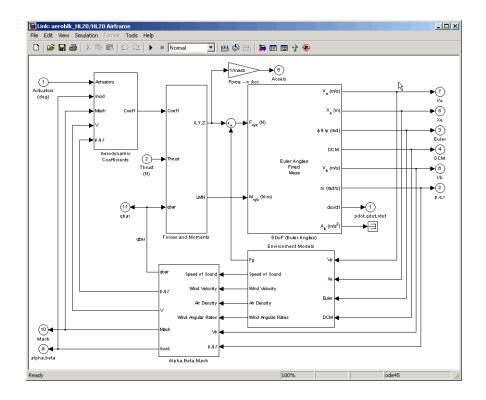

### **HL-20 Airframe Subsystem**

### 6DoF (Euler Angles) Subsystem

The 6DoF (Euler angles) subsystem contains the six-degrees-of-freedom equations of motion for the airframe. In the 6DoF (Euler Angles) subsystem, the body attitude is propagated in time using an Euler angle representation. This subsystem is one of the equations of motion blocks from the Aerospace Blockset. A quaternion representation is also available. See the 6DoF (Euler Angles) and 6DoF (Quaternion) block reference pages for more information on these blocks.

## **Environmental Models Subsystem**

The Environmental Models subsystem contains the following blocks/subsystems:

• The WGS84 Gravity Model block implements the mathematical representation of the geocentric equipotential ellipsoid of the World Geodetic System (WGS84).

See the WGS84 Gravity Model block reference page for more information on this block.

• The COESA Atmosphere Model block implements the mathematical representation of the 1976 Committee on Extension to the Standard Atmosphere (COESA) standard lower atmospheric values for absolute temperature, pressure, density, and speed of sound, given the input geopotential altitude.

See the COESA Atmosphere Model block reference page for more information on this block.

- The Wind Models subsystem contains the following blocks:
  - The Wind Shear Model block adds wind shear to the aerospace model. See the Wind Shear Model block reference page for more information on this block.
  - The Discrete Wind Gust Model block implements a wind gust of the standard "1 cosine" shape.

See the Discrete Wind Gust Model block reference page for more information on this block.

 The Dryden Wind Turbulence Model (Continuous) block uses the Dryden spectral representation to add turbulence to the aerospace model by passing band-limited white noise through appropriate forming filters.
 See Dryden Wind Turbulence Model (Continuous) block reference page for more information on this block.

These are some of the standard environmental blocks contained in the Aerospace Blockset. The environmental models implement mathematical representations within standard references, such as U.S. Standard Atmosphere, 1976.

The following figures show the environmental and wind turbulence models used in the model.

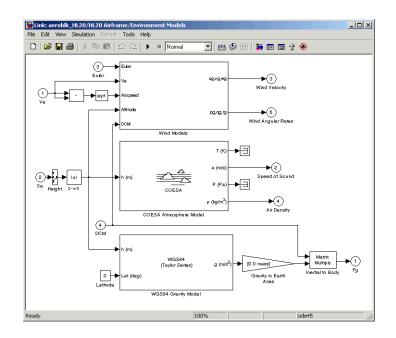

**Environmental Models in HL-20 Airframe Model** 

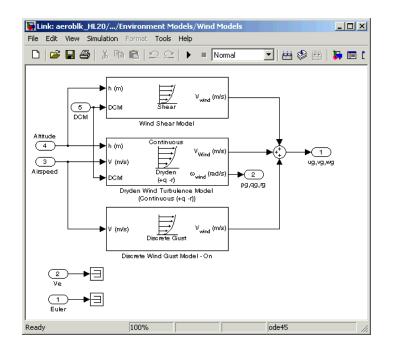

### Wind Models in HL-20 Airframe Model

## Alpha, Beta, Mach Subsystem

The Alpha, Beta, Mach subsystem calculates additional parameters needed for the aerodynamic coefficient computation and lookup. These additional parameters include

- Mach number
- Incidence angles  $(\alpha, \beta)$
- Airspeed
- Dynamic pressure

The Alpha, Beta, Mach subsystem corrects the body velocity for wind velocity and corrects the body rates for wind angular acceleration.

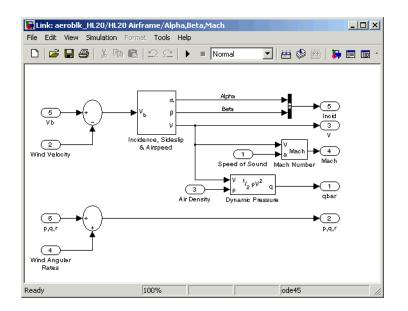

# Additional Computed Parameters for HL-20 Airframe Model (Alpha, Beta, Mach Subsystem)

## Aerodynamic Coefficients Subsystem

The Aerodynamic Coefficients subsystem contains aerodynamic data and equations for calculating the six aerodynamic coefficients, which are implemented as in NASA document TM4302. However, the ground and landing gear effects are not used in this aerodynamic model. The six aerodynamic coefficients are as follows.

| Cx | Axial-force coefficient     |
|----|-----------------------------|
| Су | Side-force coefficient      |
| Cz | Normal-force coefficient    |
| Cl | Rolling-moment coefficient  |
| Cm | Pitching-moment coefficient |
| Cn | Yawing-moment coefficient   |
|    |                             |

The contribution of each of these is calculated in the subsystems (body rate, actuator increment, and datum), and then summed and passed to the Forces and Moments subsystem.

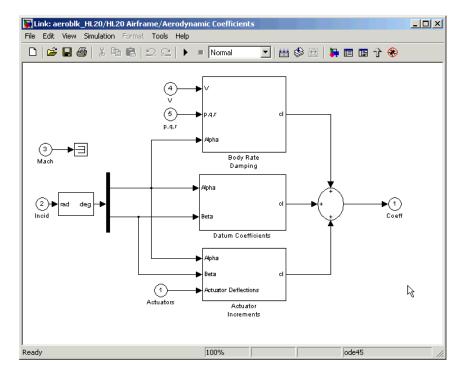

### Aerodynamic Coefficients in HL-20 Airframe Model

**Aerodynamic Coefficient Calculation.** The aerodynamic data was gathered from wind tunnel tests, mainly on scaled models of a preliminary subsonic aerodynamic model of the HL-20. The data was curve fitted, and most of the aerodynamic coefficients are described by polynomial functions of angle of attack and sideslip angle. In-depth details about the aerodynamic data and the data reduction can be found in NASA document TM4302 [1].

The polynomial functions contained in the M-file aeroblk\_init\_hl20.m are used to calculate lookup tables used by the model's preload function. Lookup tables substitute for polynomial functions. Depending on the order and implementation of the function, using lookup tables can be more efficient than recalculating values at each time step with functions. To further improve model efficiency, most tables are implemented as PreLook-up Index Search and Interpolation (n-D) using PreLook-up blocks. These blocks improve efficiency most when there are a number of tables with identical breakpoints. These blocks reduce the number of times the model has to search for a breakpoint in a given time step. Once the tables are populated by the preload function, the aerodynamic coefficient can be computed.

The equations for calculating the six aerodynamic coefficients are divided among three subsystems:

- "Datum Coefficients Subsystem" on page 3-32
- "Body Rate Damping Subsystem" on page 3-33
- "Actuator Increment Subsystem" on page 3-33

Summing the Datum Coefficients, Body Rate Damping, and Actuator Increments subsystem outputs generates the six aerodynamic coefficients used to calculate the airframe forces and moments.

**Datum Coefficients Subsystem.** The Datum Coefficients subsystem calculates coefficients for the basic configuration without control surface deflection. These datum coefficients depend only on the incidence angles of the body.

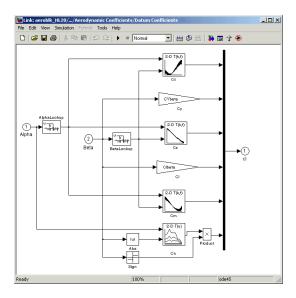

**Datum Coefficients Subsystem** 

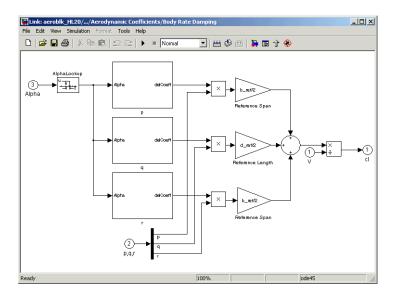

**Body Rate Damping Subsystem.** Dynamic derivatives are computed in the Body Rate Damping subsystem.

### **Body Rate Damping Subsystem**

Actuator Increment Subsystem. Lookup tables determine the incremental changes to the coefficients due to the control surface deflections in the Actuator Increment subsystem. Available control surfaces include symmetric wing flaps (elevator), differential wing flaps (ailerons), positive body flaps, negative body flaps, differential body flaps, and an all-movable rudder.

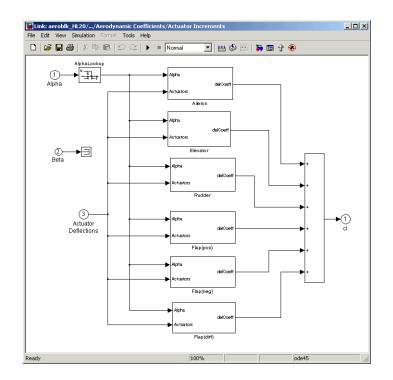

#### **Actuator Increments Subsystem**

**Forces and Moments Subsystem.** The last subsystem in the HL-20 airframe model is Forces and Moments. The Forces and Moments subsystem calculates the body forces and body moments acting on the airframe about the center of gravity. These forces and moments depend on the aerodynamic coefficients, thrust, dynamic pressure, and reference airframe parameters. The equations defining the body forces and body moments are found in NASA document TM4302 [1].

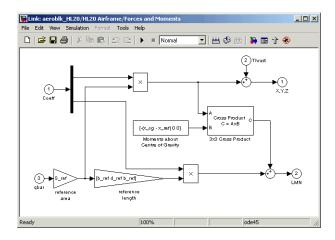

### **Forces and Moments Subsystem**

## **Completing the Model**

The Simulink and the Aerospace Blockset subsystems that you have examined complete the HL-20 airframe. The next step in the flight control design process is to analyze, trim, and linearize the HL-20 airframe so that a flight control system can be designed for it. You can see an example of an auto-land flight control for the HL-20 airframe by entering aeroblk\_HL20\_main in the command window.

# References

Additional information about the HL-20 lifting body can be found at http://www.astronautix.com/craft/hl20.htm.

[1] Jackson E. B., and C. L. Cruz, C. L., "Preliminary Subsonic Aerodynamic Model for Simulation Studies of the HL-20 Lifting Body," NASA TM4302 (August 1992). This document is included in the zip file available from MATLAB Central.

[2] Morring, F., Jr., "ISS 'Lifeboat' Study Includes ELVs," Aviation Week & Space Technology (May 20, 2002).

See also:

http://www.aviationnow.com/content/publication/awst/20020520/aw46. htm.

# **Ideal Airspeed Correction**

This case study demonstrates how to create indicated and true airspeed using Simulink and the Aerospace Blockset. To find out more, read the following sections:

- "Airspeed Correction Models" on page 3-36 shows how to open the models that are used in this case study.
- "Measuring Airspeed" on page 3-37 describes the different types of airspeed used in aerospace engineering.
- "Modeling Airspeed Correction" on page 3-38 describes how the Ideal Airspeed Correction block is implemented in the two models.
- "Simulating Airspeed Correction" on page 3-41 describes how to run the model simulation.

# **Airspeed Correction Models**

To view the airspeed correction models, enter the following at the MATLAB command line.

aeroblk\_indicated

and

aeroblk\_calibrated

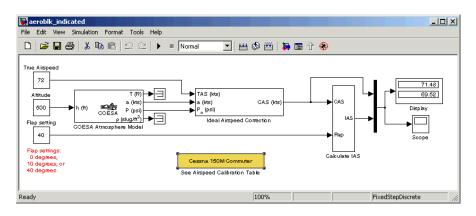

aeroblk\_indicated Model

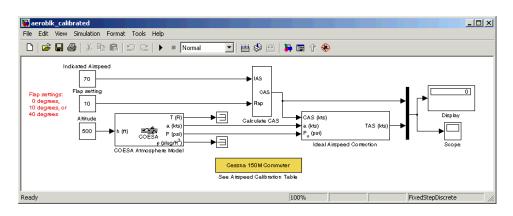

aeroblk\_calibrated Model

# **Measuring Airspeed**

To measure airspeed, most light aircraft designs implement pilot-static airspeed indicators. Pilot-static airspeed indicators measure airspeed by an expandable capsule that expands and contracts with increasing and decreasing dynamic pressure. This is known as calibrated airspeed (CAS), which denotes the airspeed that a pilot would see in the cockpit of an aircraft.

To help compensate for measurement errors, airspeed is divided into three definitions of measurement.

| Airspeed Type | Description                                                               | See Also                                                 |
|---------------|---------------------------------------------------------------------------|----------------------------------------------------------|
| Calibrated    | Indicated airspeed that is<br>corrected for the<br>calibration error      | "Examining the<br>Calibration Error" on<br>page 3-38     |
| Equivalent    | Calibrated airspeed that<br>is corrected for the<br>compressibility error | "Examining the<br>Compressibility Error" on<br>page 3-38 |
| True          | Equivalent airspeed that<br>is corrected for the density<br>error         | "Examining the Density<br>Error" on page 3-38            |

## **Examining the Calibration Error**

An airspeed indicator features a static vent to maintain a pressure equal to atmospheric pressure inside the instrument. Position and placement of the static vent along with angle of attack and velocity of the aircraft will determine the pressure inside the airspeed indicator, and thereby, the amount of calibration error of the airspeed indicator. Therefore, a calibration error is specific to an aircraft's design.

An airspeed calibration table, which is usually included in the pilot operating handbook or other aircraft documentation, helps pilots convert the indicated airspeed to the calibrated airspeed.

### **Examining the Compressibility Error**

The ability of air to resist compression diminishes as altitude and airspeed increases, or when contained in a restricted volume. A restricted volume of air exists within a pilot-static airspeed indicator. When flying at high altitudes and high airspeeds, calibrated airspeed is always higher than equivalent airspeed. Equivalent airspeed can be derived by compensating the calibrated airspeed for the compressibility error.

### **Examining the Density Error**

At high altitudes, airspeed indicators read lower than true airspeed because of lower air density. True airspeed represents the compensation of equivalent airspeed for the density error, which translates to the difference in air density at altitude from the air density at sea level on a standard day.

## **Modeling Airspeed Correction**

The aeroblk\_indicated and aeroblk\_calibrated models show how to take true airspeed and correct it to indicated airspeed for instrument display in a Cessna 150M Commuter airplane. The aeroblk\_indicated model implements a conversion to indicated airspeed, and the aeroblk\_calibrated model implements a conversion to true airspeed.

Each model consists of two main components:

- "COESA Atmosphere Model Block" on page 3-39 calculates the change in atmospheric conditions with changing altitude.
- "Ideal Airspeed Correction Block" on page 3-39 transforms true airspeed to calibrated airspeed and vice versa.

## **COESA Atmosphere Model Block**

The COESA Atmosphere Model block is a mathematical representation of the 1976 Committee on Extension to the Standard Atmosphere (COESA) United States standard lower atmospheric values for absolute temperature, pressure, density, and speed of sound for the input geopotential altitude.Below 32000 meters (approximately 104987 feet), the U.S. Standard Atmosphere is identical with the Standard Atmosphere of the International Civil Aviation Organization (ICAO).

The aeroblk\_indicated and aeroblk\_calibrated models use the COESA Atmosphere Model block to supply the speed of sound and air pressure inputs for the Ideal Airspeed Correction block in each model.

## **Ideal Airspeed Correction Block**

The Ideal Airspeed Correction block lets you compensate for the airspeed measurement errors to convert airspeed from one type to another type. The following table contains the Ideal Airspeed Correction block's airspeed inputs and outputs.

| Airspeed Input      | Airspeed Output     |
|---------------------|---------------------|
| True Airspeed       | Equivalent airspeed |
|                     | Calibrated airspeed |
| Equivalent Airspeed | True airspeed       |
|                     | Calibrated airspeed |
| Calibrated Airspeed | True airspeed       |
|                     | Equivalent airspeed |

In the aeroblk\_indicated model, the Ideal Airspeed Correction block transforms true airspeed to calibrated airspeed. In the aeroblk\_calibrated model, the Ideal Airspeed Correction block transforms calibrated airspeed to true airspeed.

To understand how the Ideal Airspeed Correction block implements airspeed transformations as mathematical formulas, see the following sections:

- "True Airspeed Implementation" on page 3-40
- "Calibrated Airspeed Implementation" on page 3-40
- "Equivalent Airspeed Implementation" on page 3-40

**True Airspeed Implementation.** True airspeed (TAS) is implemented as an input and as a function of equivalent airspeed (EAS), which can be expressed as

$$TAS = \frac{EAS \times a}{a_0 \sqrt{\delta}}$$

The symbols are defined as follows.

| a     | Speed of sound at altitude in m/s <sup>2</sup>       |
|-------|------------------------------------------------------|
| δ     | Relative pressure ratio at altitude                  |
| $a_0$ | Speed of sound at mean sea level in m/s <sup>2</sup> |

**Calibrated Airspeed Implementation.** Calibrated airspeed (CAS). which is derived using the compressible form of Bernoulli's equation and assuming isentropic conditions, can be expressed as

$$CAS = \sqrt{\frac{2\gamma P_0}{(\gamma - 1)\rho_0} \left[ \left(\frac{q}{P_0} + 1\right)^{(\gamma - 1)/\gamma} - 1 \right]}$$

The symbols are defined as follows:

- $\rho_0$  Air density at mean sea level in kg/m<sup>3</sup>
- $P_0$  Static pressure at mean sea level in N/m<sup>2</sup>
- γ Specific heat ratio
- q Dynamic pressure at mean sea level in N/m<sup>2</sup>

**Equivalent Airspeed Implementation.** Equivalent airspeed (EAS). which is derived using the compressible form of Bernoulli's equation and assuming isentropic conditions, can be expressed as:

$$EAS = \sqrt{\frac{2\gamma P}{(\gamma - 1)\rho_0}} \left[ \left(\frac{q}{P} + 1\right)^{(\gamma - 1)/\gamma} - 1 \right]$$

The symbols are defined as follows:

| $\rho_0$ | Air density at mean sea level in kg/m <sup>3</sup> |
|----------|----------------------------------------------------|
| Р        | Static pressure at altitude in $N/m^2$             |
| γ        | Specific heat ratio                                |
| q        | Dynamic pressure at mean sea level in $\rm N/m^2$  |
|          |                                                    |

# **Simulating Airspeed Correction**

In the aeroblk\_indicated model, the aircraft is defined to be traveling at a constant speed of 72 knots (true airspeed) and altitude of 500 feet. The flaps are set to 40 degrees. The COESA Atmosphere Model block takes the altitude as an input and outputs the speed of sound and air pressure. Taking the speed of sound, air pressure, and airspeed as inputs, the Ideal Airspeed Correction block converts true airspeed to calibrated airspeed. Finally, the Calculate IAS subsystem uses the flap setting and calibrated airspeed to calculate indicated airspeed.

As you can see in the following figure, the display shows both indicated airspeed and calibrated airspeed.

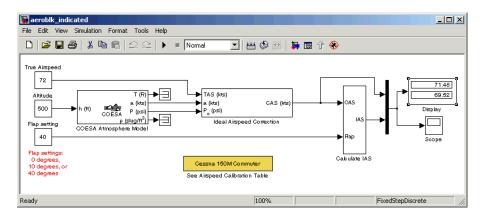

In the aeroblk\_calibrated model, the aircraft is defined to be traveling at a constant speed of 70 knots (indicated airspeed) and altitude of 500 feet. The flaps are set to 10 degrees. The COESA Atmosphere Model block takes the altitude as an input and outputs the speed of sound and air pressure. The Calculate CAS subsystem uses the flap setting and indicated airspeed to calculate the calibrated airspeed. Finally, using the speed of sound, air pressure, and true calibrated airspeed as inputs, the Ideal Airspeed Correction block converts calibrated airspeed back to true airspeed.

As you can see in the following figure, the display shows both calibrated airspeed and true airspeed.

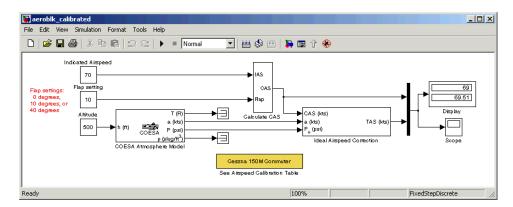

# 1903 Wright Flyer Model

This section describes the 1903 Wright Flyer model, which was built using Simulink, the Aerospace Blockset, and the Virtual Reality Toolbox. Built by Orville and Wilbur Wright, the Wright Flyer took to the skies in December 1903 and represented the dawn of the aviation age. The Wright brothers' flying machine achieved the following goals:

- Left the ground under its own power
- Moved forward and maintained its speed
- Landed at an elevation no lower than where it started

This model is based on an earlier simulation created by Frederick J. Hooven[1]. That simulation explored the longitudinal stability of the Wright Flyer, and therefore, dealt only with the forward and vertical motion along with the pitch angle. The Wright Flyer suffered from numerous engineering challenges, including dynamic and static instability. Laterally, the Flyer tended to over turn in crosswinds and gusts, and longitudinally, the pitch angle would undulate[2].

Under these constraints, the model recreates the longitudinal flight dynamics that pilots of the Wright Flyer would have experienced. Because they were able to control lateral motion, Orville and Wilbur Wright were able to maintain a relatively straight flight path.

For more information, see the following sections:

- "Wright Flyer Model" on page 3-44 shows how to open the model used in this case study.
- "Airframe Subsystem" on page 3-44 describes the airframe subsystem.
- "Environment Subsystem" on page 3-49 describes the environment subsystem.
- "Pilot Subsystem" on page 3-51 describes the pilot subsystem.
- "Running the Simulation" on page 3-51 provides a demonstration of the Wright Flyer model.

# Wright Flyer Model

To view the airspeed correction models, enter the following at the MATLAB command line.

aeroblk\_wf\_3dof

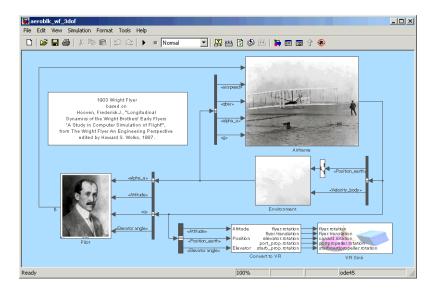

aeroblk\_wf\_3dof Model

## **Airframe Subsystem**

The Airframe subsystem simulates the rigid body dynamics of the Wright Flyer airframe, including elevator angle of attack, aerodynamic coefficients, calculation of forces and moments, and three-degrees-of-freedom equations of motion.

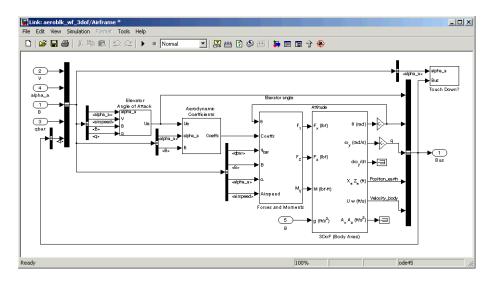

### **Airframe Subsystem**

The Airframe subsystem consists of the following parts:

- "Elevator Angle of Attack Subsystem" on page 3-45
- "Aerodynamic Coefficients Subsystem" on page 3-46
- "Forces and Moments Subsystem" on page 3-47
- "3DoF (Body Axes) Block" on page 3-48

### **Elevator Angle of Attack Subsystem**

The Elevator Angle of Attack subsystem calculates the effective elevator angle for the Wright Flyer airframe and feeds its output to the Pilot subsystem.

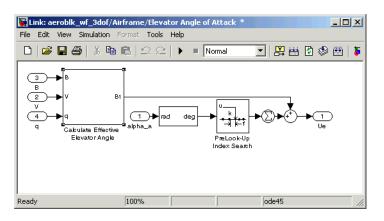

**Elevator Angle of Attack Subsystem** 

### Aerodynamic Coefficients Subsystem

The Aerodynamic Coefficients subsystem contains aerodynamic data and equations for calculating the aerodynamic coefficients, which are summed and passed to the Forces and Moments subsystem. Stored in data sets, the aerodynamic coefficients are determined by interpolation using PreLook-Up blocks.

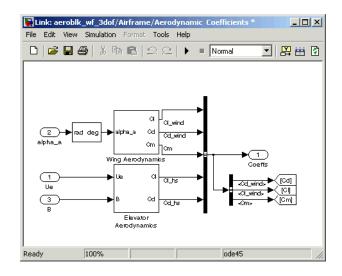

#### Aerodynamic Coefficients Subsystem

### **Forces and Moments Subsystem**

The aerodynamic forces and moments acting on the airframe are generated from aerodynamic coefficients. The Forces and Moments subsystem calculates the body forces and body moments acting on the airframe about the center of gravity. These forces and moments depend on the aerodynamic coefficients, thrust, dynamic pressure, and reference airframe parameters.

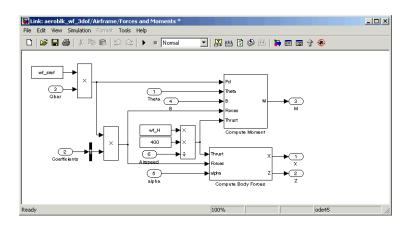

#### **Forces and Moments Subsystem**

### 3DoF (Body Axes) Block

The 3DoF (Body Axes) block use equations of motion to define the linear and angular motion of the Wright Flyer airframe. Conversions from the axis system of Hooven's simulation and body axes are also performed.

| Block Parameters: 3DoF (Body Axes)                                                                                                | ? × |
|----------------------------------------------------------------------------------------------------|-----|
| 3DoF EoM (mask) (link)                                                                                                    |     |
| Integrate the three-degrees-of-freedom equations of motion to determine body<br>position, velocity, attitude, and related values. |     |
| Parameters                                                                                                    |     |
| Units: English (Velocity in ft/s)                                                                                                 | •   |
| Mass type: Fixed                                                                                                    | •   |
| Initial velocity:                                                                                                    |     |
| 47.26                                                                                                    |     |
| Initial body attitude:                                                                                                    |     |
| -(wf_alphaa-wf_incidence)*pi/180                                                                                                  |     |
| Initial incidence:                                                                                                    |     |
| wf_alphaa*pi/180                                                                                                    |     |
| Initial body rotation rate:                                                                                                    |     |
| wf_q                                                                                                    |     |
| Initial position (x z):                                                                                                    |     |
| [0 -0.1]                                                                                                    |     |
| Initial mass:                                                                                                    |     |
| wf_weight/wf_gravity                                                                                                    |     |
| Inertia:                                                                                                    |     |
| wf_inertia                                                                                                    |     |
| Gravity source: External                                                                                                    | •   |
|                                                                                                    |     |
|                                                                                                    |     |
| K                                                                                                    | ly  |

#### 3DoF (Body Axes) Block Mask

## **Environment Subsystem**

The Environment subsystem of the Wright Flyer model contains a variety of blocks from the Environment sublibrary of the Aerospace Blockset, including wind, atmosphere, and gravity. In addition, the Environment subsystem calculates airspeed and dynamic pressure.

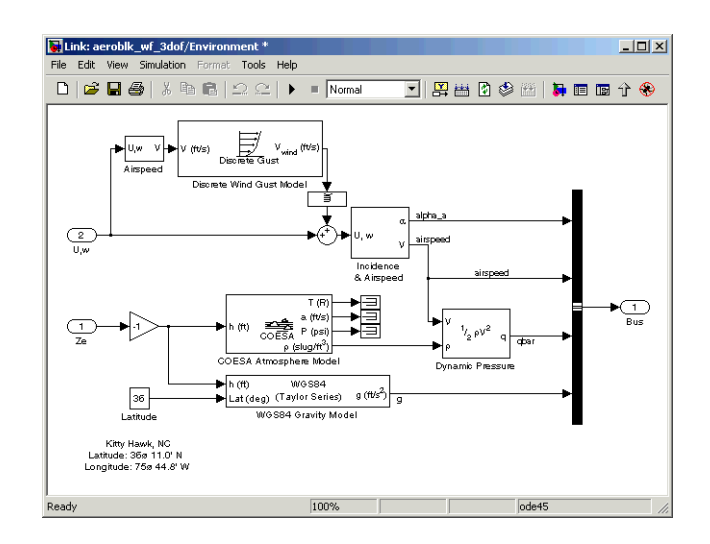

#### **Environment Subsystem**

The first and final flights of the Wright Flyer occurred on December 17, 1903. Orville and Wilbur Wright chose an area near Kitty Hawk, North Carolina, which is situated near the Atlantic coast. On that day, wind gusts of more than 25 m.p.h. were recorded at Kitty Hawk. Indeed, after the final flight on that blustery December day, a wind gust caught the Wright Flyer and flipped it over, damaging it beyond repair.

In the Wright Flyer model's Environmental subsystem, the Discrete Wind Gust Model block provides wind gusts to the simulated environment. The other blocks are

- The Incidence and Airspeed block calculates the angle of attack and airspeed.
- The COESA Atmosphere Model block calculates the air density.
- The Dynamic Pressure block takes the air density and velocity and computes the dynamic pressure.
- The WGS84 Gravity Block produces the gravity at the Wright Flyer's latitude and height.

## **Pilot Subsystem**

The Pilot subsystem controls the aircraft by responding to both pitch angle (attitude) and angle of attack. If the angle of attack differs from the set angle of attack by more than one degree, the Pilot subsystem responds with a correction of the elevator (canard) angle. When angular velocity exceeds +/-0.02 rad/s, angular velocity and angular acceleration are also taken into consideration with additional corrections to the elevator angle.

Pilot reaction time largely contributes to the success of the flights. Hooven found the reaction time of 0.06 second to be optimum for successful flights. The Delay of Pilot block recreates this effect by producing a delay of no more than 0.08 second.

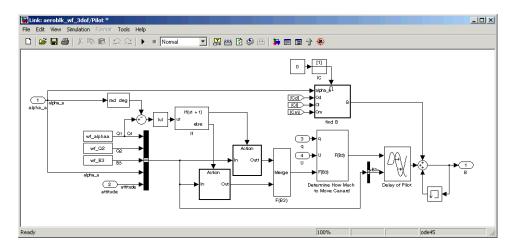

#### **Pilot Subsystem**

## **Running the Simulation**

Default values for this simulation are set to allow the Wright Flyer model to take off and land successfully. The pilot reaction time (wf\_B3) is set to 0.06 second, the desired angle of attack (wf\_alphaa) is constant, and the altitude attained is low. The Wright Flyer model reacts similarly to the actual Wright Flyer. It leaves the ground, moves forward, and lands on a point as high as that from which it started. Examining the attitude, this model exhibits the longitudinal "undulation" of the original aircraft.

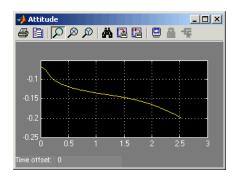

#### **Attitude Scope**

A pilot with quick reaction times and ideal flight conditions make it possible to fly the Wright Flyer successfully. The Wright Flyer model confirms that it was quite challenging to control the longitudinal motion of the Flyer. The longest recorded flight on that day lasted a mere 59 seconds and covered 852 feet.

Using the Virtual Reality Toolbox, the Wright Flyer model also provides a Virtual Reality Modeling Language (VRML) world. Thaddeus Beier created the initial Wright Flyer model in Inventor format.

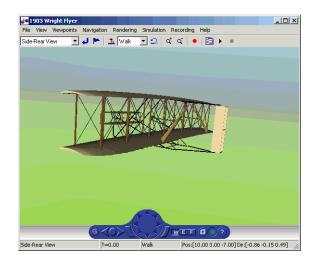

The VR Sink block enables the flight motion to be viewed in three dimensions.

#### 1903 Wright Flyer Virtual Reality World

### References

[1] Hooven, Frederick J., "Longitudinal Dynamics of the Wright Brothers' Early Flyers 'A Study in Computer Simulation of Flight'," from *The Wright Flyer An Engineering Perspective* edited by Howard S. Wolko, 1987.

[2] Culick, F. E. C. and Jex, H. R., "Aerodynamics, Stability, and Control of the 1903 Wright Flyer," from *The Wright Flyer An Engineering Perspective* edited by Howard S. Wolko, 1987.

Additional information about the 1903 Wright Flyer can be found at the following locations:

- http://www.wrightexperience.com
- http://wright.nasa.gov

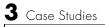

# **Block Reference**

Blocks — Categorical List (p. 4-2) Blocks — Alphabetical List (p. 4-15) Aerospace Blockset blocks by category Aerospace Blockset blocks by name

# Blocks – Categorical List

The Aerospace Blockset's block library, aerolib, is organized into libraries according to their behavior. The **aerolib** window displays the block library icons and names.

| Actuators Library           | Actuator models                                                                                                    |
|-----------------------------|----------------------------------------------------------------------------------------------------|
| Aerodynamics Library        | Aerodynamics models                                                                                                    |
| Animation Library           | 3-D animation during simulation, including<br>the MATLAB-Based Animation Sublibrary,<br>the Flight Simulator Interfaces Sublibrary,<br>and the Animation Support Utilities<br>Sublibrary |
| Environment Library         | Environmental models, including the<br>Atmosphere Sublibrary, the Gravity<br>Sublibrary, and the Wind Sublibrary                                                                         |
| Flight Parameters Library   | Flight parameter models                                                                                                    |
| Equations of Motion Library | Equation of motion models, including the<br>3DoF Sublibrary, the 6DoF Sublibrary, and<br>the Point Mass Sublibrary                                                                       |
| GNC Library                 | Gain scheduling models, including the<br>Controls Sublibrary, the Guidance<br>Sublibrary, and the Navigation Sublibrary                                                                  |
| Mass Properties Library     | Center of gravity and tensor models                                                                                                    |
| Propulsion Library          | Simple propulsion system models                                                                                                    |
| Utilities Library           | Common mathematical operations and<br>conversions, including the Axes<br>Transformations Sublibrary, the Unit<br>Conversions Sublibrary, and the Math<br>Operations Sublibrary           |

### **Actuators Library**

| Second Order Linear<br>Actuator    | Implement a second-order linear actuator                                    |
|------------------------------------|-----------------------------------------------------------------------------|
| Second Order Nonlinear<br>Actuator | Implement a second-order nonlinear actuator with rate and deflection limits |

## **Aerodynamics Library**

| Aerodynamic Forces and | Compute the aerodynamic forces and moments  |
|------------------------|---------------------------------------------|
| Moments                | using the aerodynamic coefficients, dynamic |
|                        | pressure, center of gravity, and center of  |
|                        | pressure                                    |

## **Animation Library**

The Animation Library contains the following sublibraries:

### **MATLAB-Based Animation Sublibrary**

| 3DoF Animation | Create a 3-D Handle Graphics® animation of a three-degrees-of-freedom object |
|----------------|------------------------------------------------------------------------------|
| 6DoF Animation | Create a 3-D Handle Graphics animation of a six-degrees-of-freedom object    |

### Flight Simulator Interfaces Sublibrary

| FlightGear Preconfigured<br>6DoF Animation | Connect your model to FlightGear Flight<br>Simulator                              |
|--------------------------------------------|-----------------------------------------------------------------------------------|
| Generate Run Script                        | Generate FlightGear run script on current platform                                |
| Pack net_fdm Packet for<br>FlightGear      | Generate net_fdm packet for FlightGear                                            |
| Send net_fdm Packet to<br>FlightGear       | Transmit net_fdm packet to destination IP address and port for FlightGear session |

### **Animation Support Utilities Sublibrary**

| Pilot Joystick  | Use joystick interface for Windows platform for FlightGear Flight Simulator |
|-----------------|-----------------------------------------------------------------------------|
| Simulation Pace | Set the simulation pace for FlightGear Flight<br>Simulator                  |

# **Environment Library**

The Environment Library contains the following sublibraries:

### **Atmosphere Sublibrary**

| COESA Atmosphere Model    | Implement the 1976 Committee on Extension to the Standard Atmosphere (COESA) lower atmosphere                            |
|---------------------------|----------------------------------------------------------------------------------------------------|
| ISA Atmosphere Model      | Implement the International Standard<br>Atmosphere (ISA)                                                                 |
| Lapse Rate Model          | Implement Lapse Rate Model for atmosphere                                                                                |
| Non-Standard Day 210C     | Implement the MIL-STD-210C climatic data                                                                                 |
| Non-Standard Day 310      | Implement the MIL-HDBK-310 climatic data                                                                                 |
| Pressure Altitude         | Calculate pressure altitude based on ambient pressure                                                                    |
| Gravity Sublibrary        |                                                                                                    |
| WGS84 Gravity Model       | Implement the 1984 World Geodetic System representation of Earth's gravity                                               |
| World Magnetic Model 2000 | Calculate the Earth's magnetic field at a<br>specific location and time using the World<br>Magnetic Model 2000 (WMM2000) |
| World Magnetic Model 2005 | Calculate the Earth's magnetic field at a<br>specific location and time using the World<br>Magnetic Model 2005 (WMM2005) |

## Wind Sublibrary

| Discrete Wind Gust Model                            | Generate discrete wind gust                               |
|-----------------------------------------------------|-----------------------------------------------------------|
| Dryden Wind Turbulence<br>Model (Continuous)        | Generate wind turbulence with the Dryden velocity spectra |
| Dryden Wind Turbulence<br>Model (Discrete)          | Generate wind turbulence with the Dryden velocity spectra |
| Horizontal Wind Model                               | Transform horizontal wind into body-axes coordinates      |
| Von Karman Wind<br>Turbulence Model<br>(Continuous) | Generate atmospheric turbulence                           |
| Wind Shear Model                                    | Calculate wind shear conditions                           |
|                                                     |                                                           |

# **Flight Parameters Library**

| Dynamic Pressure                  | Compute dynamic pressure using velocity and air density                                                                                                    |
|-----------------------------------|----------------------------------------------------------------------------------------------------|
| Ideal Airspeed Correction         | Calculate equivalent airspeed (EAS), calibrated airspeed (CAS), or true airspeed (TAS) from each other                                                           |
| Incidence & Airspeed              | Calculate incidence and air speed                                                                                                    |
| Incidence, Sideslip &<br>Airspeed | Calculate incidence, sideslip and air speed                                                                                                    |
| Mach Number                       | Compute Mach number using velocity and speed of sound                                                                                                    |
| Radius at Geocentric<br>Latitude  | Estimate radius of ellipsoid planet at geocentric latitude                                                                                                    |
| Relative Ratio                    | Calculate relative atmospheric ratios                                                                                                    |
| Wind Angular Rates                | Calculate wind angular rates from body<br>angular rates, angle of attack, sideslip angle,<br>rate of change of angle of attack and rate of<br>change of sideslip |

# **Equations of Motion Library**

The Equations of Motion library contains the following sublibraries:

### **3DoF Sublibrary**

| 3DoF (Body Axes)                         | Implement three-degrees-of-freedom equations of motion with respect to body axes |
|------------------------------------------|----------------------------------------------------------------------------------|
| 3DoF (Wind Axes)                         | Implement three-degrees-of-freedom equations of motion with respect to wind axes |
| Custom Variable Mass<br>3DoF (Body Axes) | Implement three-degrees-of-freedom equations of motion with respect to body axes |
| Custom Variable Mass<br>3DoF (Wind Axes) | Implement three-degrees-of-freedom equations of motion with respect to wind axes |
| Simple Variable Mass 3DoF<br>(Body Axes) | Implement three-degrees-of-freedom equations of motion with respect to body axes |
| Simple Variable Mass 3DoF<br>(Wind Axes) | Implement three-degrees-of-freedom equations of motion with respect to wind axes |

### **6DoF Sublibrary**

| •                       |                                                                                                    |
|-------------------------|----------------------------------------------------------------------------------------------------|
| 6DoF (Euler Angles)     | Implement an Euler angle representation of six-degrees-of-freedom equations of motion                                                          |
| 6DoF (Quaternion)       | Implement a quaternion representation of<br>six-degrees-of-freedom equations of motion<br>with respect to body axes                            |
| 6DoF ECEF (Quaternion)  | Implement a quaternion representation of<br>six-degrees-of-freedom equations of motion in<br>Earth-Centered Earth-Fixed (ECEF)<br>coordinates. |
| 6DoF Wind (Quaternion)  | Implement a quaternion representation of<br>six-degrees-of-freedom equations of motion<br>with respect to wind axes                            |
| 6DoF Wind (Wind Angles) | Implement a wind angle representation of six-degrees-of-freedom equations of motion                                                            |

| Custom Variable Mass<br>6DoF (Euler Angles)     | Implement an Euler angle representation of six-degrees-of-freedom equations of motion                                                          |
|-------------------------------------------------|----------------------------------------------------------------------------------------------------|
| Custom Variable Mass<br>6DoF (Quaternion)       | Implement a quaternion representation of six-degrees-of-freedom equations of motion with respect to body axes                                  |
| Custom Variable Mass<br>6DoF ECEF (Quaternion)  | Implement a quaternion representation of<br>six-degrees-of-freedom equations of motion in<br>Earth-Centered Earth-Fixed (ECEF)<br>coordinates. |
| Custom Variable Mass<br>6DoF Wind (Quaternion)  | Implement a quaternion representation of six-degrees-of-freedom equations of motion with respect to wind axes                                  |
| Custom Variable Mass<br>6DoF Wind (Wind Angles) | Implement a wind angle representation of six-degrees-of-freedom equations of motion                                                            |
| Simple Variable Mass 6DoF<br>(Euler Angles)     | Implement an Euler angle representation of six-degrees-of-freedom equations of motion                                                          |
| Simple Variable Mass 6DoF<br>(Quaternion)       | Implement a quaternion representation of six-degrees-of-freedom equations of motion with respect to body axes                                  |
| Simple Variable Mass 6DoF<br>ECEF (Quaternion)  | Implement a quaternion representation of<br>six-degrees-of-freedom equations of motion in<br>Earth-Centered Earth-Fixed (ECEF)<br>coordinates. |
| Simple Variable Mass 6DoF<br>Wind (Quaternion)  | Implement a quaternion representation of six-degrees-of-freedom equations of motion with respect to wind axes                                  |
| Simple Variable Mass 6DoF<br>Wind (Wind Angles) | Implement a wind angle representation of six-degrees-of-freedom equations of motion                                                            |

### **Point Mass Sublibrary**

| 4th Order Point Mass<br>(Longitudinal)              | Calculate fourth order point mass                                     |
|-----------------------------------------------------|-----------------------------------------------------------------------|
| 4th Order Point Mass<br>Forces (Longitudinal)       | Calculate forces used by fourth order point mass                      |
| 6th Order Point Mass<br>(Coordinated Flight)        | Calculate sixth order point mass in coordinated flight                |
| 6th Order Point Mass<br>Forces (Coordinated Flight) | Calculate forces used by sixth order point mass in coordinated flight |

# **GNC** Library

The GNC library contains the following sublibraries:

### **Controls Sublibrary**

| 1D Controller $[A(v),B(v),C(v),D(v)]$         | Implement a gain-scheduled state-space<br>controller depending on one scheduling<br>parameter                     |
|-----------------------------------------------|----------------------------------------------------------------------------------------------------|
| 1D Controller Blend<br>u=(1-L).K1.y+L.K2.y    | Implement a 1-D vector of state-space<br>controllers by linear interpolation of their<br>outputs                  |
| 1D Observer Form $[A(v),B(v),C(v),F(v),H(v)]$ | Implement a gain-scheduled state-space<br>controller in an observer form depending on<br>one scheduling parameter |
| 1D Self-Conditioned $[A(v),B(v),C(v),D(v)]$   | Implement a gain-scheduled state-space controller in a self-conditioned form                                      |
| 2D Controller $[A(v),B(v),C(v),D(v)]$         | Implement a gain-scheduled state-space<br>controller depending on two scheduling<br>parameters                    |
| 2D Controller Blend                           | Implement a 2-D vector of state-space<br>controllers by linear interpolation of their<br>outputs                  |

| 2D Observer Form $[A(v),B(v),C(v),F(v),H(v)]$ | Implement a gain-scheduled state-space<br>controller in an observer form depending on<br>two scheduling parameters   |
|-----------------------------------------------|----------------------------------------------------------------------------------------------------|
| 2D Self-Conditioned $[A(v),B(v),C(v),D(v)]$   | Implement a gain-scheduled state-space controller in a self-conditioned form                                         |
| 3D Controller<br>[A(v),B(v),C(v),D(v)]        | Implement a gain-scheduled state-space<br>controller depending on three scheduling<br>parameters                     |
| 3D Observer Form $[A(v),B(v),C(v),F(v),H(v)]$ | Implement a gain-scheduled state-space<br>controller in an observer form depending on<br>three scheduling parameters |
| 3D Self-Conditioned<br>[A(v),B(v),C(v),D(v)]  | Implement a gain-scheduled state-space controller in a self-conditioned form                                         |
| Gain Scheduled Lead-Lag                       | Implement a first-order lead-lag with gain-scheduled coefficients                                                    |
| $Interpolate \ Matrix(x)$                     | Return an interpolated matrix for given input x                                                                      |
| Interpolate Matrix(x,y)                       | Return an interpolated matrix for given inputs ${\bf x}$ and ${\bf y}$                                               |
| Interpolate Matrix(x,y,z)                     | Return an interpolated matrix for given inputs $\boldsymbol{x},\boldsymbol{y},\text{and}\boldsymbol{z}$              |
| Self-Conditioned [A,B,C,D]                    | Implement a state-space controller in a self-conditioned form                                                        |

### **Guidance Sublibrary**

| Calculate Range | Calculate the range between two crafts given |
|-----------------|----------------------------------------------|
|                 | their respective positions                   |

### **Navigation Sublibrary**

| Three-Axis Accelerometer                | Implement a three-axis accelerometer                   |
|-----------------------------------------|--------------------------------------------------------|
| Three-Axis Gyroscope                    | Implement a three-axis gyroscope                       |
| Three-Axis Inertial<br>Measurement Unit | Implement a three-axis inertial measurement unit (IMU) |

## **Mass Properties Library**

| Estimate Center of Gravity     | Calculate the center of gravity location                                                                            |
|--------------------------------|----------------------------------------------------------------------------------------------------|
| Estimate Inertia Tensor        | Calculate the inertia tensor                                                                                        |
| Moments About CG Due to Forces | Compute moments about center of gravity due<br>to forces that are applied at point CP, not the<br>center of gravity |
| Symmetric Inertia Tensor       | Create an inertia tensor from moments and products of inertia                                                       |

# **Propulsion Library**

Turbofan Engine System

Implement a first-order representation of a turbofan engine with controller

# **Utilities Library**

The Utilities library contains the following sublibraries:

# Axes Transformations Sublibrary

| Besselian Epoch to Julian<br>Epoch                                  | Transform position and velocity components<br>from the discontinued Standard Besselian<br>Epoch (B1950) to the Standard Julian Epoch<br>(J2000) |
|---------------------------------------------------------------------|----------------------------------------------------------------------------------------------------|
| Direction Cosine Matrix<br>Body to Wind                             | Convert angle of attack and sideslip angle to direction cosine matrix                                                                           |
| Direction Cosine Matrix<br>Body to Wind to Alpha and<br>Beta        | Convert direction cosine matrix to angle of attack and sideslip angle                                                                           |
| Direction Cosine Matrix<br>ECEF to NED                              | Convert geodetic latitude and longitude to direction cosine matrix                                                                              |
| Direction Cosine Matrix<br>ECEF to NED to Latitude<br>and Longitude | Convert direction cosine matrix to geodetic latitude and longitude                                                                              |
| Direction Cosine Matrix to<br>Euler Angles                          | Convert direction cosine matrix to Euler angles                                                                                                 |
| Direction Cosine Matrix to<br>Quaternions                           | Convert direction cosine matrix to quaternion vector                                                                                            |
| Direction Cosine Matrix to<br>Wind Angles                           | Convert direction cosine matrix to wind angles                                                                                                  |
| ECEF Position to LLA                                                | Calculate geodetic latitude, longitude, and<br>altitude above mean sea-level (MSL) from<br>Earth-centered Earth-fixed (ECEF) position           |
| Euler Angles to Direction<br>Cosine Matrix                          | Convert Euler angles to direction cosine matrix                                                                                                 |
| Euler Angles to<br>Quaternions                                      | Convert Euler angles to quaternion vector                                                                                                    |
| Flat Earth to LLA                                                   | Estimate geodetic latitude, longitude, and altitude from flat Earth position                                                                    |
| Geocentric to Geodetic<br>Latitude                                  | Convert geocentric latitude to geodetic latitude                                                                                                |

| Geodetic to Geocentric<br>Latitude        | Convert geodetic latitude to geocentric latitude                                                                                                |
|-------------------------------------------|----------------------------------------------------------------------------------------------------|
| Julian Epoch to Besselian<br>Epoch        | Transform position and velocity components<br>from the Standard Julian Epoch (J2000) to the<br>discontinued Standard Besselian Epoch<br>(B1950) |
| LLA to ECEF Position                      | Calculate Earth-centered Earth-fixed (ECEF) position from geodetic latitude, longitude, and altitude above mean sea-level (MSL)                 |
| Quaternions to Direction<br>Cosine Matrix | Convert quaternion vector to direction cosine matrix                                                                                            |
| Quaternions to Euler<br>Angles            | Convert quaternion vector to Euler angles                                                                                                    |
| Wind Angles to Direction<br>Cosine Matrix | Convert wind angles to direction cosine matrix                                                                                                  |

## Math Operations Sublibrary

| 3x3 Cross Product         | Calculate the cross product of two 3-by-1 vectors              |
|---------------------------|----------------------------------------------------------------|
| Adjoint of 3x3 Matrix     | Compute the adjoint matrix for the input matrix                |
| Create 3x3 Matrix         | Create a 3-by-3 matrix from nine input values                  |
| Determinant of 3x3 Matrix | Compute the determinant for the input matrix                   |
| Invert 3x3 Matrix         | Compute the inverse of 3-by-3 matrix using determinant formula |
| Quaternion Conjugate      | Calculate the conjugate of a quaternion                        |
| Quaternion Division       | Divide a quaternion by another quaternion                      |
| Quaternion Inverse        | Calculate the inverse of a quaternion                          |
| Quaternion Modulus        | Calculate the modulus of a quaternion                          |
| Quaternion Multiplication | Calculate the product of two quaternions                       |
| Quaternion Norm           | Calculate the norm of a quaternion                             |
| Quaternion Normalize      | Normalize a quaternion                                         |
| Quaternion Rotation       | Rotate a vector by a quaternion                                |
| SinCos                    | Compute the sine and cosine of input angle                     |

### **Unit Conversions Sublibrary**

| Acceleration Conversion            | Convert from acceleration units to desired acceleration units                 |
|------------------------------------|-------------------------------------------------------------------------------|
| Angle Conversion                   | Convert from angle units to desired angle units                               |
| Angular Acceleration<br>Conversion | Convert from angular acceleration units to desired angular acceleration units |
| Angular Velocity<br>Conversion     | Convert from angular velocity units to desired angular velocity units         |
| Density Conversion                 | Convert from density units to desired density units                           |

| Force Conversion       | Convert from force units to desired force units             |
|------------------------|-------------------------------------------------------------|
| Length Conversion      | Convert from length units to desired length units           |
| Mass Conversion        | Convert from mass units to desired mass units               |
| Pressure Conversion    | Convert from pressure units to desired pressure units       |
| Temperature Conversion | Convert from temperature units to desired temperature units |
| Velocity Conversion    | Convert from velocity units to desired velocity units       |

# Blocks – Alphabetical List

This section contains block reference pages listed alphabetically.

# 1D Controller [A(v),B(v),C(v),D(v)]

Purpose

Implement a gain-scheduled state-space controller depending on one scheduling parameter

### Library GNC/Controls

uþ

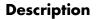

yх

٧k

The 1D Controller [A(v),B(v),C(v),D(v)] block implements a gain-scheduled state-space controller as defined by the equations

 $\dot{x} = A(v)x + B(v)y$ u = C(v)x + D(v)y

where v is a parameter over which A, B, C, and D are defined. This type of controller scheduling assumes that the matrices A, B, C, and D vary smoothly as a function of v, which is often the case in aerospace applications.

### **Dialog Box**

| Block Parameters: 1D Controller [A(v),B(v),C(v),D(v)]                                                    | × |
|----------------------------------------------------------------------------------------------------|---|
| _ StateSpaceABCD-1D (mask) (link)                                                                        | 1 |
| Implement a state-space controller [A,B,C,D] where A, B, C, and D depend on one scheduling parameter, v. |   |
| Parameters                                                                                               | 1 |
| A-matrix(v):                                                                                             |   |
| A1                                                                                                    |   |
| B-matrix(v):                                                                                             |   |
| B1                                                                                                    |   |
| C-matrix(v):                                                                                             |   |
| C1                                                                                                    |   |
| D-matrix(v):                                                                                             |   |
| D1                                                                                                    |   |
| Scheduling variable breakpoints:                                                                         |   |
| v_vec                                                                                                    |   |
| Initial state, x_initial:                                                                                |   |
| 0                                                                                                    |   |
|                                                                                                    | 1 |
| OK Cancel Help Apply                                                                                     |   |

### A-matrix(v)

A-matrix of the state-space implementation. In the case of 1-D scheduling, the A-matrix should have three dimensions, the last one corresponding to the scheduling variable v. Hence, for example, if the A-matrix corresponding to the first entry of v is the identity matrix, then  $A(:,:,1) = [1\ 0;0\ 1];$ .

### B-matrix(v)

B-matrix of the state-space implementation. In the case of 1-D scheduling, the B-matrix should have three dimensions, the last one corresponding to the scheduling variable v. Hence, for example, if the B-matrix corresponding to the first entry of v is the identity matrix, then  $B(:,:,1) = [1\ 0;0\ 1];$ .

### C-matrix(v)

C-matrix of the state-space implementation. In the case of 1-D scheduling, the C-matrix should have three dimensions, the last one corresponding to the scheduling variable v. Hence, for example, if the C-matrix corresponding to the first entry of v is the identity matrix, then  $C(:,:,1) = 1 \ 0;0 \ 1];$ .

#### D-matrix(v)

D-matrix of the state-space implementation. In the case of 1-D scheduling, the D-matrix should have three dimensions, the last one corresponding to the scheduling variable v. Hence, for example, if the D-matrix corresponding to the first entry of v is the identity matrix, then  $D(:,:,1) = [1\ 0;0\ 1];$ .

### Scheduling variable breakpoints

Vector of the breakpoints for the scheduling variable. The length of v should be same as the size of the third dimension of A, B, C, and D.

### Initial state, x\_initial

Vector of initial states for the controller, i.e., initial values for the state vector, x. It should have length equal to the size of the first dimension of A.

# 1D Controller [A(v),B(v),C(v),D(v)]

| Inputs and<br>Outputs          | The first input is the measurements.                                                                                                    |
|--------------------------------|----------------------------------------------------------------------------------------------------|
|                                | The second input is the scheduling variable conforming to the dimensions of the state-space matrices.                                                     |
|                                | The output is the actuator demands.                                                                                                    |
| Assumptions<br>and Limitations | If the scheduling parameter inputs to the block go out of range, then they are clipped; i.e., the state-space matrices are not interpolated out of range. |
| Examples                       | See H-Infinity Controller (1 Dimensional Scheduling) in the aeroblk_lib_HL20 demo library for an example of this block.                                   |
| See Also                       | 1D Controller Blend u=(1-L).K1.y+L.K2.y                                                                                                    |
|                                | 1D Observer Form $[A(v),B(v),C(v),F(v),H(v)]$                                                                                                    |
|                                | 1D Self-Conditioned [A(v),B(v),C(v),D(v)]                                                                                                    |
|                                | 2D Controller $[A(v),B(v),C(v),D(v)]$                                                                                                    |
|                                | 3D Controller $[A(v),B(v),C(v),D(v)]$                                                                                                    |

# **Purpose** Implement a 1-D vector of state-space controllers by linear interpolation of their outputs

### Library GNC/Controls

### Description

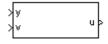

The 1D Controller Blend u=(1-L).K1.y+L.K2.y block implements an array of state-space controller designs. The controllers are run in parallel, and their outputs interpolated according to the current flight condition or operating point. The advantage of this implementation approach is that the state-space matrices A, B, C, and D for the individual controller designs do not need to vary smoothly from one design point to the next.

For example, suppose two controllers are designed at two operating points  $v=v_{min}$  and  $v=v_{max}$ . The 1D Controller Blend block implements

$$\begin{split} \dot{x_1} &= A_1 x_1 + B_1 y \\ u_1 &= C_1 x_1 + D_1 y \\ \dot{x_2} &= A_2 x_2 + B_2 y \\ u_2 &= C_2 x_2 + D_2 y \\ u &= (1 - \lambda) u_1 + \lambda u_2 \\ \lambda &= \begin{cases} 0 & v < v_{min} \\ \frac{v - v_{min}}{v_{max} - v_{min}} & v_{min} \le v \le v_{max} \\ 1 & v > v_{max} \end{cases}$$

For longer arrays of design points, the blocks only implement nearest neighbor designs. For the 1D Controller Blend block, at any given instant in time, three controller designs are being updated. This reduces computational requirements.

As the value of the scheduling parameter varies and the index of the controllers that need to be run changes, the states of the oncoming controller are initialized by using the self-conditioned form as defined for the Self-Conditioned [A,B,C,D] block.

# 1D Controller Blend u=(1-L).K1.y+L.K2.y

### **Dialog Box**

| lock Parameters: 1D Controller Blend: u=(1-L).K1.y+L.K2.y                                                                | 2 |
|----------------------------------------------------------------------------------------------------|---|
| Blend-1D (mask) (link)                                                                                                   |   |
| Blend between outputs of a 1-D vector of state-space controllers. All<br>controllers must have the same state dimension. |   |
| Parameters                                                                                                    |   |
| A-matrix(v):                                                                                                    |   |
| A1                                                                                                    |   |
| B-matrix(v):                                                                                                    |   |
| B1                                                                                                    |   |
| C-matrix(v):                                                                                                    |   |
| C1                                                                                                    | Ĩ |
| D-matrix(v):                                                                                                    |   |
| D1                                                                                                    |   |
| Scheduling variable breakpoints:                                                                                         |   |
| [1 1.5 2]                                                                                                    |   |
| Initial state, x_initial:                                                                                                |   |
| 0                                                                                                    |   |
| Poles of A(v)-H(v)*C(v) = [w1 wn]:                                                                                       |   |
| [-5-2]                                                                                                    | 1 |
| OK Cancel Help Apply                                                                                                    |   |

#### A-matrix(v)

A-matrix of the state-space implementation. In the case of 1-D blending, the A-matrix should have three dimensions, the last one corresponding to scheduling variable v. Hence, for example, if the A-matrix corresponding to the first entry of v is the identity matrix, then  $A(:,:,1) = [1\ 0;0\ 1]$ ;.

#### B-matrix(v)

B-matrix of the state-space implementation.

#### C-matrix(v)

C-matrix of the state-space implementation.

### D-matrix(v)

D-matrix of the state-space implementation.

|                                | <b>Scheduling variable breakpoints</b><br>Vector of the breakpoints for the scheduling variable. The length of v<br>should be same as the size of the third dimension of A, B, C, and D.                                                                                                    |
|--------------------------------|----------------------------------------------------------------------------------------------------|
|                                | <b>Initial state, x_initial</b><br>Vector of initial states for the controller, i.e., initial values for the state<br>vector, <i>x</i> . It should have length equal to the size of the first dimension of A.                                                                                                    |
|                                | Poles of $A(v)$ - $H(v)$ * $C(v)$<br>For oncoming controllers, an observer-like structure is used to ensure that<br>the controller output tracks the current block output, u. The poles of the<br>observer are defined in this dialog box as a vector, the number of poles<br>being equal to the dimension of the A-matrix. Poles that are too fast result<br>in sensor noise propagation, and poles that are too slow result in the failure<br>of the controller output to track u. |
| Inputs and<br>Outputs          | The first input is the measurements.<br>The second input is the scheduling variable conforming to the dimensions of<br>the state-space matrices.                                                                                                    |
|                                | The output is the actuator demands.                                                                                                    |
| Assumptions<br>and Limitations | This block requires the Control System Toolbox.                                                                                                    |
| References                     | Hyde, R. A., "H-infinity Aerospace Control Design - A VSTOL Flight<br>Application," Springer Verlag, <i>Advances in Industrial Control Series</i> , 1995.<br>ISBN 3-540-19960-8. See Chapter 5.                                                                                                    |
| See Also                       | 1D Controller $[A(v),B(v),C(v),D(v)]$                                                                                                    |
|                                | 1D Observer Form $[A(v),B(v),C(v),F(v),H(v)]$                                                                                                    |
|                                | 1D Self-Conditioned [A(v),B(v),C(v),D(v)]                                                                                                    |
|                                | 2D Controller Blend                                                                                                    |
|                                |                                                                                                    |

# 1D Observer Form [A(v),B(v),C(v),F(v),H(v)]

Purpose

Implement a gain-scheduled state-space controller in an observer form depending on one scheduling parameter

### Library GNC/Controls

Description

| }y-y_dem |       |   |
|----------|-------|---|
| ×v<      | u_dem | Þ |
| >u_meas  |       |   |

The 1D Observer Form [A(v),B(v),C(v),F(v),H(v)] block implements a gain-scheduled state-space controller defined in the following observer form

 $\dot{x} = (A(v) + H(v)C(v))x + B(v)u_{meas} + H(v)(y - y_{dem})$   $u_{dem} = F(v)x$ 

The main application of this blocks is to implement a controller designed using H-infinity loop-shaping, one of the design methods supported by the  $\mu$ -Analysis and Synthesis Toolbox.

### **Dialog Box**

| Block Parameters: 1D Observer Form [A(v),B(v),C(v),F(v),H(v)]⊠                                                                 |
|----------------------------------------------------------------------------------------------------|
| StateSpaceABCFH-1D (mask) (link)                                                                                               |
| Implement a state-space controller [A,B,C,F,H] in observer form where A,<br>B, C, F, and H depend on one scheduling parameter. |
| Parameters                                                                                                    |
| A-matrix(v):                                                                                                    |
| A                                                                                                    |
| B-matrix(v):                                                                                                    |
| В                                                                                                    |
| C-matrix(v):                                                                                                    |
| C                                                                                                    |
| F-matrix(v):                                                                                                    |
| F                                                                                                    |
| H-matrix(v):                                                                                                    |
| Н                                                                                                    |
| Scheduling variable breakpoints:                                                                                               |
| v_vec                                                                                                    |
| Initial state, x_initial:                                                                                                    |
| 0                                                                                                    |
| OK Cancel Help Apply                                                                                                    |

#### A-matrix(v)

A-matrix of the state-space implementation. The A-matrix should have three dimensions, the last one corresponding to the scheduling variable v. Hence, for example, if the A-matrix corresponding to the first entry of v is the identity matrix, then  $A(:,:,1) = [1\ 0;0\ 1];$ .

#### B-matrix(v)

B-matrix of the state-space implementation. The B-matrix should have three dimensions, the last one corresponding to the scheduling variable v. Hence, for example, if the B-matrix corresponding to the first entry of v is the identity matrix, then  $B(:,:,1) = [1\ 0;0\ 1];$ .

#### C-matrix(v)

C-matrix of the state-space implementation. The C-matrix should have three dimensions, the last one corresponding to the scheduling variable v. Hence, for example, if the C-matrix corresponding to the first entry of v is the identity matrix, then  $C(:,:,1) = [1\ 0;0\ 1];$ .

#### $\mathbf{F}$ -matrix( $\mathbf{v}$ )

State-feedback matrix. The F-matrix should have three dimensions, the last one corresponding to the scheduling variable v. Hence, for example, if the F-matrix corresponding to the first entry of v is the identity matrix, then  $F(:,:,1) = [1\ 0;0\ 1];$ .

#### H-matrix(v)

Observer (output injection) matrix. The H-matrix should have three dimensions, the last one corresponding to the scheduling variable v. Hence, for example, if the H-matrix corresponding to the first entry of v is the identity matrix, then  $H(:,:,1) = [1\ 0;0\ 1]$ ;.

#### Scheduling variable breakpoints

Vector of the breakpoints for the scheduling variable. The length of v should be same as the size of the third dimension of A, B, C, F, and H.

#### Initial state, x\_initial

Vector of initial states for the controller, i.e., initial values for the state vector, *x*. It should have length equal to the size of the first dimension of A.

The first input is the set-point error.

### Inputs and Outputs

# 1D Observer Form [A(v),B(v),C(v),F(v),H(v)]

|                                | The second input is the scheduling variable.                                                                                                    |
|--------------------------------|----------------------------------------------------------------------------------------------------|
|                                | The third input is measured actuator position.                                                                                                    |
|                                | The output is the actuator demands.                                                                                                    |
| Assumptions<br>and Limitations | If the scheduling parameter inputs to the block go out of range, then they are clipped; i.e., the state-space matrices are not interpolated out of range.                                       |
| Examples                       | See H-Infinity Controller (1 Dimensional Scheduling) in the aeroblk_lib_HL20 demo library for an example of this block.                                                                         |
| References                     | Hyde, R. A., "H-infinity Aerospace Control Design - A VSTOL Flight<br>Application," Springer Verlag, <i>Advances in Industrial Control Series</i> , 1995.<br>ISBN 3-540-19960-8. See Chapter 6. |
| See Also                       | 1D Controller $[A(v),B(v),C(v),D(v)]$                                                                                                    |
|                                | 1D Controller Blend u=(1-L).K1.y+L.K2.y                                                                                                    |
|                                | 1D Self-Conditioned [A(v),B(v),C(v),D(v)]                                                                                                    |
|                                | 2D Observer Form $[A(v),B(v),C(v),F(v),H(v)]$                                                                                                    |
|                                | 3D Observer Form $[A(v),B(v),C(v),F(v),H(v)]$                                                                                                    |

**Purpose** Implement a gain-scheduled state-space controller in a self-conditioned form

Library GNC/Controls

Description

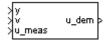

The 1D Self-Conditioned [A(v),B(v),C(v),D(v)] block implements a gain-scheduled state-space controller as defined by the equations

 $\dot{x} = A(v)x + B(v)y$ u = C(v)x + D(v)y

in the self-conditioned form

$$\begin{split} & z = (A(v) - H(v)C(v))z + (B(v) - H(v)D(v))e + H(v)u_{meas} \\ & u_{dem} = C(v)z + D(v)e \end{split}$$

For the rationale behind this self-conditioned implementation, refer to the Self-Conditioned [A,B,C,D] block reference. This block implements a gain-scheduled version of the Self-Conditioned [A,B,C,D] block, v being the parameter over which A, B, C, and D are defined. This type of controller scheduling assumes that the matrices A, B, C, and D vary smoothly as a function of v, which is often the case in aerospace applications.

## 1D Self-Conditioned [A(v),B(v),C(v),D(v)]

## **Dialog Box**

| Block Parameters: 1D Self-Conditioned [A(v),B(v),C(v),D(v)]                                                                                                    |
|----------------------------------------------------------------------------------------------------|
| StateSpaceSelfCond-1D (mask) (link)                                                                                                    |
| Implement a state-space controller $[A(v),B(v),C(v),D(v)]$ in a<br>self-conditioned form. If $u_meas = u_dem$ , then the implemented controller<br>is $[A,B,C,D]$ . If $u_meas$ is limited, e.g., rate limiting, then the poles of the<br>controller become those defined in the mask dialog box. Uses call to<br>Control Systems T colbox function place.m when initializing. A, B, C, and D<br>should be 3-D matrices, the last dimension corresponding to the<br>scheduling parameter, and the first two corresponding to the matrix for a<br>given set of scheduling parameter values. |
| Parameters                                                                                                    |
| A-matrix(v):                                                                                                    |
| A                                                                                                    |
| B-matrix(v):                                                                                                    |
| В                                                                                                    |
| C-matrix(v):                                                                                                    |
| C                                                                                                    |
| D-matrix(v):                                                                                                    |
| D                                                                                                    |
| Scheduling variable breakpoints:                                                                                                    |
| v_vec                                                                                                    |
| Initial state, x_initial:                                                                                                    |
| 0                                                                                                    |
| Poles of A(v)·H(v)*C(v) = [w1 wn]:                                                                                                    |
| [-5 -2]                                                                                                    |
|                                                                                                    |
| OK Cancel Help Apply                                                                                                    |

#### A-matrix(v)

A-matrix of the state-space implementation. The A-matrix should have three dimensions, the last one corresponding to the scheduling variable v. Hence, for example, if the A-matrix corresponding to the first entry of v is the identity matrix, then  $A(:,:,1) = [1 \ 0;0 \ 1];$ .

#### B-matrix(v)

B-matrix of the state-space implementation. The B-matrix should have three dimensions, the last one corresponding to the scheduling variable v. Hence, for example, if the B-matrix corresponding to the first entry of v is the identity matrix, then  $B(:,:,1) = [1\ 0;0\ 1];$ .

## C-matrix(v)

C-matrix of the state-space implementation. The C-matrix should have three dimensions, the last one corresponding to the scheduling variable v. Hence, for example, if the C-matrix corresponding to the first entry of v is the identity matrix, then  $C(:,:,1) = [1\ 0;0\ 1];$ .

## D-matrix(v)

D-matrix of the state-space implementation. The D-matrix should have three dimensions, the last one corresponding to the scheduling variable v. Hence, for example, if the D-matrix corresponding to the first entry of v is the identity matrix, then  $D(:;:,1) = [1\ 0;0\ 1];$ .

## Scheduling variable breakpoints

Vector of the breakpoints for the first scheduling variable. The length of v should be same as the size of the third dimension of A, B, C, and D.

## Initial state, x\_initial

Vector of initial states for the controller, i.e., initial values for the state vector, x. It should have length equal to the size of the first dimension of A.

## Poles of A(v)-H(v)\*C(v)

Vector of the desired poles of A-HC. Note that the poles are assigned to the same locations for all values of the scheduling parameter v. Hence the number of pole locations defined should be equal to the length of the first dimension of the A-matrix.

**Inputs and** The first input is the measurements.

Outputs

The second input is the scheduling variable conforming to the dimensions of the state-space matrices.

The third input is the measured actuator position.

The output is the actuator demands.

# **Assumptions** If the scheduling parameter inputs to the block go out of range, then they are clipped; i.e., the state-space matrices are not interpolated out of range.

This block requires the Control System Toolbox.

# 1D Self-Conditioned [A(v),B(v),C(v),D(v)]

| References | The algorithm used to determine the matrix H is defined in Kautsky, Nichols, and Van Dooren, "Robust Pole Assignment in Linear State Feedback," <i>International Journal of Control</i> , Vol. 41, No. 5, pages 1129-1155, 1985. |
|------------|----------------------------------------------------------------------------------------------------|
| See Also   | 1D Controller $[A(v),B(v),C(v),D(v)]$                                                                                                    |
|            | 1D Controller Blend u=(1-L).K1.y+L.K2.y                                                                                                    |
|            | 1D Observer Form $[A(v),B(v),C(v),F(v),H(v)]$                                                                                                    |
|            | 2D Self-Conditioned [A(v),B(v),C(v),D(v)]                                                                                                    |
|            | 3D Self-Conditioned [A(v),B(v),C(v),D(v)]                                                                                                    |

| Purpose | Implement a gain-scheduled state-space controller depending on two |
|---------|--------------------------------------------------------------------|
| -       | scheduling parameters                                              |

## Library GNC/Controls

Description

| × | У    |   |
|---|------|---|
| × | v1 u | þ |
| X | v2   |   |
|   |      |   |

The 2D Controller [A(v),B(v),C(v),D(v)] block implements a gain-scheduled state-space controller as defined by the equations

 $\dot{x} = A(v)x + B(v)y$ u = C(v)x + D(v)y

where v is a vector of parameters over which A, B, C, and D are defined. This type of controller scheduling assumes that the matrices A, B, C, and D vary smoothly as a function of v, which is often the case in aerospace applications.

## **Dialog Box**

| Block Parameters: 2D Controller [A(v),B(v),C(v),D(v)]                                                             | × |
|----------------------------------------------------------------------------------------------------|---|
| _ StateSpaceABCD-2D (mask) (link)                                                                                 |   |
| Implement a state-space controller [A,B,C,D] where A, B, C, and D depend on two scheduling parameters, v1 and v2. |   |
| Parameters                                                                                                    |   |
| A-matrix(v1,v2):                                                                                                  |   |
| A                                                                                                    |   |
| B-matrix(v1,v2):                                                                                                  |   |
| В                                                                                                    |   |
| C-matrix(v1,v2):                                                                                                  |   |
| C                                                                                                    |   |
| D-matrix(v1,v2):                                                                                                  |   |
| D                                                                                                    |   |
| First scheduling variable (v1) breakpoints:                                                                       |   |
| v1_vec                                                                                                    |   |
| Second scheduling variable (v2) breakpoints:                                                                      |   |
| v2_vec                                                                                                    |   |
| Initial state, x_initial:                                                                                         |   |
| 0                                                                                                    |   |
| OK Cancel Help Apply                                                                                              |   |

## A-matrix(v1,v2)

A-matrix of the state-space implementation. In the case of 2-D scheduling, the A-matrix should have four dimensions, the last two corresponding to scheduling variables v1 and v2. Hence, for example, if the A-matrix corresponding to the first entry of v1 and first entry of v2 is the identity matrix, then  $A(:,:,1,1) = [1\ 0;0\ 1]$ ;.

### B-matrix(v1,v2)

B-matrix of the state-space implementation. In the case of 2-D scheduling, the B-matrix should have four dimensions, the last two corresponding to scheduling variables v1 and v2. Hence, for example, if the B-matrix corresponding to the first entry of v1 and first entry of v2 is the identity matrix, then  $B(:,:,1,1) = [1\ 0;0\ 1]$ ;.

## C-matrix(v1,v2)

C-matrix of the state-space implementation. In the case of 2-D scheduling, the C-matrix should have four dimensions, the last two corresponding to scheduling variables v1 and v2. Hence, for example, if the C-matrix corresponding to the first entry of v1 and first entry of v2 is the identity matrix, then  $C(:,:,1,1) = [1\ 0;0\ 1]$ ;.

## D-matrix(v1,v2)

D-matrix of the state-space implementation. In the case of 2-D scheduling, the D-matrix should have four dimensions, the last two corresponding to scheduling variables v1 and v2. Hence, for example, if the D-matrix corresponding to the first entry of v1 and first entry of v2 is the identity matrix, then  $D(:,;1,1) = [1\ 0;0\ 1]$ ;.

## First scheduling variable (v1) breakpoints

Vector of the breakpoints for the first scheduling variable. The length of v1 should be same as the size of the third dimension of A, B, C, and D.

#### Second scheduling variable (v2) breakpoints

Vector of the breakpoints for the second scheduling variable. The length of v2 should be same as the size of the fourth dimension of A, B, C, and D.

## Initial state, x\_initial

Vector of initial states for the controller, i.e., initial values for the state vector, *x*. It should have length equal to the size of the first dimension of A.

| Inputs and<br>Outputs          | The first input is the measurements.                                                                                                    |
|--------------------------------|----------------------------------------------------------------------------------------------------|
|                                | The second and third block inputs are the scheduling variables ordered conforming to the dimensions of the state-space matrices.                          |
|                                | The output is the actuator demands.                                                                                                    |
| Assumptions<br>and Limitations | If the scheduling parameter inputs to the block go out of range, then they are clipped; i.e., the state-space matrices are not interpolated out of range. |
| Examples                       | See H-Infinity Controller (Two Dimensional Scheduling) in the aeroblk_lib_HL20 demo library for an example of this block.                                 |
| See Also                       | 1D Controller $[A(v),B(v),C(v),D(v)]$                                                                                                    |
|                                | 2D Controller Blend                                                                                                    |
|                                | 2D Observer Form $[A(v),B(v),C(v),F(v),H(v)]$                                                                                                    |
|                                | 2D Self-Conditioned [A(v),B(v),C(v),D(v)]                                                                                                    |
|                                | 3D Controller $[A(v),B(v),C(v),D(v)]$                                                                                                    |

## **2D Controller Blend**

**Purpose** Implement a 2-D vector of state-space controllers by linear interpolation of their outputs

## Library GNC/Controls

## Description

The 2D Controller Blend block implements an array of state-space controller designs. The controllers are run in parallel, and their outputs interpolated according to the current flight condition or operating point. The advantage of this implementation approach is that the state-space matrices A, B, C, and D for the individual controller designs do not need to vary smoothly from one design point to the next.

For the 2D Controller Blend block, at any given instant in time, nine controller designs are updated.

As the value of the scheduling parameter varies and the index of the controllers that need to be run changes, the states of the oncoming controller are initialized by using the self-conditioned form as defined for the Self-Conditioned [A,B,C,D] block.

## **Dialog Box**

| Blend-2D (mask) (link)<br>Blend between outputs of a 2-D vector of state-space controllers. All<br>controllers must have the same state dimension.<br>Parameters<br>A-matrix(v1,v2): |   |
|----------------------------------------------------------------------------------------------------|---|
| controllers must have the same state dimension.                                                                                                    |   |
|                                                                                                    |   |
| A-matrix(v1,v2):                                                                                                    |   |
|                                                                                                    | 1 |
| A                                                                                                    |   |
| B-matrix(v1,v2):                                                                                                    |   |
| В                                                                                                    |   |
| C-matrix(v1,v2):                                                                                                    |   |
| C                                                                                                    |   |
| D-matrix(v1,v2):                                                                                                    |   |
| D                                                                                                    |   |
| First scheduling variable (v1) breakpoints:                                                                                                    |   |
| v1_vec                                                                                                    |   |
| Second scheduling variable (v2) breakpoints:                                                                                                    |   |
| v2_vec                                                                                                    |   |
| Initial state, x_initial:                                                                                                    |   |
| 0                                                                                                    | 1 |
| Poles of A(v)·H(v)*C(v) = [w1 wn]:                                                                                                    |   |
| [-5-2]                                                                                                    |   |
| J J                                                                                                    |   |
| OK Cancel Help Apply                                                                                                    |   |

## A-matrix(v1,v2)

A-matrix of the state-space implementation. In the case of 2-D blending, the A-matrix should have four dimensions, the last two corresponding to scheduling variables v1 and v2. Hence, for example, if the A-matrix corresponding to the first entry of v1 and first entry of v2 is the identity matrix, then  $A(:,:,1,1) = [1\ 0;0\ 1];$ .

## B-matrix(v1,v2)

B-matrix of the state-space implementation.

## C-matrix(v1,v2)

C-matrix of the state-space implementation.

| D-ma | trix | (v1, | v2) |
|------|------|------|-----|
|------|------|------|-----|

D-matrix of the state-space implementation.

#### First scheduling variable (v1) breakpoints

Vector of the breakpoints for the first scheduling variable. The length of v1 should be same as the size of the third dimension of A, B, C, and D.

#### Second scheduling variable (v2) breakpoints

Vector of the breakpoints for the second scheduling variable. The length of v2 should be same as the size of the fourth dimension of A, B, C, and D.

### Initial state, x\_initial

Vector of initial states for the controller, i.e., initial values for the state vector, *x*. It should have length equal to the size of the first dimension of A.

#### Poles of A(v)-H(v)\*C(v)

For oncoming controllers, an observer-like structure is used to ensure that the controller output tracks the current block output, u. The poles of the observer are defined in this dialog box as a vector, the number of poles being equal to the dimension of the A-matrix. Poles that are too fast result in sensor noise propagation, and poles that are too slow result in the failure of the controller output to track u.

## Inputs and Outputs

The first input is the measurements.

The second and third inputs are the scheduling variables ordered conforming to the dimensions of the state-space matrices.

The output is the actuator demands.

## **Assumptions** This block requires the Control System Toolbox.

### and Limitations

**References** Hyde, R. A., "H-infinity Aerospace Control Design - A VSTOL Flight Application," Springer Verlag, *Advances in Industrial Control Series*, 1995. ISBN 3-540-19960-8. See Chapter 5. 1D Controller Blend u=(1-L).K1.y+L.K2.y

See Also

2D Controller [A(v),B(v),C(v),D(v)]

2D Observer Form [A(v),B(v),C(v),F(v),H(v)]

2D Self-Conditioned [A(v),B(v),C(v),D(v)]

# 2D Observer Form [A(v),B(v),C(v),F(v),H(v)]

Purpose

Implement a gain-scheduled state-space controller in an observer form depending on two scheduling parameters

## Library GNC/Controls

## Description

| >y-y_dem<br>>v1<br>>v2 | u_dem : | > |
|------------------------|---------|---|
| >u_meas                |         |   |

The 2D Observer Form [A(v),B(v),C(v),F(v),H(v)] block implements a gain-scheduled state-space controller defined in the following observer form:

 $\dot{x} = (A(v) + H(v)C(v))x + B(v)u_{meas} + H(v)(y - y_{dem})$   $u_{dem} = F(v)x$ 

The main application of these blocks is to implement a controller designed using H-infinity loop-shaping, one of the design methods supported by the  $\mu$ -Analysis and Synthesis Toolbox.

## **Dialog Box**

| Block Parameters: 2D Observer Form [A(v),B(v),C(v),F(v),H(v)]≚                                                               |
|----------------------------------------------------------------------------------------------------|
| _ StateSpaceABCFH-2D (mask) (link)                                                                                           |
| Implement a state-space controller [A,B,C,F,H] in observer form where A, B, C, F, and H depend on two scheduling parameters. |
| Parameters                                                                                                    |
| A-matrix(v1,v2):                                                                                                    |
| A                                                                                                    |
| B-matrix(v1,v2):                                                                                                    |
| В                                                                                                    |
| C-matrix(v1,v2):                                                                                                    |
| C                                                                                                    |
| F-matrix(v1,v2):                                                                                                    |
| F                                                                                                    |
| H-matrix(v1,v2):                                                                                                    |
| Н                                                                                                    |
| First scheduling variable (v1) breakpoints:                                                                                  |
| v1_vec                                                                                                    |
| Second scheduling variable (v2) breakpoints:                                                                                 |
| v2_vec                                                                                                    |
| Initial state, x_initial:                                                                                                    |
| 0                                                                                                    |
| OK Cancel Help Apply                                                                                                    |

## A-matrix(v1,v2)

A-matrix of the state-space implementation. In the case of 2-D scheduling, the A-matrix should have four dimensions, the last two corresponding to scheduling variables v1 and v2. Hence, for example, if the A-matrix corresponding to the first entry of v1 and first entry of v2 is the identity matrix, then  $A(:,:,1,1) = [1\ 0;0\ 1]$ ;.

## B-matrix(v1,v2)

B-matrix of the state-space implementation. In the case of 2-D scheduling, the B-matrix should have four dimensions, the last two corresponding to scheduling variables v1 and v2. Hence, for example, if the B-matrix corresponding to the first entry of v1 and first entry of v2 is the identity matrix, then  $B(:,:,1,1) = [1\ 0;0\ 1]$ ;.

## C-matrix(v1,v2)

C-matrix of the state-space implementation. In the case of 2-D scheduling, the C-matrix should have four dimensions, the last two corresponding to scheduling variables v1 and v2. Hence, for example, if the C-matrix corresponding to the first entry of v1 and first entry of v2 is the identity matrix, then  $C(:,:,1,1) = [1\ 0;0\ 1]$ ;.

### F-matrix(v1,v2)

State-feedback matrix. In the case of 2-D scheduling, the F-matrix should have four dimensions, the last two corresponding to scheduling variables v1 and v2. Hence, for example, if the F-matrix corresponding to the first entry of v1 and first entry of v2 is the identity matrix, then F(:,:,1,1) = [1 0;0 1];.

### H-matrix(v1,v2)

Observer (output injection) matrix. In the case of 2-D scheduling, the H-matrix should have four dimensions, the last two corresponding to scheduling variables v1 and v2. Hence, for example, if the H-matrix corresponding to the first entry of v1 and first entry of v2 is the identity matrix, then  $H(:,:,1,1) = [1\ 0;0\ 1]$ ;.

## First scheduling variable (v1) breakpoints

Vector of the breakpoints for the first scheduling variable. The length of v1 should be same as the size of the third dimension of A, B, C, F, and H.

## Second scheduling variable (v2) breakpoints

Vector of the breakpoints for the second scheduling variable. The length of v2 should be same as the size of the fourth dimension of A, B, C, F, and H.

## Initial state, x\_initial

Vector of initial states for the controller, i.e., initial values for the state vector, *x*. It should have length equal to the size of the first dimension of A.

## Inputs and Outputs

The first input is the set-point error.

The second and third inputs are the scheduling variables ordered conforming to the dimensions of the state-space matrices.

The fourth input is the measured actuator position.

The output is the actuator demands.

| Assumptions<br>and Limitations | If the scheduling parameter inputs to the block go out of range, then they are clipped; i.e., the state-space matrices are not interpolated out of range.                                       |
|--------------------------------|----------------------------------------------------------------------------------------------------|
| Examples                       | See H-Infinity Controller (Two Dimensional Scheduling) in the aeroblk_lib_HL20 demo library for an example of this block.                                                                       |
| References                     | Hyde, R. A., "H-infinity Aerospace Control Design - A VSTOL Flight<br>Application," Springer Verlag, <i>Advances in Industrial Control Series</i> , 1995.<br>ISBN 3-540-19960-8. See Chapter 6. |
| See Also                       | 1D Controller $[A(v),B(v),C(v),D(v)]$                                                                                                    |
|                                | 2D Controller $[A(v),B(v),C(v),D(v)]$                                                                                                    |
|                                | 2D Controller Blend                                                                                                    |
|                                | 2D Self-Conditioned $[A(v),B(v),C(v),D(v)]$                                                                                                    |
|                                | 3D Observer Form [A(v),B(v),C(v),F(v),H(v)]                                                                                                    |

## 2D Self-Conditioned [A(v),B(v),C(v),D(v)]

**Purpose** Implement a gain-scheduled state-space controller in a self-conditioned form

Library GNC/Controls

## **Description**

| >y<br>>v1 u_dem<br>>v2 u_dem |  |
|------------------------------|--|
|------------------------------|--|

The 2D Self-Conditioned [A(v),B(v),C(v),D(v)] block implements a gain-scheduled state-space controller as defined by the equations

 $\dot{x} = A(v)x + B(v)y$ u = C(v)x + D(v)y

in the self-conditioned form

$$\begin{split} \dot{z} &= (A(v) - H(v)C(v))z + (B(v) - H(v)D(v))e + H(v)u_{meas} \\ u_{dem} &= C(v)z + D(v)e \end{split}$$

For the rationale behind this self-conditioned implementation, refer to the Self-Conditioned [A,B,C,D] block reference. This block implements a gain-scheduled version of the Self-Conditioned [A,B,C,D] block, v being the vector of parameters over which A, B, C, and D are defined. This type of controller scheduling assumes that the matrices A, B, C, and D vary smoothly as a function of v, which is often the case in aerospace applications.

## **Dialog Box**

| Block Parameters: 2D Self-Conditioned [A(v),B(v),C(v),D(v)]                                                                                                    | 2                       |
|----------------------------------------------------------------------------------------------------|-------------------------|
| StateSpaceSelfCond-2D (mask) (link)                                                                                                    |                         |
| Implement a state-space controller $[A(v1,v2),B(v1,v2),C(v1,v2),D(v1,v2),$<br>in a self-conditioned form. If u_meas = u_dem, then the implemented<br>controller is $[A,B,C,D]$ . If u_meas is limited, e.g., rate limiting, then the p<br>of the controller become those defined in the mask dialog box. Uses c<br>to Control Systems Toolbox function place.m when initializing, A, B, C,<br>D should be 4-D matrices, the last two dimensions corresponding to the<br>scheduling parameters, and the first two corresponding to the matrix for<br>given set of scheduling parameter values. | oles<br>all<br>and<br>e |
| Parameters                                                                                                    |                         |
| A-matrix(v1,v2):                                                                                                    |                         |
| A                                                                                                    |                         |
| B-matrix(v1,v2):                                                                                                    |                         |
| В                                                                                                    |                         |
| C-matrix(v1,v2):                                                                                                    |                         |
| C                                                                                                    |                         |
| D-matrix(v1,v2):                                                                                                    |                         |
| D                                                                                                    |                         |
| First scheduling variable (v1) breakpoints:                                                                                                    |                         |
| v1_vec                                                                                                    |                         |
| Second scheduling variable (v2) breakpoints:                                                                                                    |                         |
| v2_vec                                                                                                    |                         |
| Initial state, x_initial:                                                                                                    |                         |
| 0                                                                                                    |                         |
| Poles of $A(v)$ - $H(v)^{*}C(v) = [w1 wn]$ :                                                                                                    |                         |
| [-5-2]                                                                                                    |                         |
|                                                                                                    | 1                       |
| OK Cancel Help Apply                                                                                                    |                         |

## A-matrix(v1,v2)

A-matrix of the state-space implementation. In the case of 2-D scheduling, the A-matrix should have four dimensions, the last two corresponding to scheduling variables v1 and v2. Hence, for example, if the A-matrix corresponding to the first entry of v1 and first entry of v2 is the identity matrix, then  $A(:,:,1,1) = [1\ 0;0\ 1]$ ;.

## B-matrix(v1,v2)

B-matrix of the state-space implementation. In the case of 2-D scheduling, the B-matrix should have four dimensions, the last two corresponding to scheduling variables v1 and v2. Hence, for example, if the B-matrix corresponding to the first entry of v1 and first entry of v2 is the identity matrix, then  $B(:,:,1,1) = [1\ 0;0\ 1]$ ;.

### C-matrix(v1,v2)

C-matrix of the state-space implementation. In the case of 2-D scheduling, the C-matrix should have four dimensions, the last two corresponding to scheduling variables v1 and v2. Hence, for example, if the C-matrix corresponding to the first entry of v1 and first entry of v2 is the identity matrix, then  $C(:,:,1,1) = [1\ 0;0\ 1]$ ;.

## D-matrix(v1,v2)

D-matrix of the state-space implementation. In the case of 2-D scheduling, the D-matrix should have four dimensions, the last two corresponding to scheduling variables v1 and v2. Hence, for example, if the D-matrix corresponding to the first entry of v1 and first entry of v2 is the identity matrix, then  $D(:,:,1,1) = [1\ 0;0\ 1];$ .

## First scheduling variable (v1) breakpoints

Vector of the breakpoints for the first scheduling variable. The length of v1 should be same as the size of the third dimension of A, B, C, and D.

## Second scheduling variable (v2) breakpoints

Vector of the breakpoints for the second scheduling variable. The length of v2 should be same as the size of the fourth dimension of A, B, C, and D.

## Initial state, x\_initial

Vector of initial states for the controller, i.e., initial values for the state vector, x. It should have length equal to the size of the first dimension of A.

## Poles of A(v)-H(v)\*C(v)

Vector of the desired poles of A-HC. Note that the poles are assigned to the same locations for all values of the scheduling parameter, v. Hence the number of pole locations defined should be equal to the length of the first dimension of the A-matrix.

| Inputs and                     | The first input is the measurements.                                                                                                    |
|--------------------------------|----------------------------------------------------------------------------------------------------|
| Outputs                        | The second and third inputs are the scheduling variables ordered conforming to the dimensions of the state-space matrices.                                                                                                    |
|                                | The fourth input is the measured actuator position.                                                                                                    |
|                                | The output is the actuator demands.                                                                                                    |
| Assumptions<br>and Limitations | If the scheduling parameter inputs to the block go out of range, then they are clipped; i.e., the state-space matrices are not interpolated out of range.                                                                        |
|                                | This block requires the Control System Toolbox.                                                                                                    |
| References                     | The algorithm used to determine the matrix H is defined in Kautsky, Nichols, and Van Dooren, "Robust Pole Assignment in Linear State Feedback," <i>International Journal of Control</i> , Vol. 41, No. 5, pages 1129-1155, 1985. |
| See Also                       | 1D Self-Conditioned [A(v),B(v),C(v),D(v)]                                                                                                    |
|                                | 2D Controller [A(v),B(v),C(v),D(v)]                                                                                                    |
|                                | 2D Controller Blend                                                                                                    |
|                                | 2D Observer Form $[A(v),B(v),C(v),F(v),H(v)]$                                                                                                    |
|                                | 3D Self-Conditioned [A(v),B(v),C(v),D(v)]                                                                                                    |

## 3D Controller [A(v),B(v),C(v),D(v)]

| Purpose              | Implement a gain-scheduled state-space controller depending on three scheduling parameters                                     |
|----------------------|----------------------------------------------------------------------------------------------------|
| Library              | GNC/Controls                                                                                                    |
| Description          | The 3D Controller $[A(v),B(v),C(v),D(v)]$ block implements a gain-scheduled state-space controller as defined by the equations |
| >v1<br>>v2 u><br>>v3 | $\dot{x} = A(v)x + B(v)y$<br>u = C(v)x + D(v)y                                                                                 |

where v is a vector of parameters over which A, B, C, and D are defined. This type of controller scheduling assumes that the matrices A, B, C, and D vary smoothly as a function of v, which is often the case in aerospace applications.

## **Dialog Box**

| Block Parameters: 3D Controller [A(v),B(v),C(v),D(v)]                                                                    | × |
|----------------------------------------------------------------------------------------------------|---|
| _ StateSpaceABCD-3D (mask) (link)                                                                                        |   |
| Implement a state-space controller [A,B,C,D] where A, B, C, and D depend on three scheduling parameters, v1, v2, and v3. |   |
| Parameters                                                                                                    |   |
| A-matrix(v1,v2,v3):                                                                                                    |   |
| A                                                                                                    |   |
| B-matrix(v1,v2,v3):                                                                                                    |   |
| В                                                                                                    |   |
| C-matrix(v1,v2,v3):                                                                                                    |   |
| C                                                                                                    |   |
| D-matrix(v1,v2,v3):                                                                                                    |   |
| D                                                                                                    |   |
| First scheduling variable (v1) breakpoints:                                                                              |   |
| v1_vec                                                                                                    |   |
| Second scheduling variable (v2) breakpoints:                                                                             |   |
| v2_vec                                                                                                    |   |
| Third scheduling variable (v3) breakpoints:                                                                              |   |
| v3_vec                                                                                                    |   |
| Initial state, x_initial:                                                                                                |   |
| 0                                                                                                    |   |
|                                                                                                    | 1 |
| OK Cancel Help Apply                                                                                                    |   |

## A-matrix(v1,v2,v3)

A-matrix of the state-space implementation. In the case of 3-D scheduling, the A-matrix should have five dimensions, the last three corresponding to scheduling variables v1, v2, and v3. Hence, for example, if the A-matrix corresponding to the first entry of v1, the first entry of v2, and the first entry of v3 is the identity matrix, then  $A(:,:,1,1,1) = [1\ 0\ 0;0\ 1\ 0;\ 0\ 0\ 1];$ .

## B-matrix(v1,v2,v3)

B-matrix of the state-space implementation. In the case of 3-D scheduling, the B-matrix should have five dimensions, the last three corresponding to scheduling variables v1, v2, and v3. Hence, for example, if the B-matrix

corresponding to the first entry of v1, the first entry of v2, and the first entry of v3 is the identity matrix, then  $B(:,:,1,1,1) = [1\ 0;0\ 1];$ .

#### C-matrix(v1,v2,v3)

C-matrix of the state-space implementation. In the case of 3-D scheduling, the C-matrix should have five dimensions, the last three corresponding to scheduling variables v1, v2, and v3. Hence, for example, if the C-matrix corresponding to the first entry of v1, the first entry of v2, and the first entry of v3 is the identity matrix, then  $C(:,:,1,1,1) = [1 \ 0; 0 \ 1];$ .

### D-matrix(v1,v2,v3)

D-matrix of the state-space implementation. In the case of 3-D scheduling, the D-matrix should have five dimensions, the last three corresponding to scheduling variables v1, v2, and v3. Hence, for example, if the D-matrix corresponding to the first entry of v1, the first entry of v2, and the first entry of v3 is the identity matrix, then  $D(:,:,1,1,1) = [1 \ 0;0 \ 1]$ ;.

### First scheduling variable (v1) breakpoints

Vector of the breakpoints for the first scheduling variable. The length of v1 should be same as the size of the third dimension of A, B, C, and D.

#### Second scheduling variable (v2) breakpoints

Vector of the breakpoints for the second scheduling variable. The length of v2 should be same as the size of the fourth dimension of A, B, C, and D.

#### Third scheduling variable (v3) breakpoints

Vector of the breakpoints for the third scheduling variable. The length of v3 should be same as the size of the fifth dimension of A, B, C, and D.

#### Initial state, x\_initial

Vector of initial states for the controller, i.e., initial values for the state vector, *x*. It should have length equal to the size of the first dimension of A.

### Inputs and Outputs

The first input is the measurements.

The second, third and fourth inputs are the scheduling variables ordered conforming to the dimensions of the state-space matrices.

The output is the actuator demands.

| Assumptions<br>and Limitations | If the scheduling parameter input to the block go out of range, then they are clipped; i.e., the state-space matrices are not interpolated out of range. |
|--------------------------------|----------------------------------------------------------------------------------------------------|
| See Also                       | 1D Controller $[A(v),B(v),C(v),D(v)]$                                                                                                    |
|                                | 2D Controller [A(v),B(v),C(v),D(v)]                                                                                                    |
|                                | 3D Observer Form [A(v),B(v),C(v),F(v),H(v)]                                                                                                    |
|                                | 3D Self-Conditioned [A(v),B(v),C(v),D(v)]                                                                                                    |
|                                |                                                                                                    |

## 3D Observer Form [A(v),B(v),C(v),F(v),H(v)]

Purpose

Implement a gain-scheduled state-space controller in an observer form depending on three scheduling parameters

## Library GNC/Controls

## Description

| × | y-y_dem |       |   |
|---|---------|-------|---|
| × | v1      |       |   |
| > | v2      | u_dem | Þ |
| × | vЗ      |       |   |
| X | u_meas  |       |   |

The 3D Observer Form [A(v),B(v),C(v),F(v),H(v)] block implements a gain-scheduled state-space controller defined in the following observer form:

 $\dot{x} = (A(v) + H(v)C(v))x + B(v)u_{meas} + H(v)(y - y_{dem})$ 

 $u_{dem} = F(v)x$ 

The main application of this block is to implement a controller designed using H-infinity loop-shaping, one of the design methods supported by the  $\mu$ -Analysis and Synthesis Toolbox.

## **Dialog Box**

| Block Parameters: 3D Observer Form [A(v),B(v),C(v),F(v),H(v)]≚                                                                 |
|----------------------------------------------------------------------------------------------------|
| StateSpaceABCFH-3D (mask) (link)                                                                                               |
| Implement a state-space controller [A,B,C,F,H] in observer form where A, B, C, F, and H depend on three scheduling parameters. |
| Parameters                                                                                                    |
| A-matrix(v1,v2,v3):                                                                                                    |
| A                                                                                                    |
| B-matrix(v1,v2,v3):                                                                                                    |
| В                                                                                                    |
| C-matrix(v1,v2,v3):                                                                                                    |
| С                                                                                                    |
| F-matrix(v1,v2,v3):                                                                                                    |
| F                                                                                                    |
| H-matrix(v1,v2,v3):                                                                                                    |
| Н                                                                                                    |
| First scheduling variable (v1) breakpoints:                                                                                    |
| v1_vec                                                                                                    |
| Second scheduling variable (v2) breakpoints:                                                                                   |
| v2_vec                                                                                                    |
| Third scheduling variable (v3) breakpoints:                                                                                    |
| v3_vec                                                                                                    |
| Initial state, x_initial:                                                                                                    |
| 0                                                                                                    |
|                                                                                                    |
| OK Cancel Help Apply                                                                                                    |

## A-matrix(v1,v2,v3)

A-matrix of the state-space implementation. In the case of 3-D scheduling, the A-matrix should have five dimensions, the last three corresponding to scheduling variables v1, v2, and v3. Hence, for example, if the A-matrix corresponding to the first entry of v1, the first entry of v2, and the first entry of v3 is the identity matrix, then  $A(:,:,1,1,1) = [1\ 0;0\ 1];$ .

## B-matrix(v1,v2,v3)

B-matrix of the state-space implementation. In the case of 3-D scheduling, the B-matrix should have five dimensions, the last three corresponding to

scheduling variables v1, v2, and v3. Hence, for example, if the B-matrix corresponding to the first entry of v1, the first entry of v2, and the first entry of v3 is the identity matrix, then  $B(:,:,1,1,1) = [1\ 0;0\ 1];$ .

### C-matrix(v1,v2,v3)

C-matrix of the state-space implementation. In the case of 3-D scheduling, the C-matrix should have five dimensions, the last three corresponding to scheduling variables v1, v2, and v3. Hence, for example, if the C-matrix corresponding to the first entry of v1, the first entry of v2, and the first entry of v3 is the identity matrix, then  $C(:,:,1,1,1) = [1 \ 0; 0 \ 1];$ .

#### F-matrix(v1,v2,v3)

State-feedback matrix. In the case of 3-D scheduling, the F-matrix should have five dimensions, the last three corresponding to scheduling variables v1, v2, and v3. Hence, for example, if the F-matrix corresponding to the first entry of v1, the first entry of v2, and the first entry of v3 is the identity matrix, then  $F(:,:,1,1,1) = [1\ 0;0\ 1];$ .

### H-matrix(v1,v2,v3)

observer (output injection) matrix. In the case of 3-D scheduling, the H-matrix should have five dimensions, the last three corresponding to scheduling variables v1, v2, and v3. Hence, for example, if the H-matrix corresponding to the first entry of v1, the first entry of v2, and the first entry of v3 is the identity matrix, then  $H(:,:,1,1,1) = [1\ 0;0\ 1];$ .

## First scheduling variable (v1) breakpoints

Vector of the breakpoints for the first scheduling variable. The length of v1 should be same as the size of the third dimension of A, B, C, F, and H.

#### Second scheduling variable (v2) breakpoints

Vector of the breakpoints for the second scheduling variable. The length of v2 should be same as the size of the fourth dimension of A, B, C, F, and H.

#### Third scheduling variable (v3) breakpoints

Vector of the breakpoints for the third scheduling variable. The length of v3 should be same as the size of the fifth dimension of A, B, C, F, and H.

### Initial state, x\_initial

Vector of initial states for the controller, i.e., initial values for the state vector, *x*. It should have length equal to the size of the first dimension of A.

| Inputs and<br>Outputs          | The first input is the set-point error.<br>The second, third, and fourth inputs are the scheduling variables ordered<br>conforming to the dimensions of the state-space matrices.<br>The fifth input is measured actuator position.<br>The output is the actuator demands. |
|--------------------------------|----------------------------------------------------------------------------------------------------|
| Assumptions<br>and Limitations | If the scheduling parameter inputs to the block go out of range, then they are clipped; i.e., the state-space matrices are not interpolated out of range.                                                                                                    |
| References                     | Hyde, R. A., "H-infinity Aerospace Control Design - A VSTOL Flight<br>Application," Springer Verlag, <i>Advances in Industrial Control Series</i> , 1995.<br>ISBN 3-540-19960-8. See Chapter 6.                                                                            |
| See Also                       | 1D Controller [A(v),B(v),C(v),D(v)]<br>2D Observer Form [A(v),B(v),C(v),F(v),H(v)]<br>3D Controller [A(v),B(v),C(v),D(v)]<br>3D Self-Conditioned [A(v),B(v),C(v),D(v)]                                                                                                    |

## **3D Self-Conditioned** [A(v),B(v),C(v),D(v)]

**Purpose** Implement a gain-scheduled state-space controller in a self-conditioned form

Library GNC/Controls

## **Description**

| >y<br>>v1<br>>v2<br>>v3<br>>u_meas | u_dem |  |
|------------------------------------|-------|--|
|------------------------------------|-------|--|

The 3D Self-Conditioned [A(v),B(v),C(v),D(v)] block implements a gain-scheduled state-space controller as defined by the equations

 $\dot{x} = A(v)x + B(v)y$ u = C(v)x + D(v)y

in the self-conditioned form

$$\begin{aligned} \dot{z} &= (A(v) - H(v)C(v))z + (B(v) - H(v)D(v))e + H(v)u_{meas} \\ u_{dem} &= C(v)z + D(v)e \end{aligned}$$

For the rationale behind this self-conditioned implementation, refer to the Self-Conditioned [A,B,C,D] block reference. These blocks implement a gain-scheduled version of the Self-Conditioned [A,B,C,D] block, v being the vector of parameters over which A, B, C, and D are defined. This type of controller scheduling assumes that the matrices A, B, C, and D vary smoothly as a function of v, which is often the case in aerospace applications.

## **Dialog Box**

| Block Parameters: 3D Self-Conditioned [A(v),B(v),C(v),D(v)] 🛛 🛛                                                                                                    |
|----------------------------------------------------------------------------------------------------|
| StateSpaceSelfCond-3D (mask) (link)                                                                                                    |
| Implement a state-space controller $[A(v1,v2,v3),B(v1,v2,v3),C(v1,v2,v3),D(v1,v2,v3)]$ in a self-conditioned form. If $u_{\rm m}$ meas = $u_{\rm m}$ dem, then the implemented controller is $[A,B,C,D]$ . If $u_{\rm m}$ meas is limited, e.g., rate limiting, then the poles of the controller become those defined in the mask dialog box. Uses call to Control Systems Toolbox function place.m when initializing. A, B, C, and D should be 5-D matrices, the last three dimensions corresponding to the scheduling parameters, and the first two corresponding to the matrix for a given set of scheduling parameter values. |
| Parameters                                                                                                    |
| A-matrix(v1,v2,v3):                                                                                                    |
| A                                                                                                    |
| B-matrix(v1,v2,v3):                                                                                                    |
| В                                                                                                    |
| C-matrix(v1,v2,v3):                                                                                                    |
| C                                                                                                    |
| D-matrix(v1,v2,v3):                                                                                                    |
| D                                                                                                    |
| First scheduling variable (v1) breakpoints:                                                                                                    |
| v1_vec                                                                                                    |
| Second scheduling variable (v2) breakpoints:                                                                                                    |
| v2_vec                                                                                                    |
| Third scheduling variable (v3) breakpoints:                                                                                                    |
| v3_vec                                                                                                    |
| Initial state, x_initial:                                                                                                    |
| 0                                                                                                    |
| Poles of $A(v)$ - $H(v)^{*}C(v) = [w1 wn]$ :                                                                                                    |
| [.5 -2]                                                                                                    |
| OK Cancel Help Apply                                                                                                    |

## A-matrix(v1,v2,v3)

A-matrix of the state-space implementation. In the case of 3-D scheduling, the A-matrix should have five dimensions, the last three corresponding to scheduling variables v1, v2, and v3. Hence, for example, if the A-matrix corresponding to the first entry of v1, the first entry of v2, and the first entry of v3 is the identity matrix, then  $A(:,:,1,1,1) = [1\ 0;0\ 1];$ .

## B-matrix(v1,v2,v3)

B-matrix of the state-space implementation. In the case of 3-D scheduling, the B-matrix should have five dimensions, the last three corresponding to scheduling variables v1, v2, and v3. Hence, for example, if the B-matrix corresponding to the first entry of v1, the first entry of v2, and the first entry of v3 is the identity matrix, then  $B(:,:,1,1,1) = [1\ 0;0\ 1];$ .

## C-matrix(v1,v2,v3)

C-matrix of the state-space implementation. In the case of 3-D scheduling, the C-matrix should have five dimensions, the last three corresponding to scheduling variables v1, v2, and v3. Hence, for example, if the C-matrix corresponding to the first entry of v1, the first entry of v2, and the first entry of v3 is the identity matrix, then  $C(:,:,1,1,1) = [1\ 0;0\ 1];$ .

## D-matrix(v1,v2,v3)

D-matrix of the state-space implementation. In the case of 3-D scheduling, the D-matrix should have five dimensions, the last three corresponding to scheduling variables v1, v2, and v3. Hence, for example, if the D-matrix corresponding to the first entry of v1, the first entry of v2, and the first entry of v3 is the identity matrix, then  $D(:,:,1,1,1) = [1\ 0;0\ 1]$ ;.

## First scheduling variable (v1) breakpoints

Vector of the breakpoints for the first scheduling variable. The length of v1 should be same as the size of the third dimension of A, B, C, and D.

## Second scheduling variable (v2) breakpoints

Vector of the breakpoints for the second scheduling variable. The length of v2 should be same as the size of the fourth dimension of A, B, C, and D.

#### Third scheduling variable (v3) breakpoints

Vector of the breakpoints for the third scheduling variable. The length of v3 should be same as the size of the fifth dimension of A, B, C, and D.

## Initial state, x\_initial

Vector of initial states for the controller, i.e., initial values for the state vector, x. It should have length equal to the size of the first dimension of A.

#### Poles of A(v)-H(v)\*C(v)

Vector of the desired poles of A-HC. Note that the poles are assigned to the same locations for all values of the scheduling parameter v. Hence the

number of pole locations defined should be equal to the length of the first

|                                | dimension of the A-matrix.                                                                                                    |
|--------------------------------|----------------------------------------------------------------------------------------------------|
| Inputs and<br>Outputs          | The first input is the measurements.                                                                                                    |
|                                | The second, third, and fourth inputs are the scheduling variables ordered conforming to the dimensions of the state-space matrices.                                                                                              |
|                                | The fifth input is the measured actuator position.                                                                                                    |
|                                | The output is the actuator demands.                                                                                                    |
| Assumptions<br>and Limitations | If the scheduling parameter inputs to the block go out of range, then they are clipped; i.e., the state-space matrices are not interpolated out of range.                                                                        |
|                                | This block requires the Control System Toolbox.                                                                                                    |
| References                     | The algorithm used to determine the matrix H is defined in Kautsky, Nichols, and Van Dooren, "Robust Pole Assignment in Linear State Feedback," <i>International Journal of Control</i> , Vol. 41, No. 5, pages 1129-1155, 1985. |
| See Also                       | 1D Self-Conditioned [A(v),B(v),C(v),D(v)]                                                                                                    |
|                                | 2D Self-Conditioned [A(v),B(v),C(v),D(v)]                                                                                                    |
|                                | 3D Controller [A(v),B(v),C(v),D(v)]                                                                                                    |
|                                | 3D Observer Form $[A(v),B(v),C(v),F(v),H(v)]$                                                                                                    |

## **3DoF** Animation

Animation

## **Purpose** Create a 3-D Handle Graphics animation of a three-degrees-of-freedom object

## Library

## Description

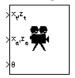

The 3DoF Animation block displays a 3-D animated view of a three-degrees-of-freedom (3DoF) craft, its trajectory, and its target using Handle Graphics.

The 3DoF Animation block uses the input values and the dialog parameters to create and display the animation.

## **Dialog Box**

| Block Parameters: 3DoF Animation 🛛 🛛 🔟                                                                                                    |
|----------------------------------------------------------------------------------------------------|
| - 3DoF_Animation (mask) (link)                                                                                                    |
| Create a 3-D animated view of a three-degrees-of-freedom craft and its target, where X and Z target position (TargetPos), X and Z craft position (XeZe), and craft attitude are inputs. |
| Display parameters are in the same units of length as the input parameters.                                                                                                    |
| Parameters                                                                                                    |
| Axes limits (xmin xmax ymin ymax zmin zmax):                                                                                                    |
| [0 5000 -2000 2000 -5050 -3050]                                                                                                    |
| Time interval between updates:                                                                                                    |
| 0.05                                                                                                    |
| Size of craft displayed:                                                                                                    |
| 1.0                                                                                                    |
| Enter view: Fixed position                                                                                                    |
| Position of camera [xc yc zc]:                                                                                                    |
| [2000 500 -3150]                                                                                                    |
| View angle:                                                                                                    |
| 10                                                                                                    |
| I Enable animation                                                                                                    |
| OK Cancel Help Apply                                                                                                    |

## Axes limits [xmin xmax ymin ymax zmin zmax]

Specifies the three-dimensional space to be viewed.

#### Time interval between updates

Specifies the time interval at which the animation is redrawn.

### Size of craft displayed

Scale factor to adjust the size of the craft and target.

### **Enter view**

Selects preset Handle Graphics parameters **CameraTarget** and **CameraUpVector** for the figure axes. The dialog parameters **Position of camera** and **View angle** are used to customize the position and field of view for the selected view. Possible views are

- -Fixed position
- -Cockpit
- -Fly alongside

## Position of camera [xc yc zc]

Specifies the Handle Graphics parameter **CameraPosition** for the figure axes. Used in all cases except for the Cockpit view.

#### View angle

Specifies the Handle Graphics parameter **CameraViewAngle** for the figure axes in degrees.

#### **Enable animation**

When selected, the animation is displayed during the simulation. If not selected, the animation is not displayed.

**Inputs** The first input is a vector containing the altitude and the downrange position of the target in Earth coordinates.

The second input is a vector containing the altitude and the downrange position of the craft in Earth coordinates.

The third input is the attitude of the craft.

## **3DoF** Animation

| Examples | See the aero_guidance demo for an example of this block. |
|----------|----------------------------------------------------------|
| See Also | 6DoF Animation                                           |
|          | FlightGear Preconfigured 6DoF Animation                  |

# Purpose Implement three-degrees-of-freedom equations of motion with respect to body axes

Library Equations of Motion/3DoF

## Description

 $\begin{array}{c} & \theta \ (\mathrm{rad}) \\ & \\ & F_{x} \ (\mathrm{N}) \\ & \\ & & \\ &$ 

The 3DoF (Body Axes) block considers the rotation in the vertical plane of a body-fixed coordinate frame about an Earth-fixed reference frame.

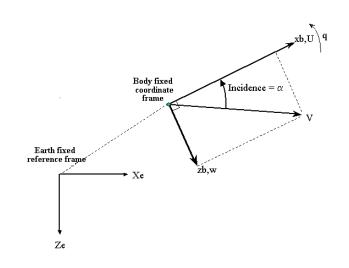

The equations of motion are

$$u = \frac{F_x}{m} - qw - g\sin\theta$$
$$w = \frac{F_z}{m} + qu + g\cos\theta$$
$$q = \frac{M}{I_{yy}}$$
$$\dot{\theta} = q$$

where the applied forces are assumed to act at the center of gravity of the body.

## 3DoF (Body Axes)

## Dialog Box

| Block Parameters: 3DoF (Body Axes)                                                                         | ?                     |
|----------------------------------------------------------------------------------------------------|-----------------------|
| 3DoF EoM (mask) (link)                                                                                     |                       |
| Integrate the three-degrees-of-freedom equations of motion to detervelocity, attitude, and related values. | ermine body position, |
| Parameters                                                                                                 |                       |
| Units: Metric (MKS)                                                                                        | •                     |
| Mass type: Fixed                                                                                           | •                     |
| Initial velocity:                                                                                          |                       |
| 100                                                                                                    |                       |
| Initial body attitude:                                                                                     |                       |
| 0                                                                                                    |                       |
| Initial incidence:                                                                                         |                       |
| 0                                                                                                    |                       |
| Initial body rotation rate:                                                                                |                       |
| 0                                                                                                    |                       |
| Initial position (x z):                                                                                    |                       |
|                                                                                                    |                       |
| Initial mass:                                                                                              |                       |
| 1.0                                                                                                    |                       |
| nertia:                                                                                                    |                       |
| 1.0                                                                                                    |                       |
|                                                                                                    |                       |
| Gravity source: External                                                                                   | <b>_</b>              |
|                                                                                                    |                       |
| <u>0</u> K <u>C</u> ancel <u>H</u> elp                                                                     | Apply                 |

# Units

Specifies the input and output units:

| Units                            | Forces | Moment          | Acceleration                    | Velocity                | Position | Mass     | Inertia                      |
|----------------------------------|--------|-----------------|---------------------------------|-------------------------|----------|----------|------------------------------|
| Metric<br>(MKS)                  | Newton | Newton<br>meter | Meters per<br>second<br>squared | Meters<br>per<br>second | Meters   | Kilogram | Kilogram<br>meter<br>squared |
| English<br>(Velocity<br>in ft/s) | Pound  | Foot<br>pound   | Feet per<br>second<br>squared   | Feet per<br>second      | Feet     | Slug     | Slug foot<br>squared         |
| English<br>(Velocity<br>in kts)  | Pound  | Foot<br>pound   | Feet per<br>second<br>squared   | Knots                   | Feet     | Slug     | Slug foot<br>squared         |

# **Mass Type**

Select the type of mass to use:

| Fixed           | Mass is constant throughout the simulation.                |
|-----------------|------------------------------------------------------------|
| Simple Variable | Mass and inertia vary linearly as a function of mass rate. |
| Custom Variable | Mass and inertia variations are customizable.              |

The Fixed selection conforms to the previously described equations of motion.

# **Initial velocity**

A scalar value for the initial velocity of the body,  $(V_0)$ .

# Initial body attitude

A scalar value for the initial pitch attitude of the body,  $(\theta_0)$ .

# **Initial incidence**

A scalar value for the initial angle between the velocity vector and the body,  $(\alpha_0)$  .

# Initial body rotation rate

A scalar value for the initial body rotation rate,  $(q_0)$ .

### **Initial position (x,z)**

A two-element vector containing the initial location of the body in the Earth-fixed reference frame.

### **Initial Mass**

A scalar value for the mass of the body.

### Inertia

A scalar value for the inertia of the body.

### **Gravity Source**

Specify source of gravity:

External Variable gravity input to block

Internal Constant gravity specified in mask

# Acceleration due to gravity

A scalar value for the acceleration due to gravity used if internal gravity source is selected. If gravity is to be neglected in the simulation, this value can be set to 0.

# Inputs and Outputs

The first input to the block is the force acting along the body x-axis,  $(F_x)$ .

The second input to the block is the force acting along the body z-axis,  $(F_z)$ .

The third input to the block is the applied pitch moment, (M).

The fourth optional input to the block is gravity in the selected units.

The first output from the block is the pitch attitude, in radians  $(\theta)$ .

The second output is the pitch angular rate, in radians per second (q).

The third output is the pitch angular acceleration, in radians per second squared (q).

The fourth output is a two-element vector containing the location of the body, in the Earth-fixed reference frame, (Xe, Ze).

|          | The fifth output is a two-element vector containing the velocity of the body resolved into the body-fixed coordinate frame, $(u,w)$ .       |
|----------|----------------------------------------------------------------------------------------------------|
|          | The sixth output is a two-element vector containing the acceleration of the body resolved into the body-fixed coordinate frame, $(Ax,Az)$ . |
| Examples | See the aero_guidance demo for an example of this block.                                                                                    |
| See Also | 3DoF (Wind Axes)                                                                                                    |
|          | 4th Order Point Mass (Longitudinal)                                                                                                    |
|          | Custom Variable Mass 3DoF (Body Axes)                                                                                                    |
|          | Custom Variable Mass 3DoF (Wind Axes)                                                                                                    |
|          | Simple Variable Mass 3DoF (Body Axes)                                                                                                    |
|          | Simple Variable Mass 3DoF (Wind Axes)                                                                                                    |

# **3DoF** (Wind Axes)

 Purpose
 Implement three-degrees-of-freedom equations of motion with respect to wind axes

Library Equations of Motion/3DoF

# Description

 $\begin{array}{c|c} F_{x}\left(N\right) & & & & & & \\ & & & & & & \\ F_{x}\left(N\right) & & & & & \\ F_{z}\left(N\right) & & & & & \\ F_{z}\left(N\right) & & & & & \\ F_{z}\left(X\right) & & & & & \\ & & & & & \\ F_{z}\left(X\right) & & & & \\ & & & & \\ F_{z}\left(X\right) & & & & \\ & & & & \\ F_{z}\left(X\right) & & & \\ & & & \\ F_{z}\left(X\right) & & & \\ F_{z}\left(X\right) & & & \\ F_{z}\left(X\right) & & & \\ F_{z}\left(X\right) & & \\ F_{z}\left(X\right) & \\ F_{z}\left(X\right) & & \\ F_{z}\left(X\right) & & \\ F_{z}\left(X\right) & & \\ F_{z}\left(X\right) & & \\ F_{z}\left(X\right) & & \\ F_{z}\left(X\right) & \\ F_{z}\left(X\right) & & \\ F_{z}\left(X\right) & \\ F_{z}\left(X\right) & \\ F$ 

The 3DoF (Wind Axes) block considers the rotation in the vertical plane of a wind-fixed coordinate frame about an Earth-fixed reference frame.

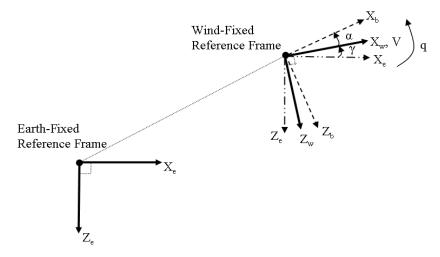

The equations of motion are

$$\begin{split} \dot{V} &= \frac{F_{x_{wind}}}{m} - g \sin \gamma \\ \dot{\alpha} &= \frac{F_{z_{wind}}}{mV \cos \beta} + q + \frac{g}{V \cos \beta} \cos \gamma \\ \dot{q} &= \dot{\theta} = \frac{M_{y_{body}}}{I_{yy}} = \frac{DCM_{bw}M_{y_{wind}}}{I_{yy}} \\ \dot{\gamma} &= q - \dot{\alpha} \end{split}$$

where the applied forces are assumed to act at the center of gravity of the body.

# Dialog Box

| 🙀 Function Block Parameters: 3DoF (Wind Axes)                                                                                             | × |
|----------------------------------------------------------------------------------------------------|---|
| - 3DoF Wind EoM (mask) (link)                                                                                                    |   |
| Integrate the three-degrees-of-freedom equations of motion in wind axes to determine<br>position, velocity, attitude, and related values. |   |
| Parameters                                                                                                    | _ |
| Units: Metric (MKS)                                                                                                    |   |
| Mass type: Fixed                                                                                                    |   |
| Initial airspeed:                                                                                                    |   |
| 100                                                                                                    |   |
| Initial flight path angle:                                                                                                    |   |
| 0                                                                                                    |   |
| Initial incidence:                                                                                                    |   |
| 0                                                                                                    |   |
| Initial body rotation rate:                                                                                                    |   |
| lo                                                                                                    |   |
| Initial position (x z):                                                                                                    | , |
| [[0 0]                                                                                                    |   |
| Initial mass:                                                                                                    |   |
| ]1.0                                                                                                    |   |
| Inertia body axes:                                                                                                    | , |
| 1.0                                                                                                    |   |
| Gravity source: External                                                                                                    |   |
|                                                                                                    |   |
|                                                                                                    |   |
| OK Cancel Help Apply                                                                                                    |   |
|                                                                                                    |   |

# Units

Specifies the input and output units:

| Units                            | Forces | Moment          | Acceleration                    | Velocity                | Position | Mass     | Inertia                      |
|----------------------------------|--------|-----------------|---------------------------------|-------------------------|----------|----------|------------------------------|
| Metric<br>(MKS)                  | Newton | Newton<br>meter | Meters per<br>second<br>squared | Meters<br>per<br>second | Meters   | Kilogram | Kilogram<br>meter<br>squared |
| English<br>(Velocity<br>in ft/s) | Pound  | Foot<br>pound   | Feet per<br>second<br>squared   | Feet per<br>second      | Feet     | Slug     | Slug foot<br>squared         |
| English<br>(Velocity<br>in kts)  | Pound  | Foot<br>pound   | Feet per<br>second<br>squared   | Knots                   | Feet     | Slug     | Slug foot<br>squared         |

# **Mass Type**

Select the type of mass to use:

| Fixed           | Mass is constant throughout the simulation.                |
|-----------------|------------------------------------------------------------|
| Simple Variable | Mass and inertia vary linearly as a function of mass rate. |
|                 |                                                            |

Custom Variable Mass and inertia variations are customizable.

The  $\ensuremath{\texttt{Fixed}}$  selection conforms to the previously described equations of motion.

### **Initial airspeed**

A scalar value for the initial velocity of the body,  $(V_0)$ .

# Initial flight path angle

A scalar value for the initial flight path angle of the body,  $(\gamma_0)$ .

### **Initial incidence**

A scalar value for the initial angle between the velocity vector and the body,  $\left(\alpha_{0}\right).$ 

# Initial body rotation rate

A scalar value for the initial body rotation rate,  $(q_0)$ .

### Initial position (x,z)

A two-element vector containing the initial location of the body in the Earth-fixed reference frame.

# **Initial Mass**

A scalar value for the mass of the body.

### Inertia body axes

A scalar value for the inertia of the body.

# **Gravity Source**

Specify source of gravity:

ExternalVariable gravity input to blockInternalConstant gravity specified in mask

# Acceleration due to gravity

A scalar value for the acceleration due to gravity used if internal gravity source is selected. If gravity is to be neglected in the simulation, this value can be set to 0.

Inputs and<br/>OutputsThe first input to the block is the force acting along the wind x-axis,  $(F_x)$ .<br/>The second input to the block is the force acting along the wind z-axis,  $(F_z)$ .<br/>The third input to the block is the applied pitch moment in wind-axes, (M).<br/>The fourth optional input to the block is gravity in the selected units.

The first output from the block is the flight path angle, in radians  $(\gamma)$ .

The second output is the pitch angular rate, in radians per second  $\left(\omega_{\nu}\right)$  .

The third output is the pitch angular acceleration, in radians per second squared  $(d\omega_{\rm v}/dt)$  .

The fourth output is a two-element vector containing the location of the body, in the Earth-fixed reference frame, (Xe, Ze).

# 3DoF (Wind Axes)

|                                | The fifth output is a two-element vector containing the velocity of the body resolved into the wind-fixed coordinate frame, $(V,0)$ .       |  |
|--------------------------------|----------------------------------------------------------------------------------------------------|--|
|                                | The sixth output is a two-element vector containing the acceleration of the body resolved into the body-fixed coordinate frame, $(Ax,Az)$ . |  |
|                                | The seventh output is a scalar containing the angle of attack, $(\alpha)$ .                                                                 |  |
| Assumptions<br>and Limitations | The block assumes that the applied forces are acting at the center of gravity of the body, and that the mass and inertia are constant.      |  |
| References                     | Stevens, B. L., and F. L. Lewis, <i>Aircraft Control and Simulation</i> , John Wiley & Sons, New York, NY, 1992.                            |  |
| See Also                       | 3DoF (Body Axes)                                                                                                    |  |
|                                | 4th Order Point Mass (Longitudinal)                                                                                                    |  |
|                                | Custom Variable Mass 3DoF (Body Axes)                                                                                                    |  |
|                                | Custom Variable Mass 3DoF (Wind Axes)                                                                                                    |  |
|                                | Simple Variable Mass 3DoF (Body Axes)                                                                                                    |  |
|                                | Simple Variable Mass 3DoF (Wind Axes)                                                                                                    |  |

**Purpose**Calculate the cross product of two 3-by-1 vectors

# Library

Utilities/Math Operations

# Description

| > | А | Gross   |   |   |
|---|---|---------|---|---|
|   |   | Product | 0 | Þ |
| 7 | в | C = AxB |   |   |

The 3x3 Cross Product block computes cross (or vector) product of two vectors, A and B, by generating a third vector, C, in a direction normal to the plane containing A and B, and with magnitude equal to the product of the lengths of A and B multiplied by the sine of the angle between them. The direction of C is that in which a right-handed screw would move in turning from A to B.

$$A = a_{1}i + a_{2}j + a_{3}k$$
  

$$B = b_{1}i + b_{2}j + b_{3}k$$
  

$$C = A \times B = \begin{vmatrix} i & j & k \\ a_{1} & a_{2} & a_{3} \\ b_{1} & b_{2} & b_{3} \end{vmatrix}$$
  

$$= (a_{2}b_{3} - a_{3}b_{2})i + (a_{3}b_{1} - a_{1}b_{3})j + (a_{1}b_{2} - a_{2}b_{1})k$$

# **Dialog Box**

| n Block Parameters: 3x3 Cross Product                                            | <u>? ×</u> |
|----------------------------------------------------------------------------------|------------|
| CrossProduct (mask) (link)<br>Calculate the cross product of two 3-by-1 vectors. |            |
| <u>DK</u> <u>Cancel</u> <u>H</u> elp                                             | Apply      |

# Inputs and Outputs

The inputs are two 3-by-1 vectors.

The output is a 3-by-1 vector.

# 4th Order Point Mass (Longitudinal)

Purpose

Calculate fourth order point mass

Equations of Motion/Point Mass

Library

Description

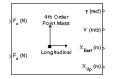

The 4th Order Point Mass (Longitudinal) block performs the calculations for the translational motion of a single point mass or multiple point masses.

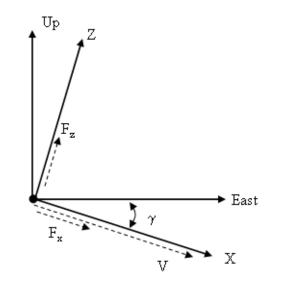

The translational motions of the point mass  $[X_{East} X_{Up}]^T$  are functions of airspeed (V) and flight path angle ( $\gamma$ ),

 $F_{x} = m\dot{V}$   $F_{z} = mV\dot{\gamma}$   $\dot{X}_{East} = V\cos\gamma$ 

where the applied forces  $[F_x F_z]^T$  are in a system defined as follws: *x*-axis is in the direction of vehicle velocity relative to air, *z*-axis is upwards and *y*-axis completes the right hand frame. The mass of the body *m* is assumed constant.

# **Dialog Box**

| 🙀 Function Block Parameters: 4th Order Point Mass (Longitudinal) |
|------------------------------------------------------------------|
| 4th Order Point Mass (Longitudinal) (mask) (link)                |
| Calculate fourth-order point mass.                               |
| Parameters                                                       |
| Units: Metric (MKS)                                              |
| Initial flight path angle:                                       |
| 0                                                                |
| Initial airspeed:                                                |
| 100                                                              |
| Initial downrange [East]:                                        |
| 0                                                                |
| Initial altitude [Up]:                                           |
| 0                                                                |
| Initial mass:                                                    |
| 1.0                                                              |
|                                                                  |
| OK Cancel Hep Apply                                              |

# Units

Specifies the input and output units:

| Units                      | Forces | Velocity          | Position |
|----------------------------|--------|-------------------|----------|
| Metric (MKS)               | Newton | Meters per second | Meters   |
| English (Velocity in ft/s) | Pound  | Feet per second   | Feet     |
| English (Velocity in kts)  | Pound  | Knots             | Feet     |

# Initial flight path angle

The scalar or vector containing the initial flight path angle of the point mass(es).

# **Initial airspeed**

The scalar or vector containing the initial airspeed of the point mass(es).

#### Initial downrange

The scalar or vector containing the initial downrange of the point mass(es).

#### Initital altitude

The scalar or vector containing the initial altitude of the point mass(es).

#### Initial mass

The scalar or vector containing the mass of the point mass(es).

**Inputs and** The first input is force in *x*-axis in selected units. **Outputs** 

The second input is force in *z*-axis in selected units.

The first output is flight path angle in radians.

The second output is airspeed in selected units.

The third output is the downrange or amount traveled East in selected units.

The fourth output is the altitude or amount traveled Up in selected units.

# **Assumptions** The flat Earth-fixed reference frame is considered inertial, a simplification that allows the forces due to the Earth's motion relative to a star-fixed reference system to be neglected.

See Also 4th Order Point Mass Forces (Longitudinal)

3DoF (Body Axes)

3DoF (Wind Axes)

6th Order Point Mass (Coordinated Flight)

6th Order Point Mass Forces (Coordinated Flight)

Custom Variable Mass 3DoF (Body Axes)

Custom Variable Mass 3DoF (Wind Axes)

Simple Variable Mass 3DoF (Body Axes)

Simple Variable Mass 3DoF (Wind Axes)

Purpose Calculate forces used by fourth order point mass

Library Equations of Motion/Point Mass

# **Description**

≻Lift >Drag F<sub>×</sub> > >Weight <sup>F</sup>× <sup>p</sup> >Thrust >γ F<sub>2</sub> > >μ F<sub>2</sub> > The 4th Order Point Mass Forces (Longitudinal) block calculates the applied forces for a single point mass or multiple point masses.

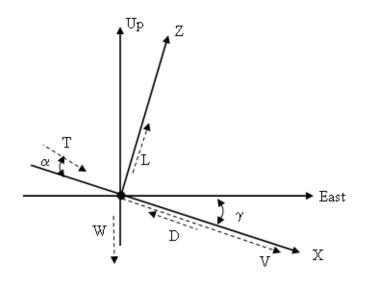

The applied forces  $[F_x F_z]^T$  are in a system defined as follows: *x*-axis is in the direction of vehicle velocity relative to air, *z*-axis is upwards and *y*-axis completes the right hand frame. They are functions of lift (*L*), drag (*D*), thrust (*T*), weight (*W*, flight path angle ( $\gamma$ ), angle of attack ( $\alpha$ ), and bank angle ( $\mu$ ).

$$F_{x} = T\cos\alpha - D - W\sin\gamma$$

$$F_z = (L + T\sin\alpha)\cos\mu - W\cos\gamma$$

# 4th Order Point Mass Forces (Longitudinal)

# **Dialog Box**

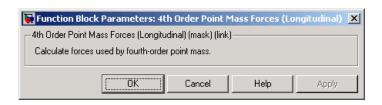

| Inputs and                     | The first input is lift in units of force.                                                                                                    |  |  |  |
|--------------------------------|----------------------------------------------------------------------------------------------------|--|--|--|
| Outputs                        | The second input is drag in units of force.                                                                                                    |  |  |  |
|                                | The third input is weight in units of force.                                                                                                    |  |  |  |
|                                | The fourth input is thrust in units of force.                                                                                                    |  |  |  |
|                                | The fifth input is flight path angle in radians.                                                                                                    |  |  |  |
|                                | The sixth input is bank angle in radians.                                                                                                    |  |  |  |
|                                | The seventh input is angle of attack in radians.                                                                                                    |  |  |  |
|                                | The first output is force in <i>x</i> -axis in units of force.                                                                                                    |  |  |  |
|                                | The second output is force in <i>z</i> -axis in units of force.                                                                                                    |  |  |  |
| Assumptions<br>and Limitations | The flat Earth-fixed reference frame is considered inertial, a simplification<br>that allows the forces due to the Earth's motion relative to a star-fixed<br>reference system to be neglected. |  |  |  |
| See Also                       | 4th Order Point Mass (Longitudinal)                                                                                                    |  |  |  |
|                                | 6th Order Point Mass (Coordinated Flight)                                                                                                    |  |  |  |
|                                | 6th Order Point Mass Forces (Coordinated Flight)                                                                                                    |  |  |  |

# **Purpose** Create a 3-D Handle Graphics® animation of a six-degrees-of-freedom object

The 6DoF Animation block displays a 3-D animated view of a

# Library

Description

Animation

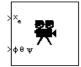

six-degrees-of-freedom (6DoF) craft, its trajectory, and its target using Handle Graphics. The 6DoF Animation block uses the input values and the dialog parameters to

# create and display the animation.

# **Dialog Box**

| Block Parameters: 6DoF Animation 🛛 🛛 🛛 🛛                                                                                                    |
|----------------------------------------------------------------------------------------------------|
| 6DoF_Animation (mask) (link)                                                                                                    |
| Create a 3-D animated view of a six-degrees-of-freedom craft, where X, Y, and Z craft position (Position) and craft Euler angles (Euler) are inputs. |
| Display parameters are in the same units of length as the input parameters.                                                                          |
| Parameters                                                                                                    |
| Axes limits [xmin xmax ymin ymax zmin zmax]:                                                                                                    |
| [0 4000 -2000 2000 -5000 -3000]                                                                                                    |
| Time interval between updates:                                                                                                    |
| 0.1                                                                                                    |
| Size of craft displayed:                                                                                                    |
| 1.0                                                                                                    |
| Static object position [xp yp zp]:                                                                                                    |
| [4000 0 -5000]                                                                                                    |
| Enter view: Fixed position                                                                                                    |
| Position of camera [xc yc zc]:                                                                                                    |
| [2000 500 -3150]                                                                                                    |
| View angle:                                                                                                    |
| 10                                                                                                    |
| I Enable animation                                                                                                    |
| OK Cancel Help Apply                                                                                                    |

# **6DoF** Animation

### Axes limits [xmin xmax ymin ymax zmin zmax]

Specifies the three-dimensional space to be viewed.

### Time interval between updates

Specifies the time interval at which the animation is redrawn.

#### Size of craft displayed

Scale factor to adjust the size of the craft and target.

#### Static object position

Specifies the altitude, the cross-range position, and the downrange position of the target.

# **Enter view**

Selects preset Handle Graphics parameters **CameraTarget** and **CameraUpVector** for the figure axes. The dialog parameters **Position of camera** and **View angle** are used to customize the position and field of view for the selected view. Possible views are

| Fixed | position |
|-------|----------|
|-------|----------|

-Cockpit

Fly alongside

### Position of camera [xc yc zc]

Specifies the Handle Graphics parameter **CameraPosition** for the figure axes. Used in all cases except for the Cockpit view.

#### View angle

Specifies the Handle Graphics parameter **CameraViewAngle** for the figure axes in degrees.

### **Enable animation**

When selected, the animation is displayed during the simulation. If not selected, the animation is not displayed.

**Inputs** The first input is a vector containing the altitude, the cross-range position, and the downrange position of the craft in Earth coordinates.

The second input is a vector containing the Euler angles of the craft.

# **Examples** See the aeroblk\_vmm demo for an example of this block.

See Also 3DoF Animation FlightGear Preconfigured 6DoF Animation

# **6DoF** (Euler Angles)

# Purpose

Implement an Euler angle representation of six-degrees-of-freedom equations of motion

Library Equations of Motion/6DoF

# Description

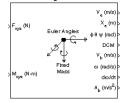

The 6DoF (Euler Angles) block considers the rotation of a body-fixed coordinate frame  $(X_b, Y_b, Z_b)$  about an Earth-fixed reference frame  $(X_e, Y_e, Z_e)$ . The origin of the body-fixed coordinate frame is the center of gravity of the body, and the body is assumed to be rigid, an assumption that eliminates the need to consider the forces acting between individual elements of mass. The Earth-fixed reference frame is considered inertial, a simplification that allows the forces due to the Earth's motion relative to a star-fixed reference system to be neglected.

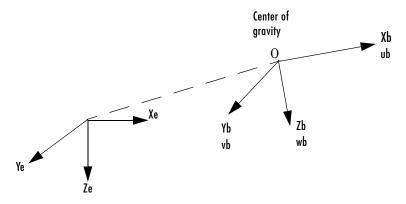

Earth-fixed reference frame

The translational motion of the body-fixed coordinate frame is given below, where the applied forces  $[F_x F_y F_z]^T$  are in the body-fixed frame, and the mass of the body *m* is assumed constant.

$$\underline{F}_{b} = \begin{bmatrix} F_{x} \\ F_{y} \\ F_{z} \end{bmatrix} = m(\underline{V}_{b} + \underline{\omega} \times \underline{V}_{b})$$

$$\underline{Y}_b = \begin{bmatrix} u_b \\ v_b \\ w_b \end{bmatrix}, \underline{\omega} = \begin{bmatrix} p \\ q \\ r \end{bmatrix}$$

The rotational dynamics of the body-fixed frame are given below, where the applied moments are  $[L M N]^T$ , and the inertia tensor I is with respect to the origin O.

$$\begin{split} \underline{M}_B &= \begin{bmatrix} L \\ M \\ N \end{bmatrix} = I \underline{\dot{\omega}} + \underline{\omega} \times (I \underline{\omega}) \\ I &= \begin{bmatrix} I_{xx} & -I_{xy} & -I_{xz} \\ -I_{yx} & I_{yy} & -I_{yz} \\ -I_{zx} & -I_{zy} & I_{zz} \end{bmatrix} \end{split}$$

The relationship between the body-fixed angular velocity vector,  $[p q r]^T$ , and the rate of change of the Euler angles,  $[\dot{\phi} \dot{\theta} \dot{\psi}]^T$ , can be determined by resolving the Euler rates into the body-fixed coordinate frame.

$$\begin{bmatrix} p \\ q \\ r \end{bmatrix} = \begin{bmatrix} \dot{\phi} \\ 0 \\ 0 \end{bmatrix} + \begin{bmatrix} 1 & 0 & 0 \\ 0 & \cos\phi & \sin\phi \\ 0 & -\sin\phi & \cos\phi \end{bmatrix} \begin{bmatrix} 0 \\ \dot{\theta} \\ 0 \end{bmatrix} + \begin{bmatrix} 1 & 0 & 0 \\ 0 & \cos\phi & \sin\phi \\ 0 & -\sin\phi & \cos\phi \end{bmatrix} \begin{bmatrix} \cos\theta & 0 & -\sin\theta \\ 0 & 1 & 0 \\ \sin\theta & 0 & \cos\theta \end{bmatrix} \begin{bmatrix} 0 \\ 0 \\ \dot{\psi} \end{bmatrix} \equiv J^{-1} \begin{bmatrix} \dot{\phi} \\ \dot{\theta} \\ \dot{\psi} \end{bmatrix}$$

Inverting  ${\cal J}\,$  then gives the required relationship to determine the Euler rate vector.

$$\begin{bmatrix} \dot{\phi} \\ \dot{\theta} \\ \dot{\psi} \end{bmatrix} = J \begin{bmatrix} p \\ q \\ r \end{bmatrix} = \begin{bmatrix} 1 & (\sin\phi\tan\theta) & (\cos\phi\tan\theta) \\ 0 & \cos\phi & -\sin\phi \\ 0 & \frac{\sin\phi}{\cos\theta} & \frac{\cos\phi}{\cos\theta} \end{bmatrix} \begin{bmatrix} p \\ q \\ r \end{bmatrix}$$

# 6DoF (Euler Angles)

# **Dialog Box**

| Block Parameters: 6DoF (Euler Angles)                                                                                                    |
|----------------------------------------------------------------------------------------------------|
| GDoF EoM (Body Axis) (mask) (link)                                                                                                    |
| Integrate the six-degrees-of-freedom equations of motion using an Euler<br>angle representation for the orientation of the body in space. |
| Parameters                                                                                                    |
| Units: Metric (MKS)                                                                                                    |
| Mass type: Fixed                                                                                                    |
| Representation: Euler Angles                                                                                                    |
| Initial position in inertial axes [Xe,Ye,Ze]:                                                                                             |
| [0 0 0]                                                                                                    |
| Initial velocity in body axes [U,v,w]:                                                                                                    |
| [0 0 0]                                                                                                    |
| Initial Euler orientation [roll, pitch, yaw]:                                                                                             |
| [0 0 0]                                                                                                    |
| Initial body rotation rates [p,q,r]:                                                                                                    |
| [0 0 0]                                                                                                    |
| Initial mass:                                                                                                    |
| 1.0                                                                                                    |
| Inertia:                                                                                                    |
| eye(3)                                                                                                    |
| OK Cancel Help Apply                                                                                                    |

# Units

Specifies the input and output units:

| Units                            | Forces | Moment          | Acceleration                    | Velocity                | Position | Mass     | Inertia                      |
|----------------------------------|--------|-----------------|---------------------------------|-------------------------|----------|----------|------------------------------|
| Metric<br>(MKS)                  | Newton | Newton<br>meter | Meters per<br>second<br>squared | Meters<br>per<br>second | Meters   | Kilogram | Kilogram<br>meter<br>squared |
| English<br>(Velocity<br>in ft/s) | Pound  | Foot<br>pound   | Feet per<br>second<br>squared   | Feet per<br>second      | Feet     | Slug     | Slug foot<br>squared         |
| English<br>(Velocity<br>in kts)  | Pound  | Foot<br>pound   | Feet per<br>second<br>squared   | Knots                   | Feet     | Slug     | Slug foot<br>squared         |

# **Mass Type**

Select the type of mass to use:

| Fixed | Mass is constant throughout the simulation. |
|-------|---------------------------------------------|
|-------|---------------------------------------------|

- Simple Variable Mass and inertia vary linearly as a function of mass rate.
- Custom Variable Mass and inertia variations are customizable.

The Fixed selection conforms to the previously described equations of motion.

#### Representation

Select the representation to use:

| Che Luier angles within equations of motion. | Euler Angles | Use Euler angles within equations of motion. |
|----------------------------------------------|--------------|----------------------------------------------|
|----------------------------------------------|--------------|----------------------------------------------|

Quaternion Use Quaternions within equations of motion.

The Euler Angles selection conforms to the previously described equations of motion.

### Initial position in inertial axes

The three-element vector for the initial location of the body in the Earth-fixed reference frame.

#### Initial velocity in body axes

The three-element vector for the initial velocity in the body-fixed coordinate frame.

### **Initial Euler rotation**

The three-element vector for the initial Euler rotation angles [roll, pitch, yaw], in radians.

#### **Initial body rotation rates**

The three-element vector for the initial body-fixed angular rates, in radians per second.

# **Initial Mass**

The mass of the rigid body.

# 6DoF (Euler Angles)

|                                | <b>Inertia</b><br>The 3-by-3 inertia tensor matrix <i>I</i> .                                                                          |
|--------------------------------|----------------------------------------------------------------------------------------------------|
| Inputs and                     | The first input to the block is a vector containing the three applied forces.                                                          |
| Outputs                        | The second input is a vector containing the three applied moments.                                                                     |
|                                | The first output is a three-element vector containing the velocity in the Earth-fixed reference frame.                                 |
|                                | The second output is a three-element vector containing the position in the Earth-fixed reference frame.                                |
|                                | The third output is a three-element vector containing the Euler rotation angles<br>[roll, pitch, yaw], in radians.                     |
|                                | The fourth output is a 3-by-3 matrix for the coordinate transformation from Earth-fixed axes to body-fixed axes.                       |
|                                | The fifth output is a three-element vector containing the velocity in the body-fixed frame.                                            |
|                                | The sixth output is a three-element vector containing the angular rates in body-fixed axes, in radians per second.                     |
|                                | The seventh output is a three-element vector containing the angular accelerations in body-fixed axes, in radians per second.           |
|                                | The eighth output is a three-element vector containing the accelerations in body-fixed axes.                                           |
| Assumptions<br>and Limitations | The block assumes that the applied forces are acting at the center of gravity of the body, and that the mass and inertia are constant. |
| Examples                       | See the aeroblk_six_dof demo, Airframe in the aeroblk_HL20 demo and asbh120 demo for examples of this block.                           |
| References                     | Mangiacasale, L., "Flight Mechanics of a u-Airplane with a MATLAB Simulink<br>Helper," Edizioni Libreria CLUP, 1998.                   |
| See Also                       | 6DoF (Quaternion)                                                                                                    |
|                                | 6DoF ECEF (Quaternion)                                                                                                    |

6DoF Wind (Quaternion) 6DoF Wind (Wind Angles) 6th Order Point Mass (Coordinated Flight) Custom Variable Mass 6DoF (Euler Angles) Custom Variable Mass 6DoF (Quaternion) Custom Variable Mass 6DoF ECEF (Quaternion) Custom Variable Mass 6DoF Wind (Quaternion) Custom Variable Mass 6DoF Wind (Wind Angles) Simple Variable Mass 6DoF (Euler Angles) Simple Variable Mass 6DoF (Quaternion) Simple Variable Mass 6DoF ECEF (Quaternion) Simple Variable Mass 6DoF ECEF (Quaternion) Simple Variable Mass 6DoF Wind (Quaternion) Simple Variable Mass 6DoF Wind (Quaternion)

# **6DoF (Quaternion)**

**Purpose** Implement a quaternion representation of six-degrees-of-freedom equations of motion with respect to body axes

Library Equations of Motion/6DoF

# Description

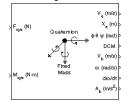

For a description of the coordinate system employed and the translational dynamics, see the block description for the 6DoF (Euler Angles) block.

The integration of the rate of change of the quaternion vector is given below. The gain K drives the norm of the quaternion state vector to 1.0 should  $\varepsilon$  become nonzero. You must choose the value of this gain with care, because a large value improves the decay rate of the error in the norm, but also slows the simulation because fast dynamics are introduced. An error in the magnitude in one element of the quaternion vector is spread equally among all the elements, potentially increasing the error in the state vector.

$$\begin{bmatrix} \dot{q}_{0} \\ \dot{q}_{1} \\ \dot{q}_{2} \\ \dot{q}_{3} \end{bmatrix} = \frac{1}{2} \begin{bmatrix} q_{3} & -q_{2} & q_{1} \\ q_{2} & q_{3} & -q_{0} \\ -q_{1} & q_{0} & q_{3} \\ -q_{0} & -q_{1} & -q_{2} \end{bmatrix} \begin{bmatrix} p \\ q \\ r \end{bmatrix} + K \varepsilon \begin{bmatrix} q_{0} \\ q_{1} \\ q_{2} \\ q_{3} \end{bmatrix}$$

$$\varepsilon \; = \; 1 - ({q_0}^2 + {q_1}^2 + {q_3}^2 + {q_4}^2)$$

# Dialog Box

| Block Parameters: 6DoF (Quaternion)                                                                                                    | × |
|----------------------------------------------------------------------------------------------------|---|
| C 6DoF EoM (Body Axis) (mask) (link)                                                                                                    |   |
| Integrate the six-degrees-of-freedom equations of motion using an Euler<br>angle representation for the orientation of the body in space. |   |
| Parameters                                                                                                    |   |
| Units: Metric (MKS)                                                                                                    |   |
| Mass type: Fixed                                                                                                    |   |
| Representation: Quaternion                                                                                                    |   |
| Initial position in inertial axes [Xe,Ye,Ze]:                                                                                             |   |
| [0 0 0]                                                                                                    |   |
| Initial velocity in body axes [U,v,w]:                                                                                                    |   |
| [0 0 0]                                                                                                    |   |
| Initial Euler orientation [roll, pitch, yaw]:                                                                                             |   |
| [0 0 0]                                                                                                    |   |
| Initial body rotation rates (p,q,r):                                                                                                    |   |
| [0 0 0]                                                                                                    |   |
| Initial mass:                                                                                                    |   |
| 1.0                                                                                                    |   |
| Inertia:                                                                                                    |   |
| eye(3)                                                                                                    |   |
| Gain for quaternion normalization:                                                                                                    |   |
| 1.0                                                                                                    |   |
| OK Cancel Help Apply                                                                                                    |   |

# Units

Specifies the input and output units:

| Units                            | Forces | Moment          | Acceleration                    | Velocity                | Position | Mass     | Inertia                      |
|----------------------------------|--------|-----------------|---------------------------------|-------------------------|----------|----------|------------------------------|
| Metric<br>(MKS)                  | Newton | Newton<br>meter | Meters per<br>second<br>squared | Meters<br>per<br>second | Meters   | Kilogram | Kilogram<br>meter<br>squared |
| English<br>(Velocity<br>in ft/s) | Pound  | Foot<br>pound   | Feet per<br>second<br>squared   | Feet per<br>second      | Feet     | Slug     | Slug foot<br>squared         |
| English<br>(Velocity<br>in kts)  | Pound  | Foot<br>pound   | Feet per<br>second<br>squared   | Knots                   | Feet     | Slug     | Slug foot<br>squared         |

# **Mass Type**

Select the type of mass to use:

| Fixed           | Mass is constant throughout the simulation.          |
|-----------------|------------------------------------------------------|
| Simple Variable | Mass and inertia vary linearly as a function of mass |
|                 | rate.                                                |

Custom Variable Mass and inertia variations are customizable.

The  $\ensuremath{\mbox{Fixed}}$  selection conforms to the previously described equations of motion.

### Representation

Select the representation to use:

| Euler Angles 🛛 U | ່se Euler a | angles wit | thin equat | ions of motion. |
|------------------|-------------|------------|------------|-----------------|
|------------------|-------------|------------|------------|-----------------|

Quaternion Use Quaternions within equations of motion.

The Quaternion selection conforms to the previously described equations of motion.

# Initial position in inertial axes

The three-element vector for the initial location of the body in the Earth-fixed reference frame.

# Initial velocity in body axes

The three-element vector for the initial velocity in the body-fixed coordinate frame.

### **Initial Euler rotation**

The three-element vector for the initial Euler rotation angles [roll, pitch, yaw], in radians.

#### Initial body rotation rates

The three-element vector for the initial body-fixed angular rates, in radians per second.

# **Initial Mass**

The mass of the rigid body.

# Inertia matrix

The 3-by-3 inertia tensor matrix I.

### Gain for quaternion normalization

The gain to maintain the norm of the quaternion vector equal to 1.0.

Inputs and Outputs The first input to the block is a vector containing the three applied forces.

The second input is a vector containing the three applied moments.

The first output is a three-element vector containing the velocity in the Earth-fixed reference frame.

The second output is a three-element vector containing the position in the Earth-fixed reference frame.

The third output is a three-element vector containing the Euler rotation angles [roll, pitch, yaw], in radians.

The fourth output is a 3-by-3 matrix for the coordinate transformation from Earth-fixed axes to body-fixed axes.

The fifth output is a three-element vector containing the velocity in the body-fixed frame.

# 6DoF (Quaternion)

|                                | The sixth output is a three-element vector containing the angular rates in body-fixed axes, in radians per second.                     |
|--------------------------------|----------------------------------------------------------------------------------------------------|
|                                | The seventh output is a three-element vector containing the angular accelerations in body-fixed axes, in radians per second.           |
|                                | The eighth output is a three-element vector containing the accelerations in body-fixed axes.                                           |
| Assumptions<br>and Limitations | The block assumes that the applied forces are acting at the center of gravity of the body, and that the mass and inertia are constant. |
| References                     | Mangiacasale, L., "Flight Mechanics of a u-Airplane with a MATLAB Simulink<br>Helper," Edizioni Libreria CLUP, 1998.                   |
| See Also                       | 6DoF (Euler Angles)                                                                                                    |
|                                | 6DoF ECEF (Quaternion)                                                                                                    |
|                                | 6DoF Wind (Quaternion)                                                                                                    |
|                                | 6DoF Wind (Wind Angles)                                                                                                    |
|                                | 6th Order Point Mass (Coordinated Flight)                                                                                              |
|                                | Custom Variable Mass 6DoF (Euler Angles)                                                                                               |
|                                | Custom Variable Mass 6DoF (Quaternion)                                                                                                 |
|                                | Custom Variable Mass 6DoF ECEF (Quaternion)                                                                                            |
|                                | Custom Variable Mass 6DoF Wind (Quaternion)                                                                                            |
|                                | Custom Variable Mass 6DoF Wind (Wind Angles)                                                                                           |
|                                | Simple Variable Mass 6DoF (Euler Angles)                                                                                               |
|                                | Simple Variable Mass 6DoF (Quaternion)                                                                                                 |
|                                | Simple Variable Mass 6DoF ECEF (Quaternion)                                                                                            |
|                                | Simple Variable Mass 6DoF Wind (Quaternion)                                                                                            |
|                                | Simple Variable Mass 6DoF Wind (Wind Angles)                                                                                           |

# Purpose Implement a quaternion representation of six-degrees-of-freedom equations of motion in Earth-Centered Earth-Fixed (ECEF) coordinates

Equations of Motion/6DoF

# Description

Library

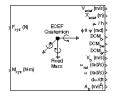

The 6DoF ECEF (Quaternion) block considers the rotation of a Earth-Centered Earth-Fixed (ECEF) coordinate frame ( $X_{ECEF}$ ,  $Y_{ECEF}$ ,  $Z_{ECEF}$ ) about an Earth-Centered Inertial (ECI) reference frame ( $X_{ECI}$ ,  $Y_{ECI}$ ,  $Z_{ECI}$ ). The origin of the ECEF coordinate frame is the center of the Earth, additionally the body of interest is assumed to be rigid, an assumption that eliminates the need to consider the forces acting between individual elements of mass. The representation of the rotation of ECEF frame from ECI frame is simplified to consider only the constant rotation of the ellipsoid Earth ( $\omega_e$ ) including an initial celestial longitude ( $L_G(0)$ ). This simplification that allows the forces due to the Earth's complex motion relative to a star-fixed reference system to be neglected.

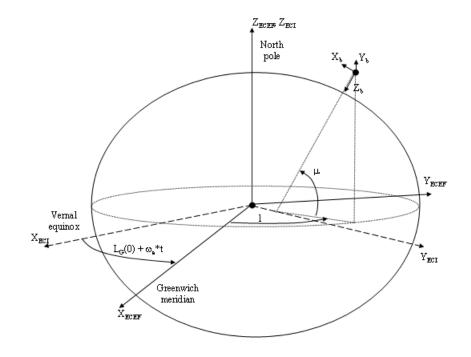

The translational motion of the ECEF coordinate frame is given below, where the applied forces  $[F_x F_y F_z]^T$  are in the body frame, and the mass of the body *m* is assumed constant.

$$\underline{F}_{b} = \begin{bmatrix} F_{x} \\ F_{y} \\ F_{z} \end{bmatrix} = m(\underline{V}_{b} + \underline{\omega}_{b} \times \underline{V}_{b} + (DCM_{bi}\underline{\omega}_{e} \times \underline{V}_{b}) + DCM_{bi}(\underline{\omega}_{e} \times (\underline{\omega}_{e} \times \underline{x}_{i})))$$

where the change of position in ECI  $(\underline{\dot{x}}_i)$  is calculated by

$$\underline{\dot{x}}_{i} = \begin{bmatrix} x_{ECI} \\ \dot{y}_{ECI} \\ \dot{z}_{ECI} \end{bmatrix} = DCM_{ib}\underline{V}_{b} + \underline{\omega}_{e} \times \underline{x}_{i}$$

and the velocity in body-axis ( $\underline{V}_b$ ), angular rates in body-axis ( $\underline{\omega}_b$ ). Earth rotation rate ( $\underline{\omega}_e$ ), and relative angular rates in body-axis ( $\underline{\omega}_{rel}$ ) are defined as

$$\underline{V}_{b} = \begin{bmatrix} u \\ v \\ w \end{bmatrix}, \underline{\omega}_{b} = \begin{bmatrix} p \\ q \\ r \end{bmatrix}, \underline{\omega}_{e} = \begin{bmatrix} 0 \\ 0 \\ \omega_{e} \end{bmatrix}, \underline{w}_{rel} = \underline{\omega}_{b} - DCM_{bi}\underline{\omega}_{e}$$

The rotational dynamics of the body defined in body-fixed frame are given below, where the applied moments are  $[L M N]^{T}$ , and the inertia tensor I is with respect to the origin O.

$$\begin{split} \underline{M}_{b} &= \begin{bmatrix} L \\ M \\ N \end{bmatrix} = I \underline{\dot{\omega}_{b}} + \underline{\omega}_{b} \times (I \underline{\omega}_{b}) \\ I &= \begin{bmatrix} I_{xx} & -I_{xy} - I_{xz} \\ -I_{yx} & I_{yy} & -I_{yz} \\ -I_{zx} & -I_{zy} & I_{zz} \end{bmatrix} \end{split}$$

The integration of the rate of change of the quaternion vector is given below.

$$\begin{bmatrix} \dot{q}_{0} \\ \dot{q}_{1} \\ \dot{q}_{2} \\ \dot{q}_{3} \end{bmatrix} = -\frac{1}{2} \begin{bmatrix} 0 & p & q & r \\ -p & 0 & -r & q \\ -q & r & 0 & -p \\ -r & -q & p & 0 \end{bmatrix} \begin{bmatrix} q_{0} \\ q_{1} \\ q_{2} \\ q_{3} \end{bmatrix}$$

# **Dialog Box**

| 🙀 Function Block Parameters: 6DoF ECEF (Quaternion)                                                                                  |
|----------------------------------------------------------------------------------------------------|
| 6DoF EoM (ECEF) (mask) (link)                                                                                                    |
| Integrate the six-degrees-of-freedom equations of motion using a quaternion representation for the orientation of the body in space. |
| Main Planet                                                                                                    |
| Units: Metric (MKS)                                                                                                    |
| Mass type: Fixed                                                                                                    |
| Initial position in geodetic latitude, longitude, altitude [mu,l,h]:                                                                 |
| [0 0 0]                                                                                                    |
| Initial velocity in body axes [U,v,w]:                                                                                               |
| [0 0 0]                                                                                                    |
| Initial Euler orientation [roll, pitch, yaw]:                                                                                        |
| [[0 0 0]                                                                                                    |
| Initial body rotation rates (p,q,r):                                                                                                 |
| [0 0 0]                                                                                                    |
| Initial mass:                                                                                                    |
| 1.0                                                                                                    |
| Inertia:                                                                                                    |
| eye(3)                                                                                                    |
|                                                                                                    |
| OK Cancel Help Apply                                                                                                    |

| Function Block Parameters: 6DoF ECEF (Quaternion)                                                                                       | ×   |
|----------------------------------------------------------------------------------------------------|-----|
| GDoF EoM (ECEF) (mask) (link)                                                                                                    |     |
| Integrate the six-degrees-of-freedom equations of motion using a quaternion<br>representation for the orientation of the body in space. |     |
| Main Planet                                                                                                    |     |
| Planet model: Earth (WGS84)                                                                                                    | ]   |
| Celestial longitude of Greewich source: Internal                                                                                        | ] [ |
| Celestial longitude of Greewich [deg]:                                                                                                  | _   |
| 0                                                                                                    | -11 |
|                                                                                                    |     |
|                                                                                                    |     |
|                                                                                                    |     |
|                                                                                                    |     |
|                                                                                                    |     |
|                                                                                                    |     |
|                                                                                                    |     |
|                                                                                                    |     |
|                                                                                                    |     |
| OK Cancel Help Apply                                                                                                    | -1  |
| OK Cancel Help Apply                                                                                                    |     |

# Units

Specifies the input and output units:

| Units                            | Forces | Moment          | Acceleration                    | Velocity                | Position | Mass     | Inertia                      |
|----------------------------------|--------|-----------------|---------------------------------|-------------------------|----------|----------|------------------------------|
| Metric<br>(MKS)                  | Newton | Newton<br>meter | Meters per<br>second<br>squared | Meters<br>per<br>second | Meters   | Kilogram | Kilogram<br>meter<br>squared |
| English<br>(Velocity<br>in ft/s) | Pound  | Foot<br>pound   | Feet per<br>second<br>squared   | Feet per<br>second      | Feet     | Slug     | Slug foot<br>squared         |
| English<br>(Velocity<br>in kts)  | Pound  | Foot<br>pound   | Feet per<br>second<br>squared   | Knots                   | Feet     | Slug     | Slug foot<br>squared         |

# Mass type

Select the type of mass to use:

| Fixed           | Mass is constant throughout the simulation.                |
|-----------------|------------------------------------------------------------|
| Simple Variable | Mass and inertia vary linearly as a function of mass rate. |

Custom Variable Mass and inertia variations are customizable.

The Fixed selection conforms to the previously described equations of motion.

# Initial position in geodetic latitude, longitude and altitude

The three-element vector for the initial location of the body in the geodetic reference frame.

# Initial velocity in body axes

The three-element vector containing the initial velocity in the body-fixed coordinate frame.

# **Initial Euler orientation**

The three-element vector containing the initial Euler rotation angles [roll, pitch, yaw], in radians.

### Initial body rotation rates

The three-element vector for the initial body-fixed angular rates, in radians per second.

### **Initial mass**

The mass of the rigid body.

# Inertia

The 3-by-3 inertia tensor matrix I, in body-fixed axes.

# **Planet model**

Specifies the planet model to use:

Custom

Earth (WGS84)

# Flattening

Specifies the flattening of the planet. This option is only available when Planet model is set to Custom.

#### **Equatorial radius of planet**

Specifies the radius of the planet at its equator. The units of the equatorial radius parameter should be the same as the units for ECEF position. This option is only available when **Planet model** is set to Custom.

# **Rotational rate**

Specifies the scalar rotational rate of the planet in rad/sec. This option is only available when **Planet model** is set to Custom..

# **Celestial longitude of Greenwich source**

Specifies the source of Greenwich meridian's initial celestial longitude:

| Internal | Use celestial | longitude | value from | n mask | dialog. |
|----------|---------------|-----------|------------|--------|---------|
|          |               |           |            |        |         |

External Use external input for celestial longitude value.

### **Celestial longitude of Greenwich**

The initial angle between Greenwich meridian and the x-axis of the ECI frame.

# The first input to the block is a vector containing the three applied forces in body-fixed axes.

The second input is a vector containing the three applied moments in body-fixed axes.

The first output is a three-element vector containing the velocity in the ECEF reference frame.

The second output is a three-element vector containing the position in the ECEF reference frame.

The third output is a three-element vector containing the position in geodetic latitude, longitude and altitude, in degrees, degrees and selected units of length respectively.

The fourth output is a three-element vector containing the body rotation angles [roll, pitch, yaw], in radians.

# Inputs and Outputs

|                                                                                          | The fifth output is a 3-by-3 matrix for the coordinate transformation from ECI axes to body-fixed axes.                                                                                                    |  |
|------------------------------------------------------------------------------------------|----------------------------------------------------------------------------------------------------|--|
|                                                                                          | The sixth output is a 3-by-3 matrix for the coordinate transformation from geodetic axes to body-fixed axes.                                                                                                    |  |
|                                                                                          | The seventh output is a 3-by-3 matrix for the coordinate transformation from ECEF axes to geodetic axes.                                                                                                    |  |
| The eighth output is a three-element vector containing the velocity in body-fixed frame. |                                                                                                    |  |
|                                                                                          | The ninth output is a three-element vector containing the relative angular rates in body-fixed axes, in radians per second.                                                                                                    |  |
|                                                                                          | The tenth output is a three-element vector containing the angular rates in body-fixed axes, in radians per second.                                                                                                    |  |
|                                                                                          | The eleventh output is a three-element vector containing the angular accelerations in body-fixed axes, in radians per second.                                                                                                    |  |
|                                                                                          | The twelfth output is a three-element vector containing the accelerations in body-fixed axes.                                                                                                    |  |
| Assumptions<br>and Limitations                                                           | This implementation assumes that the applied forces are acting at the center of gravity of the body, and that the mass and inertia are constant.                                                                                                    |  |
|                                                                                          | This implementation generates a geodetic latitude that lies between $\pm 90$ degrees, and longitude that lies between $\pm 180$ degrees. Additionally, the MSL altitude is approximate.                                                                                                    |  |
|                                                                                          | The Earth is assumed to be ellipsoidal. By setting flattening to 0.0, a spherical planet can be achieved. The Earth's precession, nutation, and polar motion are neglected. The celestial longitude of Greenwich is Greenwich Mean Sidereal Time (GMST) and provides a rough approximation to the sidereal time.      |  |
|                                                                                          | The implementation of the ECEF coordinate system assumes that the origin is at the center of the planet, the <i>x</i> -axis intersects the Greenwich meridian and the equator, the <i>z</i> -axis is the mean spin axis of the planet, positive to the north, and the <i>y</i> -axis completes the right-hand system. |  |
|                                                                                          | The implementation of the ECI coordinate system assumes that the origin is at the center of the planet, the <i>x</i> -axis is the continuation of the line from the                                                                                                    |  |

|            | center of the Earth through the center of the Sun toward the vernal equinox,<br>the <i>z</i> -axis points in the direction of the mean equatorial plane's north pole,<br>positive to the north, and the <i>y</i> -axis completes the right-hand system. |
|------------|----------------------------------------------------------------------------------------------------|
| References | Stevens, B. L., and F. L. Lewis, <i>Aircraft Control and Simulation</i> , John Wiley & Sons, New York, NY, 1992.                                                                                                    |
|            | Zipfel, P. H., <i>Modeling and Simulation of Aerospace Vehicle Dynamics</i> , AIAA Education Series, Reston, VA, 2000.                                                                                                    |
|            | "Supplement to Department of Defense World Geodetic System 1984 Technical<br>Report: Part I - Methods, Techniques and Data Used in WGS84 Development,"<br>DMA TR8350.2-A.                                                                               |
| See Also   | 6DoF (Euler Angles)                                                                                                    |
|            | 6DoF (Quaternion)                                                                                                    |
|            | 6DoF Wind (Quaternion)                                                                                                    |
|            | 6DoF Wind (Wind Angles)                                                                                                    |
|            | 6th Order Point Mass (Coordinated Flight)                                                                                                    |
|            | Custom Variable Mass 6DoF (Euler Angles)                                                                                                    |
|            | Custom Variable Mass 6DoF (Quaternion)                                                                                                    |
|            | Custom Variable Mass 6DoF ECEF (Quaternion)                                                                                                    |
|            | Custom Variable Mass 6DoF Wind (Quaternion)                                                                                                    |
|            | Custom Variable Mass 6DoF Wind (Wind Angles)                                                                                                    |
|            | Simple Variable Mass 6DoF (Euler Angles)                                                                                                    |
|            | Simple Variable Mass 6DoF (Quaternion)                                                                                                    |
|            | Simple Variable Mass 6DoF ECEF (Quaternion)                                                                                                    |
|            | Simple Variable Mass 6DoF Wind (Quaternion)                                                                                                    |
|            | Simple Variable Mass 6DoF Wind (Wind Angles)                                                                                                    |
|            |                                                                                                    |

# **Purpose** Implement a quaternion representation of six-degrees-of-freedom equations of motion with respect to wind axes

Library Equations of Motion/6DoF

#### Description

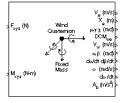

The 6DoF Wind (Quaternion) block considers the rotation of a wind-fixed coordinate frame  $(X_w, Y_w, Z_w)$  about an Earth-fixed reference frame  $(X_e, Y_e, Z_e)$ . The origin of the wind-fixed coordinate frame is the center of gravity of the body, and the body is assumed to be rigid, an assumption that eliminates the need to consider the forces acting between individual elements of mass. The Earth-fixed reference frame is considered inertial, a simplification that allows the forces due to the Earth's motion relative to a star-fixed reference system to be neglected.

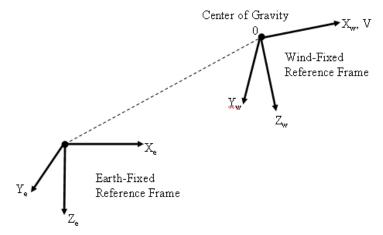

The translational motion of the wind-fixed coordinate frame is given below, where the applied forces  $[\mathbf{F}_x \, \mathbf{F}_y \, \mathbf{F}_z]^{\mathrm{T}}$  are in the wind-fixed frame, and the mass of the body *m* is assumed constant.

$$\underline{F}_{w} = \begin{bmatrix} F_{x} \\ F_{y} \\ F_{z} \end{bmatrix} = m(\underline{V}_{w} + \underline{\omega}_{w} \times \underline{V}_{w})$$

$$\underline{V}_{w} = \begin{bmatrix} V \\ 0 \\ 0 \end{bmatrix}, \underline{\omega}_{w} = \begin{bmatrix} p_{w} \\ q_{w} \\ r_{w} \end{bmatrix} = DMC_{wb} \begin{bmatrix} p_{b} - \beta \sin \alpha \\ q_{b} - \dot{\alpha} \\ r_{b} + \beta \cos \alpha \end{bmatrix}, \underline{w}_{b} = \begin{bmatrix} p_{b} \\ q_{b} \\ r_{b} \end{bmatrix}$$

The rotational dynamics of the wind-fixed frame in relation to body-fixed frame are given below, where the applied moments are  $[L M N]^T$ , and the inertia tensor I is with respect to the origin O. Inertia tensor I is much easier to define in body-fixed frame.

$$\begin{split} \underline{M}_{w} &= DCM_{wb}\underline{M}_{b} = \begin{bmatrix} L\\ M\\ N \end{bmatrix} = I\underline{\dot{\omega}_{b}} + \underline{\omega}_{b} \times (I\underline{\omega}_{b}) \\ I &= \begin{bmatrix} I_{xx} & -I_{xy} - I_{xz}\\ -I_{yx} & I_{yy} & -I_{yz}\\ -I_{zx} & -I_{zy} & I_{zz} \end{bmatrix} \end{split}$$

The integration of the rate of change of the quaternion vector is given below.

$$\begin{bmatrix} \dot{q}_{0} \\ \dot{q}_{1} \\ \dot{q}_{2} \\ \dot{q}_{3} \end{bmatrix} = -\frac{1}{2} \begin{bmatrix} 0 & p & q & r \\ -p & 0 & -r & q \\ -q & r & 0 & -p \\ -r & -q & p & 0 \end{bmatrix} \begin{bmatrix} q_{0} \\ q_{1} \\ q_{2} \\ q_{3} \end{bmatrix}$$

| 🙀 Function Block Parameters: 6DoF Wind (Quaternion)                                                                                     |
|----------------------------------------------------------------------------------------------------|
| 6DoF EoM (Wind Axis) (mask) (link)                                                                                                    |
| Integrate the six-degrees-of-freedom equations of motion using a wind angle<br>representation for the orientation of the body in space. |
| Parameters                                                                                                    |
| Units: Metric (MKS)                                                                                                    |
| Mass type: Fixed                                                                                                    |
| Representation: Quaternion                                                                                                    |
| Initial position in inertial axes [Xe,Ye,Ze]:                                                                                           |
| [0 0 0]                                                                                                    |
| Initial airspeed, sideslip angle, and angle of attack [V,beta,alpha]:                                                                   |
| [0 0 0]                                                                                                    |
| Initial wind orientation [bank angle,flight path angle,heading angle]:                                                                  |
| [0 0 0]                                                                                                    |
| Initial body rotation rates (p,q,r):                                                                                                    |
| [0 0 0]                                                                                                    |
| Initial mass:                                                                                                    |
| 1.0                                                                                                    |
| Inertia in body axis:                                                                                                    |
| eye(3)                                                                                                    |
|                                                                                                    |
| OK Cancel Help Apply                                                                                                    |

#### Units

Specifies the input and output units:

| Units                            | Forces | Moment          | Acceleration                    | Velocity                | Position | Mass     | Inertia                      |
|----------------------------------|--------|-----------------|---------------------------------|-------------------------|----------|----------|------------------------------|
| Metric<br>(MKS)                  | Newton | Newton<br>meter | Meters per<br>second<br>squared | Meters<br>per<br>second | Meters   | Kilogram | Kilogram<br>meter<br>squared |
| English<br>(Velocity<br>in ft/s) | Pound  | Foot<br>pound   | Feet per<br>second<br>squared   | Feet per<br>second      | Feet     | Slug     | Slug foot<br>squared         |
| English<br>(Velocity<br>in kts)  | Pound  | Foot<br>pound   | Feet per<br>second<br>squared   | Knots                   | Feet     | Slug     | Slug foot<br>squared         |

#### **Mass Type**

Select the type of mass to use:

| Fixed           | Mass is constant throughout the simulation.          |
|-----------------|------------------------------------------------------|
| Simple Variable | Mass and inertia vary linearly as a function of mass |
|                 | rate.                                                |

Custom Variable Mass and inertia variations are customizable.

The  $\ensuremath{\texttt{Fixed}}$  selection conforms to the previously described equations of motion.

#### Representation

Select the representation to use:

| Wind Angles | Use wind angles within equations of motion | ι. |
|-------------|--------------------------------------------|----|
|-------------|--------------------------------------------|----|

Quaternion Use Quaternions within equations of motion.

The Quaternion selection conforms to the previously described equations of motion.

#### Initial position in inertial axes

The three-element vector for the initial location of the body in the Earth-fixed reference frame.

#### Initial airspeed, angle of attack, and sideslip angle

The three-element vector containing the initial airspeed, initial angle of attack and initial sideslip angle.

#### **Initial wind orientation**

The three-element vector containing the initial wind angles [bank, flight path, and heading], in radians.

#### Initial body rotation rates

The three-element vector for the initial body-fixed angular rates, in radians per second.

#### **Initial mass**

The mass of the rigid body.

#### Inertia matrix

The 3-by-3 inertia tensor matrix I, in body-fixed axes.

# Inputs and The first input to the block is a vector containing the three applied forces in wind-fixed axes.

The second input is a vector containing the three applied moments in wind-fixed axes.

The first output is a three-element vector containing the velocity in the Earth-fixed reference frame.

The second output is a three-element vector containing the position in the Earth-fixed reference frame.

The third output is a three-element vector containing the wind rotation angles [bank, flight path, heading], in radians.

The fourth output is a 3-by-3 matrix for the coordinate transformation from Earth-fixed axes to wind-fixed axes.

The fifth output is a three-element vector containing the velocity in the wind-fixed frame.

|                                | The sixth output is a two-element vector containing the angle of attack and sideslip angle, in radians.                                                  |
|--------------------------------|----------------------------------------------------------------------------------------------------|
|                                | The seventh output is a two-element vector containing the rate of change of angle of attack and rate of change of sideslip angle, in radians per second. |
|                                | The eighth output is a three-element vector containing the angular rates in body-fixed axes, in radians per second.                                      |
|                                | The ninth output is a three-element vector containing the angular accelerations in body-fixed axes, in radians per second.                               |
|                                | The tenth output is a three-element vector containing the accelerations in body-fixed axes.                                                              |
| Assumptions<br>and Limitations | The block assumes that the applied forces are acting at the center of gravity of the body, and that the mass and inertia are constant.                   |
| References                     | Stevens, B. L., and F. L. Lewis, <i>Aircraft Control and Simulation</i> , John Wiley & Sons, New York, NY, 1992.                                         |
| See Also                       | 6DoF (Euler Angles)                                                                                                    |
|                                | 6DoF (Quaternion)                                                                                                    |
|                                | 6DoF ECEF (Quaternion)                                                                                                    |
|                                | 6DoF Wind (Wind Angles)                                                                                                    |
|                                | 6th Order Point Mass (Coordinated Flight)                                                                                                    |
|                                | Custom Variable Mass 6DoF (Euler Angles)                                                                                                    |
|                                | Custom Variable Mass 6DoF (Quaternion)                                                                                                    |
|                                | Custom Variable Mass 6DoF ECEF (Quaternion)                                                                                                    |
|                                | Custom Variable Mass 6DoF Wind (Quaternion)                                                                                                    |
|                                | Custom Variable Mass 6DoF Wind (Wind Angles)                                                                                                    |
|                                | Simple Variable Mass 6DoF (Euler Angles)                                                                                                    |
|                                | Simple Variable Mass 6DoF (Quaternion)                                                                                                    |
|                                | Simple Variable Mass 6DoF ECEF (Quaternion)                                                                                                    |

Simple Variable Mass 6DoF Wind (Quaternion) Simple Variable Mass 6DoF Wind (Wind Angles)

# Purpose Implement a wind angle representation of six-degrees-of-freedom equations of motion

Library Equations of Motion/6DoF

#### Description

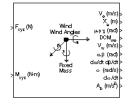

For a description of the coordinate system employed and the translational dynamics, see the block description for the 6DoF Wind (Quaternion) block.

The relationship between the wind angles, [  $\mu\gamma\chi$  ]<sup>T</sup>, can be determined by resolving the wind rates into the wind-fixed coordinate frame.

$$\begin{bmatrix} p_w \\ q_w \\ r_w \end{bmatrix} = \begin{bmatrix} \dot{\mu} \\ 0 \\ 0 \end{bmatrix} + \begin{bmatrix} 1 & 0 & 0 \\ 0 & \cos\mu & \sin\mu \\ 0 & -\sin\mu & \cos\mu \end{bmatrix} \begin{bmatrix} 0 \\ \dot{\gamma} \\ 0 \end{bmatrix} + \begin{bmatrix} 1 & 0 & 0 \\ 0 & \cos\mu & \sin\mu \\ 0 & -\sin\mu & \cos\mu \end{bmatrix} \begin{bmatrix} \cos\gamma & 0 & -\sin\gamma \\ 0 & 1 & 0 \\ \sin\gamma & 0 & \cos\gamma \end{bmatrix} \begin{bmatrix} 0 \\ 0 \\ \dot{\chi} \end{bmatrix} \equiv J^{-1} \begin{bmatrix} \dot{\mu} \\ \dot{\gamma} \\ \dot{\chi} \end{bmatrix}$$

Inverting  ${\cal J}$  then gives the required relationship to determine the wind rate vector.

| $ \begin{bmatrix} \dot{\mu} \\ \dot{\gamma} \\ \dot{\chi} \end{bmatrix} = J \begin{bmatrix} p_w \\ q_w \\ r_w \end{bmatrix} $ | = |               | $(\cos\mu\tan\gamma)$<br>$-\sin\mu$<br>$\frac{\cos\mu}{\cos\gamma}$ | $egin{array}{c} p_w \ q_w \ r_w \end{array}$ |
|----------------------------------------------------------------------------------------------------|---|---------------|---------------------------------------------------------------------|----------------------------------------------|
| $\chi$ $r_w$                                                                                                    |   | $\cos \gamma$ | $\cos \gamma$                                                       | $r_w$                                        |

The body-fixed angular rates are related to the wind-fixed angular rate by the following equation.

 $\begin{bmatrix} p_w \\ q_w \\ r_w \end{bmatrix} = DMC_{wb} \begin{bmatrix} p_b - \beta \sin \alpha \\ q_b - \dot{\alpha} \\ r_b + \beta \cos \alpha \end{bmatrix}$ 

Using this relationship in the wind rate vector equations, gives the relationship between the wind rate vector and the body-fixed angular rates.

$$\begin{bmatrix} \dot{\mu} \\ \dot{\gamma} \\ \dot{\chi} \end{bmatrix} = J \begin{bmatrix} p_w \\ q_w \\ r_w \end{bmatrix} = \begin{bmatrix} 1 \ (\sin\mu\tan\gamma) \ (\cos\mu\tan\gamma) \\ 0 \ \cos\mu \ -\sin\mu \\ 0 \ \frac{\sin\mu}{\cos\gamma} \ \frac{\cos\mu}{\cos\gamma} \end{bmatrix} DMC_{wb} \begin{bmatrix} p_b - \beta\sin\alpha \\ q_b - \dot{\alpha} \\ r_b + \beta\cos\alpha \end{bmatrix}$$

| 🙀 Function Block Parameters: 6DoF Wind (Wind Angles)                                                                                    | x |
|----------------------------------------------------------------------------------------------------|---|
| - 6DoF EoM (Wind Axis) (mask) (link)                                                                                                    |   |
| Integrate the six-degrees-of-freedom equations of motion using a wind angle<br>representation for the orientation of the body in space. |   |
| Parameters                                                                                                    |   |
| Units: Metric (MKS)                                                                                                    |   |
| Mass type: Fixed                                                                                                    |   |
| Representation: Wind Angles                                                                                                    |   |
| Initial position in inertial axes [Xe,Ye,Ze]:                                                                                           |   |
| [0 0 0]                                                                                                    |   |
| Initial airspeed, angle of attack, and sideslip angle [V,alpha,beta]:                                                                   |   |
| [0 0 0]                                                                                                    |   |
| Initial wind orientation [bank angle,flight path angle,heading angle]:                                                                  |   |
| [0 0 0]                                                                                                    |   |
| Initial body rotation rates (p,q,r):                                                                                                    |   |
| [0 0 0]                                                                                                    |   |
| Initial mass:                                                                                                    |   |
| 1.0                                                                                                    |   |
| Inertia in body axis:                                                                                                    |   |
| eye(3)                                                                                                    |   |
|                                                                                                    |   |
| OK Cancel Help Apply                                                                                                    |   |

#### Units

Specifies the input and output units:

| Units                            | Forces | Moment          | Acceleration                    | Velocity                | Position | Mass     | Inertia                      |
|----------------------------------|--------|-----------------|---------------------------------|-------------------------|----------|----------|------------------------------|
| Metric<br>(MKS)                  | Newton | Newton<br>meter | Meters per<br>second<br>squared | Meters<br>per<br>second | Meters   | Kilogram | Kilogram<br>meter<br>squared |
| English<br>(Velocity<br>in ft/s) | Pound  | Foot<br>pound   | Feet per<br>second<br>squared   | Feet per<br>second      | Feet     | Slug     | Slug foot<br>squared         |
| English<br>(Velocity<br>in kts)  | Pound  | Foot<br>pound   | Feet per<br>second<br>squared   | Knots                   | Feet     | Slug     | Slug foot<br>squared         |

#### Mass type

Select the type of mass to use:

| Fixed           | Mass is constant throughout the simulation.          |
|-----------------|------------------------------------------------------|
| Simple Variable | Mass and inertia vary linearly as a function of mass |
|                 | rate.                                                |

Custom Variable Mass and inertia variations are customizable.

The  $\ensuremath{\mbox{Fixed}}$  selection conforms to the previously described equations of motion.

#### Representation

Select the representation to use:

Quaternion Use Quaternions within equations of motion.

The Wind Angles selection conforms to the previously described equations of motion.

#### Initial position in inertial axes

The three-element vector for the initial location of the body in the Earth-fixed reference frame.

#### Initial airspeed, angle of attack, and sideslip angle

The three-element vector containing the initial airspeed, initial angle of attack and initial sideslip angle.

#### **Initial wind orientation**

The three-element vector containing the initial wind angles [bank, flight path, and heading], in radians.

#### Initial body rotation rates

The three-element vector for the initial body-fixed angular rates, in radians per second.

#### **Initial mass**

The mass of the rigid body.

#### Inertia

The 3-by-3 inertia tensor matrix I, in body-fixed axes.

# Inputs and The first input to the block is a vector containing the three applied forces in wind-fixed axes.

The second input is a vector containing the three applied moments in wind-fixed axes.

The first output is a three-element vector containing the velocity in the Earth-fixed reference frame.

The second output is a three-element vector containing the position in the Earth-fixed reference frame.

The third output is a three-element vector containing the wind rotation angles [bank, flight path, heading], in radians.

The fourth output is a 3-by-3 matrix for the coordinate transformation from Earth-fixed axes to wind-fixed axes.

The fifth output is a three-element vector containing the velocity in the wind-fixed frame.

|                                | The sixth output is a two-element vector containing the angle of attack and sideslip angle, in radians.                                                  |
|--------------------------------|----------------------------------------------------------------------------------------------------|
|                                | The seventh output is a two-element vector containing the rate of change of angle of attack and rate of change of sideslip angle, in radians per second. |
|                                | The eighth output is a three-element vector containing the angular rates in body-fixed axes, in radians per second.                                      |
|                                | The ninth output is a three-element vector containing the angular accelerations in body-fixed axes, in radians per second.                               |
|                                | The tenth output is a three-element vector containing the accelerations in body-fixed axes.                                                              |
| Assumptions<br>and Limitations | The block assumes that the applied forces are acting at the center of gravity of the body, and that the mass and inertia are constant.                   |
| References                     | Stevens, B. L., and F. L. Lewis, <i>Aircraft Control and Simulation</i> , John Wiley & Sons, New York, NY, 1992.                                         |
| See Also                       | 6DoF (Euler Angles)                                                                                                    |
|                                | 6DoF (Quaternion)                                                                                                    |
|                                | 6DoF ECEF (Quaternion)                                                                                                    |
|                                | 6DoF Wind (Quaternion)                                                                                                    |
|                                | 6th Order Point Mass (Coordinated Flight)                                                                                                    |
|                                | Custom Variable Mass 6DoF (Euler Angles)                                                                                                    |
|                                | Custom Variable Mass 6DoF (Quaternion)                                                                                                    |
|                                | Custom Variable Mass 6DoF ECEF (Quaternion)                                                                                                    |
|                                | Custom Variable Mass 6DoF Wind (Quaternion)                                                                                                    |
|                                | Custom Variable Mass 6DoF Wind (Wind Angles)                                                                                                    |
|                                | Simple Variable Mass 6DoF (Euler Angles)                                                                                                    |
|                                | Simple Variable Mass 6DoF (Quaternion)                                                                                                    |
|                                | Simple Variable Mass 6DoF ECEF (Quaternion)                                                                                                    |
|                                |                                                                                                    |

Simple Variable Mass 6DoF Wind (Quaternion) Simple Variable Mass 6DoF Wind (Wind Angles)

# **6th Order Point Mass (Coordinated Flight)**

Equations of Motion/Point Mass

**Purpose** Calculate sixth order point mass in coordinated flight

Library

## Description

| F <sub>x</sub> (N)   | 6th Order<br>Point Mass | y(rad)><br>3(rad)>                                |
|----------------------|-------------------------|---------------------------------------------------|
| > F <sub>y</sub> (N) | Ĺ,                      | V (m/s) ><br>X <sub>Bast</sub> (m) >              |
| > F <sub>z</sub> (N) | Goordinated<br>Flight   | X <sub>North</sub> (m) ><br>X <sub>Up</sub> (m) > |

The 6th Order Point Mass (Coordinated Flight) block performs the calculations for the translational motion of a single point mass or multiple point masses.

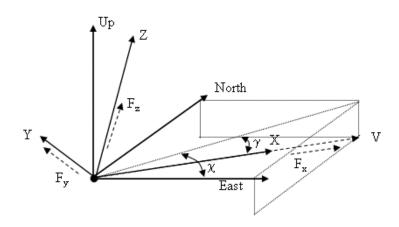

The translational motion of the point mass  $[X_{East} X_{North} X_{Up}]^{T}$  are functions of airspeed (V), flight path angle ( $\gamma$ ), and heading angle ( $\chi$ ),

$$F_{x} = mV$$

$$F_{y} = (mV\cos\gamma)\dot{\chi}$$

$$F_{z} = mV\dot{\gamma}$$

$$\dot{X}_{East} = V\cos\chi\cos\gamma$$

$$\dot{X}_{North} = V\sin\chi\cos\gamma$$

$$\dot{X}_{Up} = V\sin\gamma$$

where the applied forces  $[F_x F_y F_h]^T$  are in a system is defined by x-axis in the direction of vehicle velocity relative to air, z-axis is upwards and y-axis completes the right hand frame, and the mass of the body m is assumed constant

| 🙀 Function Block Parameters: 6th Order Point Mass (Coordinated Flight) 🛛 🔀 |
|----------------------------------------------------------------------------|
| - 6th Order Point Mass (Coordinated Flight) (mask) (link)                  |
| Calculate sixth-order point mass in coordinated flight.                    |
|                                                                            |
| Units: Metric (MKS)                                                        |
| Initial flight path angle:                                                 |
| 0                                                                          |
| Initial heading angle:                                                     |
| 0                                                                          |
| Initial airspeed:                                                          |
| 100                                                                        |
| Initial downrange [East]:                                                  |
| 0                                                                          |
| Initial crossrange [North]:                                                |
| 0                                                                          |
| Initial altitude [Up]:                                                     |
| 0                                                                          |
| Initial mass:                                                              |
| 1.0                                                                        |
|                                                                            |
| OK Cancel Help Apply                                                       |

#### Units

Specifies the input and output units:

| Units                      | Forces | Velocity          | Position |
|----------------------------|--------|-------------------|----------|
| Metric (MKS)               | Newton | Meters per second | Meters   |
| English (Velocity in ft/s) | Pound  | Feet per second   | Feet     |
| English (Velocity in kts)  | Pound  | Knots             | Feet     |

#### Initial flight path angle

The scalar or vector containing initial flight path angle of the point mass(es).

#### Initial heading angle

The scalar or vector containing initial heading angle of the point mass(es).

#### **Initial airspeed**

The scalar or vector containing initial airspeed of the point mass(es).

#### Initial downrange [East]

The scalar or vector containing initial downrange of the point mass(es).

#### Initial crossrange [North]

The scalar or vector containing initial crossrange of the point mass(es).

#### Initital altitude [Up]

The scalar or vector containing initial altitude of the point mass(es).

#### Initial mass

The scalar or vector containing mass of the point mass(es).

**Inputs and** The first input is force in x-axis in selected units.

The second input is force in y-axis in selected units.

The third input is force in z-axis in selected units.

The first output is flight path angle in radians.

The second output is heading angle in radians.

The third output is airspeed in selected units.

Outputs

|                                | The fourth output is the downrange or amount traveled East in selected units.                                                                                                    |
|--------------------------------|----------------------------------------------------------------------------------------------------|
|                                | The fifth output is the crossrange or amount traveled North in selected units.                                                                                                    |
|                                | The sixth output is the altitude or amount traveled Up in selected units.                                                                                                    |
|                                |                                                                                                    |
| Assumptions<br>and Limitations | The block assumes that there is fully coordinated flight, i.e. there is no side force (wind axes) and sideslip is always zero.                                                                  |
|                                | The flat Earth-fixed reference frame is considered inertial, a simplification<br>that allows the forces due to the Earth's motion relative to a star-fixed<br>reference system to be neglected. |
| See Also                       | 4th Order Point Mass (Longitudinal)                                                                                                    |
|                                | 4th Order Point Mass Forces (Longitudinal)                                                                                                    |
|                                | 6DoF (Euler Angles)                                                                                                    |
|                                | 6DoF (Quaternion)                                                                                                    |
|                                | 6DoF ECEF (Quaternion)                                                                                                    |
|                                | 6DoF Wind (Wind Angles)                                                                                                    |
|                                | 6th Order Point Mass Forces (Coordinated Flight)                                                                                                    |
|                                | Custom Variable Mass 6DoF (Euler Angles)                                                                                                    |
|                                | Custom Variable Mass 6DoF (Quaternion)                                                                                                    |
|                                | Custom Variable Mass 6DoF ECEF (Quaternion)                                                                                                    |
|                                | Custom Variable Mass 6DoF Wind (Quaternion)                                                                                                    |
|                                | Custom Variable Mass 6DoF Wind (Wind Angles)                                                                                                    |
|                                | Simple Variable Mass 6DoF (Euler Angles)                                                                                                    |
|                                | Simple Variable Mass 6DoF (Quaternion)                                                                                                    |
|                                | Simple Variable Mass 6DoF ECEF (Quaternion)                                                                                                    |
|                                | Simple Variable Mass 6DoF Wind (Quaternion)                                                                                                    |
|                                | Simple Variable Mass 6DoF Wind (Wind Angles)                                                                                                    |
|                                |                                                                                                    |

# **6th Order Point Mass Forces (Coordinated Flight)**

**Purpose** Calculate forces used by sixth order point mass in coordinated flight

Library Equations of Motion/Point Mass

**Description** 

>Lift >Drag Fx >Weight >Thrust Fy >y >μ Fz >α The 6th Order Point Mass Forces (Coordinated Flight) block calculates the applied forces for a single point mass or multiple point masses.

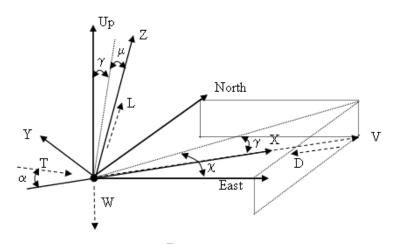

The applied forces  $[F_x F_y F_h]^T$  are in a system is defined by x-axis in the direction of vehicle velocity relative to air, z-axis is upwards and y-axis completes the right hand frame and are functions of lift (L), drag (D), thrust (T), weight (W), flight path angle  $(\gamma)$ , angle of attack  $(\alpha)$ , and bank angle  $(\mu)$ .

 $F_x = T\cos\alpha - D - W\sin\gamma$ 

 $F_{v} = (L + T\sin\alpha)\sin\mu$ 

 $F_z = (L + T\sin\alpha)\cos\mu - W\cos\gamma$ 

| 🙀 Function B                      | Block Parameters: 6th       | Order Point      | Mass Forces (Co  | oordinated 🛽 |
|-----------------------------------|-----------------------------|------------------|------------------|--------------|
| -6th Order Poi                    | int Mass Forces (Coordina   | ted Flight) (mas | k) (link) — — —  |              |
|                                   | rces used by sixth-order po |                  |                  |              |
| <ul> <li>Laiculate for</li> </ul> | rces used by sixth-order bi | nint mass in cor | ordinared riidhr |              |
|                                   |                             |                  | namatoa nigrit.  |              |
|                                   |                             |                  | androa nigric    |              |
|                                   |                             | Cancel           | Help             | 6l-          |

| Inputs and                     | The first input is lift in units of force.                                                                                                    |
|--------------------------------|----------------------------------------------------------------------------------------------------|
| Outputs                        | The second input is drag in units of force.                                                                                                    |
|                                | The third input is weight in units of force.                                                                                                    |
|                                | The fourth input is thrust in units of force.                                                                                                    |
|                                | The fifth input is flight path angle in radians.                                                                                                    |
|                                | The sixth input is bank angle in radians.                                                                                                    |
|                                | The seventh input is angle of attack in radians.                                                                                                    |
|                                | The first output is force in x-axis in units of force.                                                                                                    |
|                                | The second output is force in y-axis in units of force.                                                                                                    |
|                                | The third output is force in z-axis in units of force.                                                                                                    |
| Assumptions<br>and Limitations | The block assumes that there is fully coordinated flight, i.e. there is no side force (wind axes) and sideslip is always zero.                                                                  |
|                                | The flat Earth-fixed reference frame is considered inertial, a simplification<br>that allows the forces due to the Earth's motion relative to a star-fixed<br>reference system to be neglected. |
| See Also                       | 4th Order Point Mass (Longitudinal)                                                                                                    |
|                                | 4th Order Point Mass Forces (Longitudinal)                                                                                                    |
|                                | 6th Order Point Mass (Coordinated Flight)                                                                                                    |

## **Acceleration Conversion**

**Purpose** Convert from acceleration units to desired acceleration units

Library Utilities/Unit Conversions

Description rescription

The Acceleration Conversion block computes the conversion factor from specified input acceleration units to specified output acceleration units and applies the conversion factor to the input signal.

The Acceleration Conversion block icon displays the input and output units selected from the **Initial units** and **Final units** lists.

## **Dialog Box**

| Block Parameters: Acceleration Conversion              |
|--------------------------------------------------------|
| Acceleration Conversion (mask) (link)                  |
| Convert units of input signal to desired output units. |
| Parameters                                             |
| Initial units: ft/s^2                                  |
| Final units: m/s^2                                     |
| OK Cancel Help Apply                                   |

#### **Initial units**

Specifies the input units.

#### **Final units**

Specifies the output units.

The following conversion units are available:

| Meters per second squared      |
|--------------------------------|
| Feet per second squared        |
| Kilometers per second squared  |
| Inches per second squared      |
| Kilometers per hour per second |
| Miles per hour per second      |
| g-units                        |
|                                |

# **Acceleration Conversion**

| Inputs and<br>Outputs | The input is acceleration in initial acceleration units.<br>The output is acceleration in final acceleration units.                                                                         |
|-----------------------|----------------------------------------------------------------------------------------------------|
| See Also              | Angle Conversion<br>Angular Acceleration Conversion<br>Angular Velocity Conversion<br>Density Conversion<br>Force Conversion<br>Length Conversion<br>Mass Conversion<br>Pressure Conversion |
|                       | Temperature Conversion<br>Velocity Conversion                                                                                                    |

# Adjoint of 3x3 Matrix

**Purpose** Compute the adjoint matrix for the input matrix

Library Utilities/Math Operations

Description

>adj(A) (3x3) The Adjoint of 3x3 Matrix block computes the adjoint matrix for the input matrix.

The input matrix has the form of

$$A = \begin{bmatrix} A_{11} A_{12} A_{13} \\ A_{21} A_{22} A_{23} \\ A_{31} A_{32} A_{33} \end{bmatrix}$$

The adjoint of the matrix has the form of

$$adj(A) = \begin{bmatrix} M_{11} \ M_{12} \ M_{13} \\ M_{21} \ M_{22} \ M_{23} \\ M_{31} \ M_{32} \ M_{33} \end{bmatrix}$$

where

$$M_{ii} = (-1)^{i+j}$$

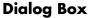

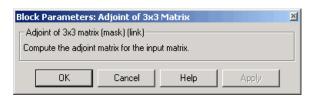

Inputs and<br/>OutputsThe input is a 3-by-3 matrix.OutputsThe output of the block is 3-by-3 adjoint matrix of input matrix.

See Also Create 3x3 Matrix Determinant of 3x3 Matrix Invert 3x3 Matrix

## **Aerodynamic Forces and Moments**

**Purpose**Compute the aerodynamic forces and moments using the aerodynamic<br/>coefficients, dynamic pressure, center of gravity, and center of pressure.

### Library

Aerodynamics

### Description

> Coefficients F<sub>aero</sub> > > q<sub>bar</sub> > CG > CP Maero >

## **Dialog Box**

| 🔥 Block Parameters: Aerodynamic Forces and Moments 🛛 🤶 🗙                                                                                                    |
|----------------------------------------------------------------------------------------------------|
| -Aerodynamic Forces and Moments (mask) (link)                                                                                                    |
| Compute the aerodynamic forces and moments applied at the center of gravity using the<br>aerodynamic coefficients, dynamic pressure, center of gravity and center of pressure. |
| Parameters                                                                                                    |
| Reference area:                                                                                                    |
| 1                                                                                                    |
| Reference span:                                                                                                    |
|                                                                                                    |
| Reference length:                                                                                                    |
| ,                                                                                                    |
|                                                                                                    |
| <u>D</u> K <u>Cancel</u> <u>Help</u> <u>Apply</u>                                                                                                    |

and moments about the center of gravity.

#### **Reference** area

Specifies the reference area for calculating aerodynamic forces and moments.

The Aerodynamic Forces and Moments block computes the aerodynamic forces

#### **Reference span**

Specifies the reference span for calculating aerodynamic moments in x-axes and z-axes.

#### **Reference length**

Specifies the reference length for calculating aerodynamic moment in the y-axes.

| Inputs and<br>Outputs | The first input is aerodynamic coefficients (in body axes) for forces and moments.                           |
|-----------------------|----------------------------------------------------------------------------------------------------|
|                       | The second input is the dynamic pressure.                                                                    |
|                       | The third input is the center of gravity.                                                                    |
|                       | The fourth input is the center of pressure.                                                                  |
|                       | The first output of the block is aerodynamic forces at the center of gravity in x-axes, y-axes and z-axes.   |
|                       | The second output of the block is aerodynamic moments at the center of gravity in x-axes, y-axes and z-axes. |
| Examples              | See Airframe in the aeroblk_HL20 demo for an example of this block.                                          |
| See Also              | Dynamic Pressure                                                                                             |
|                       | Estimate Center of Gravity                                                                                   |
|                       | Moments About CG Due to Forces                                                                               |
|                       |                                                                                                    |

# **Angle Conversion**

| Purpose                                            | Convert from angle units to desired angle units                                                                                                    |
|----------------------------------------------------|----------------------------------------------------------------------------------------------------|
| Library                                            | Utilities/Unit Conversions                                                                                                    |
| Description<br>$\rightarrow$ deg $\rightarrow$ rad | The Angle Conversion block computes the conversion factor from specified<br>input angle units to specified output angle units and applies the conversion<br>factor to the input signal. |

The Angle Conversion block icon displays the input and output units selected from the **Initial units** and the **Final units** lists.

## **Dialog Box**

| Block Parameters: Angle Conversion         Block Parameters: Angle Conversion         Block Parameters: Angle Conversion | × |
|----------------------------------------------------------------------------------------------------|---|
| Parameters Initial units: deg                                                                                                    |   |
| OK Cancel Help Apply                                                                                                    | ] |

#### **Initial units**

Specifies the input units.

#### **Final units**

Specifies the output units.

The following conversion units are available:

| deg | Degrees     |
|-----|-------------|
| rad | Radians     |
| rev | Revolutions |

Inputs and The input is angle in initial angle units. Outputs The cutout is angle in final angle units.

The output is angle in final angle units.

See Also Acceleration Conversion

Angular Acceleration Conversion

Angular Velocity Conversion

Density Conversion

Force Conversion

Length Conversion

Mass Conversion

Pressure Conversion

**Temperature Conversion** 

Velocity Conversion

# **Angular Acceleration Conversion**

**Purpose** Convert from angular acceleration units to desired angular acceleration units

Library Utilities/Unit Conversions

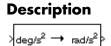

The Angular Acceleration Conversion block computes the conversion factor from specified input angular acceleration units to specified output angular acceleration units and applies the conversion factor to the input signal.

The Angular Acceleration Conversion block icon displays the input and output units selected from the **Initial units** and the **Final units** lists.

## **Dialog Box**

| Block Parameters: Angular Acceleration Conversion<br>Angular Acceleration Conversion (mask) (link)<br>Convert units of input signal to desired output units. | ×      |
|----------------------------------------------------------------------------------------------------|--------|
| Parameters Initial units: deg/s^2 Final units: rad/s^2                                                                                                    | -<br>- |
| OK Cancel Help Apply                                                                                                    |        |

### **Initial units**

Specifies the input units.

#### **Final units**

Specifies the output units.

The following conversion units are available:

| deg/s $^2$ | Degrees per second squared        |
|------------|-----------------------------------|
| $rad/s^2$  | Radians per second squared        |
| rpm/s      | Revolutions per minute per second |

**Inputs and** The input is angular acceleration in initial angular acceleration units.

**Outputs** The output is angular acceleration in final angular acceleration units.

See AlsoAcceleration ConversionAngle ConversionAngular Velocity ConversionDensity ConversionForce ConversionLength ConversionMass ConversionPressure ConversionTemperature ConversionVelocity Conversion

# **Angular Velocity Conversion**

| Purpose         Convert from angular velocity units to desired angular velocity units |                                                                                                    |  |
|---------------------------------------------------------------------------------------|----------------------------------------------------------------------------------------------------|--|
| Library                                                                               | Utilities/Unit Conversions                                                                                                    |  |
| Description<br>>deg/s → rad/s>                                                        | The Angular Velocity Conversion block computes the conversion factor from specified input angular velocity units to specified output angular velocity units and applies the conversion factor to the input signal. |  |
|                                                                                       | The Angular Velocity Conversion block icon displays the input and output                                                                                                    |  |

units selected from the Initial units and the Final units lists.

## **Dialog Box**

| Block Parameters: Angular Velocity Conversion         X           Angular Velocity Conversion (mask) (link)         Convert units of input signal to desired output units. |
|----------------------------------------------------------------------------------------------------|
| Parameters       Initial units:       deg/s       Final units:       rad/s                                                                                                 |
| OK Cancel Help Apply                                                                                                    |

#### **Initial units**

Specifies the input units.

#### **Final units**

Specifies the output units.

The following conversion units are available:

| deg/s | Degrees per second     |
|-------|------------------------|
| rad/s | Radians per second     |
| rpm   | Revolutions per minute |

**Inputs and** The input is angular velocity in initial angular velocity units.

**Outputs** The output is angular velocity in final angular velocity units.

See AlsoAcceleration ConversionAngle ConversionAngular Acceleration ConversionDensity ConversionForce ConversionLength ConversionMass ConversionPressure ConversionTemperature ConversionVelocity Conversion

# **Besselian Epoch to Julian Epoch**

PurposeTransform position and velocity components from the discontinued Standard<br/>Besselian Epoch (B1950) to the Standard Julian Epoch (J2000)

Library Utilities/Axes Transformations

#### Description

| > | <sup>r</sup> B1950 | <sup>r</sup> .2000 | > |
|---|--------------------|--------------------|---|
| > | <sup>V</sup> B1950 | V.12000            | 2 |

The Besselian Epoch to Julian Epoch block transforms two 3-by-1 vectors of Besselian Epoch position  $(\underline{r}_{B1950})$ , and Besselian Epoch velocity  $(\underline{v}_{B1950})$  into Julian Epoch position  $(\underline{r}_{J2000})$ , and Julian Epoch velocity  $(\underline{v}_{J2000})$ . The transformation is calculated using:

$$\begin{bmatrix} r_{J2000} \\ \upsilon_{J2000} \end{bmatrix} = \begin{bmatrix} \underline{M}_{rr} & \underline{M}_{vr} \\ \underline{M}_{rv} & \underline{M}_{vv} \end{bmatrix} \begin{bmatrix} r_{B1950} \\ \upsilon_{B1950} \end{bmatrix}$$

where  $(\underline{M}_{rr}, \underline{M}_{vr}, \underline{M}_{rv}, \underline{M}_{vv})$  are defined as:

$$\underline{M}_{rr} = \begin{bmatrix} 0.9999256782 & -0.0111820611 & -0.0048579477 \\ 0.0111820610 & 0.9999374784 & -0.0000271765 \\ 0.0048579479 & -0.0000271474 & 0.9999881997 \end{bmatrix}$$

 $\underline{M}_{vr} = \begin{bmatrix} 0.00000242395018 & -0.0000002710663 & -0.00000001177656 \\ 0.00000002710663 & 0.00000242397878 & -0.0000000006587 \\ 0.00000001177656 & -0.0000000006582 & 0.00000242410173 \end{bmatrix}$ 

$$\underline{M}_{rv} = \begin{bmatrix} -0.000551 & -0.238565 & 0.435739 \\ 0.238514 & -0.002667 & -0.008541 \\ -0.435623 & 0.012254 & 0.002117 \end{bmatrix}$$

$$\underline{M}_{vv} = \begin{bmatrix} 0.99994704 & -0.01118251 & -0.00485767 \\ 0.01118251 & 0.99995883 & -0.00002718 \\ 0.00485767 & -0.00002714 & 1.00000956 \end{bmatrix}$$

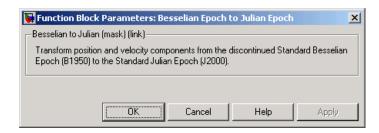

| Inputs and<br>Outputs | The first input is a 3-by-1 vector containing the position in Standard Besselian Epoch (B1950).                                                                           |
|-----------------------|----------------------------------------------------------------------------------------------------|
|                       | The second input is a 3-by-1 vector containing the velocity in Standard Besselian Epoch (B1950).                                                                          |
|                       | The first output is a 3-by-1 vector containing the position in Standard Julian Epoch (J2000).                                                                             |
|                       | The second output is a 3-by-1 vector containing the velocity in Standard Julian Epoch (J2000).                                                                            |
| References            | "Supplement to Department of Defense World Geodetic System 1984 Technical<br>Report: Part I - Methods, Techniques and Data Used in WGS84 Development,"<br>DMA TR8350.2-A. |
| See Also              | Julian Epoch to Besselian Epoch                                                                                                    |

# **Calculate Range**

**Purpose** Calculate the range between two crafts given their respective positions.

Library GNC/Guidance

Description

R<sub>2-1</sub>

The Calculate Range block computes the range between two crafts. The equation used for the range calculation is

Range = 
$$\sqrt{(x_1 - x_2)^2 + (y_1 - y_2)^2 + (z_1 - z_2)^2}$$

| I | Block Parameters: (                            | Calculate Rai  | nge               |                  | × |
|---|------------------------------------------------|----------------|-------------------|------------------|---|
|   | – Calculate Range (ma                          | ask) (link) —— |                   |                  |   |
|   | Calculate range betw<br>positions. Range is al |                | d craft 1 given I | their respective |   |
|   | ОК                                             | Cancel         | Help              | Apply            |   |

| Inputs and | The first input is the (x, y and z) position of craft 1.                                                          |
|------------|----------------------------------------------------------------------------------------------------|
| Outputs    | The second input is the $(x, y \text{ and } z)$ position of craft 2.                                              |
|            | The output is the range from craft 2 and craft 1.                                                                 |
| Limitation | The calculated range is give the magnitude of the distance but not the direction therefore it is always positive. |
|            | Craft positions are real values.                                                                                  |

### Purpose Implement the 1976 COESA lower atmosphere

## Library

Environment/Atmosphere

## Description

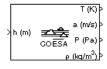

The COESA Atmosphere Model block implements the mathematical representation of the 1976 Committee on Extension to the Standard Atmosphere (COESA) United States standard lower atmospheric values for absolute temperature, pressure, density, and speed of sound for the input geopotential altitude.

Below 32000 meters (approximately 104987 feet), the U.S. Standard Atmosphere is identical with the Standard Atmosphere of the International Civil Aviation Organization (ICAO).

The COESA Atmosphere Model block icon displays the input and output units selected from the **Units** list.

| Block Parameters: COESA Atmosphere Model                                                                                                    |  |  |  |  |
|----------------------------------------------------------------------------------------------------|--|--|--|--|
| Atmosphere Model (mask) (link)                                                                                                    |  |  |  |  |
| Calculate various atmosphere models including 1976 COESA-extended<br>U.S. Standard Atmosphere, MIL-HDBK-310, and MIL-STD-210C. Given<br>geopotential altitude, calculate absolute temperature, pressure and density<br>using standard interpolation formulas. |  |  |  |  |
| The COESA model extrapolates temperature linearly and pressure/density logarithmically beyond the range                                                                                                    |  |  |  |  |
| 0 <= altitude <= 84852 meters (geopotential)                                                                                                    |  |  |  |  |
| The MIL specifications are not extrapolated beyond their defined altitudes which are typically                                                                                                    |  |  |  |  |
| 0 <= altitude <= 80000 meters (geometric)                                                                                                    |  |  |  |  |
| Depending on the given information either density or pressure is<br>calculated using a perfect gas relationship.                                                                                                    |  |  |  |  |
| The unit system selected applies to both input and outputs.                                                                                                    |  |  |  |  |
| Parameters                                                                                                    |  |  |  |  |
| Units: Metric (MKS)                                                                                                    |  |  |  |  |
| Specification: 1976 COESA-extended U.S. Standard Atmosphere 💌                                                                                                    |  |  |  |  |
| Action for out of range input: Warning                                                                                                    |  |  |  |  |
| OK Cancel Help Apply                                                                                                    |  |  |  |  |

#### Units

Specifies the input and output units:

| Units                            | Height | Temperature        | Speed of<br>Sound    | Air Pressure                      | Air Density                     |
|----------------------------------|--------|--------------------|----------------------|-----------------------------------|---------------------------------|
| Metric<br>(MKS)                  | Meters | Degrees<br>Kelvin  | Meters per<br>second | Pascal                            | Kilograms<br>per cubic<br>meter |
| English<br>(Velocity<br>in ft/s) | Feet   | Degrees<br>Rankine | Feet per<br>second   | Pound-force<br>per square<br>inch | Slug per<br>cubic foot          |
| English<br>(Velocity<br>in kts)  | Feet   | Degrees<br>Rankine | Knots                | Pound-force<br>per square<br>inch | Slug per<br>cubic foot          |

#### Specification

Specify the atmosphere model type from one of the following atmosphere models. The default is 1976 COESA-extended U.S. Standard Atmosphere.

MIL-HDBK-310

This selection is linked to the Non-Standard Day 310 block. See the block reference for more information.

#### MIL-STD-210C

This selection is linked to the Non-Standard Day 210C block. See the block reference for more information.

#### Action for out of range input

Specify if out of range input invokes a warning, error, or no action.

| Inputs and<br>Outputs | The input is geopotential height.                                                |
|-----------------------|----------------------------------------------------------------------------------|
|                       | The four outputs are temperature, speed of sound, air pressure, and air density. |
| Assumptions           | Below the geopotential altitude of 0 m (0 feet) and above the geopotential       |

# and Limitations altitude of 84852 m (approximately 278386 feet), temperature values are

|            | extrapolated linearly and pressure values are extrapolated logarithmically.<br>Density and speed of sound are calculated using a perfect gas relationship. |
|------------|----------------------------------------------------------------------------------------------------|
| Examples   | See the aeroblk_calibrated model, the aeroblk_indicated model, and Airframe in the aeroblk_HL20 demo for examples of this block.                           |
| References | U.S. Standard Atmosphere, 1976, U.S. Government Printing Office, Washington, D.C.                                                                          |
| See Also   | ISA Atmosphere Model<br>Non-Standard Day 210C<br>Non-Standard Day 310                                                                                      |

# **Create 3x3 Matrix**

**Purpose** Create a 3-by-3 matrix from nine input values.

**Utilities/Math Operations** 

Library

A

Description

A 11 A 12 A 13 A 21 A 22 A 23 A 23 A 23 A 23 The Create 3x3 Matrix block creates a 3-by-3 matrix from nine input values where each input corresponds to an element of the matrix.

The output matrix has the form of

$$A = \begin{bmatrix} A_{11} A_{12} A_{13} \\ A_{21} A_{22} A_{23} \\ A_{31} A_{32} A_{33} \end{bmatrix}$$

## **Dialog Box**

| Block F                                                                                           | arameters:                                                                                            | Create 3x3 M | atrix |     | ×  |
|---------------------------------------------------------------------------------------------------|----------------------------------------------------------------------------------------------------|--------------|-------|-----|----|
| Creal                                                                                             | te 3x3 Matrix (r                                                                                      | mask) (link) |       |     |    |
|                                                                                                   | Create a 3-by-3 matrix from nine input values. Each input corresponds to<br>an element of the matrix. |              |       |     |    |
| For example, the input labeled A21 is the entry in the second row and first column of the matrix. |                                                                                                    |              |       |     |    |
|                                                                                                   | ОК                                                                                                    | Cancel       | Help  | Арр | dy |

Inputs and Outputs

The first input is the entry of the first row and first column of the matrix. The second input is the entry of the first row and second column of the matrix. The third input is the entry of the first row and third column of the matrix. The fourth input is the entry of the second row and first column of the matrix. The fifth input is the entry of the second row and second column of the matrix. The sixth input is the entry of the second row and third column of the matrix. The sixth input is the entry of the second row and third column of the matrix. The seventh input is the entry of the third row and first column of the matrix. The eighth input is the entry of the third row and second column of the matrix. The ninth input is the entry of the third row and third column of the matrix. The ninth input is the entry of the third row and third column of the matrix. See Also Adjoint of 3x3 Matrix Determinant of 3x3 Matrix Invert 3x3 Matrix Symmetric Inertia Tensor

# Custom Variable Mass 3DoF (Body Axes)

## Purpose

Implement three-degrees-of-freedom equations of motion with respect to body axes

## Library

Equations of Motion/3DoF

## Description

| > | F_(N)<br>_×θ(rad)                                                       | ļ |
|---|-------------------------------------------------------------------------|---|
| > | F <sub>z</sub> (N) ω (rad/s)<br>M (N-m) Custom Variable γ               | þ |
|   | dm/dt(kg/s) ♥ ♦ d∞ <sub>y</sub> /dt                                     | þ |
| > | m (kg) X₂Z₂(m)<br>dl/dt (kg-m²/s) Ψ                                     | Þ |
| > | l(kg-m <sup>2</sup> ) <sup>IMacas</sup> Uw (m/s)                        | þ |
| > | g (m/s <sup>2</sup> ) A <sub>x</sub> A <sub>z</sub> (m/s <sup>2</sup> ) | þ |

The Custom Variable Mass 3DoF (Body Axes) block considers the rotation in the vertical plane of a body-fixed coordinate frame about an Earth-fixed reference frame.

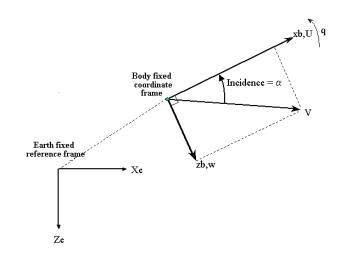

The equations of motion are

$$\begin{split} \dot{u} &= \frac{F_x}{m} - \frac{\dot{m}U}{m} - qw - g\sin\theta \\ \dot{w} &= \frac{F_z}{m} - \frac{\dot{m}w}{m} + qu + g\cos\theta \\ \dot{q} &= \frac{M - I_{yy}^{'}q}{I_{yy}} \\ \dot{\theta} &= q \end{split}$$

where the applied forces are assumed to act at the center of gravity of the body.

## **Dialog Box**

| 📣 Block Parameters: Custom Variable Mass 3DoF (Body Axes)                                                                         |
|----------------------------------------------------------------------------------------------------|
| - 3DoF EoM (mask) (link)                                                                                                    |
| Integrate the three-degrees-of-freedom equations of motion to determine body position,<br>velocity, attitude, and related values. |
| Parameters                                                                                                    |
| Units: Metric (MKS)                                                                                                    |
| Mass type: Custom Variable                                                                                                    |
| Initial velocity:                                                                                                    |
| 100                                                                                                    |
| Initial body attitude:                                                                                                    |
| 0                                                                                                    |
| Initial incidence:                                                                                                    |
| 0                                                                                                    |
| Initial body rotation rate:                                                                                                    |
| 0                                                                                                    |
| Initial position (x z):                                                                                                    |
|                                                                                                    |
| Gravity source: External                                                                                                    |
|                                                                                                    |
| <u>Q</u> K <u>Cancel</u> <u>H</u> elp <u>Apply</u>                                                                                |

### Units

Specifies the input and output units:

| Units                            | Forces | Moment          | Acceleration                    | Velocity                | Position | Mass     | Inertia                      |
|----------------------------------|--------|-----------------|---------------------------------|-------------------------|----------|----------|------------------------------|
| Metric<br>(MKS)                  | Newton | Newton<br>meter | Meters per<br>second<br>squared | Meters<br>per<br>second | Meters   | Kilogram | Kilogram<br>meter<br>squared |
| English<br>(Velocity<br>in ft/s) | Pound  | Foot<br>pound   | Feet per<br>second<br>squared   | Feet per<br>second      | Feet     | Slug     | Slug foot<br>squared         |
| English<br>(Velocity<br>in kts)  | Pound  | Foot<br>pound   | Feet per<br>second<br>squared   | Knots                   | Feet     | Slug     | Slug foot<br>squared         |

### **Mass Type**

Select the type of mass to use:

| Fixed           | Mass is constant throughout the simulation.                |
|-----------------|------------------------------------------------------------|
| Simple Variable | Mass and inertia vary linearly as a function of mass rate. |

Custom Variable Mass and inertia variations are customizable.

The Custom Variable selection conforms to the previously described equations of motion.

### **Initial velocity**

A scalar value for the initial velocity of the body,  $(V_0)$ .

### Initial body attitude

A scalar value for the initial pitch attitude of the body,  $(\theta_0)$ .

### **Initial incidence**

A scalar value for the initial angle between the velocity vector and the body,  $(\alpha_0)$  .

### Initial body rotation rate

A scalar value for the initial body rotation rate,  $(q_0)$ .

### Initial position (x,z)

A two-element vector containing the initial location of the body in the Earth-fixed reference frame.

### **Gravity Source**

Specify source of gravity:

External Variable gravity input to block

Internal Constant gravity specified in mask

### Acceleration due to gravity

A scalar value for the acceleration due to gravity used if internal gravity source is selected. If gravity is to be neglected in the simulation, this value can be set to 0.

### Inputs and Outputs

The first input to the block is the force acting along the body *x*-axis,  $(F_x)$ .

The second input to the block is the force acting along the body z-axis,  $(F_z)$ .

The third input to the block is the applied pitch moment, (M).

The fourth input to the block is the rate of change of mass,  $(\dot{m})$ .

The fifth input to the block is the mass, (m).

The sixth input to the block is the rate of change of inertia tensor matrix,  $(I_{\nu\nu})$ .

The seventh input to the block is the inertia tensor matrix,  $(I_{yy})$ .

The eighth optional input to the block is gravity in the selected units.

The first output from the block is the pitch attitude, in radians  $\left(\theta\right).$ 

The second output is the pitch angular rate, in radians per second (q).

The third output is the pitch angular acceleration, in radians per second squared  $(\dot{q})$ .

The fourth output is a two-element vector containing the location of the body, in the Earth-fixed reference frame, (Xe, Ze).

The fifth output is a two-element vector containing the velocity of the body resolved into the body-fixed coordinate frame, (u,w).

# Custom Variable Mass 3DoF (Body Axes)

The sixth output is a two-element vector containing the acceleration of the body resolved into the body-fixed coordinate frame, (Ax, Az).

See Also 3DoF (Body Axes) Incidence & Airspeed

Simple Variable Mass 3DoF (Body Axes)

# Purpose Implement three-degrees-of-freedom equations of motion with respect to wind axes

## Library

Equations of Motion/3DoF

## Description

| > | F <sub>x</sub> (N)      | y (rad)                |
|---|-------------------------|------------------------|
| > | F <sub>z</sub> (N) Wind | ω <sub>γ</sub> (rad/s) |
| > | M (N-m) Gustom Yar      | iable d∞,/dt           |
|   | dm/dt (kg/s) 🖤          | × z (m)                |
|   | m (kg)                  |                        |
| > | dl/dt (kg-m²/s) 🔸       | V <sub>w</sub> (m/s)   |
| > | l (kg-m <sup>2</sup> )  | $A_x A_z (m/s^2)$      |
| > | g (m/s²)                | α (bai) σ              |
|   |                         |                        |

The Custom Variable Mass 3DoF (Wind Axes) block considers the rotation in the vertical plane of a wind-fixed coordinate frame about an Earth-fixed reference frame.

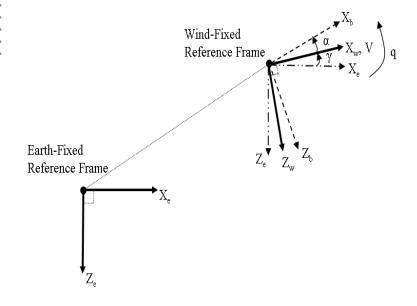

The equations of motion are

$$\begin{split} \dot{V} &= \frac{F_{x_{wind}}}{m} - \frac{mV}{m} - g \sin\gamma \\ \dot{\alpha} &= \frac{F_{z_{wind}}}{mV} + q + \frac{g}{V} \cos\gamma \\ \dot{q} &= \dot{\theta} = \frac{M_{y_{body}} - I_{yy}^{\cdot}q}{I_{yy}} = \frac{DCM_{bw}M_{y_{wind}} - I_{yy}^{\cdot}q}{I_{yy}} \\ \dot{\gamma} &= q - \dot{\alpha} \end{split}$$

where the applied forces are assumed to act at the center of gravity of the body.

## **Dialog Box**

| Function Block Parameters: Custom Variable Mass 3DoF (Wind Axes) 🛛 🗙                                                                      |
|----------------------------------------------------------------------------------------------------|
| GDoF Wind EoM (mask) (link)                                                                                                    |
| Integrate the three-degrees-of-freedom equations of motion in wind axes to determine<br>position, velocity, attitude, and related values. |
| Parameters                                                                                                    |
| Units: Metric (MKS)                                                                                                    |
| Mass type: Custom Variable                                                                                                    |
| Initial airspeed:                                                                                                    |
| 100                                                                                                    |
| Initial flight path angle:                                                                                                    |
| 0                                                                                                    |
| Initial incidence:                                                                                                    |
| 0                                                                                                    |
| Initial body rotation rate:                                                                                                    |
| 0                                                                                                    |
| Initial position (x z):                                                                                                    |
| [0 0]                                                                                                    |
| Gravity source: External                                                                                                    |
| _                                                                                                    |
|                                                                                                    |
| OK Cancel Help Apply                                                                                                    |
|                                                                                                    |

### Units

Specifies the input and output units:

| Units                            | Forces | Moment          | Acceleration                    | Velocity                | Position | Mass     | Inertia                      |
|----------------------------------|--------|-----------------|---------------------------------|-------------------------|----------|----------|------------------------------|
| Metric<br>(MKS)                  | Newton | Newton<br>meter | Meters per<br>second<br>squared | Meters<br>per<br>second | Meters   | Kilogram | Kilogram<br>meter<br>squared |
| English<br>(Velocity<br>in ft/s) | Pound  | Foot<br>pound   | Feet per<br>second<br>squared   | Feet per<br>second      | Feet     | Slug     | Slug foot<br>squared         |
| English<br>(Velocity<br>in kts)  | Pound  | Foot<br>pound   | Feet per<br>second<br>squared   | Knots                   | Feet     | Slug     | Slug foot<br>squared         |

### **Mass Type**

Select the type of mass to use:

| Fixed           | Mass is constant throughout the simulation.                |
|-----------------|------------------------------------------------------------|
| Simple Variable | Mass and inertia vary linearly as a function of mass rate. |
| Custom Variable | Mass and inertia variations are customizable.              |

The Custom Variable selection conforms to the previously described equations of motion.

### **Initial airspeed**

A scalar value for the initial velocity of the body,  $(V_0)$ .

### Initial flight path angle

A scalar value for the initial pitch attitude of the body,  $(\gamma_0)$ .

### **Initial incidence**

A scalar value for the initial angle between the velocity vector and the body,  $(\alpha_0)$  .

### Initial body rotation rate

A scalar value for the initial body rotation rate,  $(q_0)$ .

### **Initial position (x,z)**

A two-element vector containing the initial location of the body in the Earth-fixed reference frame.

### **Gravity Source**

Specify source of gravity:

External Variable gravity input to block Internal Constant gravity specified in mask

### Acceleration due to gravity

A scalar value for the acceleration due to gravity used if internal gravity source is selected. If gravity is to be neglected in the simulation, this value can be set to 0.

### **Inputs and** The first input to the block is the force acting along the wind *x*-axis, $(F_x)$ . **Outputs**

The second input to the block is the force acting along the wind z-axis,  $({\cal F}_z)$  .

The third input to the block is the applied pitch moment in wind-axes, (M).

The fourth input to the block is the rate of change of mass,  $(\dot{m})$ .

The fifth input to the block is the mass, (m).

The sixth input to the block is the rate of change of inertia tensor matrix,  $(I_{\nu\nu})$ .

The seventh input to the block is the inertia tensor matrix,  $(I_{vv})$ .

The eighth optional input to the block is gravity in the selected units.

The first output from the block is the flight path angle, in radians  $(\gamma)$ .

The second output is the pitch angular rate, in radians per second  $(\omega_{\nu})$ .

The third output is the pitch angular acceleration, in radians per second squared  $(d\omega_{\rm v}/dt)$  .

The fourth output is a two-element vector containing the location of the body, in the Earth-fixed reference frame, (Xe, Ze).

The fifth output is a two-element vector containing the velocity of the body resolved into the wind-fixed coordinate frame, (V,0).

|            | The sixth output is a two-element vector containing the acceleration of the body resolved into the body-fixed coordinate frame, $(Ax,Az)$ . |  |  |
|------------|----------------------------------------------------------------------------------------------------|--|--|
|            | The seventh output is a scalar containing the angle of attack, $\left(\alpha\right).$                                                       |  |  |
| References | Stevens, B. L., and F. L. Lewis, <i>Aircraft Control and Simulation</i> , John Wiley & Sons, New York, NY, 1992.                            |  |  |
| See Also   | 3DoF (Body Axes)                                                                                                    |  |  |
|            | 3DoF (Wind Axes)                                                                                                    |  |  |
|            | 4th Order Point Mass (Longitudinal)                                                                                                    |  |  |
|            | Custom Variable Mass 3DoF (Body Axes)                                                                                                    |  |  |
|            | Simple Variable Mass 3DoF (Body Axes)                                                                                                    |  |  |
|            | Simple Variable Mass 3DoF (Wind Axes)                                                                                                    |  |  |

# **Custom Variable Mass 6DoF (Euler Angles)**

### Purpose

Implement an Euler angle representation of six-degrees-of-freedom equations of motion

Library Equations of Motion/6DoF

### Description

| > | F <sub>xyz</sub> (N)        |                         | ۷ <sub>e</sub> (m/s) >               |
|---|-----------------------------|-------------------------|--------------------------------------|
| > | M <sub>xyz</sub> (N⋅m)      |                         | ×_ (m) >                             |
|   |                             | Euler Angles            | φθψ (rad) >                          |
| > | dm/dt (kg/s)                | ×[``                    | DOM                                  |
| > | m (kg)                      | ¥Ψ                      | V <sub>b</sub> (m/s) >               |
|   | dl/dt (kg-m <sup>2</sup> /s | Justom Variable<br>Mass | ∞ (rad/s)>                           |
| ĺ | avat (kg-m/s                | ,                       | dco/dt≥                              |
| > | l (kg-m <sup>2</sup> )      |                         | A <sub>b</sub> (m/s <sup>2</sup> ) > |

The Custom Variable Mass 6DoF (Euler Angles) block considers the rotation of a body-fixed coordinate frame  $(X_b, Y_b, Z_b)$  about an Earth-fixed reference frame  $(X_e, Y_e, Z_e)$ . The origin of the body-fixed coordinate frame is the center of gravity of the body, and the body is assumed to be rigid, an assumption that eliminates the need to consider the forces acting between individual elements of mass. The Earth-fixed reference frame is considered inertial, a simplification that allows the forces due to the Earth's motion relative to a star-fixed reference system to be neglected.

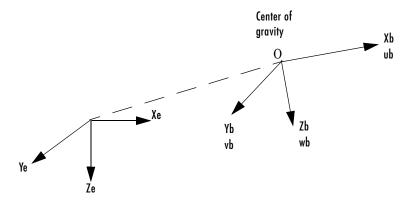

Earth-fixed reference frame

The translational motion of the body-fixed coordinate frame is given below, where the applied forces  $[\mathbf{F}_x \mathbf{F}_v \mathbf{F}_z]^{\mathrm{T}}$  are in the body-fixed frame.

$$\underline{F}_{b} = \begin{bmatrix} F_{x} \\ F_{y} \\ F_{z} \end{bmatrix} = m(\underline{V}_{b} + \underline{\omega} \times \underline{V}_{b}) + \dot{m}\underline{V}_{b}$$

$$\underline{V}_{b} = \begin{bmatrix} u_{b} \\ v_{b} \\ w_{b} \end{bmatrix}, \underline{\omega} = \begin{bmatrix} p \\ q \\ r \end{bmatrix}$$

The rotational dynamics of the body-fixed frame are given below, where the applied moments are  $[L M N]^T$ , and the inertia tensor I is with respect to the origin O.

$$\begin{split} \underline{M}_B &= \begin{bmatrix} L\\ M\\ N \end{bmatrix} = I \underline{\dot{\omega}} + \underline{\omega} \times (I \underline{\omega}) + I \underline{\omega} \\ I &= \begin{bmatrix} I_{xx} & -I_{xy} & -I_{xz} \\ -I_{yx} & I_{yy} & -I_{yz} \\ -I_{zx} & -I_{zy} & I_{zz} \end{bmatrix} \\ \dot{I} &= \begin{bmatrix} I_{xx}^{\cdot} & -I_{xy}^{\cdot} & -I_{xz} \\ -I_{yx}^{\cdot} & I_{yy}^{\cdot} & -I_{yz} \\ -I_{zx}^{\cdot} & -I_{zy}^{\cdot} & I_{zz} \end{bmatrix} \end{split}$$

The relationship between the body-fixed angular velocity vector,  $[p q r]^T$ , and the rate of change of the Euler angles,  $[\dot{\phi} \dot{\theta} \dot{\psi}]^T$ , can be determined by resolving the Euler rates into the body-fixed coordinate frame.

$$\begin{bmatrix} p \\ q \\ r \end{bmatrix} = \begin{bmatrix} \dot{\phi} \\ 0 \\ 0 \end{bmatrix} + \begin{bmatrix} 1 & 0 & 0 \\ 0 & \cos\phi & \sin\phi \\ 0 & -\sin\phi & \cos\phi \end{bmatrix} \begin{bmatrix} 0 \\ \dot{\theta} \\ 0 \end{bmatrix} + \begin{bmatrix} 1 & 0 & 0 \\ 0 & \cos\phi & \sin\phi \\ 0 & -\sin\phi & \cos\phi \end{bmatrix} \begin{bmatrix} \cos\theta & 0 & -\sin\theta \\ 0 & 1 & 0 \\ \sin\theta & 0 & \cos\theta \end{bmatrix} \begin{bmatrix} 0 \\ 0 \\ \dot{\psi} \end{bmatrix} \equiv J^{-1} \begin{bmatrix} \dot{\phi} \\ \dot{\theta} \\ \dot{\psi} \end{bmatrix}$$

Inverting  ${\cal J}\,$  then gives the required relationship to determine the Euler rate vector.

# Custom Variable Mass 6DoF (Euler Angles)

$$\begin{bmatrix} \dot{\phi} \\ \theta \\ \dot{\psi} \end{bmatrix} = J \begin{bmatrix} p \\ q \\ r \end{bmatrix} = \begin{bmatrix} 1 & (\sin\phi\tan\theta) & (\cos\phi\tan\theta) \\ 0 & \cos\phi & -\sin\phi \\ 0 & \frac{\sin\phi}{\cos\theta} & \frac{\cos\phi}{\cos\theta} \end{bmatrix} \begin{bmatrix} p \\ q \\ r \end{bmatrix}$$

# **Dialog Box**

| Block Parameters: Custom Variable Mass 6DoF (Euler Angles) 🛛 🗏                                                                            |
|----------------------------------------------------------------------------------------------------|
| GDoF EoM (Body Axis) (mask) (link)                                                                                                    |
| Integrate the six-degrees-of-freedom equations of motion using an Euler<br>angle representation for the orientation of the body in space. |
| Parameters                                                                                                    |
| Units: Metric (MKS)                                                                                                    |
| Mass type: Custom Variable                                                                                                    |
| Representation: Euler Angles                                                                                                    |
| Initial position in inertial axes [Xe,YeZe]:                                                                                              |
| [0 0 0]                                                                                                    |
| Initial velocity in body axes [U,v,w]:                                                                                                    |
| [0 0 0]                                                                                                    |
| Initial Euler orientation [roll, pitch, yaw]:                                                                                             |
| [0 0 0]                                                                                                    |
| Initial body rotation rates [p,q,r]:                                                                                                    |
| [0 0 0]                                                                                                    |
| OK Cancel Help Apply                                                                                                    |

### Units

Specifies the input and output units:

| Units                            | Forces | Moment          | Acceleration                    | Velocity                | Position | Mass     | Inertia                      |
|----------------------------------|--------|-----------------|---------------------------------|-------------------------|----------|----------|------------------------------|
| Metric<br>(MKS)                  | Newton | Newton<br>meter | Meters per<br>second<br>squared | Meters<br>per<br>second | Meters   | Kilogram | Kilogram<br>meter<br>squared |
| English<br>(Velocity<br>in ft/s) | Pound  | Foot<br>pound   | Feet per<br>second<br>squared   | Feet per<br>second      | Feet     | Slug     | Slug foot<br>squared         |
| English<br>(Velocity<br>in kts)  | Pound  | Foot<br>pound   | Feet per<br>second<br>squared   | Knots                   | Feet     | Slug     | Slug foot<br>squared         |

### **Mass Type**

Select the type of mass to use:

| Fixed           | Mass is constant throughout the simulation.                |
|-----------------|------------------------------------------------------------|
| Simple Variable | Mass and inertia vary linearly as a function of mass rate. |
| Custom Variable | Mass and inertia variations are customizable.              |

The Custom Variable selection conforms to the previously described equations of motion.

### Representation

Select the representation to use:

Quaternion Use Quaternions within equations of motion.

The Euler Angles selection conforms to the previously described equations of motion.

# **Custom Variable Mass 6DoF (Euler Angles)**

### Initial position in inertial axes

The three-element vector for the initial location of the body in the Earth-fixed reference frame.

### Initial velocity in body axes

The three-element vector for the initial velocity in the body-fixed coordinate frame.

#### **Initial Euler rotation**

The three-element vector for the initial Euler rotation angles [roll, pitch, yaw], in radians.

#### **Initial body rotation rates**

The three-element vector for the initial body-fixed angular rates, in radians per second.

### Inputs and Outputs

The first input to the block is a vector containing the three applied forces.

The second input is a vector containing the three applied moments.

The third input is a scalar containing the rate of change of mass.

The fourth input is a scalar containing the mass

The fifth input is a 3-by-3 matrix for the rate of change of inertia tensor matrix.

The sixth input is a 3-by-3 matrix for the inertia tensor matrix.

The first output is a three-element vector containing the velocity in the Earth-fixed reference frame.

The second output is a three-element vector containing the position in the Earth-fixed reference frame.

The third output is a three-element vector containing the Euler rotation angles [roll, pitch, yaw], in radians.

The fourth output is a 3-by-3 matrix for the coordinate transformation from Earth-fixed axes to body-fixed axes.

The fifth output is a three-element vector containing the velocity in the body-fixed frame.

|                                | The sixth output is a three-element vector containing the angular rates in body-fixed axes, in radians per second.                |
|--------------------------------|----------------------------------------------------------------------------------------------------|
|                                | The seventh output is a three-element vector containing the angular accelerations in body-fixed axes, in radians per second.      |
|                                | The eighth output is a three-element vector containing the accelerations in body-fixed axes.                                      |
| Assumptions<br>and Limitations | The block assumes that the applied forces are acting at the center of gravity of the body.                                        |
| References                     | Mangiacasale, L., <i>Flight Mechanics of a u-Airplane with a MATLAB Simulink</i><br><i>Helper</i> , Edizioni Libreria CLUP, 1998. |
| See Also                       | 6DoF (Euler Angles)                                                                                                    |
|                                | 6DoF (Quaternion)                                                                                                    |
|                                | 6DoF ECEF (Quaternion)                                                                                                    |
|                                | 6DoF Wind (Quaternion)                                                                                                    |
|                                | 6DoF Wind (Wind Angles)                                                                                                    |
|                                | 6th Order Point Mass (Coordinated Flight)                                                                                         |
|                                | Custom Variable Mass 6DoF (Quaternion)                                                                                            |
|                                | Custom Variable Mass 6DoF ECEF (Quaternion)                                                                                       |
|                                | Custom Variable Mass 6DoF Wind (Quaternion)                                                                                       |
|                                | Custom Variable Mass 6DoF Wind (Wind Angles)                                                                                      |
|                                | Simple Variable Mass 6DoF (Euler Angles)                                                                                          |
|                                | Simple Variable Mass 6DoF (Quaternion)                                                                                            |
|                                | Simple Variable Mass 6DoF ECEF (Quaternion)                                                                                       |
|                                | Simple Variable Mass 6DoF Wind (Quaternion)                                                                                       |
|                                | Simple Variable Mass 6DoF Wind (Wind Angles)                                                                                      |
|                                |                                                                                                    |

# **Custom Variable Mass 6DoF (Quaternion)**

 Purpose
 Implement a quaternion representation of six-degrees-of-freedom equations of motion with respect to body axes

## Library Equations of Motion/6DoF

### Description

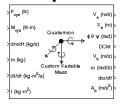

For a description of the coordinate system employed and the translational dynamics, see the block description for the Custom Variable Mass 6DoF (Euler Angles) block.

The integration of the rate of change of the quaternion vector is given below. The gain K drives the norm of the quaternion state vector to 1.0 should  $\varepsilon$  become nonzero. You must choose the value of this gain with care, because a large value improves the decay rate of the error in the norm, but also slows the simulation because fast dynamics are introduced. An error in the magnitude in one element of the quaternion vector is spread equally among all the elements, potentially increasing the error in the state vector.

$$\begin{bmatrix} \dot{q}_{0} \\ \dot{q}_{1} \\ \dot{q}_{2} \\ \dot{q}_{3} \end{bmatrix} = \frac{1}{2} \begin{bmatrix} q_{3} & -q_{2} & q_{1} \\ q_{2} & q_{3} & -q_{0} \\ -q_{1} & q_{0} & q_{3} \\ -q_{0} & -q_{1} & -q_{2} \end{bmatrix} \begin{bmatrix} p \\ q \\ r \end{bmatrix} + K \varepsilon \begin{bmatrix} q_{0} \\ q_{1} \\ q_{2} \\ q_{3} \end{bmatrix}$$

$$\varepsilon = 1 - ({q_0}^2 + {q_1}^2 + {q_3}^2 + {q_4}^2)$$

## **Dialog Box**

| Block Parameters: Custom Variable Mass 6DoF (Quaternion) 🛛 📕                                                                              |
|----------------------------------------------------------------------------------------------------|
| 6DoF EoM (Body Axis) (mask) (link)                                                                                                    |
| Integrate the six-degrees-of-freedom equations of motion using an Euler<br>angle representation for the orientation of the body in space. |
| Parameters                                                                                                    |
| Units: Metric (MKS)                                                                                                    |
| Mass type: Custom Variable                                                                                                    |
| Representation: Quaternion                                                                                                    |
| Initial position in inertial axes [Xe,Ye,Ze]:                                                                                             |
| [0 0 0]                                                                                                    |
| Initial velocity in body axes [U,v,w]:                                                                                                    |
| [0 0 0]                                                                                                    |
| Initial Euler orientation [roll, pitch, yaw]:                                                                                             |
| [0 0 0]                                                                                                    |
| Initial body rotation rates (p,q,r):                                                                                                    |
| [0 0 0]                                                                                                    |
| Gain for quaternion normalization:                                                                                                    |
| 1.0                                                                                                    |
| OK Cancel Help Apply                                                                                                    |

## Units

Specifies the input and output units:

| Units                            | Forces | Moment          | Acceleration                    | Velocity                | Position | Mass     | Inertia                      |
|----------------------------------|--------|-----------------|---------------------------------|-------------------------|----------|----------|------------------------------|
| Metric<br>(MKS)                  | Newton | Newton<br>meter | Meters per<br>second<br>squared | Meters<br>per<br>second | Meters   | Kilogram | Kilogram<br>meter<br>squared |
| English<br>(Velocity<br>in ft/s) | Pound  | Foot<br>pound   | Feet per<br>second<br>squared   | Feet per<br>second      | Feet     | Slug     | Slug foot<br>squared         |
| English<br>(Velocity<br>in kts)  | Pound  | Foot<br>pound   | Feet per<br>second<br>squared   | Knots                   | Feet     | Slug     | Slug foot<br>squared         |

# **Custom Variable Mass 6DoF (Quaternion)**

### **Mass Type**

Select the type of mass to use:

- Fixed Mass is constant throughout the simulation.
- Simple Variable Mass and inertia vary linearly as a function of mass rate.
- Custom Variable Mass and inertia variations are customizable.

The Custom Variable selection conforms to the previously described equations of motion.

#### Representation

Select the representation to use:

Euler Angles Use Euler angles within equations of motion.

Quaternion Use Quaternions within equations of motion.

The Quaternion selection conforms to the previously described equations of motion.

#### Initial position in inertial axes

The three-element vector for the initial location of the body in the Earth-fixed reference frame.

#### Initial velocity in body axes

The three-element vector for the initial velocity in the body-fixed coordinate frame.

### **Initial Euler rotation**

The three-element vector for the initial Euler rotation angles [roll, pitch, yaw], in radians.

#### **Initial body rotation rates**

The three-element vector for the initial body-fixed angular rates, in radians per second.

#### Gain for quaternion normalization

The gain to maintain the norm of the quaternion vector equal to 1.0.

| Inputs and                     | The first input to the block is a vector containing the three applied forces.                                                     |  |  |  |  |  |  |
|--------------------------------|----------------------------------------------------------------------------------------------------|--|--|--|--|--|--|
| Outputs                        | The second input is a vector containing the three applied moments.                                                                |  |  |  |  |  |  |
|                                | The third input is a scalar containing the rate of change of mass.                                                                |  |  |  |  |  |  |
|                                | The fourth input is a scalar containing the mass                                                                                  |  |  |  |  |  |  |
|                                | The fifth input is a 3-by-3 matrix for the rate of change of inertia tensor matrix.                                               |  |  |  |  |  |  |
|                                | The sixth input is a 3-by-3 matrix for the inertia tensor matrix.                                                                 |  |  |  |  |  |  |
|                                | The first output is a three-element vector containing the velocity in the Earth-fixed reference frame.                            |  |  |  |  |  |  |
|                                | The second output is a three-element vector containing the position in the Earth-fixed reference frame.                           |  |  |  |  |  |  |
|                                | The third output is a three-element vector containing the Euler rotation angles [roll, pitch, yaw], in radians.                   |  |  |  |  |  |  |
|                                | The fourth output is a 3-by-3 matrix for the coordinate transformation from Earth-fixed axes to body-fixed axes.                  |  |  |  |  |  |  |
|                                | The fifth output is a three-element vector containing the velocity in the body-fixed frame.                                       |  |  |  |  |  |  |
|                                | The sixth output is a three-element vector containing the angular rates in body-fixed axes, in radians per second.                |  |  |  |  |  |  |
|                                | The seventh output is a three-element vector containing the angular accelerations in body-fixed axes, in radians per second.      |  |  |  |  |  |  |
|                                | The eighth output is a three-element vector containing the accelerations in body-fixed axes.                                      |  |  |  |  |  |  |
| Assumptions<br>and Limitations | The block assumes that the applied forces are acting at the center of gravity of the body.                                        |  |  |  |  |  |  |
| References                     | Mangiacasale, L., <i>Flight Mechanics of a u-Airplane with a MATLAB Simulink</i><br><i>Helper</i> , Edizioni Libreria CLUP, 1998. |  |  |  |  |  |  |
| See Also                       | 6DoF (Euler Angles)                                                                                                    |  |  |  |  |  |  |
|                                | 6DoF (Quaternion)                                                                                                    |  |  |  |  |  |  |
|                                |                                                                                                    |  |  |  |  |  |  |

# **Custom Variable Mass 6DoF (Quaternion)**

6DoF ECEF (Quaternion) 6DoF Wind (Quaternion) 6DoF Wind (Wind Angles) 6th Order Point Mass (Coordinated Flight) Custom Variable Mass 6DoF (Euler Angles) Custom Variable Mass 6DoF ECEF (Quaternion) Custom Variable Mass 6DoF Wind (Quaternion) Custom Variable Mass 6DoF Wind (Wind Angles) Simple Variable Mass 6DoF (Euler Angles) Simple Variable Mass 6DoF (Quaternion) Simple Variable Mass 6DoF ECEF (Quaternion) Simple Variable Mass 6DoF Wind (Quaternion) Simple Variable Mass 6DoF Wind (Quaternion)

## Purpose

Library

Implement a quaternion representation of six-degrees-of-freedom equations of motion in Earth-Centered Earth-Fixed (ECEF) coordinates

### Equations of Motion/6DoF

### Description

| >F <sub>xyx</sub> (N)   |                        | V <sub>ecor</sub> (m/s)><br>X <sub>ecor</sub> (m) > |
|-------------------------|------------------------|-----------------------------------------------------|
| >M <sub>xyx</sub> (N+m) | ECEF<br>Quaternion     | ⊄nt.щ<br>⊄(ben) ψθφ                                 |
| >dm/dt (kg/s)           | ×.                     | DOM<br>DOM                                          |
| >m (kg)                 | w ⊈<br>vustom Variable | V <sub>b</sub> (m/s)                                |
| >dl/dt (kg-m²/s         | Mass<br>)              | ώ (rad/s)>                                          |
| >l (kg-nf)              |                        | d∞/dt⊳<br>A <sub>b</sub> (m/s <sup>2</sup> ) ⊳      |

The Custom Variable Mass 6DoF ECEF (Quaternion) block considers the rotation of a Earth-Centered Earth-Fixed (ECEF) coordinate frame  $(X_{ECEF}, Y_{ECEF}, Z_{ECEF})$  about an Earth-Centered Inertial (ECI) reference frame  $(X_{ECI}, Y_{ECI}, Z_{ECI})$ . The origin of the ECEF coordinate frame is the center of the Earth, additionally the body of interest is assumed to be rigid, an assumption that eliminates the need to consider the forces acting between individual elements of mass. The representation of the rotation of ECEF frame from ECI frame is simplified to consider only the constant rotation of the ellipsoid Earth ( $\omega_e$ ) including an initial celestial longitude ( $L_G(0)$ ). This simplification allows the forces due to the Earth's complex motion relative to a star-fixed reference system to be neglected.

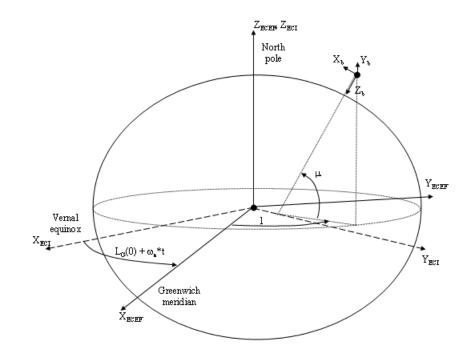

The translational motion of the ECEF coordinate frame is given below, where the applied forces  $[F_x F_y F_z]^T$  are in the body frame.

$$\underline{\omega}_{b} \times \underline{V}_{b} + (DCM_{bi} \underline{\omega}_{e} \times \underline{V}_{b}) + DCM_{bi} (\underline{\omega}_{e} \times (\underline{\omega}_{e} \times \underline{x}_{i}))) + \dot{m} (\underline{V}_{b} + DCM_{bi} (\underline{\omega}_{e} \times \underline{x}_{i}))) + \dot{m} (\underline{V}_{b} + DCM_{bi} (\underline{w}_{e} \times \underline{x}_{i}))) + \dot{m} (\underline{V}_{b} + DCM_{bi} (\underline{w}_{e} \times \underline{x}_{i}))) + \dot{m} (\underline{v}_{e} \times \underline{x}_{i})) + \dot{m} (\underline{v}_{e} \times \underline{x}_{i}) + \dot{m} (\underline{v}_{e} \times \underline{x}_{i})) + \dot{m} (\underline{v}_{e} \times \underline{x}_{i}) + \dot{m} (\underline{v}_{e} \times \underline{x}_{i}) + \dot{m} (\underline{v}_{e} \times \underline$$

where the change of position in ECI  $(\underline{x}_i)$  is calculated by

$$\dot{\underline{x}}_{i} = \begin{vmatrix} \dot{x}_{ECI} \\ \dot{y}_{ECI} \\ \dot{z}_{ECI} \end{vmatrix} = DCM_{ib}\underline{V}_{b} + \underline{\omega}_{e} \times \underline{x}_{i}$$

and the velocity in body-axis ( $\underline{V}_b$ ), angular rates in body-axis ( $\underline{\omega}_b$ ). Earth rotation rate ( $\underline{\omega}_e$ ), and relative angular rates in body-axis ( $\underline{\omega}_{rel}$ ) are defined as

$$\underline{V}_{b} = \begin{bmatrix} u \\ v \\ w \end{bmatrix}, \underline{\omega}_{b} = \begin{bmatrix} p \\ q \\ r \end{bmatrix}, \underline{\omega}_{e} = \begin{bmatrix} 0 \\ 0 \\ \omega_{e} \end{bmatrix}, \underline{w}_{rel} = \underline{\omega}_{b} - DCM_{bi}\underline{\omega}_{e}$$

The rotational dynamics of the body defined in body-fixed frame are given below, where the applied moments are  $[L M N]^{T}$ , and the inertia tensor I is with respect to the origin O.

$$\begin{split} \underline{M}_{b} &= \begin{bmatrix} L \\ M \\ N \end{bmatrix} = I \underline{\omega}_{b} + \underline{\omega}_{b} \times (I \underline{\omega}_{b}) \\ I &= \begin{bmatrix} I_{xx} & -I_{xy} - I_{xz} \\ -I_{yx} & I_{yy} & -I_{yz} \\ -I_{zx} & -I_{zy} & I_{zz} \end{bmatrix} \end{split}$$

The rate of change of the inertia tensor is defined by the following equation.

$$\vec{I} = \begin{bmatrix} \vec{I}_{xx} & -\vec{I}_{xy} & -\vec{I}_{xz} \\ -\vec{I}_{yx} & \vec{I}_{yy} & -\vec{I}_{yz} \\ -\vec{I}_{zx} & -\vec{I}_{zy} & \vec{I}_{zz} \end{bmatrix}$$

The integration of the rate of change of the quaternion vector is given below.

$$\begin{bmatrix} \dot{q}_{0} \\ \dot{q}_{1} \\ \dot{q}_{2} \\ \dot{q}_{3} \end{bmatrix} = -\frac{1}{2} \begin{bmatrix} 0 & p & q & r \\ -p & 0 & -r & q \\ -q & r & 0 & -p \\ -r & -q & p & 0 \end{bmatrix} \begin{bmatrix} q_{0} \\ q_{1} \\ q_{2} \\ q_{3} \end{bmatrix}$$

## **Dialog Box**

| 🙀 Function Block Parameters: Custom Variable Mass 6DoF ECEF (Quater 🗴                                                                |
|----------------------------------------------------------------------------------------------------|
| - 6DoF EoM (ECEF) (mask) (link)                                                                                                    |
| Integrate the six-degrees-of-freedom equations of motion using a quaternion representation for the orientation of the body in space. |
| Main Planet                                                                                                    |
| Units: Metric (MKS)                                                                                                    |
| Mass type: Custom Variable                                                                                                    |
| Initial position in geodetic latitude, longitude, altitude [mu,l,h]:                                                                 |
| [0 0 0]                                                                                                    |
| Initial velocity in body axes [U,v,w]:                                                                                               |
| [0 0 0]                                                                                                    |
| Initial Euler orientation (roll, pitch, yaw):                                                                                        |
| [0 0 0]                                                                                                    |
| Initial body rotation rates (p,q,r):                                                                                                 |
| [0 0 0]                                                                                                    |
|                                                                                                    |
| OK Cancel Help Apply                                                                                                    |

# Custom Variable Mass 6DoF ECEF (Quaternion)

| 🙀 Function Block Parameters: Custom Variable Mass 6DoF ECEF (Quater 🗴                                                                   |
|----------------------------------------------------------------------------------------------------|
| 6DoF EoM (ECEF) (mask) (link)                                                                                                    |
| Integrate the six-degrees-of-freedom equations of motion using a quaternion<br>representation for the orientation of the body in space. |
| Main Planet                                                                                                    |
| Planet model: Earth (WGS84)                                                                                                    |
| Celestial longitude of Greewich source: Internal                                                                                        |
| Celestial longitude of Greewich [deg]:                                                                                                  |
| 0                                                                                                    |
|                                                                                                    |
|                                                                                                    |
|                                                                                                    |
|                                                                                                    |
|                                                                                                    |
|                                                                                                    |
| OK Cancel Help Apply                                                                                                    |

## Units

Specifies the input and output units:

| Units                            | Forces | Moment          | Acceleration                    | Velocity                | Position | Mass     | Inertia                      |
|----------------------------------|--------|-----------------|---------------------------------|-------------------------|----------|----------|------------------------------|
| Metric<br>(MKS)                  | Newton | Newton<br>meter | Meters per<br>second<br>squared | Meters<br>per<br>second | Meters   | Kilogram | Kilogram<br>meter<br>squared |
| English<br>(Velocity<br>in ft/s) | Pound  | Foot<br>pound   | Feet per<br>second<br>squared   | Feet per<br>second      | Feet     | Slug     | Slug foot<br>squared         |
| English<br>(Velocity<br>in kts)  | Pound  | Foot<br>pound   | Feet per<br>second<br>squared   | Knots                   | Feet     | Slug     | Slug foot<br>squared         |

### Mass type

Select the type of mass to use:

| Fixed           | Mass is constant throughout the simulation.                |
|-----------------|------------------------------------------------------------|
| Simple Variable | Mass and inertia vary linearly as a function of mass rate. |
| Custom Variable | Mass and inertia variations are customizable.              |

The Simple Variable selection conforms to the previously described equations of motion.

### Initial position in geodetic latitude, longitude and altitude

The three-element vector for the initial location of the body in the geodetic reference frame.

### Initial velocity in body-axis

The three-element vector containing the initial velocity in the body-fixed coordinate frame.

### **Initial Euler orientation**

The three-element vector containing the initial Euler rotation angles [roll, pitch, yaw], in radians.

### Initial body rotation rates

The three-element vector for the initial body-fixed angular rates, in radians per second.

### **Planet model**

Specifies the planet model to use:

Custom

Earth (WGS84)

### Flattening

Specifies the flattening of the planet. This option is only available when **Planet model** is set to Custom.

# **Custom Variable Mass 6DoF ECEF (Quaternion)**

### **Equatorial radius of planet**

Specifies the radius of the planet at its equator. The units of the equatorial radius parameter should be the same as the units for ECEF position. This option is only available when **Planet model** is set to Custom.

### **Rotational rate**

Specifies the scalar rotational rate of the planet in rad/sec. This option is only available when **Planet model** is set to Custom.

### **Celestial longitude of Greenwich source**

Specifies the source of Greenwich meridian's initial celestial longitude:

Internal Use celestial longitude value from mask dialog.

External Use external input for celestial longitude value.

### **Celestial longitude of Greenwich**

The initial angle between Greenwich meridian and the x-axis of the ECI frame.

Inputs andThe first input to the block is a vector containing the three applied forces in<br/>body-fixed axes.

The second input is a vector containing the three applied moments in body-fixed axes.

The third input is a scalar containing the rate of change of mass.

The fourth input is a scalar containing the mass

The fifth input is a 3-by-3 matrix for the rate of change of inertia tensor matrix.

The sixth input is a 3-by-3 matrix for the inertia tensor matrix.

The first output is a three-element vector containing the velocity in the ECEF reference frame.

The second output is a three-element vector containing the position in the ECEF reference frame.

The third output is a three-element vector containing the position in geodetic latitude, longitude and altitude, in degrees, degrees and selected units of length respectively.

|                                | The fourth output is a three-element vector containing the body rotation angles [roll, pitch, yaw], in radians.                                                                                                    |
|--------------------------------|----------------------------------------------------------------------------------------------------|
|                                | The fifth output is a 3-by-3 matrix for the coordinate transformation from ECI axes to body-fixed axes.                                                                                                    |
|                                | The sixth output is a 3-by-3 matrix for the coordinate transformation from geodetic axes to body-fixed axes.                                                                                                    |
|                                | The seventh output is a 3-by-3 matrix for the coordinate transformation from ECEF axes to geodetic axes.                                                                                                    |
|                                | The eighth output is a three-element vector containing the velocity in the body-fixed frame.                                                                                                    |
|                                | The ninth output is a three-element vector containing the relative angular rates in body-fixed axes, in radians per second.                                                                                                    |
|                                | The tenth output is a three-element vector containing the angular rates in body-fixed axes, in radians per second.                                                                                                    |
|                                | The eleventh output is a three-element vector containing the angular accelerations in body-fixed axes, in radians per second.                                                                                                    |
|                                | The twelfth output is a three-element vector containing the accelerations in body-fixed axes.                                                                                                    |
| Assumptions<br>and Limitations | This implementation assumes that the applied forces are acting at the center of gravity of the body.                                                                                                    |
|                                | This implementation generates a geodetic latitude that lies between $\pm 90$ degrees, and longitude that lies between $\pm 180$ degrees. Additionally, the MSL altitude is approximate.                                                                                                    |
|                                | The Earth is assumed to be ellipsoidal. By setting flattening to 0.0, a spherical planet can be achieved. The Earth's precession, nutation, and polar motion are neglected. The celestial longitude of Greenwich is Greenwich Mean Sidereal Time (GMST) and provides a rough approximation to the sidereal time.      |
|                                | The implementation of the ECEF coordinate system assumes that the origin is at the center of the planet, the <i>x</i> -axis intersects the Greenwich meridian and the equator, the <i>z</i> -axis is the mean spin axis of the planet, positive to the north, and the <i>y</i> -axis completes the right-hand system. |

# Custom Variable Mass 6DoF ECEF (Quaternion)

| References | The implementation of the ECI coordinate system assumes that the origin is at the center of the planet, the <i>x</i> -axis is the continuation of the line from the center of the Earth through the center of the Sun toward the vernal equinox, the <i>z</i> -axis points in the direction of the mean equatorial plane's north pole, positive to the north, and the <i>y</i> -axis completes the right-hand system.<br>Stevens, B. L., and F. L. Lewis, <i>Aircraft Control and Simulation</i> , John Wiley & |
|------------|----------------------------------------------------------------------------------------------------|
| Kererences | Sons, New York, NY, 1992.                                                                                                    |
|            | Zipfel, P. H., <i>Modeling and Simulation of Aerospace Vehicle Dynamics</i> , AIAA Education Series, Reston, VA, 2000.                                                                                                    |
|            | "Supplement to Department of Defense World Geodetic System 1984 Technical<br>Report: Part I - Methods, Techniques and Data Used in WGS84 Development,"<br>DMA TR8350.2-A.                                                                                                    |
| See Also   | 6DoF (Euler Angles)                                                                                                    |
|            | 6DoF (Quaternion)                                                                                                    |
|            | 6DoF ECEF (Quaternion)                                                                                                    |
|            | 6DoF Wind (Quaternion)                                                                                                    |
|            | 6DoF Wind (Wind Angles)                                                                                                    |
|            | 6th Order Point Mass (Coordinated Flight)                                                                                                    |
|            | Custom Variable Mass 6DoF (Euler Angles)                                                                                                    |
|            | Custom Variable Mass 6DoF (Quaternion)                                                                                                    |
|            | Custom Variable Mass 6DoF Wind (Quaternion)                                                                                                    |
|            | Custom Variable Mass 6DoF Wind (Wind Angles)                                                                                                    |
|            | Simple Variable Mass 6DoF (Euler Angles)                                                                                                    |
|            | Simple Variable Mass 6DoF (Quaternion)                                                                                                    |
|            | Simple Variable Mass 6DoF ECEF (Quaternion)                                                                                                    |
|            | Simple Variable Mass 6DoF Wind (Quaternion)                                                                                                    |
|            | Simple Variable Mass 6DoF Wind (Wind Angles)                                                                                                    |

# **Purpose** Implement a quaternion representation of six-degrees-of-freedom equations of motion with respect to wind axes

### Library Equations of Motion/6DoF

### Description

| 2 | F <sub>xyz</sub> (N) V <sub>o</sub> (nv/s)                              | Þ |
|---|-------------------------------------------------------------------------|---|
| ; | M <sub>χyz</sub> (N-m) Wind Χ <sub>ω</sub> (m)<br>Quaternion μνγτ (rad) | Þ |
| 2 | dm/dt (kg/s) v to v v (m/s)                                             | Þ |
| > | m (kg) ωρ (rad)<br>m (kg)<br>Custom Variable do/dt dβ/dt                | > |
| > | Mass ∞ (nad/s)<br>dl/dt(kg-m <sup>2</sup> /s) d∞/dt                     | þ |
| 2 | ۸ <sub>۵</sub> (m/s <sup>*</sup> )<br>۱ (kg-m <sup>2</sup> )            | P |
|   |                                                                         |   |

The Custom Variable Mass 6DoF Wind (Quaternion) block considers the rotation of a wind-fixed coordinate frame  $(X_w, Y_w, Z_w)$  about an Earth-fixed reference frame  $(X_e, Y_e, Z_e)$ . The origin of the wind-fixed coordinate frame is the center of gravity of the body, and the body is assumed to be rigid, an assumption that eliminates the need to consider the forces acting between individual elements of mass. The Earth-fixed reference frame is considered inertial, a simplification that allows the forces due to the Earth's motion relative to a star-fixed reference system to be neglected.

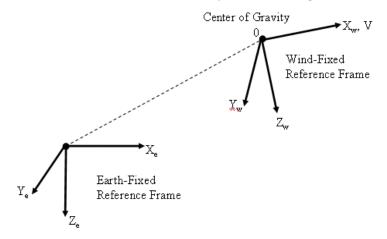

The translational motion of the wind-fixed coordinate frame is given below, where the applied forces  $[F_x F_y F_z]^T$  are in the wind-fixed frame.

$$\underline{F}_{w} = \begin{bmatrix} F_{x} \\ F_{y} \\ F_{z} \end{bmatrix} = m(\underline{V}_{w} + \underline{\mathbf{0}}_{w} \times \underline{V}_{w}) + m\underline{V}_{w}$$

$$\underline{V}_{w} = \begin{bmatrix} V \\ 0 \\ 0 \end{bmatrix}, \underline{\omega}_{w} = \begin{bmatrix} p_{w} \\ q_{w} \\ r_{w} \end{bmatrix} = DMC_{wb} \begin{bmatrix} p_{b} - \beta \sin \alpha \\ q_{b} - \dot{\alpha} \\ r_{b} + \beta \cos \alpha \end{bmatrix}, \underline{w}_{b} = \begin{bmatrix} p_{b} \\ q_{b} \\ r_{b} \end{bmatrix}$$

The rotational dynamics of the wind-fixed frame in relation to body-fixed frame are given below, where the applied moments are  $[L M N]^T$ , and the inertia tensor I is with respect to the origin O. Inertia tensor I is much easier to define in body-fixed frame.

$$\begin{split} \underline{M}_{w} &= DCM_{wb}\underline{M}_{b} = \begin{bmatrix} L\\ M\\ N \end{bmatrix} = I\underline{\dot{\omega}_{b}} + \underline{\omega}_{b} \times (I\underline{\omega}_{b}) + \dot{I}\underline{\omega}_{b} \\ I &= \begin{bmatrix} I_{xx} & -I_{xy} & -I_{xz} \\ -I_{yx} & I_{yy} & -I_{yz} \\ -I_{zx} & -I_{zy} & I_{zz} \end{bmatrix} \end{split}$$

The integration of the rate of change of the quaternion vector is given below.

$$\begin{bmatrix} \dot{q}_{0} \\ \dot{q}_{1} \\ \dot{q}_{2} \\ \dot{q}_{3} \end{bmatrix} = -\frac{1}{2} \begin{bmatrix} 0 & p & q & r \\ -p & 0 & -r & q \\ -q & r & 0 & -p \\ -r & -q & p & 0 \end{bmatrix} \begin{bmatrix} q_{0} \\ q_{1} \\ q_{2} \\ q_{3} \end{bmatrix}$$

# **Dialog Box**

| 🙀 Function Block Parameters: Custom Variable Mass 6DoF Wind (Quater 🗙                                                                   |
|----------------------------------------------------------------------------------------------------|
| 6DoF EoM (Wind Axis) (mask) (link)                                                                                                    |
| Integrate the six-degrees-of-freedom equations of motion using a wind angle<br>representation for the orientation of the body in space. |
| Parameters                                                                                                    |
| Units: Metric (MKS)                                                                                                    |
| Mass type: Custom Variable                                                                                                    |
| Representation: Quaternion                                                                                                    |
| Initial position in inertial axes [Xe,Ye,Ze]:                                                                                           |
| [0 0 0]                                                                                                    |
| Initial airspeed, angle of attack, and sideslip angle [V,alpha,beta]:                                                                   |
| [0 0 0]                                                                                                    |
| Initial wind orientation [bank angle,flight path angle,heading angle]:                                                                  |
| [0 0 0]                                                                                                    |
| Initial body rotation rates [p,q,r]:                                                                                                    |
| [0 0 0]                                                                                                    |
|                                                                                                    |
| OK Cancel Help Apply                                                                                                    |

## Units

Specifies the input and output units:

| Units                            | Forces | Moment          | Acceleration                    | Velocity                | Position | Mass     | Inertia                      |
|----------------------------------|--------|-----------------|---------------------------------|-------------------------|----------|----------|------------------------------|
| Metric<br>(MKS)                  | Newton | Newton<br>meter | Meters per<br>second<br>squared | Meters<br>per<br>second | Meters   | Kilogram | Kilogram<br>meter<br>squared |
| English<br>(Velocity<br>in ft/s) | Pound  | Foot<br>pound   | Feet per<br>second<br>squared   | Feet per<br>second      | Feet     | Slug     | Slug foot<br>squared         |
| English<br>(Velocity<br>in kts)  | Pound  | Foot<br>pound   | Feet per<br>second<br>squared   | Knots                   | Feet     | Slug     | Slug foot<br>squared         |

# **Custom Variable Mass 6DoF Wind (Quaternion)**

### **Mass Type**

Select the type of mass to use:

- Fixed Mass is constant throughout the simulation.
- Simple Variable Mass and inertia vary linearly as a function of mass rate.
- Custom Variable Mass and inertia variations are customizable.

The Custom Variable selection conforms to the previously described equations of motion.

#### Representation

Select the representation to use:

Wind Angles Use wind angles within equations of motion.

Quaternion Use Quaternions within equations of motion.

The Quaternion selection conforms to the previously described equations of motion.

### Initial position in inertial axes

The three-element vector for the initial location of the body in the Earth-fixed reference frame.

### Initial airspeed, sideslip angle, and angle of attack

The three-element vector containing the initial airspeed, initial sideslip angle and initial angle of attack.

### **Initial wind orientation**

The three-element vector containing the initial wind angles [bank, flight path, and heading], in radians.

#### Initial body rotation rates

The three-element vector for the initial body-fixed angular rates, in radians per second.

| Inputs and | The first input to the block is a vector containing the three applied forces in |
|------------|---------------------------------------------------------------------------------|
| Outputs    | wind-fixed axes.                                                                |

The second input is a vector containing the three applied moments in wind-fixed axes.

The third input is a scalar containing the rate of change of mass.

The fourth input is a scalar containing the mass

The fifth input is a 3-by-3 matrix for the rate of change of inertia tensor matrix in body-fixed axes.

The sixth input is a 3-by-3 matrix for the inertia tensor matrix in body-fixed axes.

The first output is a three-element vector containing the velocity in the Earth-fixed reference frame.

The second output is a three-element vector containing the position in the Earth-fixed reference frame.

The third output is a three-element vector containing the wind rotation angles [bank, flight path, heading], in radians.

The fourth output is a 3-by-3 matrix for the coordinate transformation from Earth-fixed axes to wind-fixed axes.

The fifth output is a three-element vector containing the velocity in the wind-fixed frame.

The sixth output is a two-element vector containing the angle of attack and sideslip angle, in radians.

The seventh output is a two-element vector containing the rate of change of angle of attack and rate of change of sideslip angle, in radians per second.

The eighth output is a three-element vector containing the angular rates in body-fixed axes, in radians per second.

The ninth output is a three-element vector containing the angular accelerations in body-fixed axes, in radians per second.

The tenth output is a three-element vector containing the accelerations in body-fixed axes.

**Assumptions** The block assumes that the applied forces are acting at the center of gravity of **and Limitations** the body.

# Custom Variable Mass 6DoF Wind (Quaternion)

| References                                   | Mangiacasale, L., <i>Flight Mechanics of a u-Airplane with a MATLAB Simulink Helper</i> , Edizioni Libreria CLUP, 1998. |  |  |  |
|----------------------------------------------|----------------------------------------------------------------------------------------------------|--|--|--|
|                                              | Stevens, B. L., and F. L. Lewis, <i>Aircraft Control and Simulation</i> , John Wiley & Sons, New York, NY, 1992.        |  |  |  |
| See Also                                     | 6DoF (Euler Angles)                                                                                                    |  |  |  |
|                                              | 6DoF (Quaternion)                                                                                                    |  |  |  |
|                                              | 6DoF ECEF (Quaternion)                                                                                                  |  |  |  |
|                                              | 6DoF Wind (Quaternion)                                                                                                  |  |  |  |
|                                              | 6DoF Wind (Wind Angles)                                                                                                 |  |  |  |
|                                              | 6th Order Point Mass (Coordinated Flight)                                                                               |  |  |  |
|                                              | Custom Variable Mass 6DoF (Euler Angles)                                                                                |  |  |  |
|                                              | Custom Variable Mass 6DoF (Quaternion)                                                                                  |  |  |  |
|                                              | Custom Variable Mass 6DoF ECEF (Quaternion)                                                                             |  |  |  |
| Custom Variable Mass 6DoF Wind (Wind Angles) |                                                                                                    |  |  |  |
|                                              | Simple Variable Mass 6DoF (Euler Angles)                                                                                |  |  |  |
|                                              | Simple Variable Mass 6DoF (Quaternion)                                                                                  |  |  |  |
|                                              | Simple Variable Mass 6DoF ECEF (Quaternion)                                                                             |  |  |  |
|                                              | Simple Variable Mass 6DoF Wind (Quaternion)                                                                             |  |  |  |
|                                              | Simple Variable Mass 6DoF Wind (Wind Angles)                                                                            |  |  |  |

# **Purpose** Implement a wind angle representation of six-degrees-of-freedom equations of motion

### Library Equations of Motion/6DoF

### Description

| > F <sub>xyx</sub> (N)       |                         | V_(m/s);                             |
|------------------------------|-------------------------|--------------------------------------|
| > M <sub>xyx</sub> (N+m)     | Wind<br>Wind Angles     | (m) "Х<br>(ba), гүц                  |
| >dm/dt (kg/s)                | st.                     | V(nvs);                              |
| >m (kg)                      | vr ⊈<br>≥ustom Variable | osβ (nad)<br>do/dt dβ/dt             |
| >dl/dt (kg-m <sup>2</sup> /s | Macc                    | ∞ (rad/s):<br>d∞/dt                  |
| >l≬kg⊧nnî)                   |                         | Α <sub>υ</sub> (m/s <sup>2</sup> ) : |

For a description of the coordinate system employed and the translational dynamics, see the block description for the Custom Variable Mass 6DoF Wind (Quaternion) block.

The relationship between the wind angles,  $[\mu\gamma\chi]^T$ , can be determined by resolving the wind rates into the wind-fixed coordinate frame.

$$\begin{bmatrix} p_w \\ q_w \\ r_w \end{bmatrix} = \begin{bmatrix} \dot{\mu} \\ 0 \\ 0 \end{bmatrix} + \begin{bmatrix} 1 & 0 & 0 \\ 0 & \cos\mu & \sin\mu \\ 0 & -\sin\mu & \cos\mu \end{bmatrix} \begin{bmatrix} 0 \\ \dot{\gamma} \\ 0 \end{bmatrix} + \begin{bmatrix} 1 & 0 & 0 \\ 0 & \cos\mu & \sin\mu \\ 0 & -\sin\mu & \cos\mu \end{bmatrix} \begin{bmatrix} \cos\gamma & 0 & -\sin\gamma \\ 0 & 1 & 0 \\ \sin\gamma & 0 & \cos\gamma \end{bmatrix} \begin{bmatrix} 0 \\ 0 \\ \dot{\chi} \end{bmatrix} \equiv J^{-1} \begin{bmatrix} \dot{\mu} \\ \dot{\gamma} \\ \dot{\chi} \end{bmatrix}$$

Inverting  ${\cal J}$  then gives the required relationship to determine the wind rate vector.

| $\begin{bmatrix} \dot{\mu} \\ \dot{\gamma} \end{bmatrix} = J \begin{bmatrix} \mu \\ e \end{bmatrix}$ | $\left \begin{array}{c} p_w\\ q_w \end{array}\right  =$ | $\frac{1}{0} (\sin \mu \tan \gamma)$ $\frac{1}{0} \cos \mu$ $\cos \mu$ | $(\cos\mu\tan\gamma)$<br>$-\sin\mu$<br>$\cos\mu$ | $p_w^{}$<br>$q_w^{}$ |
|----------------------------------------------------------------------------------------------------|---------------------------------------------------------|------------------------------------------------------------------------|--------------------------------------------------|----------------------|
| ż ź                                                                                                  | $r_w$                                                   | $0 \frac{\sin\mu}{\cos\gamma}$                                         | $\frac{\cos \mu}{\cos \gamma}$                   | $r_w$                |

The body-fixed angular rates are related to the wind-fixed angular rate by the following equation.

$$\begin{bmatrix} p_w \\ q_w \\ r_w \end{bmatrix} = DMC_{wb} \begin{bmatrix} p_b - \beta \sin \alpha \\ q_b - \dot{\alpha} \\ r_b + \beta \cos \alpha \end{bmatrix}$$

Using this relationship in the wind rate vector equations, gives the relationship between the wind rate vector and the body-fixed angular rates.

# Custom Variable Mass 6DoF Wind (Wind Angles)

$$\begin{bmatrix} \dot{\mu} \\ \dot{\gamma} \\ \dot{\chi} \end{bmatrix} = J \begin{bmatrix} p_w \\ q_w \\ r_w \end{bmatrix} = \begin{bmatrix} 1 \ (\sin\mu\tan\gamma) \ (\cos\mu\tan\gamma) \\ 0 \ \cos\mu \ -\sin\mu \\ 0 \ \frac{\sin\mu}{\cos\gamma} \ \frac{\cos\mu}{\cos\gamma} \end{bmatrix} DMC_{wb} \begin{bmatrix} p_b - \beta\sin\alpha \\ q_b - \dot{\alpha} \\ r_b + \beta\cos\alpha \end{bmatrix}$$

# **Dialog Box**

| 🙀 Function Block Parameters: Custom Variable Mass 6DoF Wind (Wind A 🗙                                                                   |
|----------------------------------------------------------------------------------------------------|
| 6DoF EoM (Wind Axis) (mask) (link)                                                                                                    |
| Integrate the six-degrees-of-freedom equations of motion using a wind angle<br>representation for the orientation of the body in space. |
| Parameters                                                                                                    |
| Units: Metric (MKS)                                                                                                    |
| Mass type: Custom Variable                                                                                                    |
| Representation: Wind Angles                                                                                                    |
| Initial position in inertial axes [Xe,Ye,Ze]:                                                                                           |
| [0 0 0]                                                                                                    |
| Initial airspeed, angle of attack, and sideslip angle [V,alpha,beta]:                                                                   |
| [0 0 0]                                                                                                    |
| Initial wind orientation [bank angle,flight path angle,heading angle]:                                                                  |
| [0 0 0]                                                                                                    |
| Initial body rotation rates [p,q,r]:                                                                                                    |
| [0 0 0]                                                                                                    |
|                                                                                                    |
| OK Cancel Help Apply                                                                                                    |

### Units

Specifies the input and output units:

| Units                            | Forces | Moment          | Acceleration                    | Velocity                | Position | Mass     | Inertia                      |
|----------------------------------|--------|-----------------|---------------------------------|-------------------------|----------|----------|------------------------------|
| Metric<br>(MKS)                  | Newton | Newton<br>meter | Meters per<br>second<br>squared | Meters<br>per<br>second | Meters   | Kilogram | Kilogram<br>meter<br>squared |
| English<br>(Velocity<br>in ft/s) | Pound  | Foot<br>pound   | Feet per<br>second<br>squared   | Feet per<br>second      | Feet     | Slug     | Slug foot<br>squared         |
| English<br>(Velocity<br>in kts)  | Pound  | Foot<br>pound   | Feet per<br>second<br>squared   | Knots                   | Feet     | Slug     | Slug foot<br>squared         |

### **Mass Type**

Select the type of mass to use:

| Fixed           | Mass is constant throughout the simulation.                |
|-----------------|------------------------------------------------------------|
| Simple Variable | Mass and inertia vary linearly as a function of mass rate. |
| Custom Variable | Mass and inertia variations are customizable.              |

The Custom Variable selection conforms to the previously described equations of motion.

#### Representation

Select the representation to use:

| Wind Angles Use wind angles within equations of motion | Wind A | ngles | Use wind | angles wit | hin equations | of motion |
|--------------------------------------------------------|--------|-------|----------|------------|---------------|-----------|
|--------------------------------------------------------|--------|-------|----------|------------|---------------|-----------|

Quaternion Use Quaternions within equations of motion.

The Wind Angles selection conforms to the previously described equations of motion.

# **Custom Variable Mass 6DoF Wind (Wind Angles)**

#### Initial position in inertial axes

The three-element vector for the initial location of the body in the Earth-fixed reference frame.

#### Initial airspeed, sideslip angle, and angle of attack

The three-element vector containing the initial airspeed, initial sideslip angle and initial angle of attack.

#### **Initial wind orientation**

The three-element vector containing the initial wind angles [bank, flight path, and heading], in radians.

#### **Initial body rotation rates**

The three-element vector for the initial body-fixed angular rates, in radians per second.

# Inputs and The first input to the block is a vector containing the three applied forces in wind-fixed axes.

The second input is a vector containing the three applied moments in wind-fixed axes.

The third input is a scalar containing the rate of change of mass.

The fourth input is a scalar containing the mass

The fifth input is a 3-by-3 matrix for the rate of change of inertia tensor matrix in body-fixed axes.

The sixth input is a 3-by-3 matrix for the inertia tensor matrix in body-fixed axes.

The first output is a three-element vector containing the velocity in the Earth-fixed reference frame.

The second output is a three-element vector containing the position in the Earth-fixed reference frame.

The third output is a three-element vector containing the wind rotation angles [bank, flight path, heading], in radians.

The fourth output is a 3-by-3 matrix for the coordinate transformation from Earth-fixed axes to wind-fixed axes.

|                                | The fifth output is a three-element vector containing the velocity in the wind-fixed frame.                                                                                               |
|--------------------------------|----------------------------------------------------------------------------------------------------|
|                                | The sixth output is a two-element vector containing the angle of attack and sideslip angle, in radians.                                                                                   |
|                                | The seventh output is a two-element vector containing the rate of change of angle of attack and rate of change of sideslip angle, in radians per second.                                  |
|                                | The eighth output is a three-element vector containing the angular rates in body-fixed axes, in radians per second.                                                                       |
|                                | The ninth output is a three-element vector containing the angular accelerations in body-fixed axes, in radians per second.                                                                |
|                                | The tenth output is a three-element vector containing the accelerations in body-fixed axes.                                                                                               |
| Assumptions<br>and Limitations | The block assumes that the applied forces are acting at the center of gravity of the body.                                                                                                |
| References                     | Mangiacasale, L., <i>Flight Mechanics of a u-Airplane with a MATLAB Simulink</i><br><i>Helper</i> , Edizioni Libreria CLUP, 1998.                                                         |
|                                | Stevens, B. L., and F. L. Lewis, <i>Aircraft Control and Simulation</i> , John Wiley & Sons, New York, NY, 1992.                                                                          |
|                                |                                                                                                    |
| See Also                       | 6DoF (Euler Angles)                                                                                                    |
| See Also                       | 6DoF (Euler Angles)<br>6DoF (Quaternion)                                                                                                    |
| See Also                       |                                                                                                    |
| See Also                       | 6DoF (Quaternion)                                                                                                    |
| See Also                       | 6DoF (Quaternion)<br>6DoF ECEF (Quaternion)                                                                                                    |
| See Also                       | 6DoF (Quaternion)<br>6DoF ECEF (Quaternion)<br>6DoF Wind (Quaternion)                                                                                                    |
| See Also                       | 6DoF (Quaternion)<br>6DoF ECEF (Quaternion)<br>6DoF Wind (Quaternion)<br>6DoF Wind (Wind Angles)                                                                                          |
| See Also                       | 6DoF (Quaternion)<br>6DoF ECEF (Quaternion)<br>6DoF Wind (Quaternion)<br>6DoF Wind (Wind Angles)<br>6th Order Point Mass (Coordinated Flight)                                             |
| See Also                       | 6DoF (Quaternion)<br>6DoF ECEF (Quaternion)<br>6DoF Wind (Quaternion)<br>6DoF Wind (Wind Angles)<br>6th Order Point Mass (Coordinated Flight)<br>Custom Variable Mass 6DoF (Euler Angles) |

# **Custom Variable Mass 6DoF Wind (Wind Angles)**

Custom Variable Mass 6DoF Wind (Quaternion) Simple Variable Mass 6DoF (Euler Angles) Simple Variable Mass 6DoF (Quaternion) Simple Variable Mass 6DoF ECEF (Quaternion) Simple Variable Mass 6DoF Wind (Quaternion) Simple Variable Mass 6DoF Wind (Wind Angles)

### Purpose Convert from density units to desired density units

Library Utilities/Unit Conversions

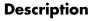

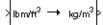

The Density Conversion block computes the conversion factor from specified input density units to specified output density units and applies the conversion factor to the input signal.

The Density Conversion block icon displays the input and output units selected from the **Initial units** and the **Final units** lists.

### **Dialog Box**

| Block Parameters: Density Conversion                   | ×  |
|--------------------------------------------------------|----|
| Density Conversion (mask) (link)                       |    |
| Convert units of input signal to desired output units. |    |
| Parameters                                             |    |
| Initial units: Ibm/ft^3                                | ┓  |
| · · · · · · · · · · · · · · · · · · ·                  | 41 |
| Final units: kg/m^3                                    | -  |
|                                                        | _  |
| OK Cancel Help Apply                                   |    |

### **Initial units**

Specifies the input units.

### **Final units**

Specifies the output units.

The following conversion units are available:

| lbm/ft $^3$             | Pound mass per cubic foot |
|-------------------------|---------------------------|
| kg/m $^3$               | Kilograms per cubic meter |
| ${\tt slug}/{\tt ft}^3$ | Slugs per cubic foot      |
| $lbm/in^3$              | Pound mass per cubic inch |

Inputs and The input is density in initial density units. Outputs

The output is density in final density units.

# **Density Conversion**

| See Also | Acceleration Conversion         |
|----------|---------------------------------|
|          | Angle Conversion                |
|          | Angular Acceleration Conversion |
|          | Angular Velocity Conversion     |
|          | Force Conversion                |
|          | Length Conversion               |
|          | Mass Conversion                 |
|          | Pressure Conversion             |
|          | Temperature Conversion          |
|          | Velocity Conversion             |
|          |                                 |

**Purpose** Compute the determinant for the input matrix

Library Utilities/Math Operations

Description

det(A)

(3x3)

The Determinant of 3x3 Matrix block computes the determinant for the input matrix.

The input matrix has the form of

$$A = \begin{bmatrix} A_{11} A_{12} A_{13} \\ A_{21} A_{22} A_{23} \\ A_{31} A_{32} A_{33} \end{bmatrix}$$

The determinant of the matrix has the form of

$$det(A) = A_{11}(A_{22}A_{33} - A_{23}A_{32}) - A_{12}(A_{21}A_{33} - A_{23}A_{31}) + A_{13}(A_{21}A_{32} - A_{22}A_{31})$$

#### **Dialog Box** Block Parameters: Determinant of 3x3 Matrix × Determinant of 3x3 Matrix (mask) (link) Compute the determinant of 3x3 matrix. 0K Cancel Help Inputs and The input is a 3-by-3 matrix. Outputs The output of the block is the determinant of input matrix. See Also Adjoint of 3x3 Matrix Create 3x3 Matrix Invert 3x3 Matrix

# **Direction Cosine Matrix Body to Wind**

**Purpose** Convert angle of attack and sideslip angle to direction cosine matrix

Library

**Utilities/Axes Transformations** 

### Description

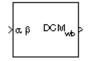

The Direction Cosine Matrix Body to Wind block converts a 3-by-3 direction cosine matrix (DCM) into angle of attack and sideslip angle. The DCM matrix performs the coordinate transformation of a vector in body axes  $(ox_0, oy_0, oz_0)$  into a vector in wind axes  $(ox_2, oy_2, oz_2)$ . The order of the axis rotations required to bring  $(ox_2, oy_2, oz_2)$  into coincidence with  $(ox_0, oy_0, oz_0)$  is first, a rotation about  $oz_2$  through the sideslip angle ( $\beta$ ) to axes  $(ox_1, oy_1, oz_1)$ , second, a rotation about  $oy_1$  through the angle of attack ( $\alpha$ ) to axes  $(ox_0, oy_0, oz_0)$ .

$$\begin{bmatrix} ox_2\\ oy_2\\ oz_2 \end{bmatrix} = DCM_{wb} \begin{bmatrix} ox_0\\ oy_0\\ oz_0 \end{bmatrix}$$
$$\begin{bmatrix} ox_2\\ oy_2\\ oy_2\\ oz_2 \end{bmatrix} = \begin{bmatrix} \cos\beta & \sin\beta & 0\\ -\sin\beta & \cos\beta & 0\\ 0 & 1 \end{bmatrix} \begin{bmatrix} \cos\alpha & 0 & \sin\alpha\\ 0 & 1 & 0\\ -\sin\alpha & 0 & \cos\alpha \end{bmatrix} \begin{bmatrix} ox_0\\ oy_0\\ oz_0 \end{bmatrix}$$

Combining the two axis transformation matrices defines the following DCM.

 $DCM_{wb} = \begin{bmatrix} \cos\alpha\cos\beta & \sin\beta\sin\alpha\cos\beta \\ -\cos\phi\sin\psi & \cos\beta-\sin\alpha\sin\beta \\ -\sin\alpha & 0 & \cos\alpha \end{bmatrix}$ 

# **Dialog Box**

| 🙀 Function Block | Parameters: Dire                                | ction Cosine M | 4atrix Body to | Wind  | × |
|------------------|-------------------------------------------------|----------------|----------------|-------|---|
| -DCM Body to Win | d (mask)                                        |                |                |       |   |
|                  | y-3 direction cosine n<br>alpha). The output D( |                |                |       |   |
|                  | OK                                              | Cancel         | Help           | Apply |   |

| Inputs and<br>Outputs | The input is a 2-by-1 vector containing angle of attack and sideslip angle, in radians.                                                                                                    |
|-----------------------|----------------------------------------------------------------------------------------------------|
|                       | The output is a 3-by-3 direction cosine matrix which transforms body-fixed vectors to wind-fixed vectors.                                                                                                    |
| References            | Stevens, B. L., and F. L. Lewis, <i>Aircraft Control and Simulation</i> , John Wiley & Sons, New York, NY, 1992.                                                                                                    |
| See Also              | Direction Cosine Matrix Body to Wind to Alpha and Beta<br>Direction Cosine Matrix to Euler Angles<br>Direction Cosine Matrix to Wind Angles<br>Euler Angles to Direction Cosine Matrix<br>Wind Angles to Direction Cosine Matrix |

# Direction Cosine Matrix Body to Wind to Alpha and Beta

**Purpose** Convert direction cosine matrix to angle of attack and sideslip angle

Library

Utilities/Axes Transformations

### Description

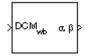

The Direction Cosine Matrix Body to Wind to Alpha and Beta block converts a 3-by-3 direction cosine matrix (DCM) into angle of attack and sideslip angle. The DCM matrix performs the coordinate transformation of a vector in body axes  $(ox_0, oy_0, oz_0)$  into a vector in wind axes  $(ox_2, oy_2, oz_2)$ . The order of the axis rotations required to bring  $(ox_2, oy_2, oz_2)$  into coincidence with  $(ox_0, oy_0, oz_0)$  is first, a rotation about  $oz_2$  through the sideslip angle ( $\beta$ ) to axes  $(ox_1, oy_1, oz_1)$ , second, a rotation about  $oy_1$  through the angle of attack  $(\alpha)$  to axes  $(ox_0, oy_0, oz_0)$ .

$$\begin{bmatrix} ox_2 \\ oy_2 \\ oz_2 \end{bmatrix} = DCM_{wb} \begin{bmatrix} ox_0 \\ oy_0 \\ oz_0 \end{bmatrix}$$
$$\begin{bmatrix} ox_2 \\ oy_2 \\ oy_2 \\ oz_2 \end{bmatrix} = \begin{bmatrix} \cos\beta & \sin\beta & 0 \\ -\sin\beta & \cos\beta & 0 \\ 0 & 1 \end{bmatrix} \begin{bmatrix} \cos\alpha & 0 & \sin\alpha \\ 0 & 1 & 0 \\ -\sin\alpha & 0 & \cos\alpha \end{bmatrix} \begin{bmatrix} ox_0 \\ oy_0 \\ oz_0 \end{bmatrix}$$

Combining the two axis transformation matrices defines the following DCM.

 $DCM_{wb} = \begin{bmatrix} \cos\alpha\cos\beta & \sin\beta\sin\alpha\cos\beta \\ -\cos\phi\sin\psi & \cos\beta-\sin\alpha\sin\beta \\ -\sin\alpha & 0 & \cos\alpha \end{bmatrix}$ 

To determine angles from the DCM, the following equations are used:

$$\alpha = \operatorname{asin}(-DCM(3, 1))$$
  
$$\beta = \operatorname{asin}(DCM(1, 2))$$

## **Dialog Box**

|                       | 🙀 Function Block Parameters: Direction Cosine Matrix Body to Wind to A 🗴                                                                                                    |
|-----------------------|----------------------------------------------------------------------------------------------------|
|                       | DCM2AB (mask) (link)                                                                                                    |
|                       | Determine a sideslip angle and an angle of attack (beta and alpha) from the 3-by-3 direction cosine matrix (DCM). The input DCM transforms vectors from body axes to wind axes. |
|                       | Cancel Help Apply                                                                                                    |
| Inputs and<br>Outputs | The input is a 3-by-3 direction cosine matrix which transforms body-fixed vectors to wind-fixed vectors.                                                                        |
|                       | The output is a 2-by-1 vector containing angle of attack and sideslip angle, in radians.                                                                                        |
|                       |                                                                                                    |

**Assumptions** This implementation generates angles that lies between  $\pm 90$  degrees.

and Limitations

- References Stevens, B. L., and F. L. Lewis, Aircraft Control and Simulation, John Wiley & Sons, New York, NY, 1992.
- See Also Direction Cosine Matrix Body to Wind

**Direction Cosine Matrix to Euler Angles** 

**Direction Cosine Matrix to Wind Angles** 

**Euler Angles to Direction Cosine Matrix** 

Wind Angles to Direction Cosine Matrix

# **Direction Cosine Matrix ECEF to NED**

**Purpose** Convert geodetic latitude and longitude to direction cosine matrix

Library

Utilities/Axes Transformations

### Description

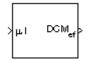

The Direction Cosine Matrix ECEF to NED block converts geodetic latitude and longitude into a 3-by-3 direction cosine matrix (DCM). The DCM matrix performs the coordinate transformation of a vector in Earth-centered Earth-fixed (ECEF) axes  $(ox_0, oy_0, oz_0)$  into a vector in north-east-down (NED) axes  $(ox_2, oy_2, oz_2)$ . The order of the axis rotations required to bring  $(ox_2, oy_2, oz_2)$  into coincidence with  $(ox_0, oy_0, oz_0)$  is first, a left-handed rotation about  $oy_2$  through the geodetic latitude ( $\mu$ ) to axes  $(ox_1, oy_1, oz_1)$ , second, a rotation about  $oz_1$  through the longitude (1) to axes  $(ox_0, oy_0, oz_0)$ .

$$\begin{bmatrix} ox_2 \\ oy_2 \\ oz_2 \end{bmatrix} = DCM_{ef} \begin{bmatrix} ox_0 \\ oy_0 \\ oz_0 \end{bmatrix}$$
$$\begin{bmatrix} ox_2 \\ oy_2 \\ oy_2 \\ oz_2 \end{bmatrix} = \begin{bmatrix} -\sin\mu & 0 & \cos\mu \\ 0 & 1 & 0 \\ -\cos\mu & 0 & -\sin\mu \end{bmatrix} \begin{bmatrix} \cos\iota & \sin\iota & 0 \\ -\sin\iota & \cos\iota & 0 \\ 0 & 0 & 1 \end{bmatrix} \begin{bmatrix} ox_0 \\ oy_0 \\ oz_0 \end{bmatrix}$$

Combining the two axis transformation matrices defines the following DCM.

$$DCM_{ef} = \begin{bmatrix} -\sin\mu\cos\iota - \sin\mu\sin\iota \cos\mu \\ -\sin\iota & \cos\iota & 0 \\ -\cos\mu\cos\iota - \cos\mu\sin\iota - \sin\mu \end{bmatrix}$$

## **Dialog Box**

| 🙀 Function Block Parameters: Direction Cosine Matrix ECEF to NED                                                                                                    | × |
|----------------------------------------------------------------------------------------------------|---|
| DCM ECEF to NED (mask) (link)                                                                                                    |   |
| Determine the 3-by-3 direction cosine matrix (DCM) from geodetic latitude and<br>longitude (mu and I). The output DCM transforms vectors from Earth Centered Earth<br>Fixed (ECEF) axes to geodetic earth or north-east-down (NED) axes. |   |
| OK Cancel Help Apply                                                                                                    |   |

Inputs and<br/>OutputsThe input is a 2-by-1 vector containing geodetic latitude and longitude, in<br/>degrees.The contraction of the sector of the sector o

The output is a 3-by-3 direction cosine matrix which transforms ECEF vectors to NED vectors.

- **Assumptions** The implementation of the ECEF coordinate system assumes that the origin is at the center of the planet, the *x*-axis intersects the Greenwich meridian and the equator, the *z*-axis is the mean spin axis of the planet, positive to the north, and the *y*-axis completes the right-hand system.
- **References** Stevens, B. L., and F. L. Lewis, *Aircraft Control and Simulation*, John Wiley & Sons, New York, NY, 1992.

Zipfel, P. H., *Modeling and Simulation of Aerospace Vehicle Dynamics*, AIAA Education Series, Reston, VA, 2000.

"Atmospheric and Space Flight Vehicle Coordinate Systems," ANSI/AIAA R-004-1992.

**See Also** Direction Cosine Matrix ECEF to NED to Latitude and Longitude

Direction Cosine Matrix to Euler Angles

Direction Cosine Matrix to Wind Angles

ECEF Position to LLA

Euler Angles to Direction Cosine Matrix

LLA to ECEF Position

Wind Angles to Direction Cosine Matrix

# Direction Cosine Matrix ECEF to NED to Latitude and Longitude

**Purpose** Convert direction cosine matrix to geodetic latitude and longitude

Library Utilities/Axes Transformations

### Description

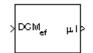

The Direction Cosine Matrix ECEF to NED to Latitude and Longitude block converts a 3-by-3 direction cosine matrix (DCM) into geodetic latitude and longitude. The DCM matrix performs the coordinate transformation of a vector in Earth-centered Earth-fixed (ECEF) axes  $(ox_0, oy_0, oz_0)$  into a vector in north-east-down (NED) axes  $(ox_2, oy_2, oz_2)$ . The order of the axis rotations required to bring  $(ox_2, oy_2, oz_2)$  into coincidence with  $(ox_0, oy_0, oz_0)$  is first, a left-handed rotation about  $oy_2$  through the geodetic latitude ( $\mu$ ) to axes  $(ox_1, oy_1, oz_1)$ , second, a rotation about  $oz_1$  through the longitude ( $\iota$ ) to axes  $(ox_0, oy_0, oz_0)$ .

$$\begin{bmatrix} ox_2 \\ oy_2 \\ oz_2 \end{bmatrix} = DCM_{ef} \begin{bmatrix} ox_0 \\ oy_0 \\ oz_0 \end{bmatrix}$$
$$\begin{bmatrix} ox_2 \\ oy_2 \\ oy_2 \\ oz_2 \end{bmatrix} = \begin{bmatrix} -\sin\mu \ 0 \ \cos\mu \\ 0 \ 1 \ 0 \\ -\cos\mu \ 0 \ -\sin\mu \end{bmatrix} \begin{bmatrix} \cos\iota \ \sin\iota \ 0 \\ -\sin\iota \ \cos\iota \ 0 \\ 0 \ 1 \end{bmatrix} \begin{bmatrix} ox_0 \\ oy_0 \\ oz_0 \end{bmatrix}$$

Combining the two axis transformation matrices defines the following DCM.

$$DCM_{ef} = \begin{bmatrix} -\sin\mu\cos\iota & -\sin\mu\sin\iota & \cos\mu \\ -\sin\iota & \cos\iota & 0 \\ -\cos\mu\cos\iota & -\cos\mu\sin\iota & -\sin\mu \end{bmatrix}$$

To determine geodetic latitude and longitude from the DCM, the following equations are used:

$$\mu = \operatorname{asin}(-DCM(3,3))$$
$$\iota = \operatorname{atan}\left(\frac{-DCM(2,1)}{DCM(2,2)}\right)$$

# Direction Cosine Matrix ECEF to NED to Latitude and Longitude

# **Dialog Box**

| 🙀 Function Block Parameters: Di                                                                                     | rection Cosine M    | 1atrix ECEF to  | NED to Lat 🗙 |
|----------------------------------------------------------------------------------------------------|---------------------|-----------------|--------------|
| DCM to LATLON (mask) (link)                                                                                         |                     |                 |              |
| Determine a geodetic latitude and lo<br>matrix (DCM). The input DCM transfo<br>Fixed(ECEF) axes to geodetic earth o | orms vectors from E | arth Centered E |              |
|                                                                                                    |                     |                 |              |
|                                                                                                    | Cancel              | Help            | Apply        |

Inputs and The input is a 3-by-3 direction cosine matrix which transforms ECEF vectors **Outputs** to NED vectors. The output is a 2-by-1 vector containing geodetic latitude and longitude, in degrees. Assumptions This implementation generates a geodetic latitude that lies between  $\pm 90$ and Limitations degrees, and longitude that lies between  $\pm 180$  degrees. The implementation of the ECEF coordinate system assumes that the origin is at the center of the planet, the x-axis intersects the Greenwich meridian and the equator, the z-axis is the mean spin axis of the planet, positive to the north, and the y-axis completes the right-hand system. References Stevens, B. L., and F. L. Lewis, Aircraft Control and Simulation, John Wiley & Sons, New York, NY, 1992.

Zipfel, P. H., *Modeling and Simulation of Aerospace Vehicle Dynamics*,"AIAA Education Series, Reston, VA, 2000.

"Atmospheric and Space Flight Vehicle Coordinate Systems," ANSI/AIAA R-004-1992.

See Also Direction Cosine Matrix ECEF to NED Direction Cosine Matrix to Euler Angles Direction Cosine Matrix to Wind Angles ECEF Position to LLA Euler Angles to Direction Cosine Matrix

# Direction Cosine Matrix ECEF to NED to Latitude and Longitude

LLA to ECEF Position

Wind Angles to Direction Cosine Matrix

# **Direction Cosine Matrix to Euler Angles**

**Purpose** Convert direction cosine matrix to Euler angles

Library Utilities/Axes Transformations

### Description

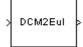

The Direction Cosine Matrix to Euler Angles block converts a 3-by-3 direction cosine matrix (DCM) into three Euler rotation angles. The DCM matrix performs the coordinate transformation of a vector in inertial axes  $(ox_0, oy_0, oz_0)$  into a vector in body axes  $(ox_3, oy_3, oz_3)$ . The order of the axis rotations required to bring  $(ox_3, oy_3, oz_3)$  into coincidence with  $(ox_0, oy_0, oz_0)$  is first, a rotation about  $ox_3$  through the roll angle ( $\phi$ ) to axes  $(ox_1, oy_1, oz_1)$ , second, a rotation about  $oz_1$  through the yaw angle ( $\psi$ ) to axes  $(ox_0, oy_0, oz_0)$ .

$$\begin{bmatrix} ox_3\\ oy_3\\ oz_3 \end{bmatrix} = DCM \begin{bmatrix} ox_0\\ oy_0\\ oz_0 \end{bmatrix}$$
$$\begin{bmatrix} ox_3\\ oy_3\\ oz_3 \end{bmatrix} = \begin{bmatrix} 1 & 0 & 0\\ 0 & \cos\phi & \sin\phi\\ 0 & -\sin\phi & \cos\phi \end{bmatrix} \begin{bmatrix} \cos\theta & 0 & -\sin\theta\\ 0 & 1 & 0\\ \sin\theta & 0 & \cos\theta \end{bmatrix} \begin{bmatrix} \cos\psi & \sin\psi & 0\\ -\sin\psi & \cos\psi & 0\\ 0 & 0 & 1 \end{bmatrix} \begin{bmatrix} ox_0\\ oy_0\\ oz_0 \end{bmatrix}$$

Combining the three axis transformation matrices defines the following DCM.

$$DCM = \begin{bmatrix} \cos\theta \cos\psi & \cos\theta \sin\psi & -\sin\theta \\ (\sin\phi \sin\theta \cos\psi - \cos\phi \sin\psi) & (\sin\phi \sin\theta \sin\psi + \cos\phi \cos\psi) & \sin\phi \cos\theta \\ (\cos\phi \sin\theta \cos\psi + \sin\phi \sin\psi) & (\cos\phi \sin\theta \sin\psi - \sin\phi \cos\psi) & \cos\phi \cos\theta \end{bmatrix}$$

To determine Euler angles from the DCM, the following equations are used:

$$\phi = \operatorname{atan}\left(\frac{DCM(2,3)}{DCM(3,3)}\right)$$

$$\theta = \operatorname{asin}\left(-DCM(1,3)\right)$$

$$\psi = \operatorname{atan}\left(\frac{DCM(1,2)}{DCM(1,1)}\right)$$

# **Dialog Box**

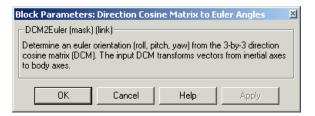

| Inputs and<br>Outputs          | The input is a 3-by-3 direction cosine matrix.                                                                                              |  |
|--------------------------------|----------------------------------------------------------------------------------------------------|--|
| Colbola                        | The output is a 3-by-1 vector of Euler angles.                                                                                              |  |
| Assumptions<br>and Limitations | This implementation generates a pitch angle that lies between $\pm 90$ degrees, and roll and yaw angles that lie between $\pm 180$ degrees. |  |
| See Also                       | Direction Cosine Matrix to Quaternions                                                                                                    |  |
|                                | Euler Angles to Direction Cosine Matrix                                                                                                    |  |
|                                | Euler Angles to Quaternions                                                                                                    |  |
|                                | Quaternions to Direction Cosine Matrix                                                                                                    |  |
|                                | Quaternions to Euler Angles                                                                                                    |  |

# **Direction Cosine Matrix to Quaternions**

**Purpose** Convert direction cosine matrix to quaternion vector

Library Utilities/Axes Transformations

DescriptionThe Direction Cosine Matrix to Quaternions block transforms a 3-by-3<br/>direction cosine matrix (DCM) into a four-element unit quaternion vector<br/> $(q_0,q_1,q_2,q_3)$ . The DCM performs the coordinate transformation of a vector in<br/>inertial axes to a vector in body axes.

The DCM is defined as a function of a unit quaternion vector by the following:

$$DCM = \begin{bmatrix} (q_0^2 + q_1^2 - q_2^2 - q_3^2) \ 2(q_1q_2 + q_0q_3) & 2(q_1q_3 - q_0q_2) \\ 2(q_1q_2 - q_0q_3) & (q_0^2 - q_1^2 + q_2^2 - q_3^2) \ 2(q_2q_3 + q_0q_1) \\ 2(q_1q_3 + q_0q_2) & 2(q_2q_3 - q_0q_1) & (q_0^2 - q_1^2 - q_2^2 + q_3^2) \end{bmatrix}$$

Using this representation of the DCM, there is a number of calculations to arrive at the correct quaternion. The first of these is to calculate the trace of the DCM to determine which algorithms are used. If the trace is greater that zero, the quaternion can be automatically calculated. When the trace is less than or equal to zero, the major diagonal element of the DCM with the greatest value must be identified to determine the final algorithm used to calculate the quaternion. Once the major diagonal element is identified, the quaternion is calculated. For a detailed view of these algorithms, look under the mask of this block.

### **Dialog Box**

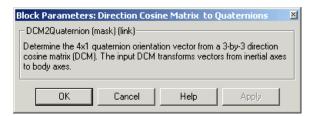

Inputs and<br/>OutputsThe input is a 3-by-3 direction cosine matrix.The output is a 4-by-1 quaternion vector.

See AlsoDirection Cosine Matrix to Euler AnglesEuler Angles to Direction Cosine MatrixEuler Angles to QuaternionsQuaternions to Direction Cosine MatrixQuaternions to Euler Angles

# **Direction Cosine Matrix to Wind Angles**

**Purpose** Convert direction cosine matrix to wind angles

Library Utilities/Axes Transformations

### Description

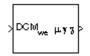

The Direction Cosine Matrix to Wind Angles block converts a 3-by-3 direction cosine matrix (DCM) into three windrotation angles. The DCM matrix performs the coordinate transformation of a vector in earth axes  $(ox_0, oy_0, oz_0)$  into a vector in wind axes  $(ox_3, oy_3, oz_3)$ . The order of the axis rotations required to bring  $(ox_3, oy_3, oz_3)$  into coincidence with  $(ox_0, oy_0, oz_0)$  is first, a rotation about  $ox_3$  through the bank angle ( $\mu$ ) to axes  $(ox_2, oy_2, oz_2)$ , second, a rotation about  $oy_2$  through the flight path angle ( $\gamma$ ) to axes  $(ox_1, oy_1, oz_1)$ , and finally, a rotation about  $oz_1$  through the heading angle ( $\chi$ ) to axes  $(ox_0, oy_0, oz_0)$ .

$$\begin{bmatrix} ox_3\\ oy_3\\ oz_3 \end{bmatrix} = DCM_{we} \begin{bmatrix} ox_0\\ oy_0\\ oz_0 \end{bmatrix}$$
$$\begin{bmatrix} ox_3\\ oy_3\\ oz_3 \end{bmatrix} = \begin{bmatrix} 1 & 0 & 0\\ 0 & \cos\mu & \sin\mu\\ 0 & -\sin\mu & \cos\mu \end{bmatrix} \begin{bmatrix} \cos\gamma & 0 & -\sin\gamma\\ 0 & 1 & 0\\ \sin\gamma & 0 & \cos\gamma \end{bmatrix} \begin{bmatrix} \cos\chi & \sin\chi & 0\\ -\sin\chi & \cos\chi & 0\\ 0 & 0 & 1 \end{bmatrix} \begin{bmatrix} ox_0\\ oy_0\\ oz_0 \end{bmatrix}$$

Combining the three axis transformation matrices defines the following DCM.

$$DCM_{we} = \begin{bmatrix} \cos\gamma\cos\chi & \cos\gamma\sin\chi & -\sin\gamma\\ (\sin\mu\sin\gamma\cos\chi - \cos\mu\sin\chi) & (\sin\mu\sin\gamma\sin\chi + \cos\mu\cos\chi) & \sin\mu\cos\gamma\\ (\cos\mu\sin\gamma\cos\chi + \sin\mu\sin\chi) & (\cos\mu\sin\gamma\sin\chi - \sin\mu\cos\chi) & \cos\mu\cos\gamma \end{bmatrix}$$

To determine wind angles from the DCM, the following equations are used:

$$\mu = \operatorname{atan}\left(\frac{DCM(2,3)}{DCM(3,3)}\right)$$
  

$$\gamma = \operatorname{asin}\left(-DCM(1,3)\right)$$
  

$$\chi = \operatorname{atan}\left(\frac{DCM(1,2)}{DCM(1,1)}\right)$$

# **Dialog Box**

| Function Block Parameters: Direction Cosine Matrix to Wind Angles  CM2Wind (mask) (link)                                                                                                    |  |
|----------------------------------------------------------------------------------------------------|--|
| Determine a wind orientation (mu, gamma, chi) from the 3-by-3 direction cosine matrix<br>(DCM). The input DCM transforms vectors from geodetic earth or north-sast-down<br>(NED) axes to wind axes. |  |
| Cancel Help Apply                                                                                                    |  |
| The input is a 3-by-3 direction cosine matrix which transforms earth vectors to wind vectors.                                                                                                    |  |
| The output is a 3-by-1 vector of wind angles, in radians.                                                                                                    |  |
| This implementation generates a flight path angle that lies between $\pm 90$ degrees, and bank and heading angles that lie between $\pm 180$ degrees.                                               |  |
| Direction Cosine Matrix Body to Wind                                                                                                    |  |
| Direction Cosine Matrix Body to Wind to Alpha and Beta                                                                                                    |  |
| Direction Cosine Matrix to Euler Angles                                                                                                    |  |
| Euler Angles to Direction Cosine Matrix                                                                                                    |  |
| Wind Angles to Direction Cosine Matrix                                                                                                    |  |
|                                                                                                    |  |

# **Discrete Wind Gust Model**

**Purpose** Generate discrete wind gust

### Library Environment/Wind

### **Description**

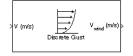

The Discrete Wind Gust Model block implements a wind gust of the standard "1-cosine" shape. This block implements the mathematical representation in the Military Specification MIL-F-8785C [1]. The gust is applied to each axis individually, or to all three axes at once. The user specifies the gust amplitude (the increase in wind speed generated by the gust), the gust length (length, in meters, over which the gust builds up) and the gust start time.

The Discrete Wind Gust Model block can represent the wind speed in units of feet per second, meters per second, or knots.

The following figure shows the shape of the gust with a start time of zero. The parameters that govern the gust shape are indicated on the diagram.

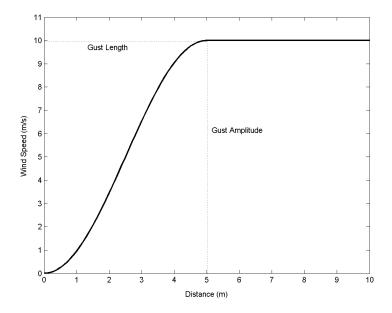

The discrete gust can be used singly or in multiples to assess airplane response to large wind disturbances.

The mathematical representation of the discrete gust is

$$V_{wind} = \begin{cases} 0 & x < 0\\ \frac{V_m}{2} \left(1 - \cos\left(\frac{\pi x}{d_m}\right)\right) & 0 \le x \le d_m\\ V_m & x > d_m \end{cases}$$

where  $V_m$  is the gust amplitude,  $d_m$  is the gust length, x is the distance traveled, and  $V_{wind}$  is the resultant wind velocity in the body axis frame.

### **Dialog Box**

| Block Parameters: Discrete Wind Gust Model                                 | × |
|----------------------------------------------------------------------------|---|
| Discrete Wind Gust Model (mask) (link)                                     |   |
| Generate a discrete wind gust. The gust profile takes the '1-cosine' form. |   |
| Parameters                                                                 |   |
| Units: Metric (MKS)                                                        |   |
| Gust in u-axis                                                             |   |
| 🔽 Gust in v-axis                                                           |   |
| 🔽 Gust in w-axis                                                           |   |
| Gust start time (sec):                                                     |   |
| 5                                                                          |   |
| Gust length [dx dy dz] (m):                                                |   |
| [120 120 80]                                                               |   |
| Gust amplitude [ug vg wg] (m/s):                                           |   |
| [3.5 3.5 3.0]                                                              |   |
|                                                                            |   |
| OK Cancel Help Apply                                                       |   |

### Units

Define the units of wind gust.

| Units                         | Wind          | Altitude |
|-------------------------------|---------------|----------|
| Metric (MKS)                  | Meters/second | Meters   |
| English (Velocity<br>in ft/s) | Feet/second   | Feet     |
| English (Velocity<br>in kts)  | Knots         | Feet     |

#### Gust in u-axis

Select to apply the wind gust to the u-axis in the body frame.

#### Gust in v-axis

Select to apply the wind gust to the v-axis in the body frame.

#### Gust in w-axis

Select to apply the wind gust to the w-axis in the body frame.

#### Gust start time (sec)

The model time, in seconds, at which the gust begins.

#### Gust length [dx dy dz] (m or f)

The length, in meters or feet (depending on the choice of units), over which the gust builds up in each axis. These values must be positive.

#### Gust amplitude [ug vg wg] (m/s, f/s, or knots)

The magnitude of the increase in wind speed caused by the gust in each axis. These values may be positive or negative.

#### **Inputs and** The input is airspeed in units selected.

# **Outputs** The output is wind speed in units selected.

**Examples** See Airframe in the aeroblk\_HL20 demo for an example of this block.

### **References** U.S. Military Specification MIL-F-8785C, 5 November 1980.

### See Also Dryden Wind Turbulence Model (Continuous)

Dryden Wind Turbulence Model (Discrete) Von Karman Wind Turbulence Model (Continuous) Wind Shear Model

# Dryden Wind Turbulence Model (Continuous)

Purpose Generate continuous wind turbulence with the Dryden velocity spectra

#### Library Environment/Wind

### Description

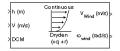

The Dryden Wind Turbulence Model (Continuous) block uses the Dryden spectral representation to add turbulence to the aerospace model by passing band-limited white noise through appropriate forming filters. This block implements the mathematical representation in the Military Specification MIL-F-8785C and Military Handbook MIL-HDBK-1797.

According to the military references, turbulence is a stochastic process defined by velocity spectra. For an aircraft flying at a speed V through a "frozen" turbulence field with a spatial frequency of  $\Omega$  radians per meter, the circular frequency  $\omega$  is calculated by multiplying V by  $\Omega$ . The following table displays the component spectra functions:

**MIL-HDBK-1797** 

#### MIL-F-8785C

Longitudinal

$$\Phi_{u}(\omega) \qquad \qquad \frac{2\sigma_{u}^{2}L_{u}}{\pi V} \cdot \frac{1}{1 + (L_{u}\frac{\omega}{V})^{2}} \qquad \qquad \frac{2\sigma_{u}^{2}L_{u}}{\pi V} \cdot \frac{1}{1 + (L_{u}\frac{\omega}{V})^{2}}$$

$$\Phi_{p_g}(\omega) \qquad \qquad \frac{\sigma_w^2}{VL_w} \cdot \frac{0.8 \left(\frac{\pi L_w}{4b}\right)^{\frac{1}{3}}}{1 + \left(\frac{4b\,\omega}{\pi V}\right)^2} \qquad \qquad \frac{\sigma_w^2}{2VL_w} \cdot \frac{0.8 \left(\frac{2\pi L_w}{4b}\right)^{\frac{1}{3}}}{1 + \left(\frac{4b\,w}{\pi V}\right)^2}$$

1

#### MIL-F-8785C

MIL-HDBK-1797

Lateral

$$\Phi_{v}(\omega) \qquad \qquad \frac{\sigma_{v}^{2}L_{v}}{\pi V} \cdot \frac{1+3(L_{v\overline{V}}^{\omega})^{2}}{\left[1+(L_{v\overline{V}}^{\omega})^{2}\right]^{2}} \qquad \qquad \frac{2\sigma_{v}^{2}L_{v}}{\pi V} \cdot \frac{1+12(L_{v\overline{V}}^{\omega})^{2}}{\left[1+4(L_{v\overline{V}}^{\omega})^{2}\right]^{2}}$$

$$\Phi_{r}(\omega) \qquad \qquad \frac{\mp \left(\frac{\omega}{V}\right)^{2}}{1 + \left(\frac{3b\omega}{\pi V}\right)^{2}} \cdot \Phi_{v}(\omega) \qquad \qquad \frac{\mp \left(\frac{\omega}{V}\right)^{2}}{1 + \left(\frac{3b\omega}{\pi V}\right)^{2}} \cdot \Phi_{v}(\omega)$$

Vertical

$$\Phi_w(\omega) \qquad \qquad \frac{\sigma_w^2 L_w}{\pi V} \cdot \frac{1 + 3(L_w \frac{\omega}{V})^2}{\left[1 + (L_w \frac{\omega}{V})^2\right]^2} \qquad \qquad \frac{2\sigma_w^2 L_w}{\pi V} \cdot \frac{1 + 12(L_w \frac{\omega}{V})^2}{\left[1 + 4(L_w \frac{\omega}{V})^2\right]^2}$$

$$\Phi_{q}(\omega) \qquad \qquad \frac{\pm \left(\frac{\omega}{V}\right)^{2}}{1 + \left(\frac{4b\omega}{\pi V}\right)^{2}} \cdot \Phi_{w}(\omega) \qquad \qquad \frac{\pm \left(\frac{\omega}{V}\right)^{2}}{1 + \left(\frac{4b\omega}{\pi V}\right)^{2}} \cdot \Phi_{w}(\omega)$$

The variable b represents the aircraft wingspan. The variables  $L_u, L_v, L_w$  represent the turbulence scale lengths. The variables  $\sigma_u, \sigma_v, \sigma_w$  represent the turbulence intensities.

The spectral density definitions of turbulence angular rates are defined in the specifications as three variations, which are displayed in the following table:

$$p_g = \frac{\partial w_g}{\partial y}$$
  $q_g = \frac{\partial w_g}{\partial x}$   $r_g = -\frac{\partial v_g}{\partial x}$ 

$$p_g = \frac{\partial w_g}{\partial y}$$
  $q_g = \frac{\partial w_g}{\partial x}$   $r_g = \frac{\partial v_g}{\partial x}$ 

$$p_g = -\frac{\partial w_g}{\partial y}$$
  $q_g = -\frac{\partial w_g}{\partial x}$   $r_g = \frac{\partial v_g}{\partial x}$ 

The variations affect only the vertical  $(\boldsymbol{q}_g)$  and lateral  $(\boldsymbol{r}_q)$  turbulence angular rates.

Keep in mind that the longitudinal turbulence angular rate spectrum,  $\Phi_{p_g}(\omega)$ , is a rational function. The rational function is derived from curve-fitting a complex algebraic function, not the vertical turbulence velocity spectrum,  $\Phi_w(\omega)$ , multiplied by a scale factor. Because the turbulence angular rate spectra contribute less to the aircraft gust response than the turbulence velocity spectra, it may explain the variations in their definitions.

The variations lead to the following combinations of vertical and lateral turbulence angular rate spectra:

#### Vertical Lateral

| $\Phi_q(\omega)$  | $-\Phi_r(\omega)$ |
|-------------------|-------------------|
| $\Phi_q(\omega)$  | $\Phi_r(\omega)$  |
| $-\Phi_q(\omega)$ | $\Phi_r(\omega)$  |

To generate a signal with the correct characteristics, a unit variance, band-limited white noise signal is passed through forming filters. The forming filters are derived from the spectral square roots of the spectrum equations. The following table displays the transfer functions:

MIL-F-8785C

MIL-HDBK-1797

Longitudinal

 $H_u(s) \qquad \qquad \sigma_u \sqrt{\frac{2L_u}{\pi V}} \frac{1}{1 + \frac{L_u}{V}s}$ 

$$\sigma_u \sqrt{\frac{2L_u}{\pi V}} \frac{1}{1 + \frac{L_u}{V}s}$$

$$H_{p}(s) \qquad \qquad \sigma_{w} \sqrt{\frac{0.8}{V}} \frac{\left(\frac{\pi}{(4b)}\right)^{1/6}}{L_{w}^{-1/3} \left(1 + \left(\frac{4b}{\pi V}\right)s\right)} \qquad \qquad \sigma_{w} \sqrt{\frac{0.8}{V}} \frac{\left(\frac{\pi}{(4b)}\right)^{1/6}}{(2L_{w})^{1/3} \left(1 + \left(\frac{4b}{\pi V}\right)s\right)}$$

Lateral

$$\begin{split} H_v(s) & \qquad \sigma_v \sqrt{\frac{L_v}{\pi V}} \frac{1 + \frac{\sqrt{3}L_v}{V}s}{\left(1 + \frac{L_v}{V}s\right)^2} & \qquad \sigma_v \sqrt{\frac{2L_v}{\pi V}} \frac{1 + \frac{2\sqrt{3}L_v}{V}s}{\left(1 + \frac{2L_v}{V}s\right)^2} \end{split}$$

 $H_r(s)$ 

$$\frac{\mp \frac{s}{V}}{\left(1 + \left(\frac{3b}{\pi V}\right)s\right)} \cdot H_v(s) \qquad \qquad \frac{\mp \frac{s}{V}}{\left(1 + \left(\frac{3b}{\pi V}\right)s\right)} \cdot H_v(s)$$

Vertical

$$H_w(s) \qquad \qquad \sigma_w \sqrt{\frac{L_w}{\pi V}} \frac{1 + \frac{\sqrt{3}L_w}{V}s}{\left(1 + \frac{L_w}{V}s\right)^2} \qquad \qquad \sigma_w \sqrt{\frac{2L_w}{\pi V}} \frac{1 + \frac{2\sqrt{3}L_w}{V}s}{\left(1 + \frac{2L_w}{V}s\right)^2}$$

$$\begin{array}{c} H_q(s) \\ \\ \frac{\pm \frac{s}{V}}{\left(1 + \left(\frac{4b}{\pi V}\right)s\right)} \cdot H_w(s) \end{array} \qquad \qquad \frac{\pm \frac{s}{V}}{\left(1 + \left(\frac{4b}{\pi V}\right)s\right)} \cdot H_w(s) \end{array}$$

Divided into two distinct regions, the turbulence scale lengths and intensities are functions of altitude.

**Note** The military specifications result in the same transfer function after evaluating the turbulence scale lengths. The differences in turbulence scale lengths and turbulence transfer functions balance offset.

### Low-Altitude Model (Altitude < 1000 feet)

According to the military references, the turbulence scale lengths at low altitudes, where h is the altitude in feet, are represented in the following table:

$$\begin{split} L_w &= h & 2L_w = h \\ L_u &= L_v = \frac{h}{\left(0.177 + 0.000823h\right)^{1.2}} & L_u = 2L_v = \frac{h}{\left(0.177 + 0.000823h\right)^{1.2}} \end{split}$$

The turbulence intensities are given below, where  $W_{20}$  is the wind speed at 20 feet (6 m). Typically for "light" turbulence the wind speed at 20 feet is 15 knots, for "moderate" turbulence the wind speed is 30 knots, and for "severe" turbulence the wind speed is 45 knots.

$$\sigma_{w} = 0.1 W_{20}$$

$$\frac{\sigma_{u}}{\sigma_{w}} = \frac{\sigma_{v}}{\sigma_{w}} = \frac{1}{(0.177 + 0.000823h)^{0.4}}$$

The turbulence axes orientation in this region is defined as follows:

- $\bullet$  Longitudinal turbulence velocity,  $\mathbf{u}_{g},$  aligned along the horizontal relative mean wind vector
- $\bullet$  Vertical turbulence velocity,  $w_{\rm g},$  aligned with vertical

At this altitude range, the output of the block is transformed into body coordinates.

#### Medium/High Altitudes (Altitude > 2000 feet)

For medium to high altitudes the turbulence scale lengths and intensities are based on the assumption that the turbulence is isotropic. In the military references, the scale lengths are represented by the following equations:

#### MIL-F-8785C MIL-HDBK-1797

$$L_u = L_v = L_w = 1750 \, ft$$
  $L_u = 2L_v = 2L_w = 1750 \, ft$ 

The turbulence intensities are determined from a lookup table that provides the turbulence intensity as a function of altitude and the probability of the turbulence intensity being exceeded. The relationship of the turbulence intensities is represented in the following equation.

$$\sigma_u = \sigma_v = \sigma_w$$

The turbulence axes orientation in this region is defined as being aligned with the body coordinates.

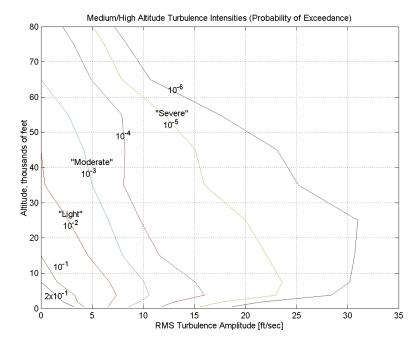

# Between Low and Medium/High Altitudes (1000 feet < Altitude < 2000 feet)

At altitudes between 1000 feet and 2000 feet, the turbulence velocities and turbulence angular rates are determined by linearly interpolating between the value from the low altitude model at 1000 feet transformed from mean horizontal wind coordinates to body coordinates and the value from the high altitude model at 2000 feet in body coordinates.

#### **Dialog Box**

| lock Parameters: Dryden Wind Turbulence Model (Continuous (+q +r))                                                                                                    | 1               |
|----------------------------------------------------------------------------------------------------|-----------------|
| /ind Turbulence Model (mask) (link)                                                                                                    |                 |
| Generate atmospheric turbulence. White noise is passed through a filter to give the turbulence the specified velocity spectra.                                                        |                 |
| Medium/high altitude scale lengths from the specifications are 762 m (2500 ft) for Von Karman turbulence and 533.4 m (1750 ft) for Dryd                                               | len turbulence. |
|                                                                                                    |                 |
| arameters                                                                                                    |                 |
| Units: Metric (MKS)                                                                                                    | •               |
| Specification: MIL-F-8785C                                                                                                    | •               |
| Model type: Continuous Dryden (+q +r)                                                                                                    | •               |
| Wind speed at 6 m defines the low-altitude intensity (m/s):                                                                                                    |                 |
| 15                                                                                                    |                 |
| Wind direction at 6 m (degrees clockwise from north):                                                                                                    |                 |
| 0                                                                                                    |                 |
|                                                                                                    |                 |
| P. L. D Construction (11) 100 11 (100 11)                                                                                                    |                 |
| Probability of exceedance of high-altitude intensity: 10^-2 - Light                                                                                                    | •               |
| Probability of exceedance of high-altitude intensity: 10^-2 - Light<br>Scale length at medium/high altitudes (m):                                                                     | •               |
| ,                                                                                                    | <b>_</b>        |
| Scale length at medium/high altitudes (m):<br>533.4                                                                                                    | <b>•</b>        |
| Scale length at medium/high altitudes (m):                                                                                                    | ×               |
| Scale length at medium/high altitudes (m):<br>533.4<br>Wingspan (m):<br>10                                                                                                    | <b>•</b>        |
| Scale length at medium/high altitudes (m):<br>533.4<br>Wingspan (m):<br>10<br>Band limited noise sample time (sec):                                                                   | <b>_</b>        |
| Scale length at medium/high altitudes (m):<br>533.4<br>Wingspan (m):<br>10                                                                                                    | <b>_</b>        |
| Scale length at medium/high altitudes (m):<br>533.4<br>Wingspan (m):<br>10<br>Band limited noise sample time (sec):                                                                   | ×               |
| Scale length at medium/high altitudes (m):<br>533.4<br>Wingspan (m):<br>10<br>Band limited noise sample time (sec):<br>0.1                                                            | ×               |
| Scale length at medium/high altitudes (m):<br>533.4<br>Wingspan (m):<br>10<br>Band limited noise sample time (sec):<br>0.1<br>Noise seeds (ug vg wg pg):                              | ×               |
| Scale length at medium/high altitudes (m):<br>533.4<br>Wingspan (m):<br>10<br>Band limited noise sample time (sec):<br>0.1<br>Noise seeds [ug vg wg pg]:<br>[23341 23342 23343 23344] | ×<br>           |
| Scale length at medium/high altitudes (m):<br>533.4<br>Wingspan (m):<br>10<br>Band limited noise sample time (sec):<br>0.1<br>Noise seeds [ug vg wg pg]:<br>[23341 23342 23343 23344] | ×<br>           |

#### Units

Define the units of wind speed due to the turbulence.

| Units                            | Wind Velocity | Altitude | Air Speed     |
|----------------------------------|---------------|----------|---------------|
| Metric (MKS)                     | Meters/second | Meters   | Meters/second |
| English<br>(Velocity in<br>ft/s) | Feet/second   | Feet     | Feet/second   |
| English<br>(Velocity in<br>kts)  | Knots         | Feet     | Knots         |

#### Specification

Define which military reference to use. This affects the application of turbulence scale lengths in the lateral and vertical directions.

#### Model type

Select the wind turbulence model to use.

| Continuous Von Kármán (+q -r) | Use continuous representation of Von<br>Kármán velocity spectra with positive<br>vertical and negative lateral angular<br>rates spectra. |
|-------------------------------|----------------------------------------------------------------------------------------------------|
| Continuous Von Kármán (+q +r) | Use continuous representation of Von<br>Kármán velocity spectra with positive<br>vertical and lateral angular rates<br>spectra.          |
| Continuous Von Kármán (-q +r) | Use continuous representation of Von<br>Kármán velocity spectra with negative<br>vertical and positive lateral angular<br>rates spectra. |
| Continuous Dryden (+q -r)     | Use continuous representation of<br>Dryden velocity spectra with positive<br>vertical and negative lateral angular<br>rates spectra.     |

| Continuous Dryden (+q +r) | Use continuous representation of<br>Dryden velocity spectra with positive<br>vertical and lateral angular rates<br>spectra.          |
|---------------------------|----------------------------------------------------------------------------------------------------|
| Continuous Dryden (-q +r) | Use continuous representation of<br>Dryden velocity spectra with negative<br>vertical and positive lateral angular<br>rates spectra. |
| Discrete Dryden (+q -r)   | Use discrete representation of Dryden<br>velocity spectra with positive vertical<br>and negative lateral angular rates<br>spectra.   |
| Discrete Dryden (+q +r)   | Use discrete representation of Dryden velocity spectra with positive vertical and lateral angular rates spectra.                     |
| Discrete Dryden (-q +r)   | Use discrete representation of Dryden<br>velocity spectra with negative vertical<br>and positive lateral angular rates<br>spectra.   |

The Continuous Dryden selections conform to the transfer function descriptions.

#### Wind speed at 6 m defines the low altitude intensity

The measured wind speed at a height of 6 meters (20 feet) provides the intensity for the low-altitude turbulence model.

#### Wind direction at 6 m (degrees clockwise from north)

The measured wind direction at a height of 6 meters (20 feet) is an angle to aid in transforming the low-altitude turbulence model into a body coordinates.

#### Probability of exceedance of high-altitude intensity

Above 2000 feet, the turbulence intensity is determined from a lookup table that gives the turbulence intensity as a function of altitude and the probability of the turbulence intensity's being exceeded.

#### Scale length at medium/high altitudes (m)

The turbulence scale length above 2000 feet is assumed constant, and from the military references, a figure of 1750 feet is recommended for the longitudinal turbulence scale length of the Dryden spectra.

**Note** An alternate scale length value changes the power spectral density asymptote and gust load.

#### Wingspan

The wingspan is required in the calculation of the turbulence on the angular rates.

#### **Band-limited noise sample time (sec)**

The sample time at which the unit variance white noise signal is generated.

#### Noise seeds

There are four random numbers required to generate the turbulence signals, one for each of the three velocity components and one for the roll rate. The turbulences on the pitch and yaw angular rates are based on further shaping of the outputs from the shaping filters for the vertical and lateral velocities.

#### **Turbulence** on

Selecting the check box generates the turbulence signals.

**Inputs and** The first input is altitude, in units selected.

The second input is aircraft speed, in units selected.

The third input is a direction cosine matrix.

The first output is a three-element signal containing the turbulence velocities, in the selected units.

The second output is a three-element signal containing the turbulence angular rates, in radians per second.

Outputs

| Assumptions<br>and Limitations | The "frozen" turbulence field assumption is valid for the cases of mean-wind<br>velocity and the root-mean-square turbulence velocity, or intensity, is small<br>relative to the aircraft's ground speed.<br>The turbulence model describes an average of all conditions for clear air<br>turbulence because the following factors are not incorporated into the model:<br>• Terrain roughness<br>• Lapse rate<br>• Wind shears<br>• Mean wind magnitude<br>• Other meteorological factions (except altitude)                                                                                                    |
|--------------------------------|----------------------------------------------------------------------------------------------------|
| Examples                       | See the Airframe subsystem in the aeroblk_HL20 demo for an example of this block.                                                                                                    |
| References                     | <ul> <li>U.S. Military Handbook MIL-HDBK-1797, 19 December 1997.</li> <li>U.S. Military Specification MIL-F-8785C, 5 November 1980.</li> <li>Chalk, C., Neal, P., Harris, T., Pritchard, F., Woodcock, R., "Background<br/>Information and User Guide for MIL-F-8785B(ASG), 'Military<br/>Specification-Flying Qualities of Piloted Airplanes'," AD869856, Cornell<br/>Aeronautical Laboratory, August 1969.</li> <li>Hoblit, F., <i>Gust Loads on Aircraft: Concepts and Applications</i>, AIAA Education<br/>Series, 1988.</li> <li>Ly, U., Chan, Y., "Time-Domain Computation of Aircraft Gust Covariance<br/>Matrices," AIAA Paper 80-1615, Atmospheric Flight Mechanics Conference,<br/>Danvers, MA., August 11-13, 1980.</li> <li>McRuer, D., Ashkenas, I., Graham, D., <i>Aircraft Dynamics and Automatic<br/>Control</i>, Princeton University Press, July 1990.</li> <li>Moorhouse, D., Woodcock, R., "Background Information and User Guide for<br/>MIL-F-8785C, 'Military Specification-Flying Qualities of Piloted Airplanes',"<br/>ADA119421, Flight Dynamic Laboratory, July 1982.</li> <li>McFarland, R., "A Standard Kinematic Model for Flight Simulation at<br/>NASA-Ames," NASA CR-2497, Computer Sciences Corporation, January 1975.</li> </ul> |

# Dryden Wind Turbulence Model (Continuous)

|          | Tatom, F., Smith, R., Fichtl, G., "Simulation of Atmospheric Turbulent Gusts<br>and Gust Gradients," AIAA Paper 81-0300, Aerospace Sciences Meeting, St.<br>Louis, MO., January 12-15, 1981. |
|----------|----------------------------------------------------------------------------------------------------|
|          | Yeager, J., "Implementation and Testing of Turbulence Models for the F18-HARV Simulation," NASA CR-1998-206937, Lockheed Martin Engineering & Sciences, March 1998.                          |
| See Also | Dryden Wind Turbulence Model (Discrete)                                                                                                    |
|          | Discrete Wind Gust Model                                                                                                    |
|          | Wind Shear Model                                                                                                    |
|          | Von Karman Wind Turbulence Model (Continuous)                                                                                                    |

#### **Purpose** Generate continuous wind turbulence with the Dryden velocity spectra

#### Library Environment/Wind

#### Description

| >h (m)           | Discrete | V <sub>Wind</sub> (m/s);    |
|------------------|----------|-----------------------------|
| >V (m/s)<br>>DGM | Dryden   | യ <sub>vind</sub> (rad/s) ; |
| , 00M            | (+q +r)  |                             |

The Dryden Wind Turbulence Model (Discrete) block uses the Dryden spectral representation to add turbulence to the aerospace model by using band-limited white noise with appropriate digital filter finite difference equations. This block implements the mathematical representation in the Military Specification MIL-F-8785C and Military Handbook MIL-HDBK-1797.

According to the military references, turbulence is a stochastic process defined by velocity spectra. For an aircraft flying at a speed V through a "frozen" turbulence field with a spatial frequency of  $\Omega$  radians per meter, the circular frequency  $\omega$  is calculated by multiplying V by  $\Omega$ . The following table displays the component spectra functions:

#### MIL-F-8785C

#### MIL-HDBK-1797

Longitudinal

$$\begin{split} \Phi_u(\omega) & \quad \frac{2\sigma_u^2 L_u}{\pi V} \cdot \frac{1}{1 + (L_u \frac{\omega}{V})^2} & \quad \frac{2\sigma_u^2 L_u}{\pi V} \cdot \frac{1}{1 + (L_u \frac{\omega}{V})^2} \\ \Phi_p(\omega) & \quad \frac{\sigma_w^2}{V L_w} \cdot \frac{0.8 \left(\frac{\pi L_w}{4b}\right)^{\frac{1}{3}}}{1 + \left(\frac{4b\omega}{\pi V}\right)^2} & \quad \frac{\sigma_w^2}{2V L_w} \cdot \frac{0.8 \left(\frac{2\pi L_w}{4b}\right)^{\frac{1}{3}}}{1 + \left(\frac{4bw}{\pi V}\right)^2} \end{split}$$

# Dryden Wind Turbulence Model (Discrete)

#### MIL-F-8785C MIL-

MIL-HDBK-1797

Lateral

$$\Phi_{v}(\omega) \qquad \qquad \frac{\sigma_{v}^{2}L_{v}}{\pi V} \cdot \frac{1+3(L_{v\overline{V}}^{\underline{\omega}})^{2}}{\left[1+(L_{v\overline{V}}^{\underline{\omega}})^{2}\right]^{2}} \qquad \qquad \frac{2\sigma_{v}^{2}L_{v}}{\pi V} \cdot \frac{1+12(L_{v\overline{V}}^{\underline{\omega}})^{2}}{\left[1+4(L_{v\overline{V}}^{\underline{\omega}})^{2}\right]^{2}}$$

$$\Phi_{r}(\omega) \qquad \qquad \frac{\mp \left(\frac{\omega}{V}\right)^{2}}{1 + \left(\frac{3b\omega}{\pi V}\right)^{2}} \cdot \Phi_{v}(\omega) \qquad \qquad \frac{\mp \left(\frac{\omega}{V}\right)^{2}}{1 + \left(\frac{3b\omega}{\pi V}\right)^{2}} \cdot \Phi_{v}(\omega)$$

Vertical

$$\Phi_{w}(\omega) \qquad \qquad \frac{\sigma_{w}^{2}L_{w}}{\pi V} \cdot \frac{1 + 3(L_{w\overline{V}}^{\underline{\omega}})^{2}}{\left[1 + (L_{w\overline{V}}^{\underline{\omega}})^{2}\right]^{2}} \qquad \qquad \frac{2\sigma_{w}^{2}L_{w}}{\pi V} \cdot \frac{1 + 12(L_{w\overline{V}}^{\underline{\omega}})^{2}}{\left[1 + 4(L_{w\overline{V}}^{\underline{\omega}})^{2}\right]^{2}}$$

$$\Phi_{q}(\omega) \qquad \qquad \frac{\pm \left(\frac{\omega}{V}\right)^{2}}{1 + \left(\frac{4b\omega}{\pi V}\right)^{2}} \cdot \Phi_{w}(\omega) \qquad \qquad \frac{\pm \left(\frac{\omega}{V}\right)^{2}}{1 + \left(\frac{4b\omega}{\pi V}\right)^{2}} \cdot \Phi_{w}(\omega)$$

The variable *b* represents the aircraft wingspan. The variables  $L_u, L_v, L_w$  represent the turbulence scale lengths. The variables  $\sigma_u, \sigma_v, \sigma_w$  represent the turbulence intensities.

The spectral density definitions of turbulence angular rates are defined in the references as three variations, which are displayed in the following table:

$$p_g = \frac{\partial w_g}{\partial y}$$
  $q_g = \frac{\partial w_g}{\partial x}$   $r_g = -\frac{\partial v_g}{\partial x}$ 

$$p_g = \frac{\partial w_g}{\partial y}$$
  $q_g = \frac{\partial w_g}{\partial x}$   $r_g = \frac{\partial v_g}{\partial x}$ 

$$p_g = -\frac{\partial w_g}{\partial y}$$
  $q_g = -\frac{\partial w_g}{\partial x}$   $r_g = \frac{\partial v_g}{\partial x}$ 

The variations affect only the vertical  $(\mathbf{q}_g)$  and lateral  $(\mathbf{r}_q)$  turbulence angular rates.

Keep in mind that the longitudinal turbulence angular rate spectrum,  $\Phi_p(\omega)$ , is a rational function. The rational function is derived from curve-fitting a complex algebraic function, not the vertical turbulence velocity spectrum,  $\Phi_w(\omega)$ , multiplied by a scale factor. Because the turbulence angular rate spectra contribute less to the aircraft gust response than the turbulence velocity spectra, it may explain the variations in their definitions.

The variations lead to the following combinations of vertical and lateral turbulence angular rate spectra:

#### Vertical Lateral

$$\begin{array}{ll} \Phi_q(\omega) & -\Phi_r(\omega) \\ \\ \Phi_q(\omega) & \Phi_r(\omega) \\ -\Phi_q(\omega) & \Phi_r(\omega) \end{array}$$

To generate a signal with the correct characteristics, a unit variance, band-limited white noise signal is used in the digital filter finite difference equations. The following table displays the digital filter finite difference equations:

MIL-F-8785C

MIL-HDBK-1797

Longitudinal

 $u_g \qquad \qquad \Big(1 - \frac{V}{L_u}T\Big)u_g + \sqrt{2\frac{V}{L_u}T}\frac{\sigma_u}{\sigma_\eta}\eta_1 \qquad \Big(1 - \frac{V}{L_u}T\Big)u_g + \sqrt{2\frac{V}{L_u}T}\frac{\sigma_u}{\sigma_\eta}\eta_1$ 

$$\begin{array}{ccc} & \left(1 - \frac{2.6}{\sqrt{L_w b}}T\right)p_g + & \left(1 - \frac{2.6}{\sqrt{2L_w b}}T\right)p_g + \\ & p_g & \left(1 - \frac{2.6}{\sqrt{2L_w b}}T\right)\frac{1.9}{\sqrt{2L_w b}}\sigma_w \\ & \sqrt{2\frac{2.6}{\sqrt{L_w b}}T}\frac{\frac{3}{\sqrt{2L_w b}^2}\sigma_w}{\sigma_\eta}\eta_4 & \sqrt{2\frac{2.6}{\sqrt{2L_w b}}T}\frac{\frac{1.9}{\sqrt{2L_w b}}\sigma_w}{\sigma_\eta}\eta_4 \end{array} \right)$$

Lateral

$$v_g \qquad \qquad \left(1 - \frac{V}{L_u}T\right)v_g + \sqrt{2\frac{V}{L_u}T}\frac{\sigma_v}{\sigma_\eta}\eta_2 \qquad \left(1 - \frac{V}{L_u}T\right)v_g + \sqrt{2\frac{V}{L_u}T}\frac{\sigma_v}{\sigma_\eta}\eta_2$$

$$r_g \qquad \left(1 - \frac{\pi V}{3b}T\right)r_g \mp \frac{\pi}{3b}(v_g - v_{g_{past}}) \qquad \left(1 - \frac{\pi V}{3b}T\right)r_g \mp \frac{\pi}{3b}(v_g - v_{g_{past}})$$

Vertical

$$w_g \qquad \qquad \left(1 - \frac{V}{L_u}T\right)w_g + \sqrt{2\frac{V}{L_u}T}\frac{\sigma_w}{\sigma_\eta}\eta_3 \qquad \left(1 - \frac{V}{L_u}T\right)w_g + \sqrt{2\frac{V}{L_u}T}\frac{\sigma_w}{\sigma_\eta}\eta_3$$

$$q_g \qquad \left(1 - \frac{\pi V}{4b}T\right)q_g \pm \frac{\pi}{4b}(w_g - w_{g_{past}}) \qquad \left(1 - \frac{\pi V}{4b}T\right)q_g \pm \frac{\pi}{4b}(w_g - w_{g_{past}})$$

Divided into two distinct regions, the turbulence scale lengths and intensities are functions of altitude.

#### Low-Altitude Model (Altitude < 1000 feet)

According to the military references, the turbulence scale lengths at low altitudes, where h is the altitude in feet, are represented in the following table:

#### MIL-F-8785C MIL-HDBK-1797

$$\begin{split} L_w &= h & 2L_w &= h \\ L_u &= L_v &= \frac{h}{\left(0.177 + 0.000823h\right)^{1.2}} & L_u &= 2L_v &= \frac{h}{\left(0.177 + 0.000823h\right)^{1.2}} \end{split}$$

The turbulence intensities are given below, where  $W_{20}$  is the wind speed at 20 feet (6 m). Typically for "light" turbulence the wind speed at 20 feet is 15 knots, for "moderate" turbulence the wind speed is 30 knots, and for "severe" turbulence the wind speed is 45 knots.

$$\sigma_{w} = 0.1 W_{20}$$

$$\frac{\sigma_{u}}{\sigma_{w}} = \frac{\sigma_{v}}{\sigma_{w}} = \frac{1}{(0.177 + 0.000823h)^{0.4}}$$

The turbulence axes orientation in this region is defined as follows:

- $\bullet$  Longitudinal turbulence velocity,  $\mathbf{u}_{g},$  aligned along the horizontal relative mean wind vector
- $\bullet$  Vertical turbulence velocity,  $w_{g},$  aligned with vertical.

At this altitude range, the output of the block is transformed into body coordinates.

#### Medium/High Altitudes (Altitude > 2000 feet)

For medium to high altitudes the turbulence scale lengths and intensities are based on the assumption that the turbulence is isotropic. In the military references, the scale lengths are represented by the following equations:

$$L_u = L_v = L_w = 1750 \, ft$$
  $L_u = 2L_v = 2L_w = 1750 \, ft$ 

The turbulence intensities are determined from a lookup table that provides the turbulence intensity as a function of altitude and the probability of the turbulence intensity being exceeded. The relationship of the turbulence intensities is represented in the following equation.

 $\sigma_u = \sigma_v = \sigma_w$ 

The turbulence axes orientation in this region is defined as being aligned with the body coordinates.

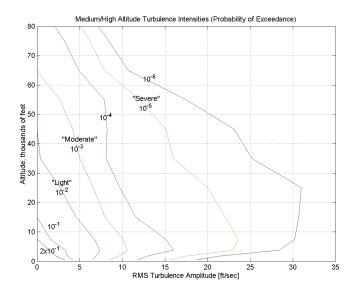

# Between Low and Medium/High Altitudes (1000 feet < Altitude < 2000 feet)

At altitudes between 1000 feet and 2000 feet, the turbulence velocities and turbulence angular rates are determined by linearly interpolating between the value from the low altitude model at 1000 feet transformed from mean horizontal wind coordinates to body coordinates and the value from the high altitude model at 2000 feet in body coordinates.

#### **Dialog Box**

| Block Parameters: Dryden Wind Turbulence Model(Discrete (+q +r))                                               |                    |                     |                    | ?           |
|----------------------------------------------------------------------------------------------------|--------------------|---------------------|--------------------|-------------|
| Wind Turbulence Model (mask) (link)                                                                            |                    |                     |                    |             |
| Generate atmospheric turbulence. White noise is passed through a filter to give the                            | turbulence the spe | cified velocity spe | otra.              |             |
| Medium/high altitude scale lengths from the specifications are 762 m (2500 ft) for Vo                          | on Karman turbulen | ice and 533.4 m (1  | 750 ft) for Dryden | turbulence. |
| Parameters                                                                                                    |                    |                     |                    |             |
| Units: Metric (MKS)                                                                                            |                    |                     |                    | •           |
| Specification: MIL-F-8785C                                                                                     |                    |                     |                    | •           |
| Model type: Discrete Dryden (+q +r)                                                                            |                    |                     |                    | •           |
| Wind speed at 6 m defines the low-altitude intensity (m/s):                                                    |                    |                     |                    |             |
| 15                                                                                                    |                    |                     |                    |             |
| Wind direction at 6 m (degrees clockwise from north):                                                          |                    |                     |                    |             |
| 0                                                                                                    |                    |                     |                    |             |
| Probability of exceedance of high-altitude intensity: 10^-2 - Light Scale length at medium/high altitudes (m): |                    |                     |                    | <b>_</b>    |
| 533.4                                                                                                    |                    |                     |                    |             |
| Wingspan (m):                                                                                                  |                    |                     |                    |             |
| 10                                                                                                    |                    |                     |                    |             |
| Band limited noise and discrete filter sample time (sec):                                                      |                    |                     |                    |             |
| 0.1                                                                                                    |                    |                     |                    |             |
| Noise seeds [ug vg wg pg]:                                                                                     |                    |                     |                    |             |
| [23341 23342 23343 23344]                                                                                      |                    |                     |                    |             |
| Turbulence on                                                                                                  |                    |                     |                    |             |
|                                                                                                    | <u>o</u> k         | <u>C</u> ancel      | Help               | Apply       |

#### Units

Define the units of wind speed due to the turbulence.

| Units                            | Wind Velocity | Altitude | Air Speed     |
|----------------------------------|---------------|----------|---------------|
| Metric (MKS)                     | Meters/second | Meters   | Meters/second |
| English<br>(Velocity in<br>ft/s) | Feet/second   | Feet     | Feet/second   |
| English<br>(Velocity in<br>kts)  | Knots         | Feet     | Knots         |

#### Specification

Define which military reference to use. This affects the application of turbulence scale lengths in the lateral and vertical directions

#### Model type

Select the wind turbulence model to use:

| Continuous Von Kármán (+q -r) | Use continuous representation of Von<br>Kármán velocity spectra with positive<br>vertical and negative lateral angular<br>rates spectra. |
|-------------------------------|----------------------------------------------------------------------------------------------------|
| Continuous Von Kármán (+q +r) | Use continuous representation of Von<br>Kármán velocity spectra with positive<br>vertical and lateral angular rates<br>spectra.          |
| Continuous Von Kármán (-q +r) | Use continuous representation of Von<br>Kármán velocity spectra with negative<br>vertical and positive lateral angular<br>rates spectra. |
| Continuous Dryden (+q -r)     | Use continuous representation of<br>Dryden velocity spectra with positive<br>vertical and negative lateral angular<br>rates spectra.     |

| Continuous Dryden (+q +r) | Use continuous representation of<br>Dryden velocity spectra with positive<br>vertical and lateral angular rates<br>spectra.          |
|---------------------------|----------------------------------------------------------------------------------------------------|
| Continuous Dryden (-q +r) | Use continuous representation of<br>Dryden velocity spectra with negative<br>vertical and positive lateral angular<br>rates spectra. |
| Discrete Dryden (+q -r)   | Use discrete representation of Dryden<br>velocity spectra with positive vertical<br>and negative lateral angular rates<br>spectra.   |
| Discrete Dryden (+q +r)   | Use discrete representation of Dryden velocity spectra with positive vertical and lateral angular rates spectra.                     |
| Discrete Dryden (-q +r)   | Use discrete representation of Dryden<br>velocity spectra with negative vertical<br>and positive lateral angular rates<br>spectra.   |

The Discrete Dryden selections conform to the transfer function descriptions.

#### Wind speed at 6 m defines the low altitude intensity

The measured wind speed at a height of 6 meters (20 feet) provides the intensity for the low-altitude turbulence model.

#### Wind direction at 6 m (degrees clockwise from north)

The measured wind direction at a height of 6 meters (20 feet) is an angle to aid in transforming the low-altitude turbulence model into a body coordinates.

#### Probability of exceedance of high-altitude intensity

Above 2000 feet, the turbulence intensity is determined from a lookup table that gives the turbulence intensity as a function of altitude and the probability of the turbulence intensity's being exceeded.

#### Scale length at medium/high altitudes

The turbulence scale length above 2000 feet is assumed constant, and from the military references, a figure of 1750 feet is recommended for the longitudinal turbulence scale length of the Dryden spectra.

**Note** An alternate scale length value changes the power spectral density asymptote and gust load.

#### Wingspan

The wingspan is required in the calculation of the turbulence on the angular rates.

#### Band-limited noise and discrete filter sample time (sec)

The sample time at which the unit variance white noise signal is generated and at which the discrete filters are updated.

#### Noise seeds

There are four random numbers required to generate the turbulence signals, one for each of the three velocity components and one for the roll rate. The turbulences on the pitch and yaw angular rates are based on further shaping of the outputs from the shaping filters for the vertical and lateral velocities.

#### **Turbulence** on

Selecting the check box generates the turbulence signals.

**Inputs and** The first input is altitude, in units selected.

The second input is aircraft speed, in units selected.

The third input is a direction cosine matrix.

The first output is a three-element signal containing the turbulence velocities, in the selected units.

The second output is a three-element signal containing the turbulence angular rates, in radians per second.

Outputs

# **Assumptions** The "frozen" turbulence field assumption is valid for the cases of mean-wind velocity and the root-mean-square turbulence velocity, or intensity, is small relative to the aircraft's ground speed.

The turbulence model describes an average of all conditions for clear air turbulence because the following factors are not incorporated into the model:

- Terrain roughness
- Lapse rate
- Wind shears
- Mean wind magnitude
- Other meteorological factions (except altitude)

#### **References** U.S. Military Handbook MIL-HDBK-1797, 19 December 1997.

U.S. Military Specification MIL-F-8785C, 5 November 1980.

Chalk, C., Neal, P., Harris, T., Pritchard, F., Woodcock, R., "Background Information and User Guide for MIL-F-8785B(ASG), 'Military Specification-Flying Qualities of Piloted Airplanes'," AD869856, Cornell Aeronautical Laboratory, August 1969.

Hoblit, F., *Gust Loads on Aircraft: Concepts and Applications*, AIAA Education Series, 1988.

Ly, U., Chan, Y., "Time-Domain Computation of Aircraft Gust Covariance Matrices," AIAA Paper 80-1615, Atmospheric Flight Mechanics Conference, Danvers, MA., August 11-13, 1980.

McRuer, D., Ashkenas, I., Graham, D., *Aircraft Dynamics and Automatic Control*, Princeton University Press, July 1990.

Moorhouse, D., Woodcock, R., "Background Information and User Guide for MIL-F-8785C, 'Military Specification-Flying Qualities of Piloted Airplanes'," ADA119421, Flight Dynamic Laboratory, July 1982.

McFarland, R., "A Standard Kinematic Model for Flight Simulation at NASA-Ames," NASA CR-2497, Computer Sciences Corporation, January 1975.

Tatom, F., Smith, R., Fichtl, G., "Simulation of Atmospheric Turbulent Gusts and Gust Gradients," AIAA Paper 81-0300, Aerospace Sciences Meeting, St. Louis, MO., January 12-15, 1981.

# **Dryden Wind Turbulence Model (Discrete)**

Yeager, J., "Implementation and Testing of Turbulence Models for the F18-HARV Simulation," NASA CR-1998-206937, Lockheed Martin Engineering & Sciences, March 1998.

See Also Dryden Wind Turbulence Model (Continuous) Von Karman Wind Turbulence Model (Continuous) Discrete Wind Gust Model Wind Shear Model 
 Purpose
 Compute dynamic pressure using velocity and air density

Library Flight Parameters

Description

<sup>1</sup>/2 ρV<sup>2</sup>

q.

The Dynamic Pressure block computes dynamic pressure.

Dynamic pressure is defined as

 $\overline{q} = \frac{1}{2}\rho V^2$ 

where  $\rho$  is air density and *V* is velocity.

#### **Dialog Box**

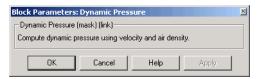

| Inputs and | The first input is velocity vector.                                               |
|------------|-----------------------------------------------------------------------------------|
| Outputs    | The second input is air density.                                                  |
|            | The output of the block is dynamic pressure.                                      |
| Examples   | See the Airframe subsystem in the aeroblk_HL20 demo for an example of this block. |
| See Also   | Aerodynamic Forces and Moments                                                    |
|            | Mach Number                                                                       |

# **ECEF** Position to LLA

PurposeCalculate geodetic latitude, longitude, and altitude above mean sea-level<br/>(MSL) from Earth-centered Earth-fixed (ECEF) position

Library Utilities/Axes Transformations

Description

×, µl>

The ECEF Position to LLA block converts a 3-by-1 vector of ECEF position  $(\underline{p})$  into geodetic latitude  $(\underline{\mu})$ , longitude  $(\underline{\iota})$ , and MSL altitude  $(\underline{h})$ . Geocentric latitude  $(\lambda)$  and longitude are calculated from the ECEF position using:

$$\lambda = \operatorname{asin}\left(\frac{p_z}{\sqrt{p_x^2 + p_y^2 + p_z^2}}\right)$$
$$\iota = \operatorname{atan}\left(\frac{p_y}{p_x}\right)$$

where ECEF position is defined as:

$$\underline{p} = \begin{bmatrix} \underline{p}_{x} \\ \underline{p}_{y} \\ \underline{p}_{z} \end{bmatrix}$$

Geodetic latitude  $(\underline{\mu})$  is determined from geocentric latitude  $(\overline{\lambda})$  using the block. See Geocentric to Geodetic Latitude reference page for details on calculation.

The MSL altitude  $(\underline{h})$  is approximated by

 $h \approx (|\underline{p}| - r)$ 

where the radius at a surface point (r) is defined by flattening (f), geocentric latitude  $(\lambda)$ , and equatorial radius  $(\underline{R})$  in the following relationship.

$$r = \sqrt{\frac{R^2}{1 + [1/(1-f)^2 - 1]\sin^2\lambda}}$$

#### **Dialog Box**

| Function Block                                                                                                    | Parameters: ECEF Position to LLA                                                          | ×              |
|----------------------------------------------------------------------------------------------------|-------------------------------------------------------------------------------------------|----------------|
| -ECEF to LLA (masł                                                                                                    | :) (link)                                                                                 |                |
| Calculate geodetic<br>Fixed (ECEF) posit                                                                                                    | : latitude, longitude, and altitude (MSL) from Earth (<br>ion.                            | Centered Earth |
| -Parameters                                                                                                    |                                                                                           |                |
| Units: Metric (MK                                                                                                    |                                                                                           | •              |
| Planet model: Ea                                                                                                    | rth (WGS84)                                                                               | •              |
| ,                                                                                                    |                                                                                           |                |
|                                                                                                    |                                                                                           |                |
|                                                                                                    | OK Cancel Help                                                                            | Apply          |
|                                                                                                    |                                                                                           |                |
|                                                                                                    |                                                                                           |                |
| Function Block                                                                                                    | Parameters: ECEF Position to LLA                                                          | ×              |
| Function Block                                                                                                    |                                                                                           | X              |
| ECEF to LLA (mask                                                                                                    | :) (link)                                                                                 |                |
| ECEF to LLA (mask                                                                                                    | ;) (link)                                                                                 |                |
| ECEF to LLA (mas)<br>Calculate geodetic<br>Fixed (ECEF) posit                                                                                         | ;) (link)                                                                                 |                |
| ECEF to LLA (mas)<br>Calculate geodetic<br>Fixed (ECEF) posi<br>Parameters                                                                            | :) (link)<br>: latitude, longitude, and altitude (MSL) from Earth (<br>ion.               |                |
| ECEF to LLA (mask<br>Calculate geodetic<br>Fixed (ECEF) posit<br>Parameters<br>Planet model: Cu                                                       | :) (link)<br>: latitude, longitude, and altitude (MSL) from Earth (<br>ion.               |                |
| ECEF to LLA (mask<br>Calculate geodetic<br>Fixed (ECEF) posit<br>Parameters<br>Planet model: Cu<br>Flattening:                                        | :) (link)<br>: latitude, longitude, and altitude (MSL) from Earth (<br>ion.<br>stom       |                |
| ECEF to LLA (mask<br>Calculate geodetic<br>Fixed (ECEF) posit<br>Parameters<br>Planet model: Cu<br>Flattening:<br>1/298.25722356                      | s) (link)<br>e latitude, longitude, and altitude (MSL) from Earth (<br>ion.<br>istom<br>3 |                |
| ECEF to LLA (mask<br>Calculate geodetic<br>Fixed (ECEF) posit<br>Parameters<br>Planet model: Cu<br>Flattening:<br>1/298.25722356<br>Equatorial radius | s) (link)<br>e latitude, longitude, and altitude (MSL) from Earth (<br>ion.<br>istom<br>3 |                |
| ECEF to LLA (mask<br>Calculate geodetic<br>Fixed (ECEF) posit<br>Parameters<br>Planet model: Cu<br>Flattening:<br>1/298.25722356                      | s) (link)<br>e latitude, longitude, and altitude (MSL) from Earth (<br>ion.<br>istom<br>3 |                |
| ECEF to LLA (mask<br>Calculate geodetic<br>Fixed (ECEF) posit<br>Parameters<br>Planet model: Cu<br>Flattening:<br>1/298.25722356<br>Equatorial radius | s) (link)<br>e latitude, longitude, and altitude (MSL) from Earth (<br>ion.<br>istom<br>3 |                |
| ECEF to LLA (mask<br>Calculate geodetic<br>Fixed (ECEF) posit<br>Parameters<br>Planet model: Cu<br>Flattening:<br>1/298.25722356<br>Equatorial radius | s) (link)<br>e latitude, longitude, and altitude (MSL) from Earth (<br>ion.<br>istom<br>3 |                |

#### Units

Specifies the parameter and output units:

| Units        | Position | Equatorial Radius | Altitude |
|--------------|----------|-------------------|----------|
| Metric (MKS) | Meters   | Meters            | Meters   |
| English      | Feet     | Feet              | Feet     |

This option is only available when **Planet model** is set to Earth (WGS84).

#### **Planet model**

Specifies the planet model to use:

Custom

Earth (WGS84)

#### Flattening

Specifies the flattening of the planet. This option is only available with **Planet model** set to Custom.

#### **Equatorial radius of planet**

Specifies the radius of the planet at its equator. The units of the equatorial radius parameter should be the same as the units for ECEF position. This option is only available with **Planet model** set to Custom.

#### **Inputs and** The input is a 3-by-1 vector containing the position in ECEF frame.

The first output is a 2-by-1 vector containing geodetic latitude and longitude, in degrees.

The second output is a scalar value of altitude above mean sea-level (MSL), in same units as ECEF position.

#### **Assumptions** and Limitations This implementation generates a geodetic latitude that lies between ±90 degrees, and longitude that lies between ±180 degrees. The planet is assumed to be ellipsoidal by setting flattening to 0.0 a spherical planet can be achieved. Additionally, the MSL altitude is approximate.

The implementaion of the ECEF coordinate system assumes that the origin is at the center of the planet, the x-axis intersects the Greenwich meridian and the equator, the z-axis being the mean spin axis of the planet, positive to the north, and the y-axis completes the right hand system.

#### References

Outputs

**s** Stevens, B. L., and F. L. Lewis, *Aircraft Control and Simulation*, John Wiley & Sons, New York, NY, 1992.

Zipfel, P. H., *Modeling and Simulation of Aerospace Vehicle Dynamics*, AIAA Education Series, Reston, VA, 2000.

"Atmospheric and Space Flight Vehicle Coordinate Systems," ANSI/AIAA R-004-1992.

 See Also
 Direction Cosine Matrix ECEF to NED

 Direction Cosine Matrix ECEF to NED to Latitude and Longitude

 Geocentric to Geodetic Latitude

 LLA to ECEF Position

 Radius at Geocentric Latitude

# **Estimate Center of Gravity**

**Purpose** Calculate the center of gravity location

#### Library Mass Properties

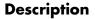

> mass CG > > dm/dt OdCG/dt > The Estimate Center of Gravity block calculates the center of gravity location and the rate of change of the center of gravity.

Linear interpolation is used to estimate the location of center of gravity as a function of mass. The rate of change of center of gravity is a linear function of rate of change of mass.

#### **Dialog Box**

| Block Parameters: Estimate Center of Gravity                                                                                    | ? × |
|----------------------------------------------------------------------------------------------------|-----|
| Estimate CG (mask) (link)                                                                                                    |     |
| Calculate the center of gravity location. Linear interpolation is used to determine center<br>of gravity as a function of mass. |     |
| Parameters                                                                                                    |     |
| Full mass:                                                                                                    |     |
| 2                                                                                                    |     |
| Empty mass:                                                                                                    |     |
| 1                                                                                                    |     |
| Full center of gravity:                                                                                                    |     |
| [1 1 1]                                                                                                    |     |
| Empty center of gravity:                                                                                                    |     |
| [0.5 0.5 0.5]                                                                                                    |     |
|                                                                                                    |     |
|                                                                                                    |     |
| <u>QK</u> <u>Cancel</u> <u>H</u> elp <u>A</u> pp                                                                                | yly |

#### Full mass

Specifies the gross mass of the craft.

#### **Empty mass**

Specifies the empty mass of the craft.

#### Full center of gravity

Specifies the center of gravity at gross mass of the craft.

#### **Empty center of gravity**

Specifies the center of gravity at empty mass of the craft.

| Inputs and | The first input is the mass.                                           |
|------------|------------------------------------------------------------------------|
| Outputs    | The second input is the rate of change of mass.                        |
|            | The first output is the center of gravity location.                    |
|            | The second output is the rate of change of center of gravity location. |
| Examples   | See the aeroblk_vmm demo for an example of this block.                 |
| See Also   | Aerodynamic Forces and Moments                                         |
|            | Estimate Inertia Tensor                                                |
|            | Moments About CG Due to Forces                                         |
|            |                                                                        |

## **Estimate Inertia Tensor**

**Purpose** Calculate the inertia tensor

#### Library Mass Properties

#### Description

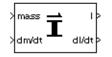

The Estimate Inertia Tensor block calculates the inertia tensor and the rate of change of the inertia tensor.

Linear interpolation is used to estimate the inertia tensor as a function of mass. The rate of change of the inertia tensor is a linear function of rate of change of mass.

#### **Dialog Box**

| 🖟 Block Parameters: Estimate Inertia Tensor 🛛 🔗 🗶                                                                |
|----------------------------------------------------------------------------------------------------|
| Estimate Inertia (mask) (link)                                                                                   |
| Calculate the inertia tensor. Linear interpolation is used to determine inertia tensor<br>as a function of mass. |
| Parameters                                                                                                    |
| Full mass:                                                                                                    |
| 2                                                                                                    |
| Empty mass:                                                                                                    |
| 1                                                                                                    |
| Full inertia matrix:                                                                                             |
| eye(3)                                                                                                    |
| Empty inertia matrix:                                                                                            |
| eye(3)/2                                                                                                    |
|                                                                                                    |
|                                                                                                    |
| <u>OK</u> <u>Cancel</u> <u>Help</u> <u>Apply</u>                                                                 |

#### Full mass

Specifies the gross mass of the craft.

#### **Empty mass**

Specifies the empty mass of the craft.

#### Full inertia matrix

Specifies the inertia tensor at gross mass of the craft.

#### Empty inertia matrix

Specifies the inertia tensor at empty mass of the craft.

| Inputs and | The first input is mass.                               |
|------------|--------------------------------------------------------|
| Outputs    | The second input is rate of change of mass.            |
|            | The first output is inertia tensor.                    |
|            | The second output is rate of change of inertia tensor. |
| See Also   | Estimate Center of Gravity                             |
|            | Symmetric Inertia Tensor                               |

# **Euler Angles to Direction Cosine Matrix**

**Purpose** Convert Euler angles to direction cosine matrix

Library

Utilities/Axes Transformations

#### Description

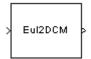

The Euler Angles to Direction Cosine Matrix block converts the three Euler rotation angles into a 3-by-3 direction cosine matrix (DCM). The DCM matrix performs the coordinate transformation of a vector in inertial axes  $(ox_0, oy_0, oz_0)$  into a vector in body axes  $(ox_3, oy_3, oz_3)$ . The order of the axis rotations required to bring  $(ox_3, oy_3, oz_3)$  into coincidence with  $(ox_0, oy_0, oz_0)$  is first a rotation about  $ox_3$  through the roll angle ( $\phi$ ) to axes  $(ox_2, oy_2, oz_2)$ . Second a rotation about  $oy_2$  through the pitch angle ( $\theta$ ) to axes  $(ox_1, oy_1, oz_1)$ , and finally a rotation about  $oz_1$  through the yaw angle ( $\psi$ ) to axes $(ox_0, oy_0, oz_0)$ .

$$\begin{bmatrix} ox_3\\ oy_3\\ oz_3 \end{bmatrix} = DCM \begin{bmatrix} ox_0\\ oy_0\\ oz_0 \end{bmatrix}$$
$$\begin{bmatrix} ox_3\\ oy_3\\ oz_3 \end{bmatrix} = \begin{bmatrix} 1 & 0 & 0 \\ 0 & \cos\phi & \sin\phi \\ 0 & -\sin\phi & \cos\phi \end{bmatrix} \begin{bmatrix} \cos\theta & 0 & -\sin\theta \\ 0 & 1 & 0 \\ \sin\theta & 0 & \cos\theta \end{bmatrix} \begin{bmatrix} \cos\psi & \sin\psi & 0 \\ -\sin\psi & \cos\psi & 0 \\ 0 & 0 & 1 \end{bmatrix} \begin{bmatrix} ox_0\\ oy_0\\ oz_0 \end{bmatrix}$$

Combining the three axis transformation matrices defines the following DCM.

$$DCM = \begin{cases} \cos\theta\cos\psi & \cos\theta\sin\psi & -\sin\theta\\ (\sin\phi\sin\theta\cos\psi - \cos\phi\sin\psi) & (\sin\phi\sin\theta\sin\psi + \cos\phi\cos\psi) & \sin\phi\cos\theta\\ (\cos\phi\sin\theta\cos\psi + \sin\phi\sin\psi) & (\cos\phi\sin\theta\sin\psi - \sin\phi\cos\psi) & \cos\phi\cos\theta \end{cases}$$

#### **Dialog Box**

| Block Parameters: Eule                                                                   | er Angles t   | Direction | Cosine | Matrix | × |
|------------------------------------------------------------------------------------------|---------------|-----------|--------|--------|---|
| Euler2DCM (mask) (link)                                                                  | l             |           |        |        |   |
| Determine the 3-by-3 dire<br>orientation (roll, pitch, yau<br>inertial axes to body axes | w). The outpu |           |        |        |   |
| ΠΚ                                                                                       | Cancel        | Help      | 1      | Apply  |   |

| Inputs and | The input is a 3-by-1 vector of Euler angles.   |
|------------|-------------------------------------------------|
| Outputs    | The output is a 3-by-3 direction cosine matrix. |
| See Also   | Direction Cosine Matrix to Euler Angles         |
|            | Direction Cosine Matrix to Quaternions          |
|            | Euler Angles to Quaternions                     |
|            | Quaternions to Direction Cosine Matrix          |
|            | Quaternions to Euler Angles                     |

# **Euler Angles to Quaternions**

| Purpose | Convert Euler angles to a | quaternion vector |
|---------|---------------------------|-------------------|
|---------|---------------------------|-------------------|

Library Utilities/Axes Transformations

**Description** The Euler Angles to Quaternions block converts the rotation described by the three Euler angles (roll, pitch, yaw) into the four-element quaternion vector  $(q_0,q_1,q_2,q_3)$ .

A quaternion vector represents a rotation about a unit vector ( $\mu_x \mu_y \mu_z$ ) through an angle  $\theta$ . A unit quaternion itself has unit magnitude, and can be written in the following vector format.

$$q = \begin{bmatrix} q_0 \\ q_1 \\ q_2 \\ q_3 \end{bmatrix} = \begin{bmatrix} \cos(\theta/2) \\ \sin(\theta/2)\mu_x \\ \sin(\theta/2)\mu_y \\ \sin(\theta/2)\mu_z \end{bmatrix}$$

An alternative representation of a quaternion is as a complex number,

 $q = q_0 + \boldsymbol{i}q_1 + \boldsymbol{j}q_2 + \boldsymbol{k}q_3$ 

where, for the purposes of multiplication,

$$i^{2} = j^{2} = k^{2} = -1$$
$$ij = -ji = k$$
$$jk = -kj = i,$$
$$ki = -ik = j$$

The benefit of representing the quaternion in this way is the ease with which the quaternion product can represent the resulting transformation after two or more rotations. The quaternion to represent the rotation through the three Euler angles is given below.

$$q = q_{\phi}q_{\theta}q_{\psi} = \left(\cos\left(\frac{\phi}{2}\right) - \boldsymbol{i}\sin\left(\frac{\phi}{2}\right)\right) \left(\cos\left(\frac{\theta}{2}\right) - \boldsymbol{j}\sin\left(\frac{\theta}{2}\right)\right) \left(\cos\left(\frac{\Psi}{2}\right) - \boldsymbol{k}\sin\left(\frac{\Psi}{2}\right)\right)$$

Expanding the preceding representation gives the four quaternion elements following.

$$\begin{bmatrix} q_{0} \\ q_{1} \\ q_{2} \\ q_{3} \end{bmatrix} = \begin{bmatrix} \cos\left(\frac{\Phi}{2}\right)\cos\left(\frac{\theta}{2}\right)\cos\left(\frac{\Psi}{2}\right) + \sin\left(\frac{\Phi}{2}\right)\sin\left(\frac{\theta}{2}\right)\sin\left(\frac{\Psi}{2}\right) \\ \sin\left(\frac{\Phi}{2}\right)\cos\left(\frac{\theta}{2}\right)\cos\left(\frac{\Psi}{2}\right) - \cos\left(\frac{\Phi}{2}\right)\sin\left(\frac{\theta}{2}\right)\sin\left(\frac{\Psi}{2}\right) \\ \cos\left(\frac{\Phi}{2}\right)\sin\left(\frac{\theta}{2}\right)\cos\left(\frac{\Psi}{2}\right) + \sin\left(\frac{\Phi}{2}\right)\cos\left(\frac{\theta}{2}\right)\sin\left(\frac{\Psi}{2}\right) \\ \cos\left(\frac{\Phi}{2}\right)\cos\left(\frac{\theta}{2}\right)\sin\left(\frac{\Psi}{2}\right) - \sin\left(\frac{\Phi}{2}\right)\sin\left(\frac{\theta}{2}\right)\cos\left(\frac{\Psi}{2}\right) \end{bmatrix}$$

#### **Dialog Box**

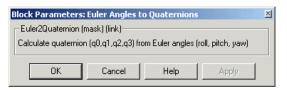

| Inputs and<br>Outputs | The input is a 3-by-1 vector of Euler angles.<br>The output is a 4-by-1 quaternion vector. |
|-----------------------|--------------------------------------------------------------------------------------------|
| See Also              | Direction Cosine Matrix to Euler Angles                                                    |
|                       | Direction Cosine Matrix to Quaternions                                                     |
|                       | Euler Angles to Direction Cosine Matrix                                                    |
|                       | Quaternions to Direction Cosine Matrix                                                     |
|                       | Quaternions to Euler Angles                                                                |
|                       |                                                                                            |

# Flat Earth to LLA

**Purpose** Estimate geodetic latitude, longitude, and altitude from flat Earth position

Library

Description

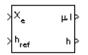

The Flat Earth to LLA block converts a 3-by-1 vector of Flat Earth position  $(\underline{p})$  into geodetic latitude  $(\underline{\mu})$ , longitude  $(\underline{\iota})$ , and altitude (h). The flat Earth coordinate system assumes the z-axis is downwards positive. The estimation begins by transforming the flat Earth x and y coordinates to North and East coordinates. The transformation has the form of

 $\begin{bmatrix} N \\ E \end{bmatrix} = \begin{bmatrix} \cos \psi - \sin \psi \\ \sin \psi & \cos \psi \end{bmatrix} \begin{bmatrix} p_x \\ p_y \end{bmatrix}$ 

**Utilities/Axes Transformations** 

where  $(\psi)$  is the angle in degrees clockwise between the x-axis and north.

To convert the North and East coordinates to geodetic latitude and longitude, the radius of curvature in the prime vertical  $(R_N)$  and the radius of curvature in the meridian  $(R_M)$  are used.  $(R_N)$  and  $(R_M)$  are defined by the following relationships:

$$R_{N} = \frac{R}{\sqrt{1 - (2f - f^{2})\sin^{2}\mu}}$$
$$R_{M} = R_{N} \frac{1 - (2f - f^{2})}{1 - (2f - f^{2})\sin^{2}\mu}$$

where (R) is the equatorial radius of the planet and (f) is the flattening of the planet.

Small changes in the in latitude and longitude are approximated from small changes in the North and East positions by

$$d\mu = \operatorname{atan}\left(\frac{1}{R_M}\right) dN$$
$$d\iota = \operatorname{atan}\left(\frac{1}{R_N \cos \mu}\right) dE$$

The output latitude and longitude are simply the initial latitude and longitude plus the small changes in latitude and longitude.

$$\mu = \mu_o + d\mu$$
$$\iota = \iota_o + d\iota$$

The altitude is the negative flat Earth z-axis value minus the reference height  $(h_{\it ref})$ .

$$h = -p_z - h_{ref}$$

### Dialog Box

| 🙀 Function Block Parameters: Flat Earth to LLA 🛛 🛛 🔀                                                                                                    |
|----------------------------------------------------------------------------------------------------|
| – Flat Earth to LLA (mask) (link) –                                                                                                    |
| Estimate geodetic latitude, longitude, and altitude from flat Earth position. The flat<br>Earth coordinate system assumes the z-axis is positive downwards.                                                                                                    |
| -Parameters                                                                                                    |
| Units: Metric (MKS)                                                                                                    |
| Planet model: Earth (WGS84)                                                                                                    |
| Initial geodetic latitude and longitude [deg]:                                                                                                    |
| [0 10]                                                                                                    |
| Direction of flat Earth x-axis (degrees clockwise from north):                                                                                                    |
| 0                                                                                                    |
|                                                                                                    |
| OK Cancel Help Apply                                                                                                    |
| OK Cancel Help Apply                                                                                                    |
| Function Block Parameters: Flat Earth to LLA                                                                                                    |
|                                                                                                    |
|                                                                                                    |
| Estimate geodetic latitude, longitude, and altitude from flat Earth position. The flat<br>Earth coordinate system assumes the z-axis is positive downwards.                                                                                                    |
| Earth coordinate system assumes the z-axis is positive downwards.                                                                                                    |
| Earth coordinate system assumes the z-axis is positive downwards.<br>Parameters                                                                                                    |
| Earth coordinate system assumes the z-axis is positive downwards. Parameters Planet model: Custom                                                                                                    |
| Earth coordinate system assumes the z-axis is positive downwards. Parameters Planet model: Custom Flattening:                                                                                                    |
| Earth coordinate system assumes the z-axis is positive downwards. Parameters Planet model: Custom Flattening: 1/298.257223563                                                                                                    |
| Earth coordinate system assumes the z-axis is positive downwards. Parameters Planet model: Custom Flattening:                                                                                                    |
| Earth coordinate system assumes the z-axis is positive downwards.  Parameters  Planet model: Custom  Flattening:  1/298.257223563  Equatorial radius of planet:                                                                                                    |
| Earth coordinate system assumes the z-axis is positive downwards.  Parameters  Planet model: Custom  Flattening:  1/298.257223563  Equatorial radius of planet:  6378137                                                                                                    |
| Earth coordinate system assumes the z-axis is positive downwards.  Parameters  Planet model: Custom  Flattening:  1/298.257223563  Equatorial radius of planet:  6378137  Initial geodetic latitude and longitude [deg]:                                                                         |
| Earth coordinate system assumes the z-axis is positive downwards.  Parameters  Planet model: Custom  Flattening:  1/298.257223563  Equatorial radius of planet:  6378137  Initial geodetic latitude and longitude [deg]:  [010]                                                                  |
| Earth coordinate system assumes the z-axis is positive downwards.  Parameters  Planet model: Custom  Flattening:  1/298.257223563  Equatorial radius of planet:  6378137  Initial geodetic latitude and longitude [deg]:  [0 10]  Direction of flat Earth x-axis (degrees clockwise from north): |
| Earth coordinate system assumes the z-axis is positive downwards.  Parameters  Planet model: Custom  Flattening:  1/298.257223563  Equatorial radius of planet:  6378137  Initial geodetic latitude and longitude [deg]:  [0 10]  Direction of flat Earth x-axis (degrees clockwise from north): |

#### Units

Specifies the parameter and output units:

| Units        | Position | Equatorial Radius | Altitude |
|--------------|----------|-------------------|----------|
| Metric (MKS) | Meters   | Meters            | Meters   |
| English      | Feet     | Feet              | Feet     |

This option is only available when **Planet model** is set to Earth (WGS84).

#### **Planet model**

Specifies the planet model to use:

Custom

Earth (WGS84)

#### Flattening

Specifies the flattening of the planet. This option is only available with **Planet model Custom**.

#### Equatorial radius of planet

Specifies the radius of the planet at its equator. The units of the equatorial radius parameter should be the same as the units for flat Earth position. This option is only available with **Planet model Custom**.

#### Initial geodetic latitude and longitude

Specifies the reference location, in degrees of latitude and longitude, for the origin of the estimation and the origin of the flat Earth coordinate system.

#### Direction of flat Earth x-axis (degrees clockwise from north)

Specifies angle used for converting flat Earth x and y coordinates to North and East coordinates.

Inputs and Outputs The first input is a 3-by-1 vector containing the position in flat Earth frame.

The second input is a scalar value of reference altitude in the same units for flat Earth position.

The first output is a 2-by-1 vector containing geodetic latitude and longitude, in degrees.

# Flat Earth to LLA

|                 | The second output is a scalar value of altitude above the input reference altitude, in same units as flat Earth position.                                                                                                    |
|-----------------|----------------------------------------------------------------------------------------------------|
| Assumptions     | This estimation method assumes the flight path and bank angle are zero.                                                                                                    |
| and Limitations | This estimation method assumes the flat Earth z-axis is normal to the Earth<br>at the initial geodetic latitude and longitude only. This method has higher<br>accuracy over small distances from the initial geodetic latitude and longitude,<br>and nearer to the equator. The longitude will have higher accuracy the smaller<br>the variations in latitude. Additionally, longitude is singular at the poles. |
| Example         | See the asbh120 demo for an example of this block.                                                                                                    |
| References      | Etkin, B., <i>Dynamics of Atmospheric Flight</i> , John Wiley & Sons, New York, NY, 1972.                                                                                                    |
|                 | Stevens, B. L., and F. L. Lewis, <i>Aircraft Control and Simulation</i> , Second Edition, John Wiley & Sons, New York, NY, 2003.                                                                                                    |
| See Also        | Direction Cosine Matrix ECEF to NED                                                                                                    |
|                 | Direction Cosine Matrix ECEF to NED to Latitude and Longitude                                                                                                    |
|                 | ECEF Position to LLA                                                                                                    |
|                 | Geocentric to Geodetic Latitude                                                                                                    |
|                 | LLA to ECEF Position                                                                                                    |
|                 | Radius at Geocentric Latitude                                                                                                    |

## Purpose Connect your model to FlightGear Flight Simulator

Library Animation/Flight Simulator Interfaces

## Description

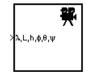

The FlightGear Preconfigured 6DoF Animation block lets you drive position and attitude values to a FlightGear Flight Simulator vehicle given double precision values for longitude ( $\lambda$ ), latitude (L), altitude (h), roll ( $\phi$ ), pitch ( $\theta$ ), and yaw ( $\psi$ ) respectively. Units are degrees west/north for longitude and latitude, meters above mean sea level for altitude, and radians for attitude values.

The block is a masked subsystem containing principally a Pack net\_fdm Packet for FlightGear block set for 6DoF inputs, a Send net\_fdm Packet to FlightGear block, and a Simulation Pace block. To access the full capabilities of these blocks, use the individual corresponding blocks from the Aerospace Blockset library.

The block is additionally configured as a SimViewingDevice, so that if you generate code for your model using Real-Time Workshop and connect to the running target code using the Real-Time Workshop External Mode available from the model's toolbar, then Simulink can obtain the data from the target on the fly and transmit position and attitude data to FlightGear. The SimViewingDevice facility is described in the Simulink documentation.

Use **Look under mask** from this block's context menu to see the blocks under the mask. For additional information on the operations of this block, see the reference pages for Pack net\_fdm Packet for FlightGear, Send net\_fdm Packet to FlightGear, and Simulation Pace blocks.

# FlightGear Preconfigured 6DoF Animation

## **Dialog Box**

| 당 Sink Block Paran                          | neters: Fligh                                                                                                    | tGear Precon                              | figured 6DoF Anima                                                           | ation 💌        |
|---------------------------------------------|----------------------------------------------------------------------------------------------------|-------------------------------------------|------------------------------------------------------------------------------|----------------|
| -FlightGearQuick6Do                         | Animation (ma                                                                                                    | ask) (link) — —                           |                                                                              |                |
| precision values for                        | longitude, latitu<br>orth for longitud                                                                                                    | ude, altitude, roll<br>de and latitude, i | flight Simulator vehicle<br>I, pitch, and yaw respec<br>meters above mean se | ctively. Units |
| block set for 6DoF i<br>block. To access th | This block is a masked subsystem containing principally a FlightGear Pack Net FDM<br>block set for 6DoF inputs, a FlightGear Send Net FDM block, and a Simulation Pace<br>block. To access the full capabilities of these blocks, use the individual corresponding<br>blocks from the Aerospace Blockset library. |                                           |                                                                              |                |
| Use "Look under m<br>mask.                  | Use "Look under mask" from this block's context menu to see the blocks under the<br>mask.                                                                                                    |                                           |                                                                              |                |
| -Parameters                                 |                                                                                                    |                                           |                                                                              |                |
| FlightGear version:                         | v0.9.3                                                                                                    |                                           |                                                                              | •              |
| Destination IP addr                         | ess:                                                                                                    |                                           |                                                                              |                |
| 127.0.0.1                                   |                                                                                                    |                                           |                                                                              |                |
| Destination port:                           |                                                                                                    |                                           |                                                                              |                |
| 5502                                        |                                                                                                    |                                           |                                                                              |                |
| Sample time (-1 for i                       | nherited):                                                                                                    |                                           |                                                                              |                |
| 1/30                                        |                                                                                                    |                                           |                                                                              |                |
|                                             |                                                                                                    |                                           |                                                                              |                |
|                                             | OK                                                                                                    | Cancel                                    | Help                                                                         | Apply          |

### FlightGear version

Select your FlightGear software version: v0.9.3 or v0.9.8.

#### **Destination IP address**

Specify your destination IP address.

#### **Destination port**

Specify your destination port.

### Sample time

Specify the sample time (-1 for inherited).

Inputs andThe input is a vector containing longitude, latitude, altitude, roll, pitch, and<br/>yaw, in double precision.

| Examples   | See the asbh120 demo for an example of this block.                                                                 |
|------------|----------------------------------------------------------------------------------------------------|
| References | Dr. Nathaniel Bowditch, American Practical Navigator, An Epitome of Navigation, US Navy Hydrographic Office, 1802. |
| See Also   | Generate Run Script                                                                                                |
|            | Pack net_fdm Packet for FlightGear                                                                                 |
|            | Send net_fdm Packet to FlightGear                                                                                  |
|            | Simulation Pace                                                                                                    |

# **Force Conversion**

| Purpose                  | Convert from force units to desired force units                                                                                                    |
|--------------------------|----------------------------------------------------------------------------------------------------|
| Library                  | Utilities/Axes Transformations                                                                                                    |
| Description<br>>lbf → N> | The Force Conversion block computes the conversion factor from specified input force units to specified output force units and applies the conversion factor to the input signal. |
|                          | The Force Conversion block icon displays the input and output units selects                                                                                                    |

The Force Conversion block icon displays the input and output units selected from the **Initial units** and the **Final units** lists.

## **Dialog Box**

| Force Conversion (mask) (link)                         |
|--------------------------------------------------------|
| Convert units of input signal to desired output units. |
| Parameters                                             |
| Initial units: Ibf                                     |
| Final units: N                                         |
|                                                        |
| OK Cancel Help Apply                                   |

## **Initial units**

Specifies the input units.

## **Final units**

Specifies the output units.

The following conversion units are available:

| lbf | Pound force |
|-----|-------------|
| Ν   | Newtons     |

Inputs and<br/>OutputsThe input is force in initial force units.The output is force in final force units.

See Also Acceleration Conversion

Angle Conversion

Angular Acceleration Conversion

Angular Velocity Conversion

Density Conversion

Length Conversion

Mass Conversion

Pressure Conversion

**Temperature Conversion** 

Velocity Conversion

# Gain Scheduled Lead-Lag

Purpose Implement a first-order lead-lag with gain-scheduled coefficients

## Library GNC/Controls

Description

>e >a (1+a.s)/(1+b.s) u >b  $u = \frac{1+as}{1+bs}e$ 

where e is the filter input, and u the filter output.

The coefficients a and b are inputs to the block, and hence can be made dependent on flight condition or operating point. For example, they could be produced from the Look-Up Table (n-D) Simulink block.

The Gain Scheduled Lead-Lag block implements a first-order lag of the form

## **Dialog Box**

| Blo     | ck Parameters: Gain Scheduled Lead-Lag 🛛 🛛 🛛                                                                                                    |  |  |
|---------|----------------------------------------------------------------------------------------------------|--|--|
|         | Gain Scheduled Lead-Lag (mask) (link)                                                                                                    |  |  |
| lr<br>d | Implement gain-scheduled first-order lead-lag of the form [1+a.s]/[1+b.s].<br>Initial output is given by (x_initial+a.e)/b where x_initial is the initial state<br>defined in the mask dialog box. Note that b should never be allowed to be<br>zero. |  |  |
| F       | Parameters                                                                                                    |  |  |
|         | nitial state, x_initial:                                                                                                    |  |  |
|         | 0                                                                                                    |  |  |
|         | OK Cancel Help Apply                                                                                                    |  |  |

### Initial state, x\_initial

The initial internal state for the filter x\_initial. Given this initial state, the initial output is given by

$$u\big|_{t=0} = \frac{xinitial + ae}{b}$$

Inputs and Outputs

The first input is the filter input.

The second input is the numerator coefficient.

The third input is the denominator coefficient.

The output is the filter output

| Purpose         Generate FlightGear run script on current plat | form |
|----------------------------------------------------------------|------|
|----------------------------------------------------------------|------|

Library Animation/Flight Simulator Interfaces

GEN

FG RUN

**Description** The Generate Run Script block generates a customized FlightGear run script on the current platform.

To generate the file, fill in the information, then select the checkbox. The checkbox clears automatically once the script is generated.

Items marked with an asterisk  $(\ast)$  are evaluated as MATLAB expressions, the rest of the fields are literal text.

# **Generate Run Script**

## **Dialog Box**

| Block Parameters: Generate Run Script                                                                                                    | ¢ |  |
|----------------------------------------------------------------------------------------------------|---|--|
| –Generate FlightGear Run Script (mask) (link)                                                                                                    |   |  |
| Generate a custom FlightGear run script file on the current platform.                                                                                                    |   |  |
| To generate the file, fill in the information then check the checkbox. The checkbox<br>unchecks automatically. Items marked with an asterisk (*) are evaluated as MATLAB<br>expressions, the rest of the fields are literal text. |   |  |
| -Parameters                                                                                                    | ĥ |  |
| Output file name:                                                                                                    |   |  |
| runfg.bat                                                                                                    |   |  |
| FlightGear base directory:                                                                                                    |   |  |
| D:\Applications\FlightGear-0.9.8a                                                                                                    |   |  |
| FlightGear geometry model name:                                                                                                    |   |  |
| HL20                                                                                                    |   |  |
| Destination port:                                                                                                    |   |  |
| 5502                                                                                                    |   |  |
| Airport ID:                                                                                                    |   |  |
| KSFO                                                                                                    |   |  |
| Runway ID:                                                                                                    |   |  |
| 10L                                                                                                    |   |  |
| Initial altitude (ft)*:                                                                                                    |   |  |
| 7224                                                                                                    |   |  |
| Initial heading (deg)*:                                                                                                    |   |  |
| <u>)</u>                                                                                                    |   |  |
| Offset distance (miles)*: 4.72                                                                                                    |   |  |
|                                                                                                    |   |  |
| Offset azimuth (deg)*:                                                                                                    |   |  |
| )-                                                                                                    |   |  |
| Click checkbox to generate file (unchecks automatically)                                                                                                    |   |  |
| OK Cancel Help Apply                                                                                                    | 1 |  |

#### **Output file name**

Specify the name of the output file. The file name is the name of the command you will use to start FlightGear with these initial parameters. The file must have the .bat extension.

#### FlightGear base directory

Specify the name of your FlightGear installation directory.

#### FlightGear geometry model name

Specify the name of the folder containing the desired model geometry in the *FlightGear*\data\Aircraft directory.

#### **Destination port**

Specify your network flight dynamics model (fdm) port. For more information, see the Send net\_fdm Packet to FlightGear block reference page.

### **Airport ID**

Specify the airport ID. The list of supported airports is available in FlightGear under Location.

#### **Runway ID**

Specify the runway ID.

### Initial altitude

Specify the initial altitude of the aircraft, in feet.

#### **Initial heading**

Specify the initial heading of the aircraft, in degrees.

#### **Offset distance**

Specify the offset distance of the aircraft from the airport, in miles.

#### **Offset azimuth**

Specify the offset azimuth of the aircraft, in degrees.

For more information, see "Creating a FlightGear Run Script" on page 2-31.

**Examples** See the asbh120 demo for an example of this block.

See Also FlightGear Preconfigured 6DoF Animation

Pack net\_fdm Packet for FlightGear

Send net\_fdm Packet to FlightGear

# **Geocentric to Geodetic Latitude**

Purpose Convert geocentric latitude to geodetic latitude

**Utilities/Axes Transformations** 

Library

**Description** 1

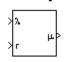

The Geocentric to Geodetic Latitude block converts a geocentric latitude  $(\lambda)$  into geodetic latitude  $(\mu)$ . There are a number of geometric relationships that are used to calculate the geodetic latitude in this non-iterative method. There are a number angles and points involved in the calculation which are shown in following figure.

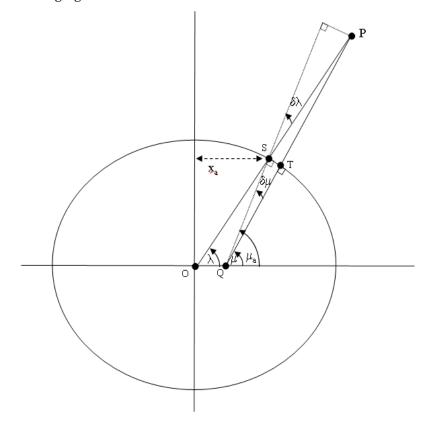

Given geocentric latitude  $(\lambda)$  and the radius (r) from the center of the planet (O) to the center of gravity (P), this non-iterative method starts by computing values for the point of r that intercepts the surface of the planet (S). By rearranging the equation for an ellipse, the horizontal coordinate,  $(x_a)$  is

determined. When equatorial radius (R), polar radius ((1-f)R) and  $x_a \tan \lambda$ , are substituted for sami-major axis, semi-minor axis and vertical coordinate  $(y_a)$ , the resulting equation for  $x_a$  has the following form:

$$x_a = \frac{(1-f)R}{\sqrt{\tan^2\lambda + (1-f)^2}}$$

To determine the geodetic latitude at S  $\mu_a$ , the equation for an ellipse with equatorial radius (R), polar radius ((1-f)R) is used again. This time it is used to define  $y_a$  in terms of  $x_a$ .

$$y_a = \sqrt{R^2 - x_a^2}(1 - f)$$

Additionally, the relationship between geocentric latitude at the planet's surface and geodetic latitude is used.

$$\mu_a = \operatorname{atan}\left(\frac{\operatorname{tan}\lambda}{\left(1-f\right)^2}\right)$$

Using the relationship  $\tan \lambda = y_a / x_a$  and the two equations above, the resulting equation for  $\mu_a$  is obtained.

$$\mu_a = \operatorname{atan}\left(\frac{\sqrt{R^2 - x_a^2}}{(1 - f)x_a}\right)$$

The correct sign of  $\mu_a$  is determined by testing  $\lambda$  and if  $\lambda$  is less than zero  $\mu_a$  changes sign accordingly.

In order to calculate the geodetic latitude of P, a number of geometric relationships are required to be calculated. These calculations follow.

The radius  $(r_a)$  from the center of the planet (O) to the surface of the planet (S) is calculated by using trigonometric relationship.

$$r_a = \frac{x_a}{\cos\lambda}$$

The distance from S to P is defined by:

$$l = r - r_a$$

The angular difference between geocentric latitude and geodetic latitude at S  $(\delta\lambda)$  is defined by:

$$\delta \lambda = \mu_a - \lambda$$

Using l and  $\delta\lambda$ , the mean sea-level altitude (h) is estimated.

$$h = l\cos\delta\lambda$$

The equation for the radius of curvature in the Meridian  $(\rho_a)$  at  $\mu_a$  is

$$\rho_a = \frac{R(1-f)^2}{(1-(2f-f^2)\sin^2\mu_a)^{3/2}}$$

Using l,  $\delta\lambda$ , h, and  $\rho_a$ , the angular difference between geodetic latitude at S ( $\mu$ ) and geodetic latitude at P ( $\mu_a$ ) is defined as:

$$\delta \mu = \operatorname{atan}\left(\frac{l\sin\delta\lambda}{\rho_a + h}\right)$$

Subtracting  $\delta \mu$  from  $\mu_a$  then gives  $\mu$ .

$$\mu = \mu_a - \delta \mu$$

## **Dialog Box**

| 🙀 Function Block Parameters: Geocentric to Geodetic Latitude 🛛 🛛 🔀                                                                                                    |  |  |
|----------------------------------------------------------------------------------------------------|--|--|
| Geocentric to Geodetic Latitude (mask) (link)                                                                                                    |  |  |
| Convert geocentric latitude to geodetic latitude. Geodetic latitude is computed using<br>geocentric latitude and the radius from the center of the planet to the center of gravity. |  |  |
| Parameters                                                                                                    |  |  |
| Units: Metric (MKS)                                                                                                    |  |  |
| Planet model: Earth (WGS84)                                                                                                    |  |  |
|                                                                                                    |  |  |
| OK Cancel Help Apply                                                                                                    |  |  |

| 🙀 Function Block Parameters: Geocentric to Geodetic Latitude                                                                                                    | × |  |  |
|----------------------------------------------------------------------------------------------------|---|--|--|
| Geocentric to Geodetic Latitude (mask) (link)                                                                                                    | _ |  |  |
| Convert geocentric latitude to geodetic latitude. Geodetic latitude is computed using geocentric latitude and the radius from the center of the planet to the center of gravity. |   |  |  |
| Parameters                                                                                                    | 5 |  |  |
| Planet model: Custom                                                                                                    |   |  |  |
| Flattening:                                                                                                    |   |  |  |
| 1/298.257223563                                                                                                    |   |  |  |
| Equatorial radius of planet:                                                                                                    |   |  |  |
| 6378137                                                                                                    |   |  |  |
|                                                                                                    |   |  |  |
|                                                                                                    |   |  |  |
| OK Cancel Hein Apply                                                                                                    |   |  |  |
| OK Cancel Help Apply                                                                                                    |   |  |  |

## Units

Specifies the parameter and output units:

| Units        | Radius from CG to<br>Center of Planet | Equatorial Radius |
|--------------|---------------------------------------|-------------------|
| Metric (MKS) | Meters                                | Meters            |
| English      | Feet                                  | Feet              |

This option is only available when **Planet model** is set to Earth (WGS84).

#### **Planet model**

Specifies the planet model to use:

Custom

Earth (WGS84)

#### Flattening

Specifies the flattening of the planet. This option is only available with **Planet model** set to Custom.

#### **Equatorial radius of planet**

Specifies the radius of the planet at its equator. The units of the equatorial radius parameter should be the same as the units for radius. This option is only available with **Planet model** set to Custom.

| Inputs and | The first input is a scalar value of geocentric latitude, in degrees. |
|------------|-----------------------------------------------------------------------|
|------------|-----------------------------------------------------------------------|

**Outputs** The second input is a scalar value of radius from center of the planet to the center of gravity.

The output is a scalar value of geodetic latitude, in degrees.

### **Assumptions** This implementation generates a geodetic latitude that lies between **and Limitations** ±90 degrees.

### References

Jackson, E. B., Manual for a Workstation-based Generic Flight Simulation Program (LaRCsim) Version 1.4, NASA TM 110164, April, 1995.

Hedgley, D. R., Jr., "An Exact Transformation from Geocentric to Geodetic Coordinates for Nonzero Altitudes," NASA TR R-458, March, 1976.

Clynch, J. R., "Radius of the Earth - Radii Used in Geodesy," Naval Postgraduate School, 2002, http://www.oc.nps.navy.mil/oc2902w/geodesy/radiigeo.pdf.

Stevens, B. L., and F. L. Lewis, *Aircraft Control and Simulation*, John Wiley & Sons, New York, NY, 1992.

Edwards, C. H., and D. E. Penny, *Calculus and Analytical Geometry 2nd Edition*, Prentice-Hall, Englewood Cliffs, NJ, 1986.

See Also ECEF Position to LLA Flat Earth to LLA Geodetic to Geocentric Latitude LLA to ECEF Position

# Geodetic to Geocentric Latitude

Purpose Convert geodetic latitude to geocentric latitude

**Utilities/Axes Transformations** 

Library

Description

≻µ ≻h ≻h The Geodetic to Geocentric Latitude block converts a geodetic latitude  $(\mu)$  into geocentric latitude  $(\lambda)$ . Geocentric latitude at the planet surface  $(\lambda_s)$  is defined by flattening (f), and geodetic latitude in the following relationship.

$$\lambda_s = \operatorname{atan}((1-f)^2 \operatorname{tan}\mu)$$

Geocentric latitude is defined by mean sea-level altitude (h), geodetic latitude, radius of the planet  $(r_s)$  and geocentric latitude at the planet surface in the following relationship.

$$\lambda = \operatorname{atan}\left(\frac{h\sin\mu + r_s\sin\lambda_s}{h\cos\mu + r_s\cos\lambda_s}\right)$$

## **Dialog Box**

| 🙀 Function Block Parameters: Geodetic to Geocentric Latitude 🛛 🗙                                                                                          |  |  |
|----------------------------------------------------------------------------------------------------|--|--|
| Geodetic to Geocentric Latitude (mask) (link)                                                                                                    |  |  |
| Convert geodetic latitude to geocentric latitude. Setting mean sea-level altitude to zero will give the geocentric latitude at the surface of the planet. |  |  |
| Parameters-                                                                                                    |  |  |
| Units: Metric (MKS)                                                                                                    |  |  |
| Planet model: Earth (WGS84)                                                                                                    |  |  |
|                                                                                                    |  |  |
| OK Cancel Help Apply                                                                                                    |  |  |

| 🙀 Function Block Parameters: Geodetic to Geocentric Latitude 🛛 🛛 🗶                                                                                        |
|----------------------------------------------------------------------------------------------------|
| Geodetic to Geocentric Latitude (mask) (link)                                                                                                    |
| Convert geodetic latitude to geocentric latitude. Setting mean sea-level altitude to zero will give the geocentric latitude at the surface of the planet. |
| -Parameters                                                                                                    |
| Planet model: Custom                                                                                                    |
| Flattening:                                                                                                    |
| 1/298.257223563                                                                                                    |
| Equatorial radius of planet:                                                                                                    |
| 6378137                                                                                                    |
|                                                                                                    |
|                                                                                                    |
| OK Cancel Help Apply                                                                                                    |

## Units

Specifies the parameter and output units:

| Units        | Altitude | Equatorial Radius |
|--------------|----------|-------------------|
| Metric (MKS) | Meters   | Meters            |
| English      | Feet     | Feet              |

This option is only available when **Planet model** is set to Earth (WGS84).

#### **Planet model**

Specifies the planet model to use:

Custom

Earth (WGS84)

#### Flattening

Specifies the flattening of the planet. This option is only available with **Planet model** set to Custom.

#### **Equatorial radius of planet**

Specifies the radius of the planet at its equator. The units of the equatorial radius parameter should be the same as the units for altitude. This option is only available with **Planet model** set to Custom.

| Inputs and | The first input is a | scalar value of | geodetic latitude | , in degrees. |
|------------|----------------------|-----------------|-------------------|---------------|
|------------|----------------------|-----------------|-------------------|---------------|

The second input is a scalar value of mean sea-level altitude (MSL).

The output is a scalar value of geocentric latitude, in degrees.

### **Assumptions** This implementation generates a geocentric latitude that lies between **and Limitations** ±90 degrees.

- **References** Stevens, B. L., and F. L. Lewis, *Aircraft Control and Simulation*, John Wiley & Sons, New York, NY, 1992.
- See Also ECEF Position to LLA

Flat Earth to LLA

Geocentric to Geodetic Latitude

LLA to ECEF Position

Radius at Geocentric Latitude

Outputs

## Purpose Transform horizontal wind into body-axes coordinates

# Library

Environment/Wind

# Description

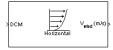

The Horizontal Wind Model block computes the wind velocity in body-axes coordinates.

The wind is specified by wind speed and wind direction in Earth axes. The speed and direction can be constant or variable over time. The direction of the wind is in degrees clockwise from the direction of the Earth x-axis (north). The wind direction is defined as the direction from which the wind is coming. Using the direction cosine matrix (DCM), the wind velocities are transformed into body-axes coordinates.

# **Dialog Box**

| Block Parameters: Horizontal Wind Model 🛛 🛛 🛛 🛛                                                                                                    |  |  |  |
|----------------------------------------------------------------------------------------------------|--|--|--|
| Horizontal Wind Model (mask) (link)                                                                                                    |  |  |  |
| Transform horizontal wind (north and east components) into body<br>coordinates given wind speed, wind direction and direction cosine matrix<br>(DCM). |  |  |  |
| Parameters                                                                                                    |  |  |  |
| Units: Metric (MKS)                                                                                                    |  |  |  |
| Wind speed source: Internal                                                                                                    |  |  |  |
| Wind speed at altitude (m/s):                                                                                                    |  |  |  |
| 15                                                                                                    |  |  |  |
| Wind direction source: Internal                                                                                                    |  |  |  |
| Wind direction at altitude (degrees clockwise from north):                                                                                            |  |  |  |
| 0                                                                                                    |  |  |  |
| OK Cancel Help Apply                                                                                                    |  |  |  |

## Units

Specifies the input and output units:

| Units                      | Wind Speed        | Wind Velocity     |
|----------------------------|-------------------|-------------------|
| Metric (MKS)               | Meters per second | Meters per second |
| English (Velocity in ft/s) | Feet per second   | Feet per second   |
| English (Velocity in kts)  | Knots             | Knots             |

## Wind speed source

Wind Shear Model

Specify source of wind speed:

|            | External                                                       | Variable wind speed input to block                                                                                                    |  |  |
|------------|----------------------------------------------------------------|----------------------------------------------------------------------------------------------------|--|--|
|            | Internal                                                       | Constant wind speed specified in mask                                                                                                    |  |  |
|            | Wind speed at                                                  | t altitude (m/s)                                                                                                    |  |  |
|            | Constant w                                                     | ind speed used if internal wind speed source is selected.                                                                                                    |  |  |
|            | Wind directio                                                  | n source                                                                                                    |  |  |
|            | Specify sour                                                   | rce of wind direction:                                                                                                    |  |  |
|            | External                                                       | Variable wind direction input to block                                                                                                    |  |  |
|            | Internal                                                       | Constant wind direction specified in mask                                                                                                    |  |  |
|            | Constant w<br>The directio<br>Earth x-axi                      | <b>n at altitude (degrees clockwise from north)</b><br>ind direction used if internal wind direction source is selected.<br>on of the wind is in degrees clockwise from the direction of the<br>s (north). The wind direction is defined as the direction from<br>vind is coming. |  |  |
| Inputs and | The first input                                                | is direction cosine matrix.                                                                                                    |  |  |
| Outputs    | The second optional input is the wind speed in selected units. |                                                                                                    |  |  |
|            | The third optional input is the wind direction in degrees.     |                                                                                                    |  |  |
|            | The output of th                                               | ne block is the wind velocity in body-axes, in selected units.                                                                                                    |  |  |
| See Also   | Dryden Wind Turbulence Model (Continuous)                      |                                                                                                    |  |  |
|            | Dryden Wind Turbulence Model (Discrete)                        |                                                                                                    |  |  |
|            | Discrete Wind Gust Model                                       |                                                                                                    |  |  |
|            | Von Karman Wind Turbulence Model (Continuous)                  |                                                                                                    |  |  |

# **Purpose** Calculate equivalent airspeed (EAS), calibrated airspeed (CAS), or true airspeed (TAS) from each other

## Library Flight Parameters

## Description

The Ideal Airspeed Correction block calculates one of the following airspeeds: equivalent airspeed (EAS), calibrated airspeed (CAS), or true airspeed (TAS), from one of the other two airspeeds.

Three equations are used to implement the Ideal Airspeed Correction block. The first equation shows TAS as a function of EAS, relative pressure ratio at altitude ( $\delta$ ), and speed of sound at altitude (a).

$$TAS = \frac{EAS \times a}{a_0 \sqrt{\delta}}$$

Using the compressible form of Bernoulli's equation and assuming isentropic conditions, the last two equations for EAS and CAS are derived.

$$EAS = \sqrt{\frac{2\gamma P}{(\gamma - 1)\rho_0} \left[ \left(\frac{q}{P} + 1\right)^{(\gamma - 1)/\gamma} - 1 \right]}$$
$$CAS = \sqrt{\frac{2\gamma P_0}{(\gamma - 1)\rho_0} \left[ \left(\frac{q}{P_0} + 1\right)^{(\gamma - 1)/\gamma} - 1 \right]}$$

In order to generate a correction table and its approximate inverse, these two equations were solved for dynamic pressure (q). Having values of q by a function of *EAS* and ambient pressure at altitude (P) or by a function of *CAS*, allows the two equations to be solved using the other's solution for q, thus creating a solution for *EAS* that depends on P and *CAS* and a solution for *CAS* that depends on P and *EAS*.

# **Dialog Box**

| Block Parameters: Ideal Airspeed Correction                                                                                    |  |  |  |
|----------------------------------------------------------------------------------------------------|--|--|--|
| Ideal Airspeed Correction (mask) (link)                                                                                        |  |  |  |
| Calculate equivalent airspeed (EAS), calibrated airspeed (CAS), or true<br>airspeed (TAS) from one of the other two airspeeds. |  |  |  |
| Based on assumption of compressible, isentropic (subsonic flow), dry air<br>with constant specific heat ratio (gamma).         |  |  |  |
| Parameters                                                                                                    |  |  |  |
| Units: Metric (MKS)                                                                                                    |  |  |  |
| Airspeed input: TAS                                                                                                    |  |  |  |
| Airspeed output: CAS                                                                                                    |  |  |  |
| Action for out of range input: Error                                                                                           |  |  |  |
| OK Cancel Help Apply                                                                                                    |  |  |  |

## Units

Specifies the input and output units:

| Units                         | Airspeed<br>Input    | Speed of<br>Sound    | Air Pressure                   | Airspeed<br>Output   |
|-------------------------------|----------------------|----------------------|--------------------------------|----------------------|
| Metric (MKS)                  | Meters per<br>second | Meters per<br>second | Pascal                         | Meters per<br>second |
| English (Velocity<br>in ft/s) | Feet per<br>second   | Feet per<br>second   | Pound force per<br>square inch | Feet per<br>second   |
| English (Velocity<br>in kts)  | Knots                | Knots                | Pound force per square inch    | Knots                |

## **Airspeed input**

Specify the airspeed input type:

| TAS | True airspeed       |
|-----|---------------------|
| EAS | Equivalent airspeed |
| CAS | Calibrated airspeed |

## **Airspeed output**

Specify the airspeed output type:

|                                | Velocity Input                                                                      | Velocity Output                                                                |  |  |
|--------------------------------|-------------------------------------------------------------------------------------|--------------------------------------------------------------------------------|--|--|
|                                | TAS                                                                                 | EAS (Equivalent airspeed)                                                      |  |  |
|                                |                                                                                     | CAS (Calibrated airspeed)                                                      |  |  |
|                                | EAS                                                                                 | TAS (True airspeed)                                                            |  |  |
|                                |                                                                                     | CAS (Calibrated airspeed)                                                      |  |  |
|                                | CAS                                                                                 | TAS (True airspeed)                                                            |  |  |
|                                |                                                                                     | EAS (Equivalent airspeed)                                                      |  |  |
|                                | Action for out of range in<br>Specify if an out of range<br>an error, or no action. | <b>put</b><br>e input (supersonic airspeeds) invokes a warning,                |  |  |
| Inputs and                     | The first input is the selected airspeed in the selected units.                     |                                                                                |  |  |
| Outputs                        | The second input is the speed of sound in the selected units.                       |                                                                                |  |  |
|                                | The third input is the static                                                       | pressure in the selected units.                                                |  |  |
|                                | The output of the block is the selected airspeed in the selected units.             |                                                                                |  |  |
| Assumptions<br>and Limitations | This block assumes that the a dry air with constant specifie                        | air flow is compressible, isentropic (subsonic flow), c heat ratio, $\gamma$ . |  |  |
| Examples                       | See the aeroblk_indicated examples of this block.                                   | model and the aeroblk_calibrated model for                                     |  |  |
| References                     | Lowry, J. T., <i>Performance of</i> Washington, DC, 1999.                           | Light Aircraft, AIAA Education Series,                                         |  |  |
|                                | Aeronautical Vestpocket Han<br>August, 1986.                                        | dbook, United Technologies Pratt & Whitney,                                    |  |  |

# **Incidence & Airspeed**

Purpose

Calculate incidence and air speed

Library Flight Parameters

Description

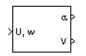

The Incidence & Airspeed block supports the 3DoF equations of motion model by calculating the angle between the velocity vector and the body, and also the total air speed from the velocity components in the body-fixed coordinate frame.

$$\alpha = \operatorname{atan}\left(\frac{w}{u}\right)$$
$$V = \sqrt{u^2 + w^2}$$

## **Dialog Box**

| Block Parameters: I                                                                                                    | Incidence & A     | irspeed      |          |             | × |
|----------------------------------------------------------------------------------------------------|-------------------|--------------|----------|-------------|---|
| ┌ Incidence&Airspeed                                                                                                    | (mask) (link)     |              |          |             |   |
| Calculate the angle between the body and the velocity vector (incidence) and the velocity magnitude from the components in body axes (U,w). |                   |              |          |             |   |
| and the velocity mag                                                                                                    | nitude from the c | omponents in | n body a | axes (U,w). |   |

| Inputs and | The input to the block is the two-element vector containing the velocity of the |
|------------|---------------------------------------------------------------------------------|
| Outputs    | body resolved into the body-fixed coordinate frame.                             |

The first output of the block is the incidence angle, in radians.

The second output is the air speed of the body.

**Examples** See the aeroblk\_guidance model and the aero\_guidance\_airframe model for examples of this block.

See Also Incidence, Sideslip & Airspeed

Purpose Calculate incidence, sideslip, and air speed

## Library Flight Parameters

Description

ν<sub>b</sub>β>

The Incidence, Sideslip & Airspeed block supports the 6DoF (Euler Angles) and 6DoF (Quaternion) models by calculating the angles between the velocity vector and the body, and also the total air speed from the velocity components in the body-fixed coordinate frame.

$$\alpha = \operatorname{atan}\left(\frac{w}{u}\right)$$
$$\beta = \operatorname{asin}\left(\frac{v}{V}\right)$$
$$V = \sqrt{u^2 + v^2 + w^2}$$

## **Dialog Box**

| Block Parameters: Incidence, Sideslip & Airspeed                                                                                                    |  |  |  |  |  |  |
|----------------------------------------------------------------------------------------------------|--|--|--|--|--|--|
| Incidence,Sideslip&Airspeed (mask) (link)                                                                                                    |  |  |  |  |  |  |
| Calculate the angles between the body and the velocity vector (incidence<br>and sideslip), and the velocity magnitude from the components in body<br>axes (Vb). |  |  |  |  |  |  |
| axes (vb).                                                                                                    |  |  |  |  |  |  |

| Inputs and<br>Outputs | The input to the block is the three-element vector containing the velocity of the body resolved into the body-fixed coordinate frame. |
|-----------------------|----------------------------------------------------------------------------------------------------|
|                       | The first output of the block is the incidence angle in radians.                                                                      |
|                       | The second output of the block is the sideslip angle in radians.                                                                      |
|                       | The third output is the air speed of the body.                                                                                        |
| Examples              | See Airframe in the aeroblk_HL20 model for an example of this block.                                                                  |
| See Also              | Incidence & Airspeed                                                                                                    |

# Interpolate Matrix(x)

| Purpose | Return an interpolated | matrix for given input x |
|---------|------------------------|--------------------------|
|---------|------------------------|--------------------------|

Library GNC/Controls

**Description** 

,∦x Matrix(x),þ

The Interpolate Matrix(x) block interpolates a one-dimensional array of matrices.

This one-dimensional case assumes a matrix M is defined at a discrete number of values of an independent variable  $\mathbf{x} = [x_1 x_2 x_3 \dots x_i x_{i+1} \dots x_n]$ . Then for  $x_i < x < x_{i+1}$ , the block output is given by

 $(1-\lambda)M(x_i) + \lambda M(x_{i+1})$ 

where the interpolation fraction is defined as

 $\lambda = (x - x_i) / (x_{i+1} - x_i)$ 

## **Dialog Box**

| E | Block Parameters: Interpolate Matrix(x)                                                                           | × |
|---|----------------------------------------------------------------------------------------------------|---|
|   | MatrixSchedule-1D (mask) (link)                                                                                   |   |
|   | Return an interpolated matrix for given input x. Input x must be from the Simulink PreLook-up Index Search block. |   |
|   | Parameters<br>Matrix to interpolate:                                                                              | ٦ |
|   | matrix                                                                                                    |   |
|   | OK Cancel Help Apply                                                                                              |   |

#### Matrix to interpolate

Matrix to be interpolated. It should be three dimensional, the first two dimensions corresponding to the matrix at each value of x. For example, if you have three matrices A, B, and C defined at x = 0, x = 0.5, and x = 1.0, then the input matrix is given by

matrix(:,:,1) = A; matrix(:,:,2) = B; matrix(:,:,3) = C;

Inputs and The first input is the first independent variable.

The output is the interpolated matrix.

| Assumptions     | This block must be driven from the Simulink PreLook-up Index Search block. |
|-----------------|----------------------------------------------------------------------------|
| and Limitations |                                                                            |

| Examples | See the following Aerospace Blockset blocks: 1D Controller $[A(v),B(v),C(v),D(v)]$ , 1D Observer Form $[A(v),B(v),C(v),F(v),H(v)]$ , and 1D Self-Conditioned $[A(v),B(v),C(v),D(v)]$ . |
|----------|----------------------------------------------------------------------------------------------------|
| See Also | Interpolate Matrix(x,y)                                                                                                    |

Interpolate Matrix(x,y,z)

# Interpolate Matrix(x,y)

**Purpose** Return an interpolated matrix for given inputs x and y

Library GNC/Controls

### **Description**

Matrix(x,y)

The Interpolate Matrix(x,y) block interpolates a two-dimensional array of matrices.

This two-dimensional case assumes the matrix is defined as a function of two independent variables,  $\mathbf{x} = [x_1 x_2 x_3 \dots x_i x_{i+1} \dots x_n]$  and  $\mathbf{y} = [y_1 y_2 y_3 \dots y_j y_{j+1} \dots y_m]$ . For given values of x and y, four matrices are interpolated. Then for  $x_i < x < x_{i+1}$  and  $y_i < y < y_{i+1}$ , the output matrix is given by

$$\begin{split} &(1-\lambda_y)[(1-\lambda_x)M(x_i,y_j)+\lambda_xM(x_{i+1},y_j)]+\\ &\lambda_y[(1-\lambda_x)M(x_i,y_{j+1})+\lambda_xM(x_{i+1},y_{j+1})] \end{split}$$

where the two interpolation fractions are denoted by

$$\lambda_x = (x - x_i) / (x_{i+1} - x_i)$$

and

$$\lambda_y = (y - y_j) / (y_{j+1} - y_j)$$

## **Dialog Box**

| Block | Parameter                                                                                                    | s: Interpolate   | Matrix(x,y) |       | 2 |
|-------|----------------------------------------------------------------------------------------------------|------------------|-------------|-------|---|
| _ Mat | rixSchedule-2                                                                                                    | D (mask) (link)— |             |       |   |
|       | Return an interpolated matrix for given inputs x and y. Inputs x and y must<br>be from Simulink PreLook-up Index Search block. |                  |             |       |   |
|       | ameters<br>rix to interpola                                                                                                    | te:              |             |       | _ |
| Ima   | uix                                                                                                    |                  |             |       |   |
|       | OK                                                                                                    | Cancel           | Help        | Apply |   |

#### Matrix to interpolate

Matrix to be interpolated. It should be four dimensional, the first two dimensions corresponding to the matrix at each value of x and y. For example, if you have four matrices A, B, C, and D defined at (x = 0.0, y = 1.0), (x = 0.0, y = 3.0), (x = 1.0, y = 1.0) and (x = 1.0, y = 3.0), then the input matrix is given by

|                                | <pre>matrix(:,:,1,1) = A;<br/>matrix(:,:,1,2) = B;<br/>matrix(:,:,2,1) = C;<br/>matrix(:,:,2,2) = D;</pre>                                                                             |
|--------------------------------|----------------------------------------------------------------------------------------------------|
| Inputs and<br>Outputs          | The first input is the first independent variable.                                                                                                    |
| Colpois                        | The second input is the second independent variable.                                                                                                    |
|                                | The output is the interpolated matrix.                                                                                                    |
| Assumptions<br>and Limitations | This block must be driven from the Simulink PreLookup Index Search block.                                                                                                    |
| Examples                       | See the following Aerospace Blockset blocks: 2D Controller $[A(v),B(v),C(v),D(v)]$ , 2D Observer Form $[A(v),B(v),C(v),F(v),H(v)]$ , and 2D Self-Conditioned $[A(v),B(v),C(v),D(v)]$ . |
| See Also                       | Interpolate Matrix(x)                                                                                                    |
|                                | Interpolate Matrix(x,y,z)                                                                                                    |
|                                |                                                                                                    |

# Interpolate Matrix(x,y,z)

**Purpose** Return an interpolated matrix for given inputs x, y, and z

Library GNC/Controls

## Description

>x >y Matrix(x,y,z)> >z The Interpolate Matrix(x,y,z) block interpolates a three-dimensional array of matrices.

This three-dimensional case assumes the matrix is defined as a function of three independent variables

$$\mathbf{x} = [x_1 x_2 x_3 \dots x_i \ x_{i+1} \dots x_n], \mathbf{y} = [y_1 y_2 y_3 \dots y_j y_{j+1} \dots y_m]$$
$$\mathbf{z} = [z_1 z_2 z_3 \dots z_k \ z_{k+1} \dots z_p]$$

For given values of x, y, and z, eight matrices are interpolated. Then for

$$x_i < x < x_{i+1}, y_j < y < y_{j+1}$$
  
 $z_k < z < z_{k+1}$ 

the output matrix is given by

$$\begin{split} &(1-\lambda_z)\left\{(1-\lambda_y)[(1-\lambda_x)M(x_i,y_j,z_k)+\lambda_xM(x_{i+1},y_j,z_k)]+\\ &\lambda_y[(1-\lambda_x)M(x_i,y_{j+1},z_k)+\lambda_xM(x_{i+1},y_{j+1},z_k)]\right\}\\ &+\lambda_z\{(1-\lambda_y)[(1-\lambda_x)M(x_i,y_j,z_{k+1})+\lambda_xM(x_{i+1},y_j,z_{k+1})]+\\ &\lambda_y[(1-\lambda_x)M(x_i,y_{j+1},z_{k+1})+\lambda_xM(x_{i+1},y_{j+1},z_{k+1})]\} \end{split}$$

where the three interpolation fractions are denoted by

$$\begin{split} \lambda_x &= (x - x_i) / (x_{i+1} - x_i) \\ \lambda_y &= (y - y_j) / (y_{j+1} - y_j) \\ \lambda_z &= (z - z_k) / (z_{k+1} - z_k) \end{split}$$

In the three-dimensional case, the interpolation is carried out first on x, then y, and finally z.

## **Dialog Box**

| Block Parameters: Interpolate Matrix(x,y,z)                                                                                     | × |
|----------------------------------------------------------------------------------------------------|---|
| MatrixSchedule-3D (mask) (link)                                                                                                 |   |
| Return an interpolated matrix for given inputs x, y, and z. Inputs x, y, z must be from Simulink PreLook-up Index Search block. |   |
| ⊢Parameters<br>Matrix to interpolate:                                                                                           |   |
| matrix                                                                                                    |   |
| OK Cancel Help Apply                                                                                                    |   |

### Matrix to interpolate

Matrix to be interpolated. It should be five dimensional, the first two dimensions corresponding to the matrix at each value of x, y, and z. For example, if you have eight matrices A, B, C, D, E, F, G, and H defined at the following values of x, y, and z, then the corresponding input matrix is given by

| (x = 0.0, y = 1.0, z = 0.1) | <pre>matrix(:,:,1,1,1) = A;</pre> |
|-----------------------------|-----------------------------------|
| (x = 0.0, y = 1.0, z = 0.5) | <pre>matrix(:,:,1,1,2) = B;</pre> |
| (x = 0.0, y = 3.0, z = 0.1) | <pre>matrix(:,:,1,2,1) = C;</pre> |
| (x = 0.0, y = 3.0, z = 0.5) | <pre>matrix(:,:,1,2,2) = D;</pre> |
| (x = 1.0, y = 1.0, z = 0.1) | <pre>matrix(:,:,2,1,1) = E;</pre> |
| (x = 1.0, y = 1.0, z = 0.5) | <pre>matrix(:,:,2,1,2) = F;</pre> |
| (x = 1.0, y = 3.0, z = 0.1) | <pre>matrix(:,:,2,2,1) = G;</pre> |
| (x = 1.0, y = 3.0, z = 0.5) | <pre>matrix(:,:,2,2,2) = H;</pre> |

Inputs and<br/>OutputsThe first input is the first independent variable.<br/>The second input is the second independent variable.<br/>The third input is the third independent variable.<br/>The output is the interpolated matrix.Assumptions<br/>and LimitationsThis block must be driven from the Simulink PreLookup Index Search block.

| Examples | See the following Aerospace Blockset blocks: 3D Controller $[A(v),B(v),C(v),D(v)]$ , 3D Observer Form $[A(v),B(v),C(v),F(v),H(v)]$ , and 3D Self-Conditioned $[A(v),B(v),C(v),D(v)]$ . |
|----------|----------------------------------------------------------------------------------------------------|
| See Also | Interpolate Matrix(x)                                                                                                    |
|          | Interpolate Matrix(x,y)                                                                                                    |

## **Purpose** Compute the inverse of 3-by-3 matrix using determinant formula

Library Utilities/Math Operations

The Invert 3x3 Matrix block computes the inverse of 3-by-3 matrix using determinant formula.

The inverse of the matrix is calculated by

$$inv(A) = \frac{adj(A)}{det(A)}$$

If the det(A) = 0, an error is thrown and the simulation will stop.

## **Dialog Box**

Description

A<sup>-1</sup> (3x3)

| Invert 3x3 №   | 1atrix           |                                 | ×                                                          |
|----------------|------------------|---------------------------------|------------------------------------------------------------|
| ask) (link)    |                  |                                 |                                                            |
|                |                  |                                 |                                                            |
| or 5-by-5 main | cusing determina | ant ronnuia.                    |                                                            |
|                | 1                | 1                               | 1                                                          |
| Cancel         | Help             | Apply                           |                                                            |
|                | ask) (link)      | of 3-by-3 matrix using determin | ask) (link)<br>of 3-by-3 matrix using determinant formula. |

| Inputs and<br>Outputs | The input is a 3-by-3 matrix.<br>The output of the block is 3-by-3 matrix inverse of input matrix. |
|-----------------------|----------------------------------------------------------------------------------------------------|
| See Also              | Adjoint of 3x3 Matrix<br>Create 3x3 Matrix                                                         |
|                       | Determinant of 3x3 Matrix                                                                          |

# **ISA Atmosphere Model**

Purpose Implement the International Standard Atmosphere (ISA)

Environment/Atmosphere

Library

Description

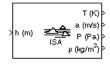

The ISA Atmosphere Model block implements the mathematical representation of the international standard atmosphere values for ambient temperature, pressure, density, and speed of sound for the input geopotential altitude.

The ISA Atmosphere Model block icon displays the input and output metric units.

## **Dialog Box**

| Block Parameters: ISA Atmosphere Model                                                                                   | × |  |
|----------------------------------------------------------------------------------------------------|---|--|
| _ International Standard Atmosphere Model (mask) (link)                                                                  |   |  |
| Compute International Standard Atmosphere (ISA) model for altitudes<br>between 0 Km and 20 Km using a lapse rate method. |   |  |
| Select change atmospheric parameters to create custom atmosphere.                                                        |   |  |
| Parameters Change atmospheric parameters                                                                                 |   |  |
| OK Cancel Help Apply                                                                                                    |   |  |

### Change atmospheric parameters

Select to customize various atmospheric parameters to be different from the ISA values.

| Inputs and<br>Outputs          | The input is geopotential height.                                                                                                    |
|--------------------------------|----------------------------------------------------------------------------------------------------|
|                                | The four outputs are temperature, speed of sound, air pressure, and air density.                                                                                                    |
| Assumptions<br>and Limitations | Below the geopotential altitude of 0 km and above the geopotential altitude of 20 km, temperature and pressure values are held. Density and speed of sound are calculated using a perfect gas relationship. |
| References                     | [1] U.S. Standard Atmosphere, 1976, U.S. Government Printing Office,<br>Washington, D.C.                                                                                                    |
| See Also                       | COESA Atmosphere Model, Lapse Rate Model                                                                                                    |

**Purpose**Transform position and velocity components from the Standard Julian Epoch<br/>(J2000) to the discontinued Standard Besselian Epoch (B1950)

Library Utilities/Axes Transformations

## Description

> <sup>r</sup>.2000 <sup>r</sup>B1950 > > <sup>v</sup>.2000 <sup>v</sup>B1950 > The Julian Epoch to Besselian Epoch block transforms two 3-by-1 vectors of Julian Epoch position  $(r_{J2000})$ , and Julian Epoch velocity  $(\underline{v}_{J2000})$  into Besselian Epoch position  $(r_{B1950})$ , and Besselian Epoch velocity  $(\underline{v}_{B1950})$ . The transformation is calculated using:

$$\begin{bmatrix} r_{B1950} \\ v_{B1950} \end{bmatrix} = \begin{bmatrix} \underline{M}_{rr} & \underline{M}_{vr} \\ \underline{M}_{rv} & \underline{M}_{vv} \end{bmatrix}^T \begin{bmatrix} r_{J2000} \\ v_{J2000} \end{bmatrix}$$

where  $(\underline{M}_{rr}, \underline{M}_{vr}, \underline{M}_{rv}, \underline{M}_{vv})$  are defined as:

$$\underline{M}_{rr} = \begin{bmatrix} 0.9999256782 & -0.0111820611 & -0.0048579477 \\ 0.0111820610 & 0.9999374784 & -0.0000271765 \\ 0.0048579479 & -0.0000271474 & 0.9999881997 \end{bmatrix}$$

 $\underline{M}_{vr} = \begin{bmatrix} 0.00000242395018 & -0.00000002710663 & -0.00000001177656 \\ 0.00000002710663 & 0.00000242397878 & -0.0000000006587 \\ 0.00000001177656 & -0.0000000006582 & 0.00000242410173 \end{bmatrix}$ 

$$\underline{M}_{rv} = \begin{bmatrix} -0.000551 & -0.238565 & 0.435739 \\ 0.238514 & -0.002667 & -0.008541 \\ -0.435623 & 0.012254 & 0.002117 \end{bmatrix}$$

$$\underline{M}_{vv} = \begin{bmatrix} 0.99994704 & -0.01118251 & -0.00485767 \\ 0.01118251 & 0.99995883 & -0.00002718 \\ 0.00485767 & -0.00002714 & 1.0000956 \end{bmatrix}$$

# **Dialog Box**

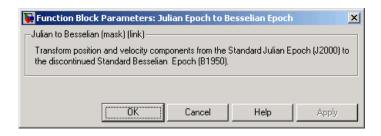

| Inputs and<br>Outputs | The first input is a 3-by-1 vector containing the position in Standard Julian Epoch (J2000).                                                                              |
|-----------------------|----------------------------------------------------------------------------------------------------|
|                       | The second input is a 3-by-1 vector containing the velocity in Standard Julian Epoch (J2000).                                                                             |
|                       | The first output is a 3-by-1 vector containing the position in Standard Besselian Epoch (B1950).                                                                          |
|                       | The second output is a 3-by-1 vector containing the velocity in Standard Besselian Epoch (B1950).                                                                         |
| References            | "Supplement to Department of Defense World Geodetic System 1984 Technical<br>Report: Part I - Methods, Techniques and Data Used in WGS84 Development,"<br>DMA TR8350.2-A. |
| See Also              | Besselian Epoch to Julian Epoch                                                                                                    |

Purpose Implement lapse rate model for atmosphere

### Library

Environment/Atmosphere

## Description

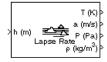

The Lapse Rate Model block implements the mathematical representation of the lapse rate atmospheric equations for ambient temperature, pressure, density, and speed of sound for the input geopotential altitude. You can customize this atmospheric model, described below, by specifying atmospheric properties in the block dialog.

The following equations define the troposphere

$$T = T_o - Lh$$

$$P = P_o \cdot \left(\frac{T}{T_o}\right)^{\frac{g}{LR}}$$

$$\rho = \rho_o \cdot \left(\frac{T}{T_o}\right)^{\frac{g}{LR} - 1}$$

$$a = \sqrt{\gamma RT}$$

The following equations define the tropopause (lower stratosphere)

$$T = 216.7^{o}K$$

$$P = P_{o} \cdot \left(\frac{T}{T_{o}}\right)^{\frac{g}{LR}-1} \cdot e^{\frac{g}{RT}(11000-h)}$$

$$\rho = \rho_{o} \cdot \left(\frac{T}{T_{o}}\right)^{\frac{g}{LR}} \cdot e^{\frac{g}{RT}(11000-h)}$$

$$a = \sqrt{\gamma RT}$$

where:

| $T_{0}$ | Absolute temperature at mean sea | level in degrees Kelvin |
|---------|----------------------------------|-------------------------|
|         |                                  |                         |

- $\rho_0$  Air density at mean sea level in kg/m<sup>3</sup>
- $P_0$  Static pressure at mean sea level in N/m<sup>2</sup>
- *h* Altitude in m
- T Absolute temperature at altitude h in degrees Kelvin
- $\rho$  Air density at altitude *h* in kg/m<sup>3</sup>
- *P* Static pressure at altitude h in N/m<sup>2</sup>
- *a* Speed of sound at altitude h in m/s<sup>2</sup>
- L Lapse rate in degrees Kelvin/m
- *R* Characteristic gas constant J/kg-degrees Kelvin
- γ Specific heat ratio
- g Acceleration due to gravity in m/s<sup>2</sup>

The Lapse Rate Model block icon displays the input and output metric units.

## **Dialog Box**

| Block Parameters: Lapse Rate Model                                                                                       | × |  |  |
|----------------------------------------------------------------------------------------------------|---|--|--|
| International Standard Atmosphere Model (mask) (link)                                                                    | _ |  |  |
| Compute International Standard Atmosphere (ISA) model for altitudes<br>between 0 Km and 20 Km using a lapse rate method. |   |  |  |
| Select change atmospheric parameters to create custom atmosphere.                                                        |   |  |  |
| Parameters                                                                                                    | _ |  |  |
| Change atmospheric parameters                                                                                            |   |  |  |
| Acceleration due to gravity (m/s^2):                                                                                     |   |  |  |
| 9.80665                                                                                                    |   |  |  |
| Ratio of specific heats:                                                                                                 |   |  |  |
| 1.4                                                                                                    |   |  |  |
| Characteristic gas constant (J/Kg/K):                                                                                    |   |  |  |
| 287.0531                                                                                                    |   |  |  |
| Lapse rate (K/m):                                                                                                    |   |  |  |
| 0.0065                                                                                                    |   |  |  |
| Height of troposphere (m):                                                                                               |   |  |  |
| 11000                                                                                                    |   |  |  |
| Height of tropopause (m):                                                                                                |   |  |  |
| 20000                                                                                                    |   |  |  |
| Air density at mean sea level (Kg/m^3):                                                                                  |   |  |  |
| 1.225                                                                                                    |   |  |  |
| Ambient pressure at mean sea level (N/m^2):                                                                              |   |  |  |
| 101325                                                                                                    |   |  |  |
| Ambient temperature at mean sea level (K):                                                                               |   |  |  |
| 288.15                                                                                                    |   |  |  |
| ,                                                                                                    |   |  |  |
| OK Cancel Help Apply                                                                                                    |   |  |  |

### **Change atmospheric parameters**

When selected, the following atmospheric parameters can be customized to be different from the ISA values.

### Acceleration due to gravity

Specify the acceleration due to gravity (g).

### **Ratio of specific heats**

Specify the ratio of specific heats  $(\gamma)$ .

#### Characteristic gas constant

Specify the characteristic gas constant (R).

|                                | Lapse rate<br>Specify the lapse rate of the troposphere (L).                                                                                                    |
|--------------------------------|----------------------------------------------------------------------------------------------------|
|                                | <b>Height of troposphere</b><br>Specify the upper altitude of the troposphere, a range of decreasing<br>temperature.                                                                                                 |
|                                | <b>Height of tropopause</b><br>Specify the upper altitude of the tropopause, a range of constant<br>temperature.                                                                                                    |
|                                | Air density at mean sea level Specify the air density at sea level $(\rho_0)$ .                                                                                                    |
|                                | Ambient pressure at mean sea level Specify the ambient pressure at sea level $(P_0)$ .                                                                                                    |
|                                | Ambient temperature at mean sea level Specify the ambient temperature at sea level $(T_0)$ .                                                                                                    |
| Inputs and<br>Outputs          | The input is geopotential height.<br>The four outputs are temperature, speed of sound, air pressure, and air density.                                                                                                |
| Assumptions<br>and Limitations | Below the geopotential altitude of 0 km and above the geopotential altitude of the tropopause, temperature and pressure values are held. Density and speed of sound are calculated using a perfect gas relationship. |
| References                     | [1] U.S. Standard Atmosphere, 1976, U.S. Government Printing Office,<br>Washington, D.C.                                                                                                    |
| See Also                       | COESA Atmosphere Model<br>ISA Atmosphere Model                                                                                                    |

### **Purpose** Convert from length units to desired length units

Library Utilities/Unit Conversions

Description

The Length Conversion block computes the conversion factor from specified input length units to specified output length units and applies the conversion factor to the input signal.

The Length Conversion block icon displays the input and output units selected from the **Initial units** and the **Final units** lists.

## **Dialog Box**

| Block Parameters: Length Conversion                    | × |  |
|--------------------------------------------------------|---|--|
| Length Conversion (mask) (link)                        |   |  |
| Convert units of input signal to desired output units. |   |  |
| Parameters                                             |   |  |
|                                                        |   |  |
| Initial units: ft                                      | - |  |
| Final units: m                                         | - |  |
|                                                        |   |  |
| OK Cancel Help Apply                                   | 1 |  |
|                                                        |   |  |

### Initial units

Specifies the input units.

### **Final units**

Specifies the output units.

The following conversion units are available:

| m       | Meters         |
|---------|----------------|
| ft      | Feet           |
| km      | Kilometers     |
| in      | Inches         |
| mi      | Miles          |
| naut mi | Nautical miles |

### Inputs and Outputs

The input is length in initial length units.

# **Length Conversion**

The output is length in final length units.

See Also

Angle Conversion

Acceleration Conversion

Angular Acceleration Conversion

Angular Velocity Conversion

Density Conversion

Force Conversion

Mass Conversion

Pressure Conversion

Temperature Conversion

Velocity Conversion

### Purpose Calculate Earth-centered Earth-fixed (ECEF) position from geodetic latitude, longitude, and altitude above mean sea-level (MSL)

Library Utilities/Axes Transformations

**Description** 

≻µI ≻h The LLA to ECEF Position block converts geodetic latitude  $(\underline{\mu})$ , longitude  $(\underline{\iota})$ , and MSL altitude  $(\underline{h})$  into a 3-by-1 vector of ECEF position  $(\underline{p})$ . The ECEF position is calculated from geocentric latitude at mean sea-level  $(\lambda_s)$  and longitude using:

$$\underline{p} = \begin{bmatrix} \underline{p}_{x} \\ \underline{p}_{y} \\ \underline{p}_{z} \end{bmatrix} = \begin{bmatrix} r_{s} \cos \lambda_{s} \cos \iota + h \cos \mu \cos \iota \\ r_{s} \cos \lambda_{s} \sin \iota + h \cos \mu \sin \iota \\ r_{s} \sin \lambda_{s} + h \sin \mu \end{bmatrix}$$

where geocentric latitude at mean sea-level and the radius at a surface point  $(r_s)$  are defined by flattening  $(\underline{f})$ , and equatorial radius  $(\underline{R})$  in the following relationships.

$$\lambda_s = \operatorname{atan}((1-f)^2 \operatorname{tan}\mu)$$
$$r_s = \sqrt{\frac{R^2}{1 + [1/(1-f)^2 - 1]\sin^2\lambda_s}}$$

# LLA to ECEF Position

# **Dialog Box**

| Function Block Parameters: LLA to ECEF Position                                                                |
|----------------------------------------------------------------------------------------------------|
| LLA to ECEF (mask) (link)                                                                                      |
| Calculate Earth Centered Earth Fixed (ECEF) position from geodetic latitude, longitude,<br>and altitude (MSL). |
| Parameters                                                                                                    |
| Units: Metric (MKS)                                                                                            |
| Planet model: Earth (WGS84)                                                                                    |
|                                                                                                    |
|                                                                                                    |
| OK Cancel Help Apply                                                                                           |
|                                                                                                    |
| Function Block Parameters: LLA to ECEF Position                                                                |
| Calculate Earth Centered Earth Fixed (ECEF) position from geodetic latitude, longitude,<br>and altitude (MSL). |
| Parameters                                                                                                    |
| Planet model: Custom                                                                                           |
| Flattening:                                                                                                    |
| 1/298.257223563                                                                                                |
| Equatorial radius of planet:                                                                                   |
| 6378137                                                                                                    |
|                                                                                                    |
| OK Cancel Help Apply                                                                                           |

### Units

Specifies the parameter and output units:

| Units        | Altitude | <b>Equatorial Radius</b> | Position |
|--------------|----------|--------------------------|----------|
| Metric (MKS) | Meters   | Meters                   | Meters   |
| English      | Feet     | Feet                     | Feet     |

This option is only available when **Planet model** is set to Earth (WGS84).

|                                | Planet model                                                                                                    |
|--------------------------------|----------------------------------------------------------------------------------------------------|
|                                | Specifies the planet model to use:                                                                                                    |
|                                | Custom                                                                                                    |
|                                | Earth (WGS84)                                                                                                    |
|                                | Flattening                                                                                                    |
|                                | Specifies the flattening of the planet. This option is only available with <b>Planet model</b> set to Custom.                                                                                                    |
|                                | Equatorial radius of planet                                                                                                    |
|                                | Specifies the radius of the planet at its equator. The units of the equatorial radius parameter should be the same as the units for altitude. This option is only available with <b>Planet model</b> set to Custom.                                                                                      |
| Inputs and<br>Outputs          | The first input is a 2-by-1 vector containing geodetic latitude and longitude, in degrees.                                                                                                    |
|                                | The second input is a scalar value of altitude above mean sea-level (MSL).                                                                                                    |
|                                | The output is a 3-by-1 vector containing the position in ECEF frame, in same units as altitude.                                                                                                    |
| Assumptions<br>and Limitations | The planet is assumed to be ellipsoidal by setting flattening to 0.0 a spherical planet can be achieved.                                                                                                    |
|                                | The implemenation of the ECEF coordinate system assumes that the origin is<br>at the center of the planet, the x-axis intersects the Greenwich meridian and<br>the equator, the z-axis being the mean spin axis of the planet, positive to the<br>north, and the y-axis completes the right hand system. |
| References                     | Stevens, B. L., and F. L. Lewis, <i>Aircraft Control and Simulation</i> , John Wiley & Sons, New York, NY, 1992.                                                                                                    |
|                                | Zipfel, P. H., <i>Modeling and Simulation of Aerospace Vehicle Dynamics</i> , AIAA Education Series, Reston, VA, 2000.                                                                                                    |
|                                | "Atmospheric and Space Flight Vehicle Coordinate Systems," ANSI/AIAA<br>R-004-1992.                                                                                                    |
| See Also                       | Direction Cosine Matrix ECEF to NED                                                                                                    |

# LLA to ECEF Position

Direction Cosine Matrix ECEF to NED to Latitude and Longitude ECEF Position to LLA Flat Earth to LLA Radius at Geocentric Latitude

| Purpose | Compute Mach number using velocity and speed of sound |
|---------|-------------------------------------------------------|
|---------|-------------------------------------------------------|

Library Flight Parameters

Description

The Mach Number block computes Mach number.

>∨ Mach> >a Mach number is defined as  $Mach = \frac{\sqrt{V \cdot V}}{a}$ 

where a is speed of sound and V is velocity vector.

# **Dialog Box**

| Block Parameters:                                      | Mach Number | •    |         | × |
|--------------------------------------------------------|-------------|------|---------|---|
| Mach Number (mask) (link)                              |             |      |         |   |
| Compute Mach number using velocity and speed of sound. |             |      |         |   |
|                                                        |             | ,    |         |   |
| Πκ                                                     | Cancel      | Help | Applu . |   |
|                                                        | Cancer      | Пор  |         |   |

| Inputs and | The first input is the velocity vector.                              |  |
|------------|----------------------------------------------------------------------|--|
| Outputs    | The second input is the speed of sound.                              |  |
|            | The output of the block is the Mach number.                          |  |
| Examples   | See Airframe in the aeroblk_HL20 model for an example of this block. |  |
| See Also   | Aerodynamic Forces and Moments<br>Dynamic Pressure                   |  |

# **Mass Conversion**

| Purpose                            | Convert from mass units to desired mass units                                                                                                    |  |  |
|------------------------------------|----------------------------------------------------------------------------------------------------|--|--|
| Library Utilities/Unit Conversions |                                                                                                    |  |  |
| Description<br>>lbm → kg>          | The Mass Conversion block computes the conversion factor from specified input mass units to specified output mass units and applies the conversion factor to the input signal. |  |  |

The Mass Conversion block icon displays the input and output units selected from the **Initial units** and the **Final units** lists.

# **Dialog Box**

| Block Parameters: Mass Conversion                      | × |
|--------------------------------------------------------|---|
| Mass Conversion (mask) (link)                          |   |
| Convert units of input signal to desired output units. |   |
| Parameters                                             |   |
| Initial units: Ibm                                     | - |
| Final units: kg                                        | - |
| OK Cancel Help Apply                                   |   |

### **Initial units**

Specifies the input units.

### **Final units**

Specifies the output units.

The following conversion units are available:

| lbm  | Pound mass |
|------|------------|
| kg   | Kilograms  |
| slug | Slugs      |

**Inputs and** The input is the mass in initial mass units.

**Outputs** The output is the mass in final mass units.

# See Also Acceleration Conversion Angle Conversion

Angular Acceleration Conversion

Angular Velocity Conversion

**Density Conversion** 

Force Conversion

Length Conversion

Pressure Conversion

**Temperature Conversion** 

Velocity Conversion

# **Moments About CG Due to Forces**

**Purpose** Compute moments about center of gravity due to forces that are applied at point CP, not the center of gravity

### Library Mass Properties

Description

The Moments about CG due to Forces block computes moments about center of gravity due to forces that are applied at point CP not the center of gravity.

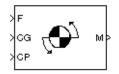

# **Dialog Box**

| Block Parameters:                          | Moments abo     | ut CG due t     | o Ford  | es          | ×      |
|--------------------------------------------|-----------------|-----------------|---------|-------------|--------|
| - Moments About CG                         | Due To Force (n | nask) (link) —  |         |             |        |
| Compute moments a<br>at point CP not the c |                 | avity due to fo | orces w | nhich are a | pplied |
| ОК                                         | Cancel          | Help            |         | Apply       |        |

| Inputs and | The first input is the forces applied at point CP.                                                                |
|------------|----------------------------------------------------------------------------------------------------|
| Outputs    | The second input is the center of gravity.                                                                        |
|            | The third input is the application point of forces.                                                               |
|            | The output of the block is moments at the center of gravity in <i>x</i> -axes, <i>y</i> -axes and <i>z</i> -axes. |
| See Also   | Aerodynamic Forces and Moments                                                                                    |
|            | Estimate Center of Gravity                                                                                        |

### Purpose Implement the MIL-STD-210C climatic data

## Library

Environment/Atmosphere

## Description

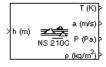

The Non-Standard Day 210C block implements a portion of the climatic data of the MIL-STD-210C worldwide air environment to 80 km (geometric or approximately 262000 feet geometric) for absolute temperature, pressure, density, and speed of sound for the input geopotential altitude.

The Non-Standard Day 210C block icon displays the input and output units selected from the **Units** list.

# **Dialog Box**

| E | Block Parameters: Non-Standard Day 210C 🛛 🛛 🖄                                                                                                    |
|---|----------------------------------------------------------------------------------------------------|
|   | Atmosphere Model (mask) (link)                                                                                                    |
|   | Calculate various atmosphere models including 1976 COESA-extended<br>U.S. Standard Atmosphere, MIL-HDBK-310, and MIL-STD-210C. Given<br>geopotential altitude, calculate absolute temperature, pressure and density<br>using standard interpolation formulas. |
|   | The CDESA model extrapolates temperature linearly and pressure/density<br>logarithmically beyond the range                                                                                                    |
|   | 0 <= altitude <= 84852 meters (geopotential)                                                                                                    |
|   | The MIL specifications are not extrapolated beyond their defined altitudes which are typically                                                                                                    |
|   | 0 <= altitude <= 80000 meters (geometric)                                                                                                    |
|   | Depending on the given information either density or pressure is<br>calculated using a perfect gas relationship.                                                                                                    |
|   | The unit system selected applies to both input and outputs.                                                                                                    |
|   | Parameters                                                                                                    |
|   | Units: Metric (MKS)                                                                                                    |
|   | Specification: MIL-STD-210C                                                                                                    |
|   | Atmospheric model type: Profile                                                                                                    |
|   | Extreme parameter: High temperature                                                                                                    |
|   | Frequency of occurrence: 1%                                                                                                    |
|   | Altitude of extreme value: 5 km (16404 ft)                                                                                                    |
|   | Action for out of range input: Warning                                                                                                    |
|   | OK Cancel Help Apply                                                                                                    |

### Units

Specifies the input and output units:

| Units                            | Height | Temperature        | Speed of Sound       | Air Pressure                      | Air Density                     |
|----------------------------------|--------|--------------------|----------------------|-----------------------------------|---------------------------------|
| Metric<br>(MKS)                  | Meters | Degrees<br>Kelvin  | Meters per<br>second | Pascal                            | Kilograms<br>per cubic<br>meter |
| English<br>(Velocity<br>in ft/s) | Feet   | Degrees<br>Rankine | Feet per second      | Pound force<br>per square<br>inch | Slug per<br>cubic foot          |
| English<br>(Velocity<br>in kts)  | Feet   | Degrees<br>Rankine | Knots                | Pound force<br>per square<br>inch | Slug per<br>cubic foot          |

### Specification

Specify the atmosphere model type from one of the following atmosphere models. The default is MIL-STD-210C.

1976 COESA-extended U.S. Standard Atmosphere This selection is linked to the COESA Atmosphere Model block. See the block reference for more information.

MIL-HDBK-310

This selection is linked to the Non-Standard Day 310 block. See the block reference for more information.

MIL-STD-210C

### Atmospheric model type

Select the representation of the atmospheric data.

- Profile Realistic atmospheric profiles associated with extremes at specified altitudes. Recommended for simulation of vehicles vertically traversing the atmosphere or when the total influence of the atmosphere is needed.
- Envelope Uses extreme atmospheric values at each altitude. Recommended for vehicles only horizontally traversing the atmosphere without much change in altitude.

#### **Extreme parameter**

Select the atmospheric parameter that is the extreme value.

| High temperature |                                                                                           |
|------------------|-------------------------------------------------------------------------------------------|
| Low temperature  |                                                                                           |
| High density     |                                                                                           |
| Low density      |                                                                                           |
| High pressure    | This option is available only when Envelope is selected for <b>Atmospheric model type</b> |
| Low pressure     | This option is available only when Envelope is selected for <b>Atmospheric model type</b> |

### **Frequency of occurrence**

Select percent of time the values would occur.

| Extreme values | This option is available only when Envelope is selected for <b>Atmospheric model type</b> . |
|----------------|---------------------------------------------------------------------------------------------|
| 1%             |                                                                                             |
| 5%             | This option is available only when Envelope is selected for <b>Atmospheric model type</b> . |
| 10%            |                                                                                             |
| 20%            | This option is available only when Envelope is selected for <b>Atmospheric model type</b> . |

### Altitude of extreme value

Select geometric altitude at which the extreme values occur. Applies to the profile atmospheric model only.

| 5 ł | (m | 16404 ft)   |
|-----|----|-------------|
| 10  | km | (32808 ft)  |
| 20  | km | (65617 ft)  |
| 30  | km | (98425 ft)  |
| 40  | km | (131234 ft) |

|                                | Action for out of range input<br>Specify if out of range input invokes a warning, error, or no action.                                                                                                    |
|--------------------------------|----------------------------------------------------------------------------------------------------|
| Inputs and                     | The input is geopotential height.                                                                                                    |
| Outputs                        | The four outputs are temperature, speed of sound, air pressure, and air density.                                                                                                    |
| Assumptions<br>and Limitations | All values are held below the geometric altitude of 0 m (0 feet) and above the geometric altitude of 80000 meters (approximately 262000 feet). The envelope atmospheric model has a few exceptions where values are held below the geometric altitude of 1 kilometer (approximately 3281 feet) and above the geometric altitude of 30000 meters (approximately 98425 feet). These exceptions are due to lack of data in MIL-STD-210C for these conditions.                                                                                                    |
|                                | In general, temperature values are extrapolated linearly and density values<br>are extrapolated logarithmically. Pressure and speed of sound are calculated<br>using a perfect gas relationship. The envelope atmospheric model has a few<br>exceptions where the extreme value is linearly interpolated and it is the only<br>value provided as an output. These envelope atmospheric model exceptions<br>apply to all cases of high and low pressure, high and low temperature, and high<br>and low density, excluding the extreme values and 1% frequency of occurrence.<br>These exceptions are due to lack of data in MIL-STD-210C for these conditions. |
|                                | A limitation is that climatic data for the region south of 60°S latitude is excluded from consideration in MIL-STD-210C.                                                                                                    |
| References                     | Global Climatic Data for Developing Military Products (MIL-STD-210C), 9<br>January 1987, Department of Defense, Washington, D.C.                                                                                                    |
| See Also                       | COESA Atmosphere Model<br>ISA Atmosphere Model                                                                                                    |
|                                | Non-Standard Day 310                                                                                                    |

## Purpose Implement the MIL-HDBK-310 climatic data

# Library

Environment/Atmosphere

# Description

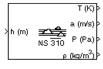

The Non-Standard Day 310 block implements a portion of the climatic data of the MIL-HDBK-310 worldwide air environment to 80 km (geometric or approximately 262000 feet geometric) for absolute temperature, pressure, density, and speed of sound for the input geopotential altitude.

The Non-Standard Day 310 block icon displays the input and output units selected from the **Units** list.

# **Dialog Box**

| E | Block Parameters: Non-Standard Day 310                                                                                                    |
|---|----------------------------------------------------------------------------------------------------|
|   | Atmosphere Model (mask) (link)                                                                                                    |
|   | Calculate various atmosphere models including 1976 COESA-extended<br>U.S. Standard Atmosphere, MIL-HDBK-310, and MIL-STD-210C. Given<br>geopotential altitude, calculate absolute temperature, pressure and density<br>using standard interpolation formulas. |
|   | The CDESA model extrapolates temperature linearly and pressure/density<br>logarithmically beyond the range                                                                                                    |
|   | 0 <= altitude <= 84852 meters (geopotential)                                                                                                    |
|   | The MIL specifications are not extrapolated beyond their defined altitudes which are typically                                                                                                    |
|   | 0 <= altitude <= 80000 meters (geometric)                                                                                                    |
|   | Depending on the given information either density or pressure is<br>calculated using a perfect gas relationship.                                                                                                    |
|   | The unit system selected applies to both input and outputs.                                                                                                    |
|   | Parameters                                                                                                    |
|   | Units: Metric (MKS)                                                                                                    |
|   | Specification: MIL-HDBK-310                                                                                                    |
|   | Atmospheric model type: Profile                                                                                                    |
|   | Extreme parameter: High temperature                                                                                                    |
|   | Frequency of occurrence: 1%                                                                                                    |
|   | Altitude of extreme value: 5 km (16404 ft)                                                                                                    |
|   | Action for out of range input: Warning                                                                                                    |
|   | OK Cancel Help Apply                                                                                                    |

### Units

Specifies the input and output units:

| Units                            | Height | Temperature        | Speed of Sound       | Air Pressure                      | Air Density                     |
|----------------------------------|--------|--------------------|----------------------|-----------------------------------|---------------------------------|
| Metric<br>(MKS)                  | Meters | Degrees<br>Kelvin  | Meters per<br>second | Pascal                            | Kilograms<br>per cubic<br>meter |
| English<br>(Velocity<br>in ft/s) | Feet   | Degrees<br>Rankine | Feet per second      | Pound force<br>per square<br>inch | Slug per<br>cubic foot          |
| English<br>(Velocity<br>in kts)  | Feet   | Degrees<br>Rankine | Knots                | Pound force<br>per square<br>inch | Slug per<br>cubic foot          |

#### Specification

Specify the atmosphere model type from one of the following atmosphere models. The default is  ${\tt MIL-HDBK-310}.$ 

1976 COESA-extended U.S. Standard Atmosphere This selection is linked to the COESA Atmosphere Model block. See the block reference for more information.

MIL-HDBK-310

MIL-STD-210C

This selection is linked to the Non-Standard Day 210C block. See the block reference for more information.

### Atmospheric model type

Select the representation of the atmospheric data.

- ProfileRealistic atmospheric profiles associated with extremes<br/>at specified altitudes. Recommended for simulation of<br/>vehicles vertically traversing the atmosphere or when<br/>the total influence of the atmosphere is needed.EnvelopeUses extreme atmospheric values at each altitude.
- Envelope Uses extreme atmospheric values at each altitude. Recommended for vehicles only horizontally traversing the atmosphere without much change in altitude.

#### **Extreme parameter**

Select the atmospheric parameter which is the extreme value.

| High temperature |                                                                                             |
|------------------|---------------------------------------------------------------------------------------------|
| Low temperature  |                                                                                             |
| High density     |                                                                                             |
| Low density      |                                                                                             |
| High pressure    | This option is available only when Envelope is selected for <b>Atmospheric model type</b> . |
| Low pressure     | This option is available only when Envelope is selected for <b>Atmospheric model type</b> . |

### **Frequency of occurrence**

Select percent of time the values would occur.

| Extreme values | This option is available only when Envelope is selected for <b>Atmospheric model type</b> . |
|----------------|---------------------------------------------------------------------------------------------|
| 1%             |                                                                                             |
| 5%             | This option is available only when Envelope is selected for <b>Atmospheric model type</b> . |
| 10%            |                                                                                             |
| 20%            | This option is available only when Envelope is selected for <b>Atmospheric model type</b> . |

#### Altitude of extreme value

Select geometric altitude at which the extreme values occur. Applies to the profile atmospheric model only.

5 km (16404 ft) 10 km (32808 ft) 20 km (65617 ft) 30 km (98425 ft) 40 km (131234 ft)

|                                | Action for out of range input<br>Specify if out of range input invokes a warning, error, or no action.                                                                                                    |  |  |  |  |
|--------------------------------|----------------------------------------------------------------------------------------------------|--|--|--|--|
| Inputs and                     | The input is geopotential height.                                                                                                    |  |  |  |  |
| Outputs                        | The four outputs are temperature, speed of sound, air pressure, and air density.                                                                                                    |  |  |  |  |
| Assumptions<br>and Limitations | All values are held below the geometric altitude of 0 m (0 feet) and above the geometric altitude of 80000 meters (approximately 262000 feet). The envelope atmospheric model has a few exceptions where values are held below the geometric altitude of 1 kilometer (approximately 3281 feet) and above the geometric altitude of 30000 meters (approximately 98425 feet). These exceptions are due to lack of data in MIL-HDBK-310 for these conditions.                                                                                                    |  |  |  |  |
|                                | In general, temperature values are extrapolated linearly and density values<br>are extrapolated logarithmically. Pressure and speed of sound are calculated<br>using a perfect gas relationship. The envelope atmospheric model has a few<br>exceptions where the extreme value is linearly interpolated and it is the only<br>value provided as an output. These envelope atmospheric model exceptions<br>apply to all cases of high and low pressure, high and low temperature, and high<br>and low density, excluding the extreme values and 1% frequency of occurrence.<br>These exceptions are due to lack of data in MIL-HDBK-310 for these<br>conditions. |  |  |  |  |
|                                | A limitation is that climatic data for the region south of 60°S latitude is excluded from consideration in MIL-HDBK-310.                                                                                                    |  |  |  |  |
| References                     | Global Climatic Data for Developing Military Products (MIL-HDBK-310), 23<br>June 1997, Department of Defense, Washington, D.C.                                                                                                    |  |  |  |  |
| See Also                       | COESA Atmosphere Model<br>ISA Atmosphere Model                                                                                                    |  |  |  |  |
|                                | Non-Standard Day 210C                                                                                                    |  |  |  |  |
|                                |                                                                                                    |  |  |  |  |

| Purpose | Generate net | fdm packet for | r FlightGear |
|---------|--------------|----------------|--------------|
|---------|--------------|----------------|--------------|

### Library Animation/Flight Simulator Interfaces

### Description

| ~ ~ ~ ~ ~ | latitude<br>altitude<br>phi | e<br>packet | > |
|-----------|-----------------------------|-------------|---|
| > > >     | phi<br>theta<br>psi         | раскет      | ſ |
|           |                             |             |   |

The Pack net\_fdm Packet for FlightGear block creates, from separate inputs, a FlightGear net\_fdm data packet compatible with a particular version of FlightGear Flight Simulator. All the signals supported by the FlightGear net\_fdm data packet for FlightGear versions 0.9.3 and 0.9.8/0.9.8a are supported by this block. The signals are arranged into six groups. Any group can be turned on or off. Zeros are inserted for packet values that are part of inactive signal groups.

See "Inputs and Outputs" on page 4-302 for details on signals and signal groups.

## **Dialog Box**

| 🙀 Function Block Parameters: Pack net_fdm Packet for FlightGear 🛛 🔀                                                                              |  |  |  |  |  |  |
|----------------------------------------------------------------------------------------------------|--|--|--|--|--|--|
| FlightGearPackNetFdm (mask) (link)                                                                                                    |  |  |  |  |  |  |
| Create a FlightGear net_fdm data packet compatible with a particular version of<br>FlightGear Flight Simulator.                                  |  |  |  |  |  |  |
| Zeros are inserted for packet values that are part of inactive signal groups. Press the<br>help button for details on signals and signal groups. |  |  |  |  |  |  |
| Parameters                                                                                                    |  |  |  |  |  |  |
| FlightGear version: v0.9.3                                                                                                    |  |  |  |  |  |  |
| Show position / attitude inputs                                                                                                    |  |  |  |  |  |  |
| Show velocity / acceleration inputs                                                                                                    |  |  |  |  |  |  |
| Show control surface position inputs                                                                                                    |  |  |  |  |  |  |
| 🔲 Show engine / fuel inputs                                                                                                    |  |  |  |  |  |  |
| F Show landing gear inputs                                                                                                    |  |  |  |  |  |  |
| Show environment inputs                                                                                                    |  |  |  |  |  |  |
| Sample time (-1 for inherited):                                                                                                    |  |  |  |  |  |  |
| 1/30                                                                                                    |  |  |  |  |  |  |
|                                                                                                    |  |  |  |  |  |  |
| OK Cancel Help Apply                                                                                                    |  |  |  |  |  |  |

### **FlightGear version**

Select your FlightGear software version: v0.9.3 or v0.9.8.

### Show position/altitude inputs

Select this check box to include the position and altitude inputs (signal group 1) into the FlightGear net fdm data packet.

### Show velocity/acceleration inputs

Select this check box to include the velocity and acceleration inputs (signal group 2) into the FlightGear net\_fdm data packet.

### Show control surface position inputs

Select this check box to include the control surface position inputs (signal group 3) into the FlightGear net\_fdm data packet.

### Show engine/fuel inputs

Select this check box to include the engine and fuel inputs (signal group 4) into the FlightGear net\_fdm data packet.

### Show landing gear inputs

Select this check box to include the landing gear inputs (signal group 5) into the FlightGear net\_fdm data packet.

#### Show environment inputs

Select this check box to include the environment inputs (signal group 6) into the FlightGear net\_fdm data packet.

### Sample time

Specify the sample time (-1 for inherited).

### Inputs and Outputs

The following table lists all the input signals supported for FlightGear Version 0.9.3:

| Name         | Units                 | Туре   | Width | Description              |
|--------------|-----------------------|--------|-------|--------------------------|
| Signal Group | 1: ShowPositionAttitu |        |       |                          |
| longitude    | rad                   | double | 1     | Geodetic longitude       |
| latitude     | rad                   | double | 1     | Geodetic atitude         |
| altitude     | m                     | double | 1     | Altitude above sea level |
| phi          | rad                   | single | 1     | Roll                     |
| theta        | rad                   | single | 1     | Pitch                    |
|              |                       |        |       |                          |

| Name                 | Units          | Туре     | Width | Description                                                 |
|----------------------|----------------|----------|-------|-------------------------------------------------------------|
| psi                  | rad            | single   | 1     | Yaw or true heading                                         |
| Signal Group 2: Show | VelocityAccele | rationIn | puts  |                                                             |
| phidot               | rad/sec        | single   | 1     | Roll rate                                                   |
| thetadot             | rad/sec        | single   | 1     | Pitch rate                                                  |
| psidot               | rad/sec        | single   | 1     | Yaw rate                                                    |
| vcas                 | kt             | single   | 1     | Calibrated airspeed                                         |
| climb_rate           | ft/sec         | single   | 1     | Climb rate                                                  |
| v_north              | ft/sec         | single   | 1     | North velocity in<br>local/body frame                       |
| v_east               | ft/sec         | single   | 1     | East velocity in<br>local/body frame                        |
| v_down               | ft/sec         | single   | 1     | Down/vertical velocity<br>in local/body frame               |
| v_wind_body_north    | ft/sec         | single   | 1     | Body north velocity relative to local airmass               |
| v_wind_body_east     | ft/sec         | single   | 1     | Body east velocity relative to local airmass                |
| v_wind_body_down     | ft/sec         | single   | 1     | Body down/vertical<br>velocity relative to local<br>airmass |
| stall_warning        | -              | single   | 1     | 0.0-1.0, indicating the amount of stall                     |
| A_X_pilot            | ft/sec2        | single   | 1     | X acceleration in body frame                                |
| A_Y_pilot            | ft/sec2        | single   | 1     | Y acceleration in body frame                                |
| A_Z_pilot            | ft/sec2        | single   | 1     | Z acceleration in body frame                                |

### Signal Group 3: ShowControlSurfacePositionInputs

# Pack net\_fdm Packet for FlightGear

| Name                 | Units                       | Туре   | Width | Description                                    |
|----------------------|-----------------------------|--------|-------|------------------------------------------------|
| elevator             | geometry-<br>specific units | single | 1     | Elevator position                              |
| flaps                | geometry-<br>specific units | single | 1     | Flaps position                                 |
| left_aileron         | geometry-<br>specific units | single | 1     | Left aileron position                          |
| right_aileron        | geometry-<br>specific units | single | 1     | Right aileron position                         |
| rudder               | geometry-<br>specific units | single | 1     | Rudder position                                |
| speedbrake           | geometry-<br>specific units | single | 1     | Speed brake position                           |
| spoilers             | geometry-<br>specific units | single | 1     | Spoilers position                              |
| Signal Group 4: Show | EngineFuelInp               | uts    |       |                                                |
| num_engines          | -                           | int32  | 1     | Number of valid<br>engines                     |
| eng_state            | enum                        | int32  | 4     | Engine state (0=off,<br>1=cranking, 2=running) |
| rpm                  | rev/min                     | single | 4     | Engine RPM                                     |
| fuel_flow            | gal/hr                      | single | 4     | Fuel flow                                      |
| EGT                  | degF                        | single | 4     | Exhuast gas temp                               |
| oil_temp             | degF                        | single | 4     | Oil temp                                       |
| oil_px               | lbf/in2                     | single | 4     | Oil pressure                                   |
| num_tanks            | -                           | int32  | 1     | Max number of fuel<br>tanks                    |
| fuel_quantity        | -                           | single | 4     | Amount of fuel in tanks (0-1 fraction)         |

### Signal Group 5: ShowLandingGearInputs

|   | Name                                  | Units | Туре    | Width | Description                                                   |  |  |
|---|---------------------------------------|-------|---------|-------|---------------------------------------------------------------|--|--|
|   | num_wheels                            | -     | int32   | 1     | Maximum number of wheels                                      |  |  |
|   | wow                                   | -     | boolean | 3     | Weight on wheels<br>signal (1=wheel is on<br>ground)          |  |  |
|   | gear_pos                              | -     | single  | 3     | Landing gear position<br>(0-1, indicating amount<br>deployed) |  |  |
|   | gear_steer                            | -     | single  | 3     | Landing gear steering angle                                   |  |  |
|   | gear_compression                      | -     | single  | 3     | Landing gear<br>compression                                   |  |  |
| S | Signal Group 6: ShowEnvironmentInputs |       |         |       |                                                               |  |  |
|   | agl                                   | m     | single  | 1     | Above ground level                                            |  |  |

| agl      | m   | single | 1 | Above |
|----------|-----|--------|---|-------|
| cur time | sec | int32  | 1 | Curre |

| cur_time   | sec | int32  | 1 | Current unix time                         |
|------------|-----|--------|---|-------------------------------------------|
| warp       | sec | int32  | 1 | Offset in seconds to unix time            |
| visibility | m   | single | 1 | Visibility in meters (for visual effects) |

The following table lists all the input signals supported for FlightGear Versions 0.9.8/0.9.8a:

| Name         | Units                | Туре      | Width | Description              |
|--------------|----------------------|-----------|-------|--------------------------|
| Signal Group | 1: ShowPositionAttit | udeInputs |       |                          |
| longitude    | rad                  | double    | 1     | Geodetic longitude       |
| latitude     | rad                  | double    | 1     | Geodetic atitude         |
| altitude     | m                    | double    | 1     | Altitude above sea level |
| phi          | rad                  | single    | 1     | Roll                     |
| theta        | rad                  | single    | 1     | Pitch                    |

| Name                                           | Units   | Туре   | Width | Description                                                 |  |
|------------------------------------------------|---------|--------|-------|-------------------------------------------------------------|--|
| psi                                            | rad     | single | 1     | Yaw or true heading                                         |  |
| Signal Group 2: ShowVelocityAccelerationInputs |         |        |       |                                                             |  |
| alpha                                          | rad     | single | 1     | Angle of attack                                             |  |
| beta                                           | rad     | single | 1     | Side slip angle                                             |  |
| phidot                                         | rad/sec | single | 1     | Roll rate                                                   |  |
| thetadot                                       | rad/sec | single | 1     | Pitch rate                                                  |  |
| $\operatorname{psidot}$                        | rad/sec | single | 1     | Yaw rate                                                    |  |
| vcas                                           | kt      | single | 1     | Calibrated airspeed                                         |  |
| climb_rate                                     | ft/sec  | single | 1     | Climb rate                                                  |  |
| v_north                                        | ft/sec  | single | 1     | North velocity in<br>local/body frame                       |  |
| v_east                                         | ft/sec  | single | 1     | East velocity in<br>local/body frame                        |  |
| v_down                                         | ft/sec  | single | 1     | Down/vertical velocity<br>in local/body frame               |  |
| v_wind_body_north                              | ft/sec  | single | 1     | Body north velocity relative to local airmass               |  |
| v_wind_body_east                               | ft/sec  | single | 1     | Body east velocity relative to local airmass                |  |
| v_wind_body_down                               | ft/sec  | single | 1     | Body down/vertical<br>velocity relative to local<br>airmass |  |
| A_X_pilot                                      | ft/sec2 | single | 1     | X acceleration in body frame                                |  |
| A_Y_pilot                                      | ft/sec2 | single | 1     | Y acceleration in body frame                                |  |
| A_Z_pilot                                      | ft/sec2 | single | 1     | Z acceleration in body frame                                |  |

| Name                                 | Units                            | Туре      | Width  | Description                                    |  |
|--------------------------------------|----------------------------------|-----------|--------|------------------------------------------------|--|
| stall_warning                        | -                                | single    | 1      | 0.0-1.0, indicating the amount of stall        |  |
| slip_deg                             | deg                              | single    | 1      | Slip ball deflection                           |  |
| Signal Group 3:                      | ShowControlSurfac                | ePosition | Inputs |                                                |  |
| elevator                             | geometry-<br>specific units      | single    | 1      | Elevator position                              |  |
| elevator_trim_                       | _tab geometry-<br>specific units | single    | 1      | Elevator trim position                         |  |
| left_flap                            | geometry-<br>specific units      | single    | 1      | Left flap position                             |  |
| right_flap                           | geometry-<br>specific units      | single    | 1      | Right flap position                            |  |
| left_aileron                         | geometry-<br>specific units      | single    | 1      | Left aileron position                          |  |
| right_aileron                        | geometry-<br>specific units      | single    | 1      | Right aileron position                         |  |
| rudder                               | geometry-<br>specific units      | single    | 1      | Rudder position                                |  |
| nose_wheel                           | geometry-<br>specific units      | single    | 1      | Nose wheel position                            |  |
| speedbrake                           | geometry-<br>specific units      | single    | 1      | Speed brake position                           |  |
| spoilers                             | geometry-<br>specific units      | single    | 1      | Spoilers position                              |  |
| Signal Group 4: ShowEngineFuelInputs |                                  |           |        |                                                |  |
| num_engines                          | -                                | int32     | 1      | Number of valid<br>engines                     |  |
| eng_state                            | enum                             | int32     | 4      | Engine state (0=off,<br>1=cranking, 2=running) |  |

# Pack net\_fdm Packet for FlightGear

|     | Name                                  | Units         | Туре    | Width | Description                                                   |  |
|-----|---------------------------------------|---------------|---------|-------|---------------------------------------------------------------|--|
|     | rpm                                   | rev/min       | single  | 4     | Engine RPM                                                    |  |
|     | fuel_flow                             | gal/hr        | single  | 4     | Fuel flow                                                     |  |
|     | EGT                                   | degF          | single  | 4     | Exhuast gas temp                                              |  |
|     | cht                                   | degF          | single  | 4     | Cylinder head<br>temperature                                  |  |
|     | mp_osi                                | psi           | single  | 4     | Manifold pressure                                             |  |
|     | tit                                   | degF          | single  | 4     | Turbine inlet<br>temperature                                  |  |
|     | oil_temp                              | degF          | single  | 4     | Oil temp                                                      |  |
|     | oil_px                                | lbf/in2       | single  | 4     | Oil pressure                                                  |  |
|     | num_tanks                             | -             | int32   | 1     | Max number of fuel<br>tanks                                   |  |
|     | fuel_quantity                         | -             | single  | 4     | Amount of fuel in tanks (0-1 fraction)                        |  |
| Się | gnal Group 5: Show                    | LandingGearlı | nputs   |       |                                                               |  |
|     | num_wheels                            | -             | int32   | 1     | Maximum number of wheels                                      |  |
|     | WOW                                   | -             | boolean | 3     | Weight on wheels signal (1=wheel is on ground)                |  |
|     | gear_pos                              | -             | single  | 3     | Landing gear position<br>(0-1, indicating amount<br>deployed) |  |
|     | gear_steer                            | -             | single  | 3     | Landing gear steering angle                                   |  |
|     | gear_compression                      | -             | single  | 3     | Landing gear<br>compression                                   |  |
| Si  | Signal Group 6: ShowEnvironmentInputs |               |         |       |                                                               |  |
|     | agl                                   | m             | single  | 1     | Above ground level                                            |  |

|          | Name                                                     | Units | Туре   | Width | Description                               |
|----------|----------------------------------------------------------|-------|--------|-------|-------------------------------------------|
|          | cur_time                                                 | sec   | int32  | 1     | Current unix time                         |
|          | warp                                                     | sec   | int32  | 1     | Offset in seconds to unix time            |
|          | visibility                                               | m     | single | 1     | Visibility in meters (for visual effects) |
|          | The output signal is the FlightGear net_fdm data packet. |       |        |       |                                           |
| Examples | See the asbh120 demo for an example of this block.       |       |        |       |                                           |
| See Also | • FlightGear Preconfigured 6DoF Animation                |       |        |       |                                           |
|          | Generate Run Script                                      |       |        |       |                                           |
|          | Send net_fdm Packet to FlightGear                        |       |        |       |                                           |

# **Pilot Joystick**

| Purpose             | Use joystick interface for Windows platform                                                                                                    |
|---------------------|----------------------------------------------------------------------------------------------------|
| Library             | Animation/Animation Support Utilities                                                                                                    |
| Description         | The Pilot Joystick block provides a pilot joystick interface for a Windows platform. Roll, pitch, yaw, and throttle are mapped to the joystick X, Y, R, Z channels respectively. |
| yaw ><br>throttle > | You can also configure it to output all channels by setting the <b>Output configuration</b> parameter to AllOutputs.                                                             |

and

# **Dialog Box**

| 🙀 Source Block Parameters: Pilot Joystick 🛛 🔀                                                                                                    |  |  |  |
|----------------------------------------------------------------------------------------------------|--|--|--|
| PilotJoystick (mask) (link)                                                                                                    |  |  |  |
| Joystick interface for Windows platform. Outputs values are [-1,1] for centered<br>values, [0,1] for non-centered values, and uint32 for the buttons in All Outputs mode.<br>Output sense is positive for right-hand rule rotations on centered values (roll, pitch,<br>and yaw):                                                                 |  |  |  |
| Roll, pitch, yaw, and throttle are mapped to the joystick X, Y, R, and Z channels resepectively. If the joystick does not support an R (a.k.a. rudder or "twist") channel, yaw output is set to zero. Outputs are of type double except for the buttons output in All Outputs mode. On non-windows platforms, this block currently outputs zeros. |  |  |  |
| Parameters                                                                                                    |  |  |  |
| Joystick ID: Joystick1                                                                                                    |  |  |  |
| Output configuration: FourAxis                                                                                                    |  |  |  |
| Sample time (-1 for inherited):                                                                                                    |  |  |  |
| 1/30                                                                                                    |  |  |  |
|                                                                                                    |  |  |  |
| OK Cancel Help                                                                                                    |  |  |  |

### Joystick ID

Specify the joystick ID: Joystick 1, Joystick 2, or None.

### **Output configuration**

Specify the output configuration: FourAxis or AllOutputs.

### Sample time

Specify the sample time (-1 for inherited).

| Inputs and<br>Outputs          | <pre>The block has the following outputs: • Four Axis mode (all double precision values) port1: [-1, 1] =&gt; [left,right] roll command port2: [-1, 1] =&gt; [forward/down, back/up] pitch command port3: [-1, 1] =&gt; [left, right] yaw command port4: [ 0, 1] =&gt; [min, max] throttle command</pre>                                                                                                    |
|--------------------------------|----------------------------------------------------------------------------------------------------|
|                                | <ul> <li>All Outputs mode (values are double precision except for buttons)<br/>port1:1 - X: [-1, 1] =&gt; [left,right] roll command<br/>port1:2 - Y: [-1, 1] =&gt; [forward/down, back/up] pitch command<br/>port1:3 - Z: [ 0, 1] =&gt; [min, max] throttle command<br/>port1:4 - R: [-1, 1] =&gt; [left, right] yaw command<br/>port1:5 - U: [0, 1] =&gt; [min,max] U channel value<br/>port1:6 - V: [0, 1] =&gt; [min,max] V channel value<br/>port2 - buttons: uint32 flagword containing up to 32 button<br/>states. Bit 0 is button 1, etc.<br/>port3 - POV: point-of-view hat value in degrees as a double. Zero<br/>degrees is straight ahead, 90 is to the left, etc.</li> </ul> |
|                                | Output values are [-1,1] for centered values, [0,1] for non-centered values, and uint32 for the buttons in All Outputs mode. Output sense is positive for right-hand rule rotations on centered values (roll, pitch, and yaw).                                                                                                    |
| Assumptions<br>and Limitations | If the joystick does not support an R (rudder or "twist") channel, yaw output is<br>set to zero. Outputs are of type double except for the buttons output in<br>AllOutputs mode, which is a uint32 flagword of bits. On non-Windows<br>platforms, this block currently outputs zeros.                                                                                                    |
|                                | <b>Note</b> Pitch value has the opposite sense as that delivered by FlightGear's joystick interface.                                                                                                    |
| See Also                       | Simulation Pace                                                                                                    |

# **Pressure Altitude**

**Purpose** Calculate pressure altitude based on ambient pressure

Library Environment/Atmosphere

Description

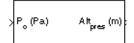

The Pressure Altitude block computes the pressure altitude based on ambient pressure. Pressure altitude is the altitude in the 1976 Committee on the Extension of the Standard Atmosphere (COESA) United States with specified ambient pressure.

Pressure altitude is also known as the mean sea level (MSL) altitude.

The Pressure Altitude block icon displays the input and output units selected from the **Units** list.

## **Dialog Box**

| Block Parameters: Pressure Altitude                                                                                                    | × |  |  |
|----------------------------------------------------------------------------------------------------|---|--|--|
| Pressure Altitude (mask) (link)                                                                                                    | 7 |  |  |
| Calculate pressure altitude based on ambient pressure.                                                                                                    |   |  |  |
| Pressure altitude is the altitude in the 1976 CDESA-extended U.S.<br>Standard Atmosphere with specified ambient pressure. Pressure altitude is<br>also known as the mean sea level altitude (MSL). |   |  |  |
| Units: Metric (MKS)                                                                                                    |   |  |  |
| Action for out of range input: Warning                                                                                                    |   |  |  |
| OK Cancel Help Apply                                                                                                    |   |  |  |

### Units

Specifies the input units:

|            | Units                                                                                                  | Pstatic                     | Alt_p  |  |  |
|------------|----------------------------------------------------------------------------------------------------|-----------------------------|--------|--|--|
|            | Metric (MKS)                                                                                           | Pascal                      | Meters |  |  |
|            | English                                                                                                | Pound force per square inch | Feet   |  |  |
|            | Action for out of range input<br>Specify if out of range input invokes a warning, error, or no action. |                             |        |  |  |
| Inputs and | The input is the static pressure.                                                                      |                             |        |  |  |
| Outputs    | The output is the pressure altitude.                                                                   |                             |        |  |  |
|            |                                                                                                    |                             |        |  |  |

| Assumptions<br>and Limitations | Below the pressure of 0.3961 Pa (approximately 0.00006 psi) and above the pressure of 101325 Pa (approximately 14.7 psi), altitude values are extrapolated logarithmically. |
|--------------------------------|----------------------------------------------------------------------------------------------------|
|                                | Air is assumed to be dry and an ideal gas.                                                                                                    |
| References                     | U.S. Standard Atmosphere, 1976, U.S. Government Printing Office, Washington, D.C.                                                                                           |
| See Also                       | COESA Atmosphere Model                                                                                                    |

### **Pressure Conversion**

| Purpose                            | Convert from pressure units to desired pressure units                                                                                                    |
|------------------------------------|----------------------------------------------------------------------------------------------------|
| Library Utilities/Unit Conversions |                                                                                                    |
| Description<br>>                   | The Pressure Conversion block computes the conversion factor from specified input pressure units to specified output pressure units and applies the conversion factor to the input signal. |
|                                    | The Pressure Conversion block icon displays the input and output units                                                                                                    |

selected from the Initial units and the Final units lists.

#### **Dialog Box**

| Block Parameters: Pressure Conversion                  |  |  |
|--------------------------------------------------------|--|--|
| Pressure Conversion (mask) (link)                      |  |  |
| Convert units of input signal to desired output units. |  |  |
| Parameters                                             |  |  |
| Initial units: psi                                     |  |  |
| Final units: Pa                                        |  |  |
| OK Cancel Help Apply                                   |  |  |

#### **Initial units**

Specifies the input units.

#### Final units

Specifies the output units.

The following conversion units are available:

| psi | Pound mass per square inch |
|-----|----------------------------|
| Ра  | Pascals                    |
| psf | Pound mass per square foot |
| atm | Atmospheres                |

Inputs and The input is the pressure in initial pressure units. Outputs

The output is the pressure in final pressure units.

See Also Acceleration Conversion

Angle Conversion

Angular Acceleration Conversion

Angular Velocity Conversion

Density Conversion

Force Conversion

Length Conversion

Mass Conversion

**Temperature Conversion** 

Velocity Conversion

### **Quaternion Conjugate**

**Purpose** Calculate the conjugate of a quaternion

Utilities/MathOperations

Library

Description

The Quaternion Conjugate block calculates the conjugate for a given quaternion.

The quaternion has the form of

 $q = q_0 + \boldsymbol{i}q_1 + \boldsymbol{j}q_2 + \boldsymbol{k}q_3$ 

The quaternion conjugate has the form of

 $q' = q_0 - \boldsymbol{i}q_1 - \boldsymbol{j}q_2 - \boldsymbol{k}q_3$ 

#### **Dialog Box**

| × |
|---|
| _ |
|   |
|   |
|   |
|   |

| Inputs and<br>Outputs | The input is a quaternion or vector of quaternions in the form of $[q_0, r_0,, q_1, r_1,, q_2, r_2,, q_3, r_3,]$ .                              |
|-----------------------|----------------------------------------------------------------------------------------------------|
|                       | The output is a quaternion conjugate or vector of quaternion conjugates in the form of $[q_0', r_0',, q_1', r_1',, q_2', r_2',, q_3', r_3',]$ . |
| See Also              | Quaternion Division                                                                                                    |
|                       | Quaternion Inverse                                                                                                    |
|                       | Quaternion Modulus                                                                                                    |
|                       | Quaternion Multiplication                                                                                                    |
|                       | Quaternion Norm                                                                                                    |
|                       | Quaternion Normalize                                                                                                    |
|                       | Quaternion Rotation                                                                                                    |
|                       |                                                                                                    |

Purpose Divide a quaternion by another quaternion

Library Utilities/Math Operations

**Description** 

q∕rb

PΚ

The Quaternion Division block divides a given quaternion by another.

The quaternions have the form of

$$q = q_0 + \boldsymbol{i}q_1 + \boldsymbol{j}q_2 + \boldsymbol{k}q_3$$
 and

$$r = r_0 + \boldsymbol{i}r_1 + \boldsymbol{j}r_2 + \boldsymbol{k}r_3$$

The resulting quaternion from the division has the form of

$$t = \frac{q}{r} = t_0 + \mathbf{i}t_1 + \mathbf{j}t_2 + \mathbf{k}t_3$$

where

$$\begin{split} t_0 &= \frac{(r_0 q_0 + r_1 q_1 + r_2 q_2 + r_3 q_3)}{r_0^2 + r_1^2 + r_2^2 + r_3^2} \\ t_1 &= \frac{(r_0 q_1 - r_1 q_0 - r_2 q_3 + r_3 q_2)}{r_0^2 + r_1^2 + r_2^2 + r_3^2} \\ t_2 &= \frac{(r_0 q_2 + r_1 q_3 - r_2 q_0 - r_3 q_1)}{r_0^2 + r_1^2 + r_2^2 + r_3^2} \\ t_3 &= \frac{(r_0 q_3 - r_1 q_2 + r_2 q_1 - r_3 q_0)}{r_0^2 + r_1^2 + r_2^2 + r_3^2} \end{split}$$

#### **Dialog Box**

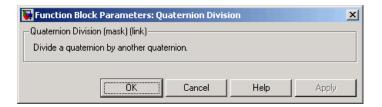

#### Inputs and Outputs

The first input is a quaternion or vector of quaternions in the form of  $[q_0, p_0, ..., q_1, p_1, ..., q_2, p_2, ..., q_3, p_3, ...]$ .

## **Quaternion Division**

|          | The second input is a quaternion or vector of quaternions in the form of $[s_0, r_0,, s_1, r_1,, s_2, r_2,, s_3, r_3,]$ .<br>The output is the resulting quaternion from the division or vector of resulting |
|----------|----------------------------------------------------------------------------------------------------|
|          | quaternions from division.                                                                                                    |
| See Also | Quaternion Conjugate                                                                                                    |
|          | Quaternion Inverse                                                                                                    |
|          | Quaternion Modulus                                                                                                    |
|          | Quaternion Multiplication                                                                                                    |
|          | Quaternion Norm                                                                                                    |
|          | Quaternion Normalize                                                                                                    |
|          | Quaternion Rotation                                                                                                    |
|          |                                                                                                    |

Library Utilities/Math Operations

Description

Inv (g)

a

The Quaternion Inverse block calculates the inverse for a given quaternion.

The quaternion has the form of

 $q = q_0 + \boldsymbol{i}q_1 + \boldsymbol{j}q_2 + \boldsymbol{k}q_3$ 

The quaternion inverse has the form of

$$q^{-1} = \frac{q_0 - iq_1 - jq_2 - kq_3}{q_0^2 + q_1^2 + q_2^2 + q_3^2}$$

#### **Dialog Box**

| 🙀 Function Block Parameters: Quaternion Inverse | X     |
|-------------------------------------------------|-------|
| _Quaternion Inverse (mask) (link)               |       |
| Calculate inverse of a quaternion.              |       |
|                                                 | I     |
| Cancel Help                                     | Apply |

The output is a quaternion inverse or vector of quaternion inverses.

See Also Quaternion Conjugate

**Quaternion** Division

Quaternion Modulus

**Quaternion Multiplication** 

Quaternion Norm

Quaternion Normalize

**Quaternion Rotation** 

### **Quaternion Modulus**

Purpose Calculate the modulus of a quaternion

**Utilities/Math Operations** 

Library

Description ыþ РK

The Quaternion Modulus block calculates the magnitude for a given quaternion.

The quaternion has the form of

 $q = q_0 + \boldsymbol{i}q_1 + \boldsymbol{j}q_2 + \boldsymbol{k}q_3$ 

The quaternion modulus has the form of

$$|q| = \sqrt{q_0^2 + q_1^2 + q_2^2 + q_3^2}$$

#### **Dialog Box**

| -                     | Function Block Parameters: Quaternion Modulus         Quaternion Modulus (mask) (link)         Calculate the modulus of a quaternion. |
|-----------------------|----------------------------------------------------------------------------------------------------|
|                       | Cancel Help                                                                                                    |
| Inputs and<br>Outputs | The input is a quaternion or vector of quaternions in the form of $[q_0, r_0,, q_1, r_1,, q_2, r_2,, q_3, r_3,]$ .                    |
|                       | The output is a quaternion modulus or vector of quaternion modulus in the form of $[ q ,  r ,]$ .                                     |
| See Also              | Quaternion Conjugate                                                                                                    |

See Also

Quaternion Conjugate **Quaternion** Division Quaternion Inverse **Quaternion Multiplication** Quaternion Norm **Quaternion Normalize Quaternion Rotation** 

| Purpose | Calculate the product of two quaternions |
|---------|------------------------------------------|
|---------|------------------------------------------|

Library Utilities/Math Operations

#### Description

ď

The Quaternion Multiplication block calculates the product for two given quaternions.

The quaternions have the form of

$$q = q_0 + \mathbf{i}q_1 + \mathbf{j}q_2 + \mathbf{k}q_3 \text{ and}$$
$$r = r_0 + \mathbf{i}r_1 + \mathbf{j}r_2 + \mathbf{k}r_3$$

The quaternion product has the form of

$$t = q \times r = t_0 + \mathbf{i}t_1 + \mathbf{j}t_2 + \mathbf{k}t_3$$

where

$$\begin{split} t_0 &= (r_0 q_0 - r_1 q_1 - r_2 q_2 - r_3 q_3) \\ t_1 &= (r_0 q_1 + r_1 q_0 - r_2 q_3 + r_3 q_2) \\ t_2 &= (r_0 q_2 + r_1 q_3 + r_2 q_0 - r_3 q_1) \\ t_3 &= (r_0 q_3 - r_1 q_2 + r_2 q_1 + r_3 q_0) \end{split}$$

#### **Dialog Box**

| 🙀 Function Block Parameters: Quaternion Multiplication | ×     |
|--------------------------------------------------------|-------|
| -Quaternion Multiplication (mask) (link)               |       |
| Calculate the product of two quaternions.              |       |
|                                                        |       |
| OK Cancel Help                                         | Apply |

| Inputs and<br>Outputs | The first input is a quaternion or vector of quaternions in the form of $[q_0, p_0,, q_1, p_1,, q_2, p_2,, q_3, p_3,]$ .  |
|-----------------------|----------------------------------------------------------------------------------------------------|
|                       | The second input is a quaternion or vector of quaternions in the form of $[s_0, r_0,, s_1, r_1,, s_2, r_2,, s_3, r_3,]$ . |

The output is a quaternion product or vector of quaternion products.

# **Quaternion Multiplication**

#### See Also

Quaternion Conjugate Quaternion Division Quaternion Inverse Quaternion Modulus Quaternion Norm Quaternion Normalize Quaternion Rotation

| Purpose | Calculate the norm | n of a quaternion |
|---------|--------------------|-------------------|
|---------|--------------------|-------------------|

Library Utilities/Math Operations

Description

norm(q)

Pk

The Quaternion Norm block calculates the norm for a given quaternion.

The quaternion has the form of

 $q = q_0 + iq_1 + jq_2 + kq_3$ The quaternion norm has the form of

$$norm(q) = q_0^2 + q_1^2 + q_2^2 + q_3^2$$

#### **Dialog Box**

|                       | Function Block Parameters: Quaternion Norm                                                                         |
|-----------------------|----------------------------------------------------------------------------------------------------|
|                       | -Quaternion Norm (mask) (link)                                                                                     |
|                       | Calculate the norm of a quaternion.                                                                                |
|                       | OK         Cancel         Help         Apply                                                                       |
| Inputs and<br>Outputs | The input is a quaternion or vector of quaternions in the form of $[q_0, r_0,, q_1, r_1,, q_2, r_2,, q_3, r_3,]$ . |
|                       | The output is a quaternion norm or vector of quaternion norms in the form of $[norm(q), norm(r),]$ .               |
| See Also              | Quaternion Conjugate                                                                                               |
|                       | Quaternion Division                                                                                                |
|                       | Quaternion Inverse                                                                                                 |
|                       | Quaternion Modulus                                                                                                 |
|                       | Quaternion Multiplication                                                                                          |
|                       | Quaternion Normalize                                                                                               |
|                       | Quaternion Rotation                                                                                                |
|                       |                                                                                                    |

# **Quaternion Normalize**

| Purpose               | Normalize a quaternion                                                                                                    |
|-----------------------|----------------------------------------------------------------------------------------------------|
| Library               | Utilities/Math Operations                                                                                                    |
| Description           | The Quaternion Normalize block calculates a normalized quaternion for a given quaternion.<br>The quaternion has the form of<br>$q = q_0 + iq_1 + jq_2 + kq_3$                                                                                |
| Dialog Box            | $q = q_0 + iq_1 + jq_2 + kq_3$<br>The normalized quaternion has the form of<br>$normal(q) = \frac{q_0 + iq_1 + jq_2 + kq_3}{\sqrt{q_0^2 + q_1^2 + q_2^2 + q_3^2}}$                                                                           |
|                       | Function Block Parameters: Quaternion Normalize         Quaternion Normalize (mask) (link)         Normalize a quaternion.         OK       Cancel         Help       Apply                                                                  |
| Inputs and<br>Outputs | The input is a quaternion or vector of quaternions in the form of $[q_0, r_0,, q_1, r_1,, q_2, r_2,, q_3, r_3,]$ .                                                                                                    |
| See Also              | The output is a normalized quaternion or vector of normalized quaternions.<br>Quaternion Conjugate<br>Quaternion Division<br>Quaternion Inverse<br>Quaternion Modulus<br>Quaternion Multiplication<br>Quaternion Norm<br>Quaternion Rotation |

Purpose Rotate a vector by a quaternion

Library Utilities/Math Operations

Description

The Quaternion Rotation block rotates a vector by a quaternion.

vq vec\_rot> vec The quaternion has the form of

 $q = q_0 + \boldsymbol{i}q_1 + \boldsymbol{j}q_2 + \boldsymbol{k}q_3$ 

The vector has the form of

$$v = iv_1 + jv_2 + kv_3$$

The rotated vector has the form of

$$v' = \begin{bmatrix} v_1' \\ v_2' \\ v_3' \end{bmatrix} = \begin{bmatrix} (1 - 2q_2^2 - 2q_3^2) & 2(q_1q_2 + q_0q_3) & 2(q_1q_3 - q_0q_2) \\ 2(q_1q_2 - q_0q_3) & (1 - 2q_1^2 - 2q_3^2) & 2(q_2q_3 + q_0q_1) \\ 2(q_1q_3 + q_0q_2) & 2(q_2q_3 - q_0q_1) & (1 - 2q_1^2 - 2q_2^2) \end{bmatrix} \begin{bmatrix} v_1 \\ v_2 \\ v_3 \end{bmatrix}$$

#### **Dialog Box**

| Function Block Parameters: Quaternion Rotation | ×     |
|------------------------------------------------|-------|
| Cuaternion Rotation (mask) (link)              |       |
| Rotate a vector by a quaternion.               |       |
|                                                |       |
| OK Cancel Help                                 | Apply |

| Inputs and<br>Outputs | The first input is a quaternion or vector of quaternions in the form of $[q_0, r_0,, q_1, r_1,, q_2, r_2,, q_3, r_3,]$ . |
|-----------------------|----------------------------------------------------------------------------------------------------|
|                       | The second input is a vector or vector of vectors in the form of $[v_1, u_1,, v_2, u_2,, v_3, u_3,]$ .                   |
|                       | The output is a rotated vector or vector of rotated vectors.                                                             |
| See Also              | Quaternion Conjugate                                                                                                    |
|                       | Quaternion Division                                                                                                    |
|                       | Quaternion Inverse                                                                                                    |

### **Quaternion Rotation**

Quaternion Modulus Quaternion Multiplication Quaternion Norm Quaternion Normalize **Purpose** Convert quaternion vector to direction cosine matrix

Library Utilities/Axes Transformations

#### **Description**

Quat2DCM

The Quaternions to Direction Cosine Matrix block transforms the four-element unit quaternion vector  $(q_0,q_1,q_2,q_3)$  into a 3-by-3 direction cosine matrix (DCM). The outputted DCM performs the coordinate transformation of a vector in inertial axes to a vector in body axes.

Using quaternion algebra, if a point P is subject to the rotation described by a quaternion q, it changes to P' given by the following relationship:

$$P' = qPq^{c}$$

$$q = q_{0} + iq_{1} + jq_{2} + kq_{3}$$

$$q^{c} = q_{0} - iq_{1} - jq_{2} - kq_{3}$$

$$P = 0 + ix + jy + kz$$

Expanding P' and collecting terms in x, y, and z gives the following for P' in terms of P in the vector quaternion format:

$$P' = \begin{bmatrix} 0 \\ x' \\ y' \\ z' \end{bmatrix} = \begin{bmatrix} 0 \\ (q_0^2 + q_1^2 - q_2^2 - q_3^2)x + 2(q_1q_2 - q_0q_3)y + 2(q_1q_3 + q_0q_2)z \\ 2(q_0q_3 + q_1q_2)x + (q_0^2 - q_1^2 + q_2^2 - q_3^2)y + 2(q_2q_3 - q_0q_1)z \\ 2(q_1q_3 - q_0q_2)x + 2(q_0q_1 + q_2q_3)y + (q_0^2 - q_1^2 - q_2^2 + q_3^2)z \end{bmatrix}$$

Since individual terms in P' are linear combinations of terms in x, y, and z, a matrix relationship to rotate the vector (x,y,z) to (x',y',z') can be extracted from the preceding. This matrix rotates a vector in inertial axes, and hence is transposed to generate the DCM that performs the coordinate transformation of a vector in inertial axes into body axes.

### **Quaternions to Direction Cosine Matrix**

$$DCM = \begin{bmatrix} (q_0^2 + q_1^2 - q_2^2 - q_3^2) \ 2(q_1q_2 + q_0q_3) & 2(q_1q_3 - q_0q_2) \\ 2(q_1q_2 - q_0q_3) & (q_0^2 - q_1^2 + q_2^2 - q_3^2) \ 2(q_2q_3 + q_0q_1) \\ 2(q_1q_3 + q_0q_2) & 2(q_2q_3 - q_0q_1) & (q_0^2 - q_1^2 - q_2^2 + q_3^2) \end{bmatrix}$$

#### **Dialog Box**

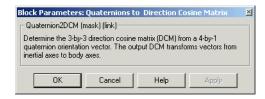

# Inputs and<br/>OutputsThe input is a 4-by-1 quaternion vector.OutputsThe output is a 3-by-3 direction cosine matrix.

**See Also** Direction Cosine Matrix to Euler Angles

Direction Cosine Matrix to Quaternions

Euler Angles to Direction Cosine Matrix

Euler Angles to Quaternions

Quaternions to Euler Angles

Purpose Convert quaternion vector to Euler angles

Library Utilities/Axes Transformations

#### **Description**

Quat2Eul

The Quaternions to Euler Angles block converts the four-element unit quaternion  $(q_0,q_1,q_2,q_3)$  into the equivalent three Euler angle rotations (roll, pitch, yaw).

The conversion is generated by comparing elements in the direction cosine matrix (DCM), as functions of the Euler rotation angles, with elements in the DCM, as functions of a unit quaternion vector:

$$DCM = \begin{bmatrix} \cos\theta\cos\psi & \cos\theta\sin\psi & -\sin\theta\\ (\sin\phi\sin\theta\cos\psi - \cos\phi\sin\psi) & (\sin\phi\sin\theta\sin\psi + \cos\phi\cos\psi) & \sin\phi\cos\theta\\ (\cos\phi\sin\theta\cos\psi + \sin\phi\sin\psi) & (\cos\phi\sin\theta\sin\psi - \sin\phi\cos\psi) & \cos\phi\cos\theta \end{bmatrix}$$

$$DCM = \begin{bmatrix} (q_0^2 + q_1^2 - q_2^2 - q_3^2) \ 2(q_1q_2 + q_0q_3) & 2(q_1q_3 - q_0q_2) \\ 2(q_1q_2 - q_0q_3) & (q_0^2 - q_1^2 + q_2^2 - q_3^2) \ 2(q_2q_3 + q_0q_1) \\ 2(q_1q_3 + q_0q_2) & 2(q_2q_3 - q_0q_1) & (q_0^2 - q_1^2 - q_2^2 + q_3^2) \end{bmatrix}$$

From the preceding, you can derive the following relationships between DCM elements and individual Euler angles:

$$\begin{split} \phi &= \operatorname{atan}(DCM(2,3), DCM(3,3)) \\ &= \operatorname{atan}(2(q_2q_3 + q_0q_1), (q_0^2 - q_1^2 - q_2^2 + q_3^2)) \\ \theta &= \operatorname{asin}(-DCM(1,3)) \\ &= \operatorname{asin}(-2(q_1q_3 - q_0q_2)) \\ \psi &= \operatorname{atan}(DCM(1,2), DCM(1,1)) \\ &= \operatorname{atan}(2(q_1q_2 + q_0q_3), (q_0^2 + q_1^2 - q_2^2 - q_3^2)) \end{split}$$

# **Quaternions to Euler Angles**

#### **Dialog Box**

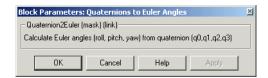

| Inputs and<br>Outputs          | The input is a 4-by-1 quaternion vector.<br>The output is a 3-by-1 vector of Euler angles.                                                           |
|--------------------------------|----------------------------------------------------------------------------------------------------|
| Assumptions<br>and Limitations | This implementation generates a pitch angle that lies between $\pm 90$ degrees, and roll and yaw angles that lie between $\pm 180$ degrees.          |
|                                | The Euler angle solution is singular when the pitch angle $\theta$ is equal to $\pm 90$ degrees.                                                     |
| Examples                       | See aero_six_dof for an example of the use of the Quaternions to Euler Angles block in an implementation of the equations of motion of a rigid body. |
| See Also                       | Direction Cosine Matrix to Euler Angles                                                                                                    |
|                                | Direction Cosine Matrix to Quaternions                                                                                                    |
|                                | Euler Angles to Direction Cosine Matrix                                                                                                    |
|                                | Euler Angles to Quaternions                                                                                                    |
|                                | Quaternions to Direction Cosine Matrix                                                                                                    |

Purpose Estimate radius of ellipsoid planet at geocentric latitude

Library Flight Parameters

Description

r,

The Radius at Geocentric Latitude block estimates the radius  $(r_s)$  of an ellipsoid planet at a particular geocentric latitude  $(\lambda_s)$ .

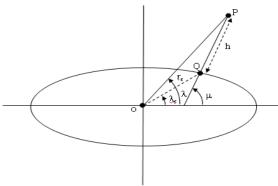

The following equation estimates the ellipsoid radius  $(r_s)$  using flattening  $(\underline{f})$ , geocentric latitude  $(\underline{\lambda}_s)$ , and equatorial radius  $(\underline{R})$ .

 $r_s = \sqrt{\frac{R^2}{1 + [1/(1-f)^2 - 1]\sin^2\lambda_s}}$ 

### **Radius at Geocentric Latitude**

#### **Dialog Box**

| 🙀 Function Block Parameters: Radius at Geocentric Latitude  |
|-------------------------------------------------------------|
| Radius at Geocentric Latitude (mask) (link)                 |
| Estimate radius of ellipsoid planet at geocentric latitude. |
| Parameters                                                  |
| Units: Metric (MKS)                                         |
|                                                             |
| Planet model: Earth (WGS84)                                 |
|                                                             |
| OK Cancel Help Apply                                        |
| OK Cancel Help Apply                                        |
| Function Block Parameters: Radius at Geocentric Latitude    |
| Radius at Geocentric Latitude (mask) (link)                 |
| Estimate radius of ellipsoid planet at geocentric latitude. |
|                                                             |
| Parameters                                                  |
| Planet model: Custom                                        |
| Flattening:                                                 |
| 1/298.257223563                                             |
| Equatorial radius of planet:                                |
| 6378137                                                     |
|                                                             |
|                                                             |
| OK Cancel Help Apply                                        |

#### Units

Specifies the parameter and output units:

| Units        | Equatorial Radius | Radius at Geocentric Latitude |
|--------------|-------------------|-------------------------------|
| Metric (MKS) | Meters            | Meters                        |
| English      | Feet              | Feet                          |

This option is only available when **Planet model** is set to Earth (WGS84).

#### **Planet model**

Specifies the planet model to use:

Custom

|            | Earth (WGS84)                                                                                                    |
|------------|----------------------------------------------------------------------------------------------------|
|            | Flattening                                                                                                    |
|            | Specifies the flattening of the planet. This option is only available with <b>Planet model</b> set to Custom.            |
|            | Equatorial radius of planet                                                                                              |
|            | Specifies the radius of the planet at its equator. This option is only available with <b>Planet model</b> set to Custom. |
| Inputs and | The input is geocentric latitude, in degrees.                                                                            |
| Outputs    | The output is radius of planet at geocentric latitude, in the same as the units as flattening.                           |
| References | Stevens, B. L., and F. L. Lewis, <i>Aircraft Control and Simulation</i> , John Wiley & Sons, New York, NY, 1992.         |
|            | Zipfel, P. H., <i>Modeling and Simulation of Aerospace Vehicle Dynamics</i> , AIAA Education Series, Reston, VA, 2000.   |
| See Also   | ECEF Position to LLA                                                                                                    |
|            | Direction Cosine Matrix ECEF to NED                                                                                      |
|            | Direction Cosine Matrix ECEF to NED to Latitude and Longitude                                                            |
|            | Geocentric to Geodetic Latitude                                                                                          |
|            | Geodetic to Geocentric Latitude                                                                                          |
|            | LLA to ECEF Position                                                                                                    |

### **Relative Ratio**

Purpose Calculate relative atmospheric ratios

#### Library Flight Parameters

#### Description

| > Mach                    | 8 >     |
|---------------------------|---------|
| >у<br>>Т_ (К)             | sqrt(8) |
| ) P_ (Pa)                 | 5>      |
| > ρູ (kg/m <sup>3</sup> ) | σ>      |

The Relative Ratio block computes the relative atmospheric ratios, including relative temperature ratio ( $\theta$ ),  $\sqrt{\theta}$ , relative pressure ratio ( $\delta$ ), and relative density ratio ( $\sigma$ ).

 $\theta$  represents the ratio of the air stream temperature at a chosen reference station relative to sea level standard atmospheric conditions.

$$\theta = \frac{T}{T_o}$$

 $\delta$  represents the ratio of the air stream pressure at a chosen reference station relative to sea level standard atmospheric conditions.

$$\delta = \frac{P}{P_o}$$

 $\sigma$  represents the ratio of the air stream density at a chosen reference station relative to sea level standard atmospheric conditions.

$$\sigma = \frac{\rho}{\rho}$$

The Relative Ratio block icon displays the input units selected from the **Units** list.

#### **Dialog Box**

| Block Parameters: Relative Ratio 🛛 🛛 🛛                                                                                                    |  |  |
|----------------------------------------------------------------------------------------------------|--|--|
| Relative Ratio (mask) (link)                                                                                                    |  |  |
| Calculate the relative atmospheric ratios including relative temperature<br>ratio (theta), square root of theta, relative pressure ratio (delta), and<br>relative density ratio (sigma). |  |  |
| Theta represents the ratio of the air stream temperature at a chosen<br>reference station relative to sea level standard atmospheric conditions.                                         |  |  |
| Delta represents the ratio of the air stream pressure at a chosen reference<br>station relative to sea level standard atmospheric conditions.                                            |  |  |
| Sigma represents the ratio of the air stream density at a chosen reference station relative to sea level standard atmospheric conditions.                                                |  |  |
| Parameters                                                                                                    |  |  |
| Units: Metric (MKS)                                                                                                    |  |  |
| ✓ Theta:                                                                                                    |  |  |
| Square root of theta:                                                                                                    |  |  |
| ☑ Delta:                                                                                                    |  |  |
| 🔽 Sigma:                                                                                                    |  |  |
|                                                                                                    |  |  |
| OK Cancel Help Apply                                                                                                    |  |  |

#### Units

Specifies the input units:

| Units        | Tstatic         | Pstatic                     | rho_static                   |
|--------------|-----------------|-----------------------------|------------------------------|
| Metric (MKS) | Degrees Kelvin  | Pascal                      | Kilograms per<br>cubic meter |
| English      | Degrees Rankine | Pound force per square inch | Slug per cubic foot          |

#### Theta

When selected, the  $\boldsymbol{\theta}$  is calculated and static temperature is a required input.

#### Square root of theta

When selected, the  $\sqrt{\theta}\,$  is calculated and static temperature is a required input.

#### Delta

When selected, the  $\delta$  is calculated and static pressure is a required input.

#### Sigma

When selected, the  $\sigma$  is calculated and static density is a required input.

Inputs andThe four possible inputs are Mach number, static temperature, static pressure,<br/>and static density.

The four possible outputs are  $\theta$ ,  $\sqrt{\theta}$ ,  $\delta$ , and  $\sigma$ .

**Assumptions** For cases in which total temperature, total pressure, or total density ratio is desired (Mach number is nonzero), the total temperature, total pressure, and total densities are calculated assuming perfect gas (with constant molecular weight, constant pressure specific heat, and constant specific heat ratio) and dry air.

#### **References** Aeronautical Vestpocket Handbook, United Technologies Pratt & Whitney, August, 1986.

### **Second Order Linear Actuator**

Purpose

Implement a second-order linear actuator

Library

Actuators

Description

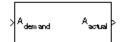

The Second Order Linear Actuator block outputs the actual actuator position using the input demanded actuator position and other dialog parameters that define the system.

#### **Dialog Box**

| Block Parameters: Second Order Linear Actuator |
|------------------------------------------------|
| Implement a second-order actuator model        |
| Parameters                                     |
| Natural frequency:                             |
| 150                                            |
| Damping ratio:                                 |
| 0.7                                            |
| Initial position:                              |
| 0                                              |
| OK Cancel Help Apply                           |

#### Natural frequency

The natural frequency of the actuator. The units of natural frequency are radians per second.

#### **Damping ratio**

The damping ratio of the actuator. A dimensionless parameter.

#### **Initial position**

The initial position of the actuator. The units of initial position should be the same as the units of demanded actuator position.

**Inputs and** The input is the demanded actuator position.

**Outputs** The output is the actual actuator position.

#### See Also Second Order Nonlinear Actuator

**Purpose** Implement a second-order actuator with rate and deflection limits

Library

A dem and

Actuators

Description

A

The Second Order Nonlinear Actuator block outputs the actual actuator position using the input demanded actuator position and other dialog parameters that define the system.

#### **Dialog Box**

| Block Parameters: Second Order Nonlinear Actuator                        | × |
|--------------------------------------------------------------------------|---|
| Second Order Nonlinear Actuator (mask) (link)                            |   |
| Implement a second-order actuator model with saturation and rate limits. |   |
| Parameters                                                               |   |
| Natural frequency:                                                       |   |
| 150                                                                      |   |
| Damping ratio:                                                           |   |
| 0.7                                                                      |   |
| Maximum deflection:                                                      |   |
| 20*pi/180                                                                |   |
| Minimum deflection:                                                      |   |
| -20*pi/180                                                               |   |
| Maximum rate:                                                            |   |
| 500*pi/180                                                               |   |
| Initial position:                                                        |   |
| 0                                                                        |   |
| OK Cancel Help Apply                                                     |   |

#### **Natural frequency**

The natural frequency of the actuator. The units of natural frequency are radians per second.

#### **Damping ratio**

The damping ratio of the actuator. A dimensionless parameter.

#### **Maximum deflection**

The largest actuator position allowable. The units of maximum deflection should be the same as the units of demanded actuator position.

#### **Minimum deflection**

The smallest actuator position allowable. The units of minimum deflection should be the same as the units of demanded actuator position.

#### **Maximum rate**

The fastest speed allowable for actuator motion. The units of maximum rate should be the units of demanded actuator position per second.

#### **Initial position**

The initial position of the actuator. The units of initial position should be the same as the units of demanded actuator position.

| Inputs and | The input is the demanded a | actuator position. |
|------------|-----------------------------|--------------------|
|------------|-----------------------------|--------------------|

**Outputs** The output is the actual actuator position.

**Examples** See the aero\_guidance model and the Actuators subsystem in the aeroblk\_HL20 model for an example of this block.

See Also Second Order Linear Actuator

**Purpose** Implement a state-space controller in a self-conditioned form

#### Library GNC/Controls

Description

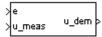

The Self-Conditioned [A,B,C,D] block can be used to implement the state-space controller defined by

$$\begin{bmatrix} \dot{x} = Ax + Be \\ u = Cx + De \end{bmatrix}$$

in the self-conditioned form

$$\dot{z} = (A - HC)z + (B - HD)e + Hu_{meas}$$
$$u_{dem} = Cz + De$$

The input  $u_{meas}$  is a vector of the achieved actuator positions, and the output  $u_{dem}$  is the vector of controller actuator demands. In the case that the actuators are not limited, then  $u_{meas} = udem$  and substituting the output equation into the state equation returns the nominal controller. In the case that they are not equal, the dynamics of the controller are set by the poles of A-HC.

Hence H must be chosen to make the poles sufficiently fast to track  $u_{meas}$  but at the same time not so fast that noise on e is propagated to  $u_{dem}$ . The matrix H is designed by a callback to the Control System Toolbox command place to place the poles at defined locations.

# Self-Conditioned [A,B,C,D]

#### **Dialog Box**

| Block Parameters: Self-Conditioned [A,B,C,D]                                                                                                    |
|----------------------------------------------------------------------------------------------------|
| Self-Conditioned (mask) (link)                                                                                                    |
| Implement a state-space controller [A,B,C,D] in a self-conditioned form. If $u_meas = u_dem$ , then the implemented controller is $[A,B,C,D]$ . If $u_meas$ is limited, e.g., rate limiting, then the poles of the controller become those defined in the mask dialog box. Uses call to Control Systems Toolbox function place:m when initializing. |
| Parameters                                                                                                    |
| A-matrix:                                                                                                    |
| [-1 -0.2;0 -3]                                                                                                    |
| B-matrix:                                                                                                    |
| [1,1]                                                                                                    |
| C-matrix:                                                                                                    |
| [1 0]                                                                                                    |
| D-matrix:                                                                                                    |
| 0.02                                                                                                    |
| Initial state, x_initial:                                                                                                    |
| 0                                                                                                    |
| Poles of A-H*C = [w1 wn]:                                                                                                    |
| [-5-2]                                                                                                    |
| OK Cancel Help Apply                                                                                                    |

#### A-matrix

A-matrix of the state-space implementation.

#### **B-matrix**

B-matrix of the state-space implementation.

#### **C-matrix**

C-matrix of the state-space implementation.

#### **D**-matrix

D-matrix of the state-space implementation.

#### Initial state, x\_initial

This is a vector of initial states for the controller, i.e., initial values for the state vector, z. It should have length equal to the size of the first dimension of A.

#### Poles of A-H\*C

This is a vector of the desired poles of A-H\*C. Hence the number of pole locations defined should be equal to the dimension of the *A*-matrix.

| Inputs and                     | The first input is the control error.               |  |  |  |  |  |
|--------------------------------|-----------------------------------------------------|--|--|--|--|--|
| Outputs                        | The second input is the measured actuator position. |  |  |  |  |  |
|                                | The output is the actuator demands.                 |  |  |  |  |  |
| Assumptions<br>and Limitations | This block requires the Control System Toolbox.     |  |  |  |  |  |

**Examples** This Simulink model shows a state-space controller implemented in both self-conditioned and standard state-space forms. The actuator authority limits of +/- 0.5 units are modeled by the saturation block.

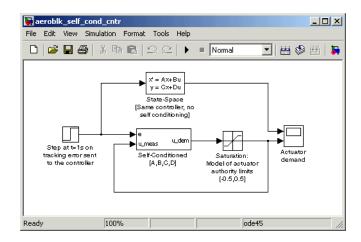

Notice that the *A*-matrix has a zero in the 1,1 element, indicating integral action.

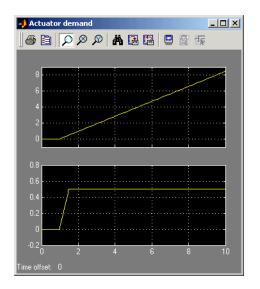

The top trace shows the conventional state-space implementation. The output of the controller winds up well past the actuator upper authority limit of +0.5. The lower trace shows that the self-conditioned form results in an actuator demand that tracks the upper authority limit, which means that when the sign of the control error, e, is reversed, the actuator demand responds immediately.

**References** The algorithm used to determine the matrix H is defined in Kautsky, Nichols, and Van Dooren, "Robust Pole Assignment in Linear State Feedback," *International Journal of Control*, Vol. 41, No. 5, pages 1129-1155, 1985.

2D Self-Conditioned [A(v),B(v),C(v),D(v)]

3D Self-Conditioned [A(v),B(v),C(v),D(v)]

# Purpose Transmit net\_fdm packet to destination IP address and port for FlightGear session

Library Animation/Flight Simulator Interfaces

#### Description

Send net\_fdm packet to Flight Gear The Send net\_fdm Packet to FlightGear block transmits the net\_fdm packet to FlightGear on the current computer, or a remote computer on the network. The packet is constructed using the Pack net\_fdm Packet for FlightGear block. The destination port should be an unused port that you can use when you launch FlightGear with the FlightGear command line flag: --fdm=network,localhost,5501,5502,5503 (the second port in the list, 5502, is

the network flight dynamics model (fdm) port). You can use one of several techniques to determine the destination IP address, such as:

- Use 127.0.0.1 for "this" computer
- Ping another computer from a Windows cmd.exe (or unix shell) prompt:
   C:\> ping andyspc

Pinging andyspc [144.213.175.92] with 32 bytes of data: Reply from 144.213.175.92: bytes=32 time=30ms TTL=253 Reply from 144.213.175.92: bytes=32 time=20ms TTL=253 Reply from 144.213.175.92: bytes=32 time=20ms TTL=253 Reply from 144.213.175.92: bytes=32 time=20ms TTL=253 Ping statistics for 144.213.175.92: Packets: Sent = 4, Received = 4, Lost = 0 (0% loss), Approximate round trip times in milli-seconds: Minimum = 20ms, Maximum = 30ms, Average = 22ms

On a Windows machine, type ipconfig and use the returned *IP Address*:
 H:\>ipconfig

Windows 2000 IP Configuration

Ethernet adapter Local Area Connection:

| Subnet Mas | sk.   |    |  |  |  |  | : | 255.255.255.0  |
|------------|-------|----|--|--|--|--|---|----------------|
| Default Ga | atewa | ıy |  |  |  |  | : | 192.168.42.254 |

#### **Dialog Box**

| 🙀 Sink Block Parameters: Send net_fdm Packet to FlightGear                                                                                    | × |
|----------------------------------------------------------------------------------------------------|---|
| FlightGearSendNetFdm (mask) (link)                                                                                                    |   |
| Transmit a network flight dynamics model (net_fdm) packet to FlightGear Flight<br>Simulator via UDP at the specified IP Address and UDP port. |   |
| Parameters                                                                                                    | 5 |
| Destination IP address:                                                                                                    |   |
| 127.0.0.1                                                                                                    |   |
| Destination port:                                                                                                    |   |
| 5502                                                                                                    |   |
| Sample time (-1 for inherited):                                                                                                    |   |
| 1/30                                                                                                    |   |
|                                                                                                    |   |
|                                                                                                    |   |
| OK Cancel Help Apply                                                                                                    |   |

#### **Destination IP address**

Specify your destination IP address.

#### **Destination port**

Specify your destination port.

#### Sample time

Specify the sample time (-1 for inherited).

| Inputs and<br>Outputs | The input signal is the FlightGear net_fdm data packet.        |  |  |  |  |
|-----------------------|----------------------------------------------------------------|--|--|--|--|
| Examples              | See the asbh120 demo for an example of this block.             |  |  |  |  |
| See Also              | FlightGear Preconfigured 6DoF Animation<br>Generate Run Script |  |  |  |  |
|                       | Pack net_fdm Packet for FlightGear                             |  |  |  |  |

# Purpose Implement three-degrees-of-freedom equations of motion with respect to body axes

#### Library

Equations of Motion/3DoF

#### Description

| >  | F <sub>x</sub> (N)     | 6 (rad) 9                                         |
|----|------------------------|---------------------------------------------------|
| ĺ  |                        | လ <sub>္က</sub> (rad/s) >                         |
| >  | F <sub>z</sub> (N) Sim | pleVariable d∞,/dt⊳                               |
| >  | M (N-m)                | ×_Z_(m)>                                          |
| >  | dm/dt (kg/s)           | ↓ Uw(m/s)                                         |
| `` | g (m/s <sup>2</sup> )  | A <sub>x</sub> A <sub>z</sub> (m/s <sup>2</sup> ) |
| ĺ  | g (nvs )               | Fuel                                              |

The Simple Variable Mass 3DoF (Body Axes) block considers the rotation in the vertical plane of a body-fixed coordinate frame about an Earth-fixed reference frame.

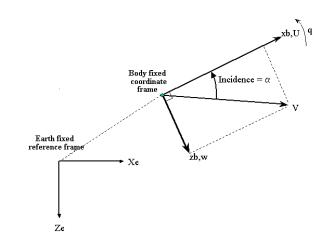

The equations of motion are

$$\begin{split} \dot{u} &= \frac{F_x}{m} - \frac{\dot{m}U}{m} - qw - g\sin\theta \\ \dot{w} &= \frac{F_z}{m} - \frac{\dot{m}w}{m} + qu + g\cos\theta \\ \dot{q} &= \frac{M - I_{yy}'q}{I_{yy}} \\ \dot{\theta} &= q \\ I_{yy}^{\cdot} &= \frac{I_{yyfull} - I_{yy\ empty}}{m_{full} - m_{empty}} \dot{m} \end{split}$$

where the applied forces are assumed to act at the center of gravity of the body.

#### **Dialog Box**

| Block Parameters: Simple Variable Mass 3DoF (Body Axes) 💦 🎽                                                                       |
|----------------------------------------------------------------------------------------------------|
| 3DoF EoM (mask) (link)                                                                                                    |
| Integrate the three-degrees-of-freedom equations of motion to determine<br>body position, velocity, attitude, and related values. |
| Parameters                                                                                                    |
| Units: Metric (MKS)                                                                                                    |
| Mass type: Simple Variable                                                                                                    |
| Initial velocity:                                                                                                    |
| 100                                                                                                    |
| Initial body attitude:                                                                                                    |
| 0                                                                                                    |
| Initial incidence:                                                                                                    |
| 0                                                                                                    |
| Initial body rotation rate:                                                                                                    |
| 0                                                                                                    |
| Initial position (x z):                                                                                                    |
| [0 0]                                                                                                    |
| Initial mass:                                                                                                    |
| 1.0                                                                                                    |
| Empty mass:                                                                                                    |
| 0.5                                                                                                    |
| Full mass:                                                                                                    |
| 3.0                                                                                                    |
| Empty inertia:                                                                                                    |
| 0.5                                                                                                    |
| Full inertia:                                                                                                    |
| 3.0                                                                                                    |
| Gravity source: External                                                                                                    |
| OK Cancel Help Apply                                                                                                    |

#### Units

Specifies the input and output units:

| Units                            | Forces | Moment          | Acceleration                    | Velocity                | Position | Mass     | Inertia                      |
|----------------------------------|--------|-----------------|---------------------------------|-------------------------|----------|----------|------------------------------|
| Metric<br>(MKS)                  | Newton | Newton<br>meter | Meters per<br>second<br>squared | Meters<br>per<br>second | Meters   | Kilogram | Kilogram<br>meter<br>squared |
| English<br>(Velocity<br>in ft/s) | Pound  | Foot<br>pound   | Feet per<br>second<br>squared   | Feet per<br>second      | Feet     | Slug     | Slug foot<br>squared         |
| English<br>(Velocity<br>in kts)  | Pound  | Foot<br>pound   | Feet per<br>second<br>squared   | Knots                   | Feet     | Slug     | Slug foot<br>squared         |

#### **Mass Type**

Select the type of mass to use:

Fixed Mass is constant throughout the simulation.

Simple Variable Mass and inertia vary linearly as a function of mass rate.

Custom Variable Mass and inertia variations are customizable.

The Simple Variable selection conforms to the previously described equations of motion.

#### **Initial velocity**

A scalar value for the initial velocity of the body,  $(V_0)$ .

#### Initial body attitude

A scalar value for the initial pitch attitude of the body,  $(\theta_0)$ .

#### **Initial incidence**

A scalar value for the initial angle between the velocity vector and the body,  $(\alpha_0)$  .

#### **Initial body rotation rate**

A scalar value for the initial body rotation rate,  $(q_0)$ .

## Initial position (x,z)

A two-element vector containing the initial location of the body in the Earth-fixed reference frame.

### **Initial mass**

A scalar value for the initial mass of the body.

## **Empty mass**

A scalar value for the empty mass of the body.

### Full mass

A scalar value for the full mass of the body.

## **Empty inertia**

A scalar value for the empty inertia of the body.

## **Full inertia**

Outputs

A scalar value for the full inertia of the body.

## **Gravity source**

Specify source of gravity:

External Variable gravity input to block

Internal Constant gravity specified in mask

## Acceleration due to gravity

A scalar value for the acceleration due to gravity used if internal gravity source is selected. If gravity is to be neglected in the simulation, this value can be set to 0.

**Inputs and** The first input to the block is the force acting along the body x-axis,  $(F_x)$ .

The second input to the block is the force acting along the body z-axis,  $(F_z)$ .

The third input to the block is the applied pitch moment, (M).

The fourth input to the block is the rate of change of mass,  $(\dot{m})$ .

The fifth optional input to the block is gravity in the selected units.

The first output from the block is the pitch attitude, in radians  $(\theta)$ .

# Simple Variable Mass 3DoF (Body Axes)

|          | The second output is the pitch angular rate, in radians per second $(q)$ .                                                                  |
|----------|----------------------------------------------------------------------------------------------------|
|          | The third output is the pitch angular acceleration, in radians per second squared $(q)$ .                                                   |
|          | The fourth output is a two-element vector containing the location of the body, in the Earth-fixed reference frame, $(Xe,Ze)$ .              |
|          | The fifth output is a two-element vector containing the velocity of the body resolved into the body-fixed coordinate frame, $(u,w)$ .       |
|          | The sixth output is a two-element vector containing the acceleration of the body resolved into the body-fixed coordinate frame, $(Ax,Az)$ . |
|          | The seventh output is a scalar element containing a flag for fuel tank status, $(Fuel)$ :                                                   |
|          | • 1 indicates that the tank is full.                                                                                                    |
|          | • 0 indicates that the integral is neither full nor empty.                                                                                  |
|          | • -1 indicates that the tank is empty.                                                                                                    |
| See Also | 3DoF (Body Axes)                                                                                                    |
|          | 3DoF (Wind Axes)                                                                                                    |
|          | Custom Variable Mass 3DoF (Body Axes)                                                                                                    |
|          | Custom Variable Mass 3DoF (Wind Axes)                                                                                                    |
|          | Simple Variable Mass 3DoF (Wind Axes)                                                                                                    |
|          |                                                                                                    |

# **Purpose** Implement three-degrees-of-freedom equations of motion with respect to wind axes

## Library Equations of Motion/3DoF

## Description

| $ \begin{array}{c} F_{\kappa}(N) & y(\text{red}) \\ Wind & w_{\gamma}(\text{red}s) \\ F_{\kappa}(N) & \text{simple Variable} & dw/dt \\ M(N-m) & V_{\kappa}Z_{\kappa}(m) \\ \text{dwdt}(kg/s) & \text{Mass} & A_{\kappa}A_{\kappa}(ms^{2}) \\ \text{dwdt}(kg/s) & \text{Kass} & c_{\kappa}(\text{red}) \\ \text{for } \\ \text{for } \\ \{for } \\ \text{for } \\ \{for } \\ \{for }$ | ^ ^ ^ ^ ^ ^ |
|----------------------------------------------------------------------------------------------------|-------------|
| >g (m/s <sup>2</sup> ) Fuel                                                                                                    | þ           |

The Simple Variable Mass 3DoF (Wind Axes) block considers the rotation in the vertical plane of a wind-fixed coordinate frame about an Earth-fixed reference frame.

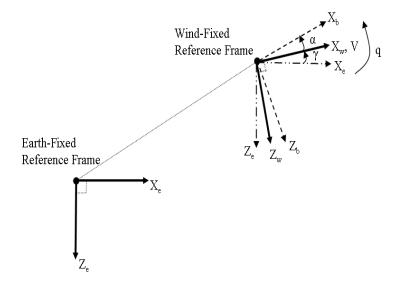

The equations of motion are

$$\begin{split} \dot{V} &= \frac{F_{x_{wind}}}{m} - \frac{\dot{m}V}{m} - g\sin\gamma \\ \dot{\alpha} &= \frac{F_{z_{wind}}}{mV} + q + \frac{g}{V}\cos\gamma \\ \dot{q} &= \theta = \frac{M_{y_{body}} - I_{yy}^{'}q}{I_{yy}} = \frac{DCM_{bw}M_{y_{wind}} - I_{yy}^{'}q}{I_{yy}} \\ \dot{\gamma} &= q - \dot{\alpha} \\ I_{yy}^{'} &= \frac{I_{yyfull} - I_{yy\ empty}}{m_{full} - m_{empty}} \dot{m} \end{split}$$

where the applied forces are assumed to act at the center of gravity of the body.

## **Dialog Box**

| 🙀 Function Block Parameters: Simple Variable Mass 3DoF (Wind Axes) 📃 🔰                                                                    |
|----------------------------------------------------------------------------------------------------|
| 3DoF Wind EoM (mask) (link)                                                                                                    |
| Integrate the three-degrees-of-freedom equations of motion in wind axes to determine<br>position, velocity, attitude, and related values. |
| Parameters-                                                                                                    |
| Units: Metric (MKS)                                                                                                    |
| Mass type: Simple Variable                                                                                                    |
| Initial airspeed:                                                                                                    |
| 100                                                                                                    |
| ,<br>Initial flight path angle:                                                                                                    |
| 0                                                                                                    |
| Initial incidence:                                                                                                    |
| 0                                                                                                    |
| Initial body rotation rate:                                                                                                    |
| 0                                                                                                    |
| Initial position (x z):                                                                                                    |
| [0 0]                                                                                                    |
| Initial mass:                                                                                                    |
| 1.0                                                                                                    |
| Empty mass:                                                                                                    |
| 0.5                                                                                                    |
| Full mass:                                                                                                    |
| 3.0                                                                                                    |
| Empty inertia body axes:<br>0.5                                                                                                    |
| Full inertia body axes:                                                                                                    |
| 3.0                                                                                                    |
|                                                                                                    |
| Gravity source: External                                                                                                    |
|                                                                                                    |
| OK Cancel Help Apply                                                                                                    |
|                                                                                                    |

### Units

Specifies the input and output units:

| Units                            | Forces | Moment          | Acceleration                    | Velocity                | Position | Mass     | Inertia                      |
|----------------------------------|--------|-----------------|---------------------------------|-------------------------|----------|----------|------------------------------|
| Metric<br>(MKS)                  | Newton | Newton<br>meter | Meters per<br>second<br>squared | Meters<br>per<br>second | Meters   | Kilogram | Kilogram<br>meter<br>squared |
| English<br>(Velocity<br>in ft/s) | Pound  | Foot<br>pound   | Feet per<br>second<br>squared   | Feet per<br>second      | Feet     | Slug     | Slug foot<br>squared         |
| English<br>(Velocity<br>in kts)  | Pound  | Foot<br>pound   | Feet per<br>second<br>squared   | Knots                   | Feet     | Slug     | Slug foot<br>squared         |

#### **Mass Type**

Select the type of mass to use:

Fixed Mass is constant throughout the simulation.

Simple Variable Mass and inertia vary linearly as a function of mass rate.

Custom Variable Mass and inertia variations are customizable.

The Simple Variable selection conforms to the previously described equations of motion.

#### **Initial airspeed**

A scalar value for the initial velocity of the body,  $(V_0)$ .

#### Initial flight path angle

A scalar value for the initial flight path angle of the body,  $(\gamma_0)$ .

#### **Initial incidence**

A scalar value for the initial angle between the velocity vector and the body,  $(\alpha_0)$  .

#### **Initial body rotation rate**

A scalar value for the initial body rotation rate,  $(q_0)$ .

## Initial position (x,z)

A two-element vector containing the initial location of the body in the Earth-fixed reference frame.

### **Initial mass**

A scalar value for the initial mass of the body.

### **Empty mass**

A scalar value for the empty mass of the body.

### Full mass

A scalar value for the full mass of the body.

## **Empty inertia**

A scalar value for the empty inertia of the body.

## **Full inertia**

A scalar value for the full inertia of the body.

## **Gravity source**

Specify source of gravity:

External Variable gravity input to block

Internal Constant gravity specified in mask

## Acceleration due to gravity

A scalar value for the acceleration due to gravity used if internal gravity source is selected. If gravity is to be neglected in the simulation, this value can be set to 0.

**Inputs and** The first input to the block is the force acting along the wind x-axis,  $(F_x)$ . **Outputs** 

The second input to the block is the force acting along the wind z-axis,  $(F_z)$  .

The third input to the block is the applied pitch moment in wind-axes, (M).

The fourth input to the block is the rate of change of mass,  $(\dot{m})$ .

The fifth optional input to the block is gravity in the selected units.

The first output from the block is the flight path angle, in radians  $\left(\gamma\right)$  .

# Simple Variable Mass 3DoF (Wind Axes)

|            | The second output is the pitch angular rate, in radians per second $(\omega_y)$ .                                                           |
|------------|----------------------------------------------------------------------------------------------------|
|            | The third output is the pitch angular acceleration, in radians per second squared $(d\omega_y/dt)$ .                                        |
|            | The fourth output is a two-element vector containing the location of the body, in the Earth-fixed reference frame, $(Xe, Ze)$ .             |
|            | The fifth output is a two-element vector containing the velocity of the body resolved into the wind-fixed coordinate frame, $(V,0)$ .       |
|            | The sixth output is a two-element vector containing the acceleration of the body resolved into the body-fixed coordinate frame, $(Ax,Az)$ . |
|            | The seventh output is a scalar containing the angle of attack, $(\alpha)$ .                                                                 |
|            | The eighth output is a scalar element containing a flag for fuel tank status, $(Fuel)$ :                                                    |
|            | • 1 indicates that the tank is full.                                                                                                    |
|            | • 0 indicates that the integral is neither full nor empty.                                                                                  |
|            | • -1 indicates that the tank is empty.                                                                                                    |
| References | Stevens, B. L., and F. L. Lewis, <i>Aircraft Control and Simulation</i> , John Wiley & Sons, New York, NY, 1992.                            |
| See Also   | 3DoF (Body Axes)                                                                                                    |
|            | 3DoF (Wind Axes)                                                                                                    |
|            | Custom Variable Mass 3DoF (Body Axes)                                                                                                    |
|            | Custom Variable Mass 3DoF (Wind Axes)                                                                                                    |
|            | Simple Variable Mass 3DoF (Body Axes)                                                                                                    |
|            |                                                                                                    |

# **Purpose** Implement an Euler angle representation of six-degrees-of-freedom equations of motion

Library Equations of Motion/6DoF

## Description

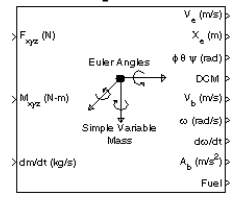

The Simple Variable Mass 6DoF (Euler Angles) block considers the rotation of a body-fixed coordinate frame  $(X_b, Y_b, Z_b)$  about an Earth-fixed reference frame  $(X_e, Y_e, Z_e)$ . The origin of the body-fixed coordinate frame is the center of gravity of the body, and the body is assumed to be rigid, an assumption that eliminates the need to consider the forces acting between individual elements of mass. The Earth-fixed reference frame is considered inertial, a simplification that allows the forces due to the Earth's motion relative to a star-fixed reference system to be neglected.

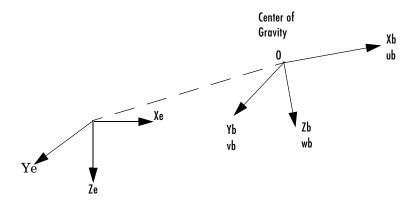

Earth-fixed reference frame

The translational motion of the body-fixed coordinate frame is given below, where the applied forces  $[F_x F_y F_z]^T$  are in the body-fixed frame.

$$\underline{F}_{b} = \begin{bmatrix} F_{x} \\ F_{y} \\ F_{z} \end{bmatrix} = m(\underline{V}_{b} + \underline{\omega} \times \underline{V}_{b}) + \dot{m}\underline{V}_{b}$$

$$\underline{V}_{b} = \begin{bmatrix} u_{b} \\ v_{b} \\ w_{b} \end{bmatrix}, \underline{\omega} = \begin{bmatrix} p \\ q \\ r \end{bmatrix}$$

The rotational dynamics of the body-fixed frame are given below, where the applied moments are  $[L M N]^T$ , and the inertia tensor I is with respect to the origin O.

$$\begin{split} \underline{M}_{B} &= \begin{bmatrix} L\\ M\\ N \end{bmatrix} = I \dot{\underline{\omega}} + \underline{\omega} \times (I \underline{\omega}) + \dot{I} \underline{\omega} \\ I &= \begin{bmatrix} I_{xx} & -I_{xy} & -I_{xz} \\ -I_{yx} & I_{yy} & -I_{yz} \\ -I_{zx} & -I_{zy} & I_{zz} \end{bmatrix} \end{split}$$

The inertia tensor is determined using a table lookup which linearly interpolates between  $I_{full}$  and  $I_{empty}$  based on mass (m). While the rate of change of the inertia tensor is estimated by the following equation.

$$\dot{I} = \frac{I_{full} - I_{empty}}{m_{full} - m_{empty}} \dot{m}$$

The relationship between the body-fixed angular velocity vector,  $[p q r]^T$ , and the rate of change of the Euler angles,  $[\phi \dot{\theta} \dot{\psi}]^T$ , can be determined by resolving the Euler rates into the body-fixed coordinate frame.

- -

$$\begin{bmatrix} p \\ q \\ r \end{bmatrix} = \begin{bmatrix} \dot{\phi} \\ 0 \\ 0 \end{bmatrix} + \begin{bmatrix} 1 & 0 & 0 \\ 0 & \cos\phi & \sin\phi \\ 0 & -\sin\phi & \cos\phi \end{bmatrix} \begin{bmatrix} 0 \\ \dot{\theta} \\ 0 \end{bmatrix} + \begin{bmatrix} 1 & 0 & 0 \\ 0 & \cos\phi & \sin\phi \\ 0 & -\sin\phi & \cos\phi \end{bmatrix} \begin{bmatrix} \cos\theta & 0 & -\sin\theta \\ 0 & 1 & 0 \\ \sin\theta & 0 & \cos\theta \end{bmatrix} \begin{bmatrix} 0 \\ 0 \\ \dot{\psi} \end{bmatrix} \equiv \mathcal{J}^{-1} \begin{bmatrix} \dot{\phi} \\ \dot{\theta} \\ \dot{\psi} \end{bmatrix}$$

Inverting J then gives the required relationship to determine the Euler rate vector.

| $\begin{bmatrix} \dot{\phi} \\ \dot{\theta} \\ \dot{\psi} \end{bmatrix} = J \begin{bmatrix} p \\ q \\ r \end{bmatrix} =$ | $\begin{bmatrix} 1 & (\sin\phi \tan\theta) \\ 0 & \cos\phi \\ 0 & \frac{\sin\phi}{\cos\theta} \end{bmatrix}$ | $(\cos\phi\tan\theta)$<br>$-\sin\phi$<br>$\frac{\cos\phi}{\cos\theta}$ | $p \\ q \\ r$ |
|----------------------------------------------------------------------------------------------------|----------------------------------------------------------------------------------------------------|------------------------------------------------------------------------|---------------|
| _Ψ_ = =                                                                                                    | COSO                                                                                                    | COSO                                                                   |               |

## Dialog Box

| Block Parameters: Simple Variable Mass 6DoF (Euler Angles) 🛛 🗏                                                                            |
|----------------------------------------------------------------------------------------------------|
| 6DoF EoM (Body Axis) (mask) (link)                                                                                                    |
| Integrate the six-degrees-of-freedom equations of motion using an Euler<br>angle representation for the orientation of the body in space. |
| Parameters                                                                                                    |
| Units: Metric (MKS)                                                                                                    |
| Mass type: Simple Variable                                                                                                    |
| Representation: Euler Angles                                                                                                    |
| Initial position in inertial axes [Xe,Ye,Ze]:                                                                                             |
| [0 0 0]                                                                                                    |
| Initial velocity in body axes [U,v,w]:                                                                                                    |
| [0 0 0]                                                                                                    |
| Initial Euler orientation [roll, pitch, yaw]:                                                                                             |
| [0 0 0]                                                                                                    |
| Initial body rotation rates (p,q,r):                                                                                                    |
| [0 0 0]                                                                                                    |
| Initial mass:                                                                                                    |
| 1.0                                                                                                    |
| Empty mass:                                                                                                    |
| 0.5                                                                                                    |
| Full mass:                                                                                                    |
| 2.0                                                                                                    |
| Empty inertia matrix:                                                                                                    |
| eye(3)                                                                                                    |
| Full inertia matrix:                                                                                                    |
| 2*eye(3)                                                                                                    |
| OK Cancel Help Apply                                                                                                    |

#### Units

Specifies the input and output units:

| Units                            | Forces | Moment          | Acceleration                    | Velocity                | Position | Mass     | Inertia                      |
|----------------------------------|--------|-----------------|---------------------------------|-------------------------|----------|----------|------------------------------|
| Metric<br>(MKS)                  | Newton | Newton<br>meter | Meters per<br>second<br>squared | Meters<br>per<br>second | Meters   | Kilogram | Kilogram<br>meter<br>squared |
| English<br>(Velocity<br>in ft/s) | Pound  | Foot<br>pound   | Feet per<br>second<br>squared   | Feet per<br>second      | Feet     | Slug     | Slug foot<br>squared         |
| English<br>(Velocity<br>in kts)  | Pound  | Foot<br>pound   | Feet per<br>second<br>squared   | Knots                   | Feet     | Slug     | Slug foot<br>squared         |

## **Mass Type**

Select the type of mass to use:

| Fixed           | Mass is constant throughout the simulation.          |
|-----------------|------------------------------------------------------|
| Simple Variable | Mass and inertia vary linearly as a function of mass |
|                 | rate.                                                |

Custom Variable Mass and inertia variations are customizable.

The Simple Variable selection conforms to the previously described equations of motion.

#### Representation

Select the representation to use:

| Luter Angles Use Euler angles within equations of motion | Euler Angles | Use Euler angles within equations of motion. |
|----------------------------------------------------------|--------------|----------------------------------------------|
|----------------------------------------------------------|--------------|----------------------------------------------|

Quaternion Use Quaternions within equations of motion.

The Euler Angles selection conforms to the previously described equations of motion.

## Initial position in inertial axes

The three-element vector for the initial location of the body in the Earth-fixed reference frame.

### Initial velocity in body axes

The three-element vector for the initial velocity in the body-fixed coordinate frame.

#### **Initial Euler rotation**

The three-element vector for the initial Euler rotation angles [roll, pitch, yaw], in radians.

#### Initial body rotation rates

The three-element vector for the initial body-fixed angular rates, in radians per second.

#### **Initial mass**

The initial mass of the rigid body.

#### **Empty mass**

A scalar value for the empty mass of the body.

#### Full mass

Outputs

A scalar value for the full mass of the body.

#### **Empty inertia matrix**

A 3-by-3 inertia tensor matrix for the empty inertia of the body.

#### Full inertia matrix

A 3-by-3 inertia tensor matrix for the full inertia of the body.

### **Inputs and** The first input to the block is a vector containing the three applied forces.

The second input is a vector containing the three applied moments.

The third input is a scalar containing the rate of change of mass.

The first output is a three-element vector containing the velocity in the Earth-fixed reference frame.

The second output is a three-element vector containing the position in the Earth-fixed reference frame.

# Simple Variable Mass 6DoF (Euler Angles)

|                                | The third output is a three-element vector containing the Euler rotation angles [roll, pitch, yaw], in radians.                   |
|--------------------------------|----------------------------------------------------------------------------------------------------|
|                                | The fourth output is a 3-by-3 matrix for the coordinate transformation from Earth-fixed axes to body-fixed axes.                  |
|                                | The fifth output is a three-element vector containing the velocity in the body-fixed frame.                                       |
|                                | The sixth output is a three-element vector containing the angular rates in body-fixed axes, in radians per second.                |
|                                | The seventh output is a three-element vector containing the angular accelerations in body-fixed axes, in radians per second.      |
|                                | The eighth output is a three-element vector containing the accelerations in body-fixed axes.                                      |
|                                | The ninth output is a scalar element containing a flag for fuel tank status:                                                      |
|                                | • 1 indicates that the tank is full.                                                                                              |
|                                | • 0 indicates that the integral is neither full nor empty.                                                                        |
|                                | • -1 indicates that the tank is empty.                                                                                            |
| Assumptions<br>and Limitations | The block assumes that the applied forces are acting at the center of gravity of the body.                                        |
| References                     | Mangiacasale, L., <i>Flight Mechanics of a u-Airplane with a MATLAB Simulink</i><br><i>Helper</i> , Edizioni Libreria CLUP, 1998. |
| See Also                       | 6DoF (Euler Angles)                                                                                                    |
|                                | 6DoF (Quaternion)                                                                                                    |
|                                | 6DoF ECEF (Quaternion)                                                                                                    |
|                                | 6DoF Wind (Quaternion)                                                                                                    |
|                                | 6DoF Wind (Wind Angles)                                                                                                    |
|                                | 6th Order Point Mass (Coordinated Flight)                                                                                         |
|                                | Custom Variable Mass 6DoF (Euler Angles)                                                                                          |
|                                |                                                                                                    |

Custom Variable Mass 6DoF (Quaternion) Custom Variable Mass 6DoF ECEF (Quaternion) Custom Variable Mass 6DoF Wind (Quaternion) Custom Variable Mass 6DoF Wind (Wind Angles) Simple Variable Mass 6DoF (Quaternion) Simple Variable Mass 6DoF ECEF (Quaternion) Simple Variable Mass 6DoF Wind (Quaternion) Simple Variable Mass 6DoF Wind (Quaternion)

## Simple Variable Mass 6DoF (Quaternion)

**Purpose** Implement a quaternion representation of six-degrees-of-freedom equations of motion with respect to body axes

## Library Equations of Motion/6DoF

### Description

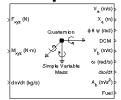

For a description of the coordinate system employed and the translational dynamics, see the block description for the Simple Variable Mass 6DoF (Euler Angles) block.

The integration of the rate of change of the quaternion vector is given below. The gain K drives the norm of the quaternion state vector to 1.0 should  $\varepsilon$  become nonzero. You must choose the value of this gain with care, because a large value improves the decay rate of the error in the norm, but also slows the simulation because fast dynamics are introduced. An error in the magnitude in one element of the quaternion vector is spread equally among all the elements, potentially increasing the error in the state vector.

$$\begin{bmatrix} \dot{q}_{0} \\ \dot{q}_{1} \\ \dot{q}_{2} \\ \dot{q}_{3} \end{bmatrix} = \frac{1}{2} \begin{bmatrix} q_{3} & -q_{2} & q_{1} \\ q_{2} & q_{3} & -q_{0} \\ -q_{1} & q_{0} & q_{3} \\ -q_{0} & -q_{1} & -q_{2} \end{bmatrix} \begin{bmatrix} p \\ q \\ r \end{bmatrix} + K \varepsilon \begin{bmatrix} q_{0} \\ q_{1} \\ q_{2} \\ q_{3} \end{bmatrix}$$

$$\varepsilon = 1 - (q_0^2 + q_1^2 + q_3^2 + q_4^2)$$

## **Dialog Box**

| Block Parameters: Simple Variable Mass 6DoF (Quaternion) 🛛 📕                                                                              |
|----------------------------------------------------------------------------------------------------|
| GDoF EoM (Body Axis) (mask) (link)                                                                                                    |
| Integrate the six-degrees-of-freedom equations of motion using an Euler<br>angle representation for the orientation of the body in space. |
| Parameters                                                                                                    |
| Units: Metric (MKS)                                                                                                    |
| Mass type: Simple Variable                                                                                                    |
| Representation: Quaternion                                                                                                    |
| Initial position in inertial axes [Xe,Ye,Ze]:                                                                                             |
| [0 0 0]                                                                                                    |
| Initial velocity in body axes [U,v,w]:                                                                                                    |
| [0 0 0]                                                                                                    |
| Initial Euler orientation (roll, pitch, yaw):                                                                                             |
| [0 0 0]                                                                                                    |
| Initial body rotation rates [p,q,r]:                                                                                                    |
| [0 0 0]                                                                                                    |
| Initial mass:                                                                                                    |
| 1.0                                                                                                    |
| Empty mass:                                                                                                    |
| 0.5                                                                                                    |
| Full mass:                                                                                                    |
| 2.0                                                                                                    |
| Empty inertia matrix:                                                                                                    |
| eye(3)                                                                                                    |
| Full inertia matrix:                                                                                                    |
| 2*eye(3)                                                                                                    |
| Gain for quaternion normalization:                                                                                                    |
| 1.0                                                                                                    |
| OK Cancel Help Apply                                                                                                    |

### Units

Specifies the input and output units:

| Units                            | Forces | Moment          | Acceleration                    | Velocity                | Position | Mass     | Inertia                      |
|----------------------------------|--------|-----------------|---------------------------------|-------------------------|----------|----------|------------------------------|
| Metric<br>(MKS)                  | Newton | Newton<br>meter | Meters per<br>second<br>squared | Meters<br>per<br>second | Meters   | Kilogram | Kilogram<br>meter<br>squared |
| English<br>(Velocity<br>in ft/s) | Pound  | Foot<br>pound   | Feet per<br>second<br>squared   | Feet per<br>second      | Feet     | Slug     | Slug foot<br>squared         |
| English<br>(Velocity<br>in kts)  | Pound  | Foot<br>pound   | Feet per<br>second<br>squared   | Knots                   | Feet     | Slug     | Slug foot<br>squared         |

## **Mass Type**

Select the type of mass to use:

| Fixed           | Mass is constant throughout the simulation.                |
|-----------------|------------------------------------------------------------|
| Simple Variable | Mass and inertia vary linearly as a function of mass rate. |

Custom Variable Mass and inertia variations are customizable.

The Simple Variable selection conforms to the previously described equations of motion.

#### Representation

Select the representation to use:

| Euler Angles | Use Euler angles within equations of motion. |
|--------------|----------------------------------------------|
|--------------|----------------------------------------------|

Quaternion Use Quaternions within equations of motion.

The Quaternion selection conforms to the previously described equations of motion.

## Initial position in inertial axes

The three-element vector for the initial location of the body in the Earth-fixed reference frame.

## Initial velocity in body axes

The three-element vector for the initial velocity in the body-fixed coordinate frame.

## **Initial Euler rotation**

The three-element vector for the initial Euler rotation angles [roll, pitch, yaw], in radians.

## Initial body rotation rates

The three-element vector for the initial body-fixed angular rates, in radians per second.

## **Initial mass**

The initial mass of the rigid body.

## **Empty mass**

A scalar value for the empty mass of the body.

## Full mass

Outputs

A scalar value for the full mass of the body.

## **Empty inertia matrix**

A 3-by-3 inertia tensor matrix for the empty inertia of the body.

## Full inertia matrix

A 3-by-3 inertia tensor matrix for the full inertia of the body.

## Gain for quaternion normalization

The gain to maintain the norm of the quaternion vector equal to 1.0.

## **Inputs and** The first input to the block is a vector containing the three applied forces.

The second input is a vector containing the three applied moments.

The third input is a scalar containing the rate of change of mass.

The first output is a three-element vector containing the velocity in the Earth-fixed reference frame.

# Simple Variable Mass 6DoF (Quaternion)

|                                | The second output is a three-element vector containing the position in the Earth-fixed reference frame.                           |
|--------------------------------|----------------------------------------------------------------------------------------------------|
|                                | The third output is a three-element vector containing the Euler rotation angles [roll, pitch, yaw], in radians.                   |
|                                | The fourth output is a 3-by-3 matrix for the coordinate transformation from Earth-fixed axes to body-fixed axes.                  |
|                                | The fifth output is a three-element vector containing the velocity in the body-fixed frame.                                       |
|                                | The sixth output is a three-element vector containing the angular rates in body-fixed axes, in radians per second.                |
|                                | The seventh output is a three-element vector containing the angular accelerations in body-fixed axes, in radians per second.      |
|                                | The eighth output is a three-element vector containing the accelerations in body-fixed axes.                                      |
|                                | The ninth output is a scalar element containing a flag for fuel tank status:                                                      |
|                                | • 1 indicates that the tank is full.                                                                                              |
|                                | • 0 indicates that the integral is neither full nor empty.                                                                        |
|                                | • -1 indicates that the tank is empty.                                                                                            |
| Assumptions<br>and Limitations | The block assumes that the applied forces are acting at the center of gravity of the body.                                        |
| References                     | Mangiacasale, L., <i>Flight Mechanics of a u-Airplane with a MATLAB Simulink</i><br><i>Helper</i> , Edizioni Libreria CLUP, 1998. |
| See Also                       | 6DoF (Euler Angles)                                                                                                    |
|                                | 6DoF (Quaternion)                                                                                                    |
|                                | 6DoF ECEF (Quaternion)                                                                                                    |
|                                | 6DoF Wind (Quaternion)                                                                                                    |
|                                | -                                                                                                    |
|                                | 6DoF Wind (Wind Angles)                                                                                                    |
|                                | 6th Order Point Mass (Coordinated Flight)                                                                                         |

Custom Variable Mass 6DoF (Euler Angles) Custom Variable Mass 6DoF (Quaternion) Custom Variable Mass 6DoF ECEF (Quaternion) Custom Variable Mass 6DoF Wind (Quaternion) Custom Variable Mass 6DoF Wind (Wind Angles) Simple Variable Mass 6DoF (Euler Angles) Simple Variable Mass 6DoF ECEF (Quaternion) Simple Variable Mass 6DoF Wind (Quaternion) Simple Variable Mass 6DoF Wind (Quaternion)

## Simple Variable Mass 6DoF ECEF (Quaternion)

Purpose

Implement a quaternion representation of six-degrees-of-freedom equations of motion in Earth-Centered Earth-Fixed (ECEF) coordinates

Library

Equations of Motion/6DoF

## Description

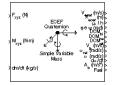

The Simple Variable Mass 6DoF ECEF (Quaternion) block considers the rotation of a Earth-Centered Earth-Fixed (ECEF) coordinate frame  $(X_{ECEF}, Y_{ECEF}, Z_{ECEF})$  about an Earth-Centered Inertial (ECI) reference frame  $(X_{ECI}, Y_{ECI}, Z_{ECI})$ . The origin of the ECEF coordinate frame is the center of the Earth, additionally the body of interest is assumed to be rigid, an assumption that eliminates the need to consider the forces acting between individual elements of mass. The representation of the rotation of ECEF frame from ECI frame is simplified to consider only the constant rotation of the ellipsoid Earth ( $\omega_e$ ) including an initial celestial longitude ( $L_G(0)$ ). This simplification allows the forces due to the Earth's complex motion relative to a star-fixed reference system to be neglected.

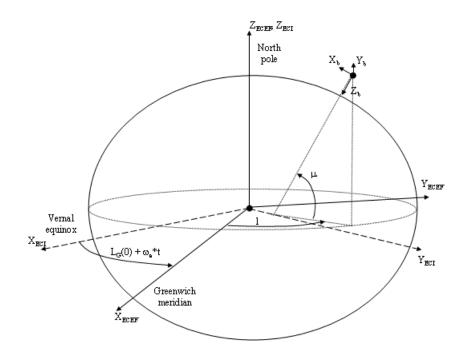

The translational motion of the ECEF coordinate frame is given below, where the applied forces  $[F_x F_y F_z]^T$  are in the body frame.

$$\underline{F}_{b} = \begin{bmatrix} F_{x} \\ F_{y} \\ F_{z} \end{bmatrix} = m(\underline{V}_{b} + \underline{\omega}_{b} \times \underline{V}_{b} + (DCM_{bi}\underline{\omega}_{e} \times \underline{V}_{b}) + DCM_{bi}(\underline{\omega}_{e} \times (\underline{\omega}_{e} \times \underline{x}_{i}))) + m(\underline{V}_{b} + DCM_{bi}(\underline{\omega}_{e} \times \underline{x}_{i}))$$

where the change of position in ECI  $(\underline{x}_i)$  is calculated by

$$\underline{\dot{x}}_{i} = \begin{vmatrix} \dot{x}_{ECI} \\ y_{ECI} \\ z_{ECI} \end{vmatrix} = DCM_{ib}\underline{V}_{b} + \underline{\omega}_{e} \times \underline{x}_{i}$$

and the velocity in body-axis ( $\underline{V}_b$ ), angular rates in body-axis ( $\underline{\omega}_b$ ). Earth rotation rate ( $\underline{\omega}_e$ ), and relative angular rates in body-axis ( $\underline{\omega}_{rel}$ ) are defined as

$$\underline{V}_{b} = \begin{bmatrix} u \\ v \\ w \end{bmatrix}, \underline{\omega}_{b} = \begin{bmatrix} p \\ q \\ r \end{bmatrix}, \underline{\omega}_{e} = \begin{bmatrix} 0 \\ 0 \\ \omega_{e} \end{bmatrix}, \underline{w}_{rel} = \underline{\omega}_{b} - DCM_{bi}\underline{\omega}_{e}$$

The rotational dynamics of the body defined in body-fixed frame are given below, where the applied moments are  $[L M N]^{T}$ , and the inertia tensor I is with respect to the origin O.

$$\begin{split} \underline{M}_{b} &= \begin{bmatrix} L \\ M \\ N \end{bmatrix} = I \underline{\omega}_{b} + \underline{\omega}_{b} \times (I \underline{\omega}_{b}) \\ I &= \begin{bmatrix} I_{xx} & -I_{xy} & -I_{xz} \\ -I_{yx} & I_{yy} & -I_{yz} \\ -I_{zx} & -I_{zy} & I_{zz} \end{bmatrix} \end{split}$$

The inertia tensor is determined using a table lookup which linearly interpolates between  $I_{full}$  and  $I_{empty}$  based on mass (m). The rate of change of the inertia tensor is estimated by the following equation.

$$\dot{I} = \frac{I_{full} - I_{empty}}{m_{full} - m_{empty}} \dot{m}$$

The integration of the rate of change of the quaternion vector is given below.

$$\begin{bmatrix} \dot{q}_{0} \\ \dot{q}_{1} \\ \dot{q}_{2} \\ \dot{q}_{3} \end{bmatrix} = -\frac{1}{2} \begin{bmatrix} 0 & p & q & r \\ -p & 0 & -r & q \\ -q & r & 0 & -p \\ -r & -q & p & 0 \end{bmatrix} \begin{bmatrix} q_{0} \\ q_{1} \\ q_{2} \\ q_{3} \end{bmatrix}$$

## **Dialog Box**

| 🙀 Function Block Parameters: Simple Variable Mass 6DoF ECEF (Quaterni 🗙                                                              |
|----------------------------------------------------------------------------------------------------|
| - 6DoF EoM (ECEF) (mask) (link)                                                                                                    |
| Integrate the six-degrees-of-freedom equations of motion using a quaternion representation for the orientation of the body in space. |
| Main Planet                                                                                                    |
| Units: Metric (MKS)                                                                                                    |
| Mass type: Simple Variable                                                                                                    |
| Initial position in geodetic latitude, longitude, altitude [mu,l,h]:                                                                 |
| [0 0 0]                                                                                                    |
| Initial velocity in body axes [U,v,w]:                                                                                               |
| [0 0 0]                                                                                                    |
| Initial Euler orientation [roll, pitch, yaw]:                                                                                        |
| [0 0 0]                                                                                                    |
| Initial body rotation rates (p,q,r):                                                                                                 |
| [[0 0 0]                                                                                                    |
| Initial mass:                                                                                                    |
| 1.0                                                                                                    |
| Empty mass:<br>0.5                                                                                                    |
| ju.s<br>Full mass:                                                                                                    |
| 2.0                                                                                                    |
| Empty inertia matrix:                                                                                                    |
| eve(3)                                                                                                    |
| Full inertia matrix:                                                                                                    |
| 2×eye(3)                                                                                                    |
|                                                                                                    |
| OK Cancel Help Apply                                                                                                    |

# Simple Variable Mass 6DoF ECEF (Quaternion)

| 🙀 Function Block Parameters: Simple Variable Mass 6DoF ECEF (Quaterni 🗵                                                                 |
|----------------------------------------------------------------------------------------------------|
| GDoF EoM (ECEF) (mask) (link)                                                                                                    |
| Integrate the six-degrees-of-freedom equations of motion using a quaternion<br>representation for the orientation of the body in space. |
| Main Planet                                                                                                    |
| Planet model: Earth (WGS84)                                                                                                    |
| Celestial longitude of Greewich source: Internal                                                                                        |
| Celestial longitude of Greewich [deg]:                                                                                                  |
| 0                                                                                                    |
|                                                                                                    |
|                                                                                                    |
|                                                                                                    |
|                                                                                                    |
|                                                                                                    |
|                                                                                                    |
|                                                                                                    |
|                                                                                                    |
|                                                                                                    |
|                                                                                                    |
|                                                                                                    |
|                                                                                                    |
|                                                                                                    |
|                                                                                                    |
|                                                                                                    |
| OK Cancel Help Apply                                                                                                    |

## Units

Specifies the input and output units:

| Units                            | Forces | Moment          | Acceleration                    | Velocity                | Position | Mass     | Inertia                      |
|----------------------------------|--------|-----------------|---------------------------------|-------------------------|----------|----------|------------------------------|
| Metric<br>(MKS)                  | Newton | Newton<br>meter | Meters per<br>second<br>squared | Meters<br>per<br>second | Meters   | Kilogram | Kilogram<br>meter<br>squared |
| English<br>(Velocity<br>in ft/s) | Pound  | Foot<br>pound   | Feet per<br>second<br>squared   | Feet per<br>second      | Feet     | Slug     | Slug foot<br>squared         |
| English<br>(Velocity<br>in kts)  | Pound  | Foot<br>pound   | Feet per<br>second<br>squared   | Knots                   | Feet     | Slug     | Slug foot<br>squared         |

### Mass type

Select the type of mass to use:

| Fixed           | Mass is constant throughout the simulation.                |
|-----------------|------------------------------------------------------------|
| Simple Variable | Mass and inertia vary linearly as a function of mass rate. |
| Custom Variable | Mass and inertia variations are customizable.              |

The Simple Variable selection conforms to the previously described equations of motion.

## Initial position in geodetic latitude, longitude and altitude

The three-element vector for the initial location of the body in the geodetic reference frame.

## Initial velocity in body axes

The three-element vector containing the initial velocity in the body-fixed coordinate frame.

## **Initial Euler orientation**

The three-element vector containing the initial Euler rotation angles [roll, pitch, yaw], in radians.

#### Initial body rotation rates

The three-element vector for the initial body-fixed angular rates, in radians per second.

#### **Initial mass**

The mass of the rigid body.

#### **Empty mass**

A scalar value for the empty mass of the body.

#### Full mass

A scalar value for the full mass of the body.

#### **Empty inertia matrix**

A 3-by-3 inertia tensor matrix for the empty inertia of the body.

#### Full inertia matrix

A 3-by-3 inertia tensor matrix for the full inertia of the body.

#### **Planet model**

Specifies the planet model to use:

Custom Earth (WGS84)

#### Flattening

Specifies the flattening of the planet. This option is only available when **Planet model** is set to Custom.

#### Equatorial radius of planet

Specifies the radius of the planet at its equator. The units of the equatorial radius parameter should be the same as the units for ECEF position. This option is only available when **Planet model** is set to Custom.

#### **Rotational rate**

Specifies the scalar rotational rate of the planet in rad/sec. This option is only available when **Planet model** is set to Custom.

#### Celestial longitude of Greenwich source

Specifies the source of Greenwich meridian's initial celestial longitude:

| Internal | Use celestial longitude value from mask dialog. |
|----------|-------------------------------------------------|
|----------|-------------------------------------------------|

External Use external input for celestial longitude value.

### **Celestial longitude of Greenwich**

The initial angle between Greenwich meridian and the x-axis of the ECI frame.

Inputs andThe first input to the block is a vector containing the three applied forces in<br/>body-fixed axes.

The second input is a vector containing the three applied moments in body-fixed axes.

The third input is a scalar containing the rate of change of mass.

The first output is a three-element vector containing the velocity in the ECEF reference frame.

The second output is a three-element vector containing the position in the ECEF reference frame.

The third output is a three-element vector containing the position in geodetic latitude, longitude and altitude, in degrees, degrees and selected units of length respectively.

The fourth output is a three-element vector containing the body rotation angles [roll, pitch, yaw], in radians.

The fifth output is a 3-by-3 matrix for the coordinate transformation from ECI axes to body-fixed axes.

The sixth output is a 3-by-3 matrix for the coordinate transformation from geodetic axes to body-fixed axes.

The seventh output is a 3-by-3 matrix for the coordinate transformation from ECEF axes to geodetic axes.

The eighth output is a three-element vector containing the velocity in the body-fixed frame.

## Simple Variable Mass 6DoF ECEF (Quaternion)

The ninth output is a three-element vector containing the relative angular rates in body-fixed axes, in radians per second.

The tenth output is a three-element vector containing the angular rates in body-fixed axes, in radians per second.

The eleventh output is a three-element vector containing the angular accelerations in body-fixed axes, in radians per second.

The twelfth output is a three-element vector containing the accelerations in body-fixed axes.

The thirteenth output is a scalar element containing a flag for fuel tank status:

- 1 indicates that the tank is full.
- 0 indicates that the integral is neither full nor empty.
- -1 indicates that the tank is empty.

**Assumptions** This implementation assumes that the applied forces are acting at the center of gravity of the body.

This implementation generates a geodetic latitude that lies between  $\pm 90$  degrees, and longitude that lies between  $\pm 180$  degrees. Additionally, the MSL altitude is approximate.

The Earth is assumed to be ellipsoidal. By setting flattening to 0.0, a spherical planet can be achieved. The Earth's precession, nutation, and polar motion are neglected. The celestial longitude of Greenwich is Greenwich Mean Sidereal Time (GMST) and provides a rough approximation to the sidereal time.

The implementation of the ECEF coordinate system assumes that the origin is at the center of the planet, the *x*-axis intersects the Greenwich meridian and the equator, the *z*-axis is the mean spin axis of the planet, positive to the north, and the *y*-axis completes the right-hand system.

The implementation of the ECI coordinate system assumes that the origin is at the center of the planet, the *x*-axis is the continuation of the line from the center of the Earth through the center of the Sun toward the vernal equinox, the *z*-axis points in the direction of the mean equatorial plane's north pole, positive to the north, and the *y*-axis completes the right-hand system.

| References | Stevens, B. L., and F. L. Lewis, <i>Aircraft Control and Simulation</i> , John Wiley & Sons, New York, NY, 1992.                                                          |  |  |  |  |  |
|------------|----------------------------------------------------------------------------------------------------|--|--|--|--|--|
|            | Zipfel, P. H., <i>Modeling and Simulation of Aerospace Vehicle Dynamics</i> , AIAA Education Series, Reston, VA, 2000.                                                    |  |  |  |  |  |
|            | "Supplement to Department of Defense World Geodetic System 1984 Technical<br>Report: Part I - Methods, Techniques and Data Used in WGS84 Development,"<br>DMA TR8350.2-A. |  |  |  |  |  |
| See Also   | 6DoF (Euler Angles)                                                                                                    |  |  |  |  |  |
|            | 6DoF (Quaternion)                                                                                                    |  |  |  |  |  |
|            | 6DoF ECEF (Quaternion)                                                                                                    |  |  |  |  |  |
|            | 6DoF Wind (Quaternion)                                                                                                    |  |  |  |  |  |
|            | 6DoF Wind (Wind Angles)                                                                                                    |  |  |  |  |  |
|            | 6th Order Point Mass (Coordinated Flight)                                                                                                    |  |  |  |  |  |
|            | Custom Variable Mass 6DoF (Euler Angles)                                                                                                    |  |  |  |  |  |
|            | Custom Variable Mass 6DoF (Quaternion)                                                                                                    |  |  |  |  |  |
|            | Custom Variable Mass 6DoF ECEF (Quaternion)                                                                                                    |  |  |  |  |  |
|            | Custom Variable Mass 6DoF Wind (Quaternion)                                                                                                    |  |  |  |  |  |
|            | Custom Variable Mass 6DoF Wind (Wind Angles)                                                                                                    |  |  |  |  |  |
|            | Simple Variable Mass 6DoF (Euler Angles)                                                                                                    |  |  |  |  |  |
|            | Simple Variable Mass 6DoF (Quaternion)                                                                                                    |  |  |  |  |  |
|            | Simple Variable Mass 6DoF Wind (Quaternion)                                                                                                    |  |  |  |  |  |
|            | Simple Variable Mass 6DoF Wind (Wind Angles)                                                                                                    |  |  |  |  |  |

## Simple Variable Mass 6DoF Wind (Quaternion)

Purpose

Implement a quaternion representation of six-degrees-of-freedom equations of motion with respect to wind axes

Library Equations of Motion/6DoF

## Description

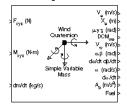

The Simple Variable Mass 6DoF Wind (Quaternion) block considers the rotation of a wind-fixed coordinate frame  $(X_w, Y_w, Z_w)$  about an Earth-fixed reference frame  $(X_e, Y_e, Z_e)$ . The origin of the wind-fixed coordinate frame is the center of gravity of the body, and the body is assumed to be rigid, an assumption that eliminates the need to consider the forces acting between individual elements of mass. The Earth-fixed reference frame is considered inertial, a simplification that allows the forces due to the Earth's motion relative to a star-fixed reference system to be neglected.

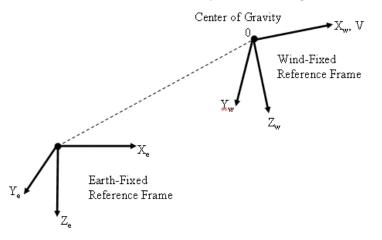

The translational motion of the wind-fixed coordinate frame is given below, where the applied forces  $[F_x F_y F_z]^T$  are in the wind-fixed frame.

$$\underline{F}_{w} = \begin{bmatrix} F_{x} \\ F_{y} \\ F_{z} \end{bmatrix} = m(\underline{V}_{w} + \underline{\omega}_{w} \times \underline{V}_{w}) + m \underline{V}_{w}$$

$$\underline{V}_{w} = \begin{bmatrix} V \\ 0 \\ 0 \end{bmatrix}, \underline{\omega}_{w} = \begin{bmatrix} p_{w} \\ q_{w} \\ r_{w} \end{bmatrix} = DMC_{wb} \begin{bmatrix} p_{b} - \beta \sin \alpha \\ q_{b} - \dot{\alpha} \\ r_{b} + \beta \cos \alpha \end{bmatrix}, \underline{w}_{b} = \begin{bmatrix} p_{b} \\ q_{b} \\ r_{b} \end{bmatrix}$$

г

The rotational dynamics of the wind-fixed frame in relation to body-fixed frame are given below, where the applied moments are [L M N]<sup>T</sup>, and the inertia tensor *I* is with respect to the origin O. Inertia tensor *I* is much easier to define in body-fixed frame.

$$\begin{split} \underline{M}_{w} &= DCM_{wb}\underline{M}_{b} = \begin{bmatrix} L\\ M\\ N \end{bmatrix} = I\underline{\dot{\omega}_{b}} + \underline{\omega}_{b} \times (I\underline{\omega}_{b}) + I\underline{\omega}_{b} \\ I &= \begin{bmatrix} I_{xx} & -I_{xy} - I_{xz}\\ -I_{yx} & I_{yy} & -I_{yz}\\ -I_{zx} & -I_{zy} & I_{zz} \end{bmatrix} \end{split}$$

The inertia tensor is determined using a table lookup which linearly interpolates between  $I_{full} \mbox{ and } I_{empty} \mbox{ based on mass (m)}.$  While the rate of change of the inertia tensor is estimated by the following equation.

$$I = \frac{I_{full} - I_{empty}}{m_{full} - m_{empty}} \dot{m}$$

The integration of the rate of change of the quaternion vector is given below.

$$\begin{vmatrix} \dot{q}_{0} \\ \dot{q}_{1} \\ \dot{q}_{2} \\ \dot{q}_{3} \end{vmatrix} = -\frac{1}{2} \begin{bmatrix} 0 & p & q & r \\ -p & 0 & -r & q \\ -q & r & 0 & -p \\ -r & -q & p & 0 \end{bmatrix} \begin{bmatrix} q_{0} \\ q_{1} \\ q_{2} \\ q_{3} \end{bmatrix}$$

# Simple Variable Mass 6DoF Wind (Quaternion)

## **Dialog Box**

| 🙀 Function Block Parameters: Simple Variable Mass 6DoF Wind (Quatern 🗙                                                                  |
|----------------------------------------------------------------------------------------------------|
| 6DoF EoM (Wind Axis) (mask) (link)                                                                                                    |
| Integrate the six-degrees-of-freedom equations of motion using a wind angle<br>representation for the orientation of the body in space. |
| Parameters                                                                                                    |
| Units: Metric (MKS)                                                                                                    |
| Mass type: Simple Variable                                                                                                    |
| Representation: Quaternion                                                                                                    |
| Initial position in inertial axes [Xe,YeZe]:                                                                                            |
| [0 0 0]                                                                                                    |
| Initial airspeed, angle of attack, and sideslip angle [V,alpha,beta]:                                                                   |
| [0 0 0]                                                                                                    |
| Initial wind orientation [bank angle,flight path angle,heading angle]:                                                                  |
| [0 0 0]                                                                                                    |
| Initial body rotation rates (p,q,r):                                                                                                    |
| [0 0 0]                                                                                                    |
| Initial mass:                                                                                                    |
| 1.0                                                                                                    |
| Empty mass:                                                                                                    |
| 0.5                                                                                                    |
| Full mass:                                                                                                    |
| 2.0                                                                                                    |
| Empty inertia matrix in body axis:                                                                                                    |
| eye(3)                                                                                                    |
| Full inertia matrix in body axis:                                                                                                    |
| 2*eye(3)                                                                                                    |
| OK Cancel Help Apply                                                                                                    |

## Units

Specifies the input and output units:

| Units                            | Forces | Moment          | Acceleration                    | Velocity                | Position | Mass     | Inertia                      |
|----------------------------------|--------|-----------------|---------------------------------|-------------------------|----------|----------|------------------------------|
| Metric<br>(MKS)                  | Newton | Newton<br>meter | Meters per<br>second<br>squared | Meters<br>per<br>second | Meters   | Kilogram | Kilogram<br>meter<br>squared |
| English<br>(Velocity<br>in ft/s) | Pound  | Foot<br>pound   | Feet per<br>second<br>squared   | Feet per<br>second      | Feet     | Slug     | Slug foot<br>squared         |
| English<br>(Velocity<br>in kts)  | Pound  | Foot<br>pound   | Feet per<br>second<br>squared   | Knots                   | Feet     | Slug     | Slug foot<br>squared         |

## **Mass Type**

Select the type of mass to use:

| Fixed           | Mass is constant throughout the simulation.                |
|-----------------|------------------------------------------------------------|
| Simple Variable | Mass and inertia vary linearly as a function of mass rate. |
| Custom Variable | Mass and inertia variations are customizable.              |

The Simple Variable selection conforms to the previously described equations of motion.

#### Representation

Select the representation to use:

| Wind | Angles | Use wind angles within equations of motion |
|------|--------|--------------------------------------------|
|------|--------|--------------------------------------------|

Quaternion Use Quaternions within equations of motion.

The Quaternion selection conforms to the previously described equations of motion.

## Initial position in inertial axes

The three-element vector for the initial location of the body in the Earth-fixed reference frame.

#### Initial airspeed, sideslip angle, and angle of attack

The three-element vector containing the initial airspeed, initial sideslip angle and initial angle of attack.

#### **Initial wind orientation**

The three-element vector containing the initial wind angles [bank, flight path, and heading], in radians.

#### Initial body rotation rates

The three-element vector for the initial body-fixed angular rates, in radians per second.

#### **Initial mass**

The initial mass of the rigid body.

#### **Empty mass**

A scalar value for the empty mass of the body.

#### Full mass

A scalar value for the full mass of the body.

#### **Empty inertia matrix**

A 3-by-3 inertia tensor matrix for the empty inertia of the body, in body-fixed axes.

#### Full inertia matrix

A 3-by-3 inertia tensor matrix for the full inertia of the body, in body-fixed axes.

# Inputs andThe first input to the block is a vector containing the three applied forces in<br/>wind-fixed axes.

The second input is a vector containing the three applied moments in wind-fixed axes.

The third input is a scalar containing the rate of change of mass.

| The first output is a three-element vector containing the velocity in the Earth-fixed reference frame.                   |
|----------------------------------------------------------------------------------------------------|
| The second output is a three-element vector containing the position in the Earth-fixed reference frame.                  |
| The third output is a three-element vector containing the wind rotation angles [bank, flight path, heading], in radians. |

The fourth output is a 3-by-3 matrix for the coordinate transformation from Earth-fixed axes to wind-fixed axes.

The fifth output is a three-element vector containing the velocity in the wind-fixed frame.

The sixth output is a two-element vector containing the angle of attack and sideslip angle, in radians.

The seventh output is a two-element vector containing the rate of change of angle of attack and rate of change of sideslip angle, in radians per second.

The eighth output is a three-element vector containing the angular rates in body-fixed axes, in radians per second.

The ninth output is a three-element vector containing the angular accelerations in body-fixed axes, in radians per second.

The tenth output is a three-element vector containing the accelerations in body-fixed axes.

The eleventh output is a scalar element containing a flag for fuel tank status:

- 1 indicates that the tank is full.
- 0 indicates that the integral is neither full nor empty.
- -1 indicates that the tank is empty.

**Assumptions** The block assumes that the applied forces are acting at the center of gravity of the body.

#### **References** Mangiacasale, L., *Flight Mechanics of a u-Airplane with a MATLAB Simulink Helper*, Edizioni Libreria CLUP, 1998.

# Simple Variable Mass 6DoF Wind (Quaternion)

6DoF (Euler Angles)

Stevens, B. L., and F. L. Lewis, "Aircraft Control and Simulation," John Wiley & Sons, New York, NY, 1992.

#### See Also

6DoF (Quaternion)
6DoF ECEF (Quaternion)
6DoF Wind (Quaternion)
6DoF Wind (Wind Angles)
6th Order Point Mass (Coordinated Flight)
Custom Variable Mass 6DoF (Euler Angles)
Custom Variable Mass 6DoF (Quaternion)
Custom Variable Mass 6DoF ECEF (Quaternion)
Custom Variable Mass 6DoF Wind (Quaternion)
Custom Variable Mass 6DoF (Euler Angles)
Simple Variable Mass 6DoF (Quaternion)
Simple Variable Mass 6DoF (Quaternion)
Simple Variable Mass 6DoF (Quaternion)
Simple Variable Mass 6DoF (Quaternion)
Simple Variable Mass 6DoF (Quaternion)

# **Purpose** Implement a wind angle representation of six-degrees-of-freedom equations of motion

## Library Equations of Motion/6DoF

## Description

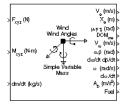

For a description of the coordinate system employed and the translational dynamics, see the block description for the Simple Variable Mass 6DoF (Quaternion) block.

The relationship between the wind angles,  $[\mu\gamma\chi]^T$ , can be determined by resolving the wind rates into the wind-fixed coordinate frame.

$$\begin{bmatrix} p_w \\ q_w \\ r_w \end{bmatrix} = \begin{bmatrix} \dot{\mu} \\ 0 \\ 0 \end{bmatrix} + \begin{bmatrix} 1 & 0 & 0 \\ 0 & \cos\mu & \sin\mu \\ 0 & -\sin\mu & \cos\mu \end{bmatrix} \begin{bmatrix} 0 \\ \dot{\gamma} \\ 0 \end{bmatrix} + \begin{bmatrix} 1 & 0 & 0 \\ 0 & \cos\mu & \sin\mu \\ 0 & -\sin\mu & \cos\mu \end{bmatrix} \begin{bmatrix} \cos\gamma & 0 & -\sin\gamma \\ 0 & 1 & 0 \\ \sin\gamma & 0 & \cos\gamma \end{bmatrix} \begin{bmatrix} 0 \\ 0 \\ \dot{\chi} \end{bmatrix} \equiv J^{-1} \begin{bmatrix} \dot{\mu} \\ \dot{\gamma} \\ \dot{\chi} \end{bmatrix}$$

Inverting  ${\cal J}$  then gives the required relationship to determine the wind rate vector.

$$\begin{bmatrix} \dot{\mu} \\ \dot{\gamma} \\ \dot{\chi} \end{bmatrix} = J \begin{bmatrix} p_w \\ q_w \\ r_w \end{bmatrix} = \begin{bmatrix} 1 \ (\sin\mu\tan\gamma) \ (\cos\mu\tan\gamma) \\ 0 \ \cos\mu \ -\sin\mu \\ 0 \ \frac{\sin\mu}{\cos\gamma} \ \frac{\cos\mu}{\cos\gamma} \end{bmatrix} \begin{bmatrix} p_w \\ q_w \\ r_w \end{bmatrix}$$

The body-fixed angular rates are related to the wind-fixed angular rate by the following equation.

$$\begin{bmatrix} p_w \\ q_w \\ r_w \end{bmatrix} = DMC_{wb} \begin{bmatrix} p_b - \beta \sin \alpha \\ q_b - \dot{\alpha} \\ r_b + \beta \cos \alpha \end{bmatrix}$$

Using this relationship in the wind rate vector equations, gives the relationship between the wind rate vector and the body-fixed angular rates.

# Simple Variable Mass 6DoF Wind (Wind Angles)

$$\begin{bmatrix} \dot{\mu} \\ \dot{\gamma} \\ \dot{\chi} \end{bmatrix} = J \begin{bmatrix} p_w \\ q_w \\ r_w \end{bmatrix} = \begin{bmatrix} 1 \ (\sin\mu\tan\gamma) \ (\cos\mu\tan\gamma) \\ 0 \ \cos\mu \ -\sin\mu \\ 0 \ \frac{\sin\mu}{\cos\gamma} \ \frac{\cos\mu}{\cos\gamma} \end{bmatrix} DMC_{wb} \begin{bmatrix} p_b - \beta\sin\alpha \\ q_b - \dot{\alpha} \\ r_b + \beta\cos\alpha \end{bmatrix}$$

# **Dialog Box**

| 🙀 Function Block Parameters: Simple Variable Mass 6DoF Wind (Wind An 🔀                                                                  |  |  |  |
|----------------------------------------------------------------------------------------------------|--|--|--|
| - 6DoF EoM (Wind Axis) (mask) (link)                                                                                                    |  |  |  |
| Integrate the six-degrees-of-freedom equations of motion using a wind angle<br>representation for the orientation of the body in space. |  |  |  |
| -Parameters                                                                                                    |  |  |  |
| Units: Metric (MKS)                                                                                                    |  |  |  |
| Mass type: Simple Variable                                                                                                    |  |  |  |
| Representation: Wind Angles                                                                                                    |  |  |  |
| Initial position in inertial axes [Xe,Ye,Ze]:                                                                                           |  |  |  |
| [0 0 0]                                                                                                    |  |  |  |
| Initial airspeed, angle of attack, and sideslip angle [V,alpha,beta]:                                                                   |  |  |  |
| [0 0 0]                                                                                                    |  |  |  |
| Initial wind orientation [bank angle,flight path angle,heading angle]:                                                                  |  |  |  |
|                                                                                                    |  |  |  |
| Initial body rotation rates [p,q,r]:                                                                                                    |  |  |  |
|                                                                                                    |  |  |  |
| Initial mass:                                                                                                    |  |  |  |
| 1.0                                                                                                    |  |  |  |
| Empty mass: 0.5                                                                                                    |  |  |  |
| Full mass:                                                                                                    |  |  |  |
| 2.0                                                                                                    |  |  |  |
| Empty inertia matrix in body axis:                                                                                                    |  |  |  |
| eye(3)                                                                                                    |  |  |  |
| Full inertia matrix in body axis:                                                                                                    |  |  |  |
| 2*eye(3)                                                                                                    |  |  |  |
|                                                                                                    |  |  |  |
| OK Cancel Help Apply                                                                                                    |  |  |  |

#### Units

Specifies the input and output units:

| Units                            | Forces | Moment          | Acceleration                    | Velocity                | Position | Mass     | Inertia                      |
|----------------------------------|--------|-----------------|---------------------------------|-------------------------|----------|----------|------------------------------|
| Metric<br>(MKS)                  | Newton | Newton<br>meter | Meters per<br>second<br>squared | Meters<br>per<br>second | Meters   | Kilogram | Kilogram<br>meter<br>squared |
| English<br>(Velocity<br>in ft/s) | Pound  | Foot<br>pound   | Feet per<br>second<br>squared   | Feet per<br>second      | Feet     | Slug     | Slug foot<br>squared         |
| English<br>(Velocity<br>in kts)  | Pound  | Foot<br>pound   | Feet per<br>second<br>squared   | Knots                   | Feet     | Slug     | Slug foot<br>squared         |

#### **Mass Type**

Select the type of mass to use:

| Fixed           | Mass is constant throughout the simulation.                |
|-----------------|------------------------------------------------------------|
| Simple Variable | Mass and inertia vary linearly as a function of mass rate. |
| Custom Variable | Mass and inertia variations are customizable.              |

The Simple Variable selection conforms to the previously described equations of motion.

#### Representation

Select the representation to use:

Quaternion Use Quaternions within equations of motion.

The Wind Angles selection conforms to the previously described equations of motion.

#### Initial position in inertial axes

The three-element vector for the initial location of the body in the Earth-fixed reference frame.

#### Initial airspeed, sideslip angle, and angle of attack

The three-element vector containing the initial airspeed, initial sideslip angle and initial angle of attack.

#### **Initial wind orientation**

The three-element vector containing the initial wind angles [bank, flight path, and heading], in radians.

#### **Initial body rotation rates**

The three-element vector for the initial body-fixed angular rates, in radians per second.

#### **Initial mass**

The initial mass of the rigid body.

#### **Empty mass**

A scalar value for the empty mass of the body.

#### Full mass

A scalar value for the full mass of the body.

#### **Empty inertia matrix**

A 3-by-3 inertia tensor matrix for the empty inertia of the body, in body-fixed axes.

#### Full inertia matrix

A 3-by-3 inertia tensor matrix for the full inertia of the body, in body-fixed axes.

# Inputs andThe first input to the block is a vector containing the three applied forces in<br/>wind-fixed axes.

The second input is a vector containing the three applied moments in wind-fixed axes.

The third input is a scalar containing the rate of change of mass.

| The first output is a three-element vector containing the velocity in the |  |
|---------------------------------------------------------------------------|--|
| Earth-fixed reference frame.                                              |  |

The second output is a three-element vector containing the position in the Earth-fixed reference frame.

The third output is a three-element vector containing the wind rotation angles [bank, flight path, heading], in radians.

The fourth output is a 3-by-3 matrix for the coordinate transformation from Earth-fixed axes to wind-fixed axes.

The fifth output is a three-element vector containing the velocity in the wind-fixed frame.

The sixth output is a two-element vector containing the angle of attack and sideslip angle, in radians.

The seventh output is a two-element vector containing the rate of change of angle of attack and rate of change of sideslip angle, in radians per second.

The eighth output is a three-element vector containing the angular rates in body-fixed axes, in radians per second.

The ninth output is a three-element vector containing the angular accelerations in body-fixed axes, in radians per second.

The tenth output is a three-element vector containing the accelerations in body-fixed axes.

The eleventh output is a scalar element containing a flag for fuel tank status:

- 1 indicates that the tank is full.
- 0 indicates that the integral is neither full nor empty.
- -1 indicates that the tank is empty.

**Assumptions** The block assumes that the applied forces are acting at the center of gravity of the body.

#### **References** Mangiacasale, L., *Flight Mechanics of a u-Airplane with a MATLAB Simulink Helper*, Edizioni Libreria CLUP, 1998.

# Simple Variable Mass 6DoF Wind (Wind Angles)

Stevens, B. L., and F. L. Lewis, "Aircraft Control and Simulation," John Wiley & Sons, New York, NY, 1992.

See Also

6DoF (Euler Angles) 6DoF (Quaternion) 6DoF ECEF (Quaternion) 6DoF Wind (Quaternion) 6DoF Wind (Wind Angles) 6th Order Point Mass (Coordinated Flight) Custom Variable Mass 6DoF (Euler Angles) Custom Variable Mass 6DoF (Quaternion) Custom Variable Mass 6DoF ECEF (Quaternion) Custom Variable Mass 6DoF Wind (Quaternion) Custom Variable Mass 6DoF Wind (Wind Angles) Simple Variable Mass 6DoF (Euler Angles) Simple Variable Mass 6DoF (Quaternion) Simple Variable Mass 6DoF ECEF (Quaternion) Simple Variable Mass 6DoF ECEF (Quaternion) Simple Variable Mass 6DoF ECEF (Quaternion)

#### Purpose Set the simulation pace for FlightGear Flight Simulator

Library Animation/Animation Support Utilities

#### Description

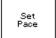

The Simulation Pace block lets you run the simulation at the specified pace so that connected animations appear aesthetically pleasing.

Use the **Sample time** parameter to set how often Simulink synchronizes with the wall clock.

The sample time of this block should be considered for human interaction with visualizations. The default is 1/30 sec, chosen to correspond to a 30 frames-per-second visualization rate (typical for common systems). Choose as slow of a sample time as needed for smooth animation, since oversampling has little benefit and undersampling can cause "jumpiness" in animations and potentially problematic blocking of MATLAB's main thread.

# **Dialog Box**

| Block Parameters: Simulation Pace                                                                                                    |  |  |  |  |
|----------------------------------------------------------------------------------------------------|--|--|--|--|
| Simulation Pace (mask) (link)                                                                                                    |  |  |  |  |
| Run the simulation at the specified pace so that connected animations appear<br>aestetically pleasing.                                                                                                    |  |  |  |  |
| The pace is the ratio: simulation seconds / clock seconds, such as 1 sim second per<br>clock second, 86400 sec/sec, 0.001 sec/sec, etc. You can optionally output the<br>"pace error" value from the block (simulationTime - ClockTime), in seconds. This<br>means that the pace error is positive if the simulation is running faster than the<br>specified pace and negative if slower than the specified pace. When Simulink is<br>ahead of the pace, this block puts all MATLAB/Simulink computations to sleep so that<br>other processes on the computer can run. |  |  |  |  |
| NOTE: This block does NOT make the simulation run in real-time, it merely attempts to<br>make the aggregate simulation pace match the specified clock pace.                                                                                                    |  |  |  |  |
| Parameters                                                                                                    |  |  |  |  |
| Simulation pace (sim sec per clock sec):                                                                                                    |  |  |  |  |
|                                                                                                    |  |  |  |  |
| Sleep mode: MATLAB Thread                                                                                                    |  |  |  |  |
| Output pace error (sec)                                                                                                    |  |  |  |  |
| Sample time (-1 for inherited):                                                                                                    |  |  |  |  |
| 1/30                                                                                                    |  |  |  |  |
|                                                                                                    |  |  |  |  |
| OK Cancel Help Apply                                                                                                    |  |  |  |  |

#### **Simulation pace**

Specifies the ratio of simulation time to clock time. The default is 1 second of simulation time per second of clock time.

#### **Sleep mode**

Setting the **Sleep mode** parameter to off lets you disable the pace functionality and run as fast as possible.

#### **Output pace error**

If you select this check box, the block outputs the "pace error" value (simulationTime minus ClockTime), in seconds. The pace error is positive if the simulation is running faster than the specified pace and negative if slower than the specified pace.

#### Sample time

Specify the sample time (-1 for inherited). Larger sample times result in more efficient simulations, but less "smoothness" in output pace when there are multiple Simulink time steps between pacer block samples. If the **Sample time** is too large, MATLAB may become less responsive as MATLAB and Simulink calculations are blocked from running when the block puts MATLAB to sleep.

Inputs andThe block optionally outputs the "pace error" value (simulationTime minus<br/>ClockTime), in seconds. The pace error is positive if the simulation is running<br/>faster than the specified pace and negative if slower than the specified pace.

Outputting the pace error from the block lets you record the overall pace achieved during the simulation or routing the signal to other blocks to make decisions about the simulation if the simulation is too slow to keep up with the specified pace.

# **Assumptions** The simulation pace is implemented by putting the entire MATLAB thread to sleep until it needs to run again to keep up the pace. Simulink is single threaded and runs on the one MATLAB thread, so only one Simulation Pace block can be active at a time.

#### **Examples** See the asbh120 demo for an example of this block.

See Also Pilot Joystick

| Purpose | Compute the | sine and    | cosine o  | f the | input angle  |
|---------|-------------|-------------|-----------|-------|--------------|
|         | compare me  | 01110 01110 | 0001110 0 |       | mp are amore |

| Library | <b>Utilities/Math Operations</b> |
|---------|----------------------------------|
|---------|----------------------------------|

**Description** The SinCos block computes the sine and cosine of the input angle, theta.

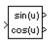

**Dialog Box** 

| Block Parameters:     | SinCos            |                   |        | × |
|-----------------------|-------------------|-------------------|--------|---|
| – SinCos (mask) (link | )                 |                   |        |   |
| Compute the sine ar   |                   | in in rad         | inna   |   |
| Compute the sine an   | iu cosine or inpu | i, u. u is in iau | idris. |   |
|                       |                   |                   |        |   |
| L                     |                   |                   |        |   |
| ОК                    | Cancel            | Help              | Apply  |   |

Inputs and<br/>OutputsThe first input is an angle, in radians.OutputsThe first output is the sine of the input angle.

The second output is the cosine of the input angle.

# Symmetric Inertia Tensor

**Mass Properties** 

Purpose

Create an inertia tensor from moments and products of inertia

Library

Description

The Symmetric Inertia Tensor block creates an inertia tensor from moments and products of inertia. Each input corresponds to an element of the tensor.

The inertia tensor has the form of

$$Inertia = \begin{bmatrix} I_{xx} & -I_{xy} & -I_{yz} \\ -I_{xy} & I_{yy} & -I_{xz} \\ -I_{yz} & -I_{xz} & I_{zz} \end{bmatrix}$$

# **Dialog Box**

| E | Block Parameters: Symmetric Inertia Tensor                                                                         |
|---|----------------------------------------------------------------------------------------------------|
|   | Symmetric Inertia Tensor (mask) (link)                                                                             |
|   | Create an inertia tensor from moments and products of inertia. Each input corresponds to an element of the tensor. |
|   | OK Cancel Help Apply                                                                                               |

| Inputs and | The first input is the moment of inertia about the <i>x</i> -axis.  |
|------------|---------------------------------------------------------------------|
| Outputs    | The second input is the product of inertia in the xy plane.         |
|            | The third input is the product of inertia in the xz plane.          |
|            | The fourth input is the moment of inertia about the <i>y</i> -axis. |
|            | The fifth input is the product of inertia in the yz plane.          |
|            | The sixth input is the moment of inertia about the <i>z</i> -axis.  |
|            | The output of the block is a symmetric 3-by-3 inertia tensor        |
| See Also   | Create 3x3 Matrix                                                   |

**Purpose** Convert from temperature units to desired temperature units

Library Utilities/Unit Conversions

Description

The Temperature Conversion block computes the conversion factor from specified input temperature units to specified output temperature units and applies the conversion factor to the input signal.

The Temperature Conversion block icon displays the input and output units selected from the **Initial units** and the **Final units** lists.

# **Dialog Box**

| Block Parameters: Temperature Conversion Temperature Conversion (mask) (link) Convert units of input signal to desired output units. | × |
|----------------------------------------------------------------------------------------------------|---|
| Parameters                                                                                                    |   |
| Final units:     K       OK     Cancel       Help     Apply                                                                          |   |

#### Initial units

Specifies the input units.

#### **Final units**

Specifies the output units.

The following conversion units are available:

| К | Degrees Kelvin     |
|---|--------------------|
| F | Degrees Fahrenheit |
| С | Degrees Celsius    |
| R | Degrees Rankine    |

Inputs and Outputs The input is the temperature in initial temperature units.

The output is the temperature in final temperature units.

# **Temperature Conversion**

| See Also | Acceleration Conversion         |
|----------|---------------------------------|
|          | Angle Conversion                |
|          | Angular Acceleration Conversion |
|          | Angular Velocity Conversion     |
|          | Density Conversion              |
|          | Force Conversion                |
|          | Length Conversion               |
|          | Mass Conversion                 |
|          | Pressure Conversion             |
|          | Velocity Conversion             |

Purpose Implement a three-axis accelerometer

**GNC**/Navigation

# Library

## Description

| >g (m/s <sup>2</sup> ) |
|------------------------|
|------------------------|

The Three-Axis Accelerometer block implements an accelerometer on each of the three axes. The ideal measured accelerations  $(\underline{A}_{imeas})$  include the acceleration in body axes at the center of gravity  $(\underline{A}_b)$ , lever arm effects due to the accelerometer not being at the center of gravity, and, optionally, gravity in body axes can be removed.

$$\underline{A}_{imeas} = \underline{A}_{b} + \underline{\omega}_{b} \times (\underline{\omega}_{b} \times \underline{d}) + \dot{\underline{\omega}}_{b} \times \underline{d} - \underline{g}$$

where  $\underline{\omega}_b$  are body-fixed angular rates,  $\underline{\dot{\omega}}_b$  are body-fixed angular accelerations and  $\underline{d}$  is the lever arm. The lever arm ( $\underline{d}$ ) is defined as the distances that the accelerometer group is forward, right and below the center of gravity.

$$\underline{d} = \begin{bmatrix} d_x \\ d_y \\ d_z \end{bmatrix} = \begin{bmatrix} -(x_{acc} - x_{CG}) \\ y_{acc} - y_{CG} \\ -(z_{acc} - z_{CG}) \end{bmatrix}$$

The orientation of the axes used to determine the location of the accelerometer group  $(x_{acc}, y_{acc}, z_{acc})$  and center of gravity  $(x_{CG}, y_{CG}, z_{CG})$  is from the zero datum (typically the nose) to aft, to the right of the vertical centerline and above the horiztonal centerline. The *x*-axis and *z*-axis of this measurement axes are opposite the body-fixed axes producing the negitive signs in the lever arms for *x*-axis and *z*-axis.

Measured accelerations  $(\underline{A}_{meas})$  output by this block contain error sources and are defined as

$$\underline{A}_{meas} = \underline{A}_{imeas} \cdot \underline{A}_{SFCC} + \underline{A}_{bias} + noise$$

where  $\underline{A}_{SFCC}$  is a 3-by-3 matrix of scaling factors on the diagonal and misalignment terms in the nondiagonal, and  $\underline{A}_{bias}$  are the biases.

Optionally discretizations can be applied to the block inputs and dynamics along with nonlinearizations of the measured accelerations via a Saturation block.

## **Dialog Box**

| Function Block Parameters: Three-axis Accelerometer |
|-----------------------------------------------------|
| Three-axis Accelerometer (mask) (link)              |
| Implement a three-axis accelerometer.               |
| Main Noise                                          |
| Units: Metric (MKS)                                 |
| Accelerometer location:                             |
| [0 0 0]                                             |
| Subtract gravity:                                   |
| Second-order dynamics                               |
| Natural frequency (rad/sec):                        |
| 190                                                 |
| Damping ratio:                                      |
| 0.707                                               |
| Scale factors and cross-coupling:                   |
| [1 0 0; 0 1 0; 0 0 1]                               |
| Measurement bias:                                   |
| [[0 0 0]                                            |
| Update rate (sec):                                  |
| 0.025                                               |
| OK Cancel Help Apply                                |

| 🙀 Function Block Parameters: Three-axis Accelerometer 🛛 🔀 |
|-----------------------------------------------------------|
| Three-axis Accelerometer (mask) (link)                    |
| Implement a three-axis accelerometer.                     |
| Main Noise                                                |
| ✓ Noise on                                                |
| Noise seeds:                                              |
| [23093 23094 23095]                                       |
| Noise power:                                              |
| [0.001 0.001 0.001]                                       |
| Lower and upper output limits:                            |
| [-inf -inf inf inf inf]                                   |
|                                                           |
|                                                           |
|                                                           |
|                                                           |
|                                                           |
|                                                           |
|                                                           |
|                                                           |
|                                                           |
| OK Cancel Help Apply                                      |

#### Units

Specifies the input and output units:

| Units        | Acceleration              | Length |
|--------------|---------------------------|--------|
| Metric (MKS) | Meters per second squared | Meters |
| English      | Feet per second squared   | Feet   |

#### **Accelerometer location**

The location of the accelerometer group is measured from the zero datum (typically the nose) to aft, to the right of the vertical centerline and above the horiztonal centerline. This measurement reference is the same for the center of gravity input. The units are in selected length units.

#### Subtract gravity

Select to subtract gravity from acceleration readings.

#### Second order dynamics

Select to apply second-order dynamics to acceleration readings.

#### Natural frequency (rad/sec)

The natural frequency of the accelerometer. The units of natural frequency are radians per second.

#### **Damping ratio**

The damping ratio of the accelerometer. A dimensionless parameter.

#### Scale factors and cross-coupling

The 3-by-3 matrix used to skew the accelerometer from body axes and to scale accelerations along body axes.

#### **Measurement bias**

The three-element vector containing long-term biases along the accelerometer axes. The units are in selected acceleration units.

#### Update rate (sec)

Specify the update rate of the accelerometer. An update rate of 0 will create a continuous accelerometer. If noise is selected and the update rate is 0, then the noise will be updated at the rate of 0.1. The units of update rate are seconds.

#### Noise on

Select to apply white noise to acceleration readings.

#### Noise seeds

The scalar seeds for the Gaussian noise generator for each axis of the accelerometer.

#### Noise power

The height of the PSD of the white noise for each axis of the accelerometer.

#### Lower and upper output limits

The six-element vector containing three minimum values and three maximum values of acceleration in each of the accelerometer axes. The units are in selected acceleration units.

| Inputs and<br>Outputs          | The first input is a three-element vector containing the actual accelerations in body-fixed axes, in selected units.                                                                                         |
|--------------------------------|----------------------------------------------------------------------------------------------------|
|                                | The second input is a three-element vector containing the angular rates in body-fixed axes, in radians per second.                                                                                           |
|                                | The third input is a three-element vector containing the angular accelerations in body-fixed axes, in radians per second squared.                                                                            |
|                                | The fourth input is a three-element vector containing the location of the center of gravity, in selected units.                                                                                              |
|                                | The optional fifth input is a three-element vector containing the gravity, in selected units.                                                                                                    |
|                                | The output is a three-element vector containing the measured accelerations from the accelerometer, in selected units.                                                                                        |
| Assumptions<br>and Limitations | Vibro-pendulous error and hysteresis effects are not accounted for in this block.<br>Additionally, it is not the intention of this block to model the internal dynamics<br>of differing forms of instrument. |
|                                | This block requires the Control System Toolbox.                                                                                                    |
| References                     | Rogers, R. M., <i>Applied Mathematics in Integrated Navigation Systems</i> , AIAA Education Series, 2000.                                                                                                    |
| See Also                       | Three-Axis Gyroscope                                                                                                    |
|                                | Three-Axis Inertial Measurement Unit                                                                                                    |

# **Three-Axis Gyroscope**

Purpose Implement a three-axis gyroscope

## Library GNC/Navigation

## Description

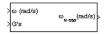

The Three-Axis Gyroscope block implements a gyroscope on each of the three axes. The measured body angular rates  $(\underline{\omega}_{meas})$  include the body angular rates  $(\underline{\omega}_b)$ , errors, and optionally discretizations and nonlinearizations of the signals.

 $\underline{\omega}_{meas} = \underline{\omega}_{b} \cdot \underline{\omega}_{SFCC} + \underline{\omega}_{bias} + Gs \cdot \underline{\omega}_{gsens} + noise$ 

where  $\underline{\omega}_{SFCC}$  is a 3-by-3 matrix of scaling factors on the diagonal and misalignment terms in the nondiagonal,  $\underline{\omega}_{bias}$  are the biases, (*Gs*) are the Gs on the gyroscope, and  $\underline{\omega}_{gsens}$  are the g-sensitive biases.

Optionally discretizations can be applied to the block inputs and dynamics along with nonlinearizations of the measured body angular rates via a Saturation block.

# **Dialog Box**

| Function Block I                                                                                                    | Parameters: Th                                                                                 | ree-axis Gyros | scope |       |
|----------------------------------------------------------------------------------------------------|------------------------------------------------------------------------------------------------|----------------|-------|-------|
| Three-axis Gyroscop                                                                                                    |                                                                                                |                |       |       |
| Implement a three-                                                                                                    | axis gyroscope.                                                                                |                |       |       |
| Main Noise                                                                                                    |                                                                                                |                |       |       |
| Second-order dy                                                                                                    | namics                                                                                         |                |       |       |
| Natural frequency (ra                                                                                                    |                                                                                                |                |       |       |
| 190                                                                                                    |                                                                                                |                |       |       |
| Damping ratio:                                                                                                    |                                                                                                |                |       |       |
| 0.707                                                                                                    |                                                                                                |                |       |       |
| Scale factors and cr                                                                                                    | oss-coupling:                                                                                  |                |       |       |
| [100;010;001]                                                                                                    |                                                                                                |                |       |       |
| Measurement bias:                                                                                                    |                                                                                                |                |       |       |
| [0 0 0]                                                                                                    |                                                                                                |                |       |       |
| G-sensitive bias:                                                                                                    |                                                                                                |                |       |       |
| [0 0 0]                                                                                                    |                                                                                                |                |       |       |
| Update rate (sec):                                                                                                    |                                                                                                |                |       |       |
| 0.025                                                                                                    |                                                                                                |                |       |       |
|                                                                                                    |                                                                                                |                |       |       |
|                                                                                                    | 01/                                                                                            |                |       | 1     |
|                                                                                                    |                                                                                                | Cancel         | Help  | Apply |
| Function Block I<br>Three-axis Gyrosco<br>Implement a three-                                                                                                    | Parameters: Th<br>pe (mask) (link)—                                                            |                |       |       |
| Three-axis Gyrosco<br>Implement a three-                                                                                                    | Parameters: Th<br>pe (mask) (link)—                                                            |                |       |       |
| Implement a three-                                                                                                    | Parameters: Th<br>pe (mask) (link)—                                                            |                |       | ·     |
| Three-axis Gyrosco<br>Implement a three-<br>Main Noise                                                                                                    | Parameters: Th<br>pe (mask) (link)—                                                            |                |       |       |
| Three-axis Gyrosco<br>Implement a three-<br>Main Noise<br>Noise on<br>Noise seeds:                                                                                                    | Parameters: 11<br>pe (mask) (link) —<br>axis gyroscope.                                        |                |       |       |
| Three-axis Gyrosco,<br>Implement a three-<br>Main Noise<br>✓ Noise on<br>Noise seeds:<br>[23093 23094 2309                                                                                                 | Parameters: 11<br>pe (mask) (link) —<br>axis gyroscope.                                        |                |       |       |
| Three-axis Gyrosco,<br>Implement a three-<br>Main Noise<br>Noise on<br>Noise seeds:<br>[23093 23094 2309<br>Noise power:                                                                                   | Parameters: Th<br>pe (mask) (link) —<br>axis gyroscope.<br>15]                                 |                |       |       |
| Three-axis Gyrosco           Implement a three-           Main         Noise           ✓ Noise on           Noise seeds:           [23093 23094 2309           Noise power:           [0.0001 0.0001 0.00] | Parameters: Th<br>pe (mask) (link)                                                             |                |       |       |
| Three-axis Gyrosco<br>Implement a three-<br>Main Noise<br>Voise on<br>Noise seeds:<br>[23093 23094 2309<br>Noise power:<br>[0.0001 0.0001 0.00<br>Lower and upper ou                                       | Parameters: The pe (mask) (link) — axis gyroscope.<br>15]<br>15]<br>1001]<br>1put limits:      |                |       | ·     |
| Three-axis Gyrosco           Implement a three-           Main         Noise           ✓ Noise on           Noise seeds:           [23093 23094 2309           Noise power:           [0.0001 0.0001 0.00] | Parameters: The pe (mask) (link) — axis gyroscope.<br>15]<br>15]<br>1001]<br>1put limits:      |                |       | ·     |
| Three-axis Gyrosco<br>Implement a three-<br>Main Noise<br>Voise on<br>Noise seeds:<br>[23093 23094 2309<br>Noise power:<br>[0.0001 0.0001 0.00<br>Lower and upper ou                                       | Parameters: Th<br>pe (mask) (link) —<br>axis gyroscope.<br>15]<br>15]<br>1001]<br>tput limits: |                |       | ·     |
| Three-axis Gyrosco<br>Implement a three-<br>Main Noise<br>Voise on<br>Noise seeds:<br>[23093 23094 2309<br>Noise power:<br>[0.0001 0.0001 0.00<br>Lower and upper ou                                       | Parameters: Th<br>pe (mask) (link) —<br>axis gyroscope.<br>15]<br>15]<br>1001]<br>tput limits: |                |       | Apply |
| Three-axis Gyrosco<br>Implement a three-<br>Main Noise<br>Voise on<br>Noise seeds:<br>[23093 23094 2309<br>Noise power:<br>[0.0001 0.0001 0.00<br>Lower and upper ou                                       | Parameters: Th<br>pe (mask) (link) —<br>axis gyroscope.<br>15]<br>15]<br>1001]<br>tput limits: |                |       | ·     |
| Three-axis Gyrosco<br>Implement a three-<br>Main Noise<br>Voise on<br>Noise seeds:<br>[23093 23094 2309<br>Noise power:<br>[0.0001 0.0001 0.00<br>Lower and upper ou                                       | Parameters: Th<br>pe (mask) (link) —<br>axis gyroscope.<br>15]<br>15]<br>1001]<br>tput limits: |                |       | ·     |
| Three-axis Gyrosco<br>Implement a three-<br>Main Noise<br>Voise on<br>Noise seeds:<br>[23093 23094 2309<br>Noise power:<br>[0.0001 0.0001 0.00<br>Lower and upper ou                                       | Parameters: Th<br>pe (mask) (link) —<br>axis gyroscope.<br>15]<br>15]<br>1001]<br>tput limits: |                |       |       |
| Three-axis Gyrosco<br>Implement a three-<br>Main Noise<br>Noise on<br>Noise seeds:<br>[23093 23094 2309<br>Noise power:<br>[0.0001 0.0001 0.00<br>Lower and upper ou                                       | Parameters: Th<br>pe (mask) (link) —<br>axis gyroscope.<br>15]<br>15]<br>1001]<br>tput limits: |                |       | ·     |

#### Second order dynamics

Select to apply second-order dynamics to gyroscope readings.

#### Natural frequency (rad/sec)

The natural frequency of the gyroscope. The units of natural frequency are radians per second.

#### **Damping** ratio

The damping ratio of the gyroscope. A dimensionless parameter.

#### Scale factors and cross-coupling

The 3-by-3 matrix used to skew the gyroscope from body axes and to scale angular rates along body axes.

#### **Measurement bias**

The three-element vector containing long-term biases along the gyroscope axes. The units are in radians per second.

#### **G-sensitive bias**

The three-element vector contains the maximum change in rates due to linear acceleration. The units are in radians per second per G's.

#### Update rate (sec)

Specify the update rate of the gyroscope. An update rate of 0 will create a continuous gyroscope. If noise is selected and the update rate is 0, then the noise will be updated at the rate of 0.1. The units of update rate are seconds.

#### Noise on

Select to apply white noise to gyroscope readings.

#### Noise seeds

The scalar seeds for the Gaussian noise generator for each axis of the gyroscope.

#### Noise power

The height of the PSD of the white noise for each axis of the gyroscope.

|                                | <b>Lower and upper output limits</b><br>The six-element vector containing three minimum values and three<br>maximum values of angular rates in each of the gyroscope axes. The units<br>are in radians per second. |
|--------------------------------|----------------------------------------------------------------------------------------------------|
| Inputs and<br>Outputs          | The first input is a three-element vector containing the angular rates in body-fixed axes, in radians per second.                                                                                                  |
|                                | The second input is a three-element vector containing the accelerations in body-fixed axes, in G's.                                                                                                    |
|                                | The output is a three-element vector containing the measured angular rates from the gyroscope, in radians per second.                                                                                              |
| Assumptions<br>and Limitations | Anisoelastic bias and anisoinertial bias effects are not accounted for in this block. Additionally, it is not the intention of this block to model the internal dynamics of differing forms of instrument.         |
|                                | This block requires the Control System Toolbox.                                                                                                    |
| References                     | Rogers, R. M., <i>Applied Mathematics in Integrated Navigation Systems</i> , AIAA Education Series, 2000.                                                                                                    |
| See Also                       | Three-Axis Accelerometer                                                                                                    |
|                                | Three-Axis Inertial Measurement Unit                                                                                                    |

# **Three-Axis Inertial Measurement Unit**

**Purpose** Implement a three-axis inertial measurement unit (IMU)

## Library GNC/Navigation

# Description

| >A <sub>b</sub> (m/s²)<br>>∞ (rad/s) | A <sub>m eas</sub> (m/s <sup>2</sup> ) > |
|--------------------------------------|------------------------------------------|
| >dω/dt                               |                                          |
| ≻CGi(m)<br>≻g (m/s <sup>2</sup> )    | ယ <sub>m eas</sub> (rad/s) >             |

The Three-Axis Inertial Measurement Unit block implements an inertial measurement unit (IMU) containing a three-axis accelerometer and a three-axis gyroscope.

For a description of the equations and application of errors, see the Three-Axis Accelerometer block and the Three-Axis Gyroscope block reference pages.

# **Dialog Box**

| Function Block Parameters: Three-axis Inertial Measurement Unit |
|-----------------------------------------------------------------|
| Three-axis Inertial Measurement Unit (mask) (link)              |
| Implement a three-axis inertial measurement unit (IMU).         |
| Main Accelerometer Gyroscope Noise                              |
| Units: Metric (MKS)                                             |
| IMU location:                                                   |
| [0 0 0]                                                         |
| Update rate:                                                    |
| 0.025                                                           |
|                                                                 |
|                                                                 |
|                                                                 |
|                                                                 |
|                                                                 |
|                                                                 |
|                                                                 |
|                                                                 |
|                                                                 |
| OK Cancel Apply                                                 |

| 🙀 Function Block Parameters: Three-axis Inertial Measurement Unit 👥 🔰 |  |  |
|-----------------------------------------------------------------------|--|--|
| Three-axis Inertial Measurement Unit (mask) (link)                    |  |  |
| Implement a three-axis inertial measurement unit (IMU).               |  |  |
| Main Accelerometer Gyroscope Noise                                    |  |  |
| Second-order dynamics for accelerometer                               |  |  |
| Accelerometer natural frequency (rad/sec):                            |  |  |
| 190                                                                   |  |  |
| Accelerometer damping ratio:                                          |  |  |
| 0.707                                                                 |  |  |
| Accelerometer scale factor and cross-coupling:                        |  |  |
| [100;010;001]                                                         |  |  |
| Accelerometer measurement bias:                                       |  |  |
| [0 0 0]                                                               |  |  |
| Accelerometer upper and lower limits:                                 |  |  |
| [-inf -inf inf inf inf]                                               |  |  |
|                                                                       |  |  |
|                                                                       |  |  |
|                                                                       |  |  |
| OK Cancel Help Apply                                                  |  |  |

| 🙀 Function Block Parameters: Three-axis Inertial Measurement Unit                                             | × |
|----------------------------------------------------------------------------------------------------|---|
| Three-axis Inertial Measurement Unit (mask) (link)<br>Implement a three-axis inertial measurement unit (IMU). |   |
| Main Accelerometer Gyroscope Noise                                                                            |   |
| Second-order dynamics for gyro                                                                                |   |
| Gyro natural frequency (rad/sec):<br>190                                                                      | - |
| Gyro damping ratio:<br>0.707                                                                                  | - |
| Gyro scale factors and cross-coupling:                                                                        | _ |
| [[1 0 0; 0 1 0; 0 0 1]<br>Gyro measurement bias:<br>[0 0 0]                                                   |   |
| G-sensitive bias:<br>[0 0 0]                                                                                  | - |
| Gyro upper and lower limits:<br>[-inf -inf -inf inf inf]                                                      | - |
| OK Cancel Help Apply                                                                                          |   |

# **Three-Axis Inertial Measurement Unit**

| Function Block Parameters: Three-axis Inertial Measurement Unit Three-axis Inertial Measurement Unit (mask) (link) Implement a three-axis inertial measurement unit (IMU). | × |
|----------------------------------------------------------------------------------------------------|---|
| Main Accelerometer Gyroscope Noise                                                                                                    |   |
| Voise on                                                                                                    |   |
| Noise seeds:                                                                                                    |   |
| [23093 23094 23095 23096 23097 23098]                                                                                                    |   |
| Noise power:                                                                                                    |   |
| [0.001 0.001 0.0001 0.0001 0.0001]                                                                                                    |   |
|                                                                                                    |   |
|                                                                                                    |   |
|                                                                                                    |   |
|                                                                                                    |   |
|                                                                                                    |   |
|                                                                                                    |   |
|                                                                                                    |   |
|                                                                                                    |   |
|                                                                                                    |   |
| OK Cancel Help Apply                                                                                                    | , |

#### Units

Specifies the input and output units:

| Units        | Acceleration              | Length |
|--------------|---------------------------|--------|
| Metric (MKS) | Meters per second squared | Meters |
| English      | Feet per second squared   | Feet   |

#### **IMU** location

The location of the IMU, which is also the accelerometer group loacation, is measured from the zero datum (typically the nose) to aft, to the right of the vertical centerline and above the horiztonal centerline. This measurement reference is the same for the center of gravity input. The units are in selected length units.

#### Update rate (sec)

Specify the update rate of the accelerometer and gyroscope. An update rate of 0 will create a continuous accelerometer and continuous gyroscope. If

noise is selected and the update rate is 0, then the noise will be updated at the rate of 0.1. The units of update rate are seconds.

#### Second order dynamics for accelerometer

Select to apply second-order dynamics to acceleration readings.

#### Accelerometer natural frequency (rad/sec)

The natural frequency of the accelerometer. The units of natural frequency are radians per second.

#### Accelerometer damping ratio

The damping ratio of the accelerometer. A dimensionless parameter.

#### Accelerometer scale factors and cross-coupling

The 3-by-3 matrix used to skew the accelerometer from body-axis and to scale accelerations along body-axis.

#### Accelerometer measurement bias

The three-element vector containing long-term biases along the accelerometer axes. The units are in selected acceleration units.

#### Accelerometer lower and upper output limits

The six-element vector containing three minimum values and three maximum values of acceleration in each of the accelerometer axes. The units are in selected acceleration units.

#### Gyro second order dynamics

Select to apply second-order dynamics to gyroscope readings.

#### Gyro natural frequency (rad/sec)

The natural frequency of the gyroscope. The units of natural frequency are radians per second.

#### Gyro damping ratio

The damping ratio of the gyroscope. A dimensionless parameter.

#### Gyro scale factors and cross-coupling

The 3-by-3 matrix used to skew the gyroscope from body axes and to scale angular rates along body axes.

#### Gyro measurement bias

The three-element vector containing long-term biases along the gyroscope axes. The units are in radians per second.

#### **G-sensitive bias**

The three-element vector contains the maximum change in rates due to linear acceleration. The units are in radians per second per G's.

#### Gyro lower and upper output limits

The six-element vector containing three minimum values and three maximum values of angular rates in each of the gyroscope axes. The units are in radians per second.

#### Noise on

Select to apply white noise to acceleration and gyroscope readings.

#### Noise seeds

The scalar seeds for the Gaussian noise generator for each axis of the accelerometer and gyroscope.

#### Noise power

The height of the PSD of the white noise for each axis of the accelerometer and gyroscope.

**s and** The first input is a three-element vector containing the actual accelerations in body-fixed axes, in selected units.

The second input is a three-element vector containing the angular rates in body-fixed axes, in radians per second.

The third input is a three-element vector containing the angular accelerations in body-fixed axes, in radians per second squared.

The fourth input is a three-element vector containing the location of the center of gravity, in selected units.

The fifth input is a three-element vector containing the gravity, in selected units.

The first output is a three-element vector containing the measured accelerations from the accelerometer, in selected units.

## Inputs and Outputs

The second output is a three-element vector containing the measured angular

|                                | rates from the gyroscope, in radians per second.                                                                                                    |
|--------------------------------|----------------------------------------------------------------------------------------------------|
| Assumptions<br>and Limitations | Vibro-pendulous error, hysteresis affects, anisoelastic bias and anisoinertial<br>bias are not accounted for in this block. Additionally, it is not the intention of<br>this block to model the internal dynamics of differing forms of instrument.<br>This block requires the Control System Toolbox. |
| Examples                       | See the asbh120 demo for an example of this block.                                                                                                    |
| References                     | Rogers, R. M., <i>Applied Mathematics in Integrated Navigation Systems</i> , AIAA Education Series, 2000.                                                                                                    |
| See Also                       | Three-Axis Accelerometer<br>Three-Axis Gyroscope                                                                                                    |

# **Turbofan Engine System**

Propulsion

**Purpose** Implement a first-order representation of a turbofan engine with controller

## Library

# Description

| > | Throttle positi | ion  | Thrust (N)  | þ |
|---|-----------------|------|-------------|---|
| > | Mach            |      |             |   |
| × | Altitude (m)    | Fuel | flow (kg/s) | þ |

The Turbofan Engine System block computes the thrust and the weight of fuel flow of a turbofan engine and controller at a specific throttle position, Mach number, and altitude.

This system is represented by a first-order system with unitless heuristic lookup tables for thrust, thrust specific fuel consumption (TSFC), and engine time constant. For the lookup table data, thrust is a function of throttle position and Mach number, TSFC is a function of thrust and Mach number, and engine time constant is a function of thrust. The unitless lookup table outputs are corrected for altitude using the relative pressure ratio  $\delta$  and relative temperature ratio  $\theta$ , and scaled by maximum sea level static thrust, fastest engine time constant at sea level static, sea level static thrust specific fuel consumption, and ratio of installed thrust to uninstalled thrust.

The Turbofan Engine System block icon displays the input and output units selected from the **Units** list.

# **Dialog Box**

| Block Parameters: Turbofan Engine System 🛛 🛛 🖄                                                                                                    |
|----------------------------------------------------------------------------------------------------|
| Turbofan Engine System (mask) (link)                                                                                                    |
| Implement a turbofan engine system. The turbofan engine system includes<br>both engine and controller.                                                                                                    |
| Throttle position can vary from zero to one, corresponding to no to full<br>throttle. Altitude, initial thrust, and maximum thrust are entered in the same<br>unit system as selected from the block for thrust and fuel flow output. |
| Parameters                                                                                                    |
| Units: Metric (MKS)                                                                                                    |
| Initial thrust source: Internal                                                                                                    |
| Initial thrust:                                                                                                    |
| 0                                                                                                    |
| Maximum sea-level static thrust:                                                                                                    |
| 45000                                                                                                    |
| Fastest engine time constant at sea-level static (sec):                                                                                                    |
| 1                                                                                                    |
| Sea-level static thrust specific fuel consumption:                                                                                                    |
| 0.35                                                                                                    |
| Ratio of installed thrust to uninstalled thrust:                                                                                                    |
| 0.9                                                                                                    |
| OK Cancel Help Apply                                                                                                    |

## Units

Specifies the input and output units:

| Units        | Altitude | Thrust      | Fuel Flow             |
|--------------|----------|-------------|-----------------------|
| Metric (MKS) | Meters   | Newtons     | Kilograms per second  |
| English      | Feet     | Pound force | Pound mass per second |

#### **Initial thrust source**

Specifies the source of initial thrust:

| Internal | Use initial thrust value from mask dialog. |
|----------|--------------------------------------------|
|----------|--------------------------------------------|

External Use external input for initial thrust value.

| Initial | thrust |
|---------|--------|
|---------|--------|

Initial value for thrust.

| Maximum sea-level static thrust                 |
|-------------------------------------------------|
| Maximum thrust at sea-level and at Mach $= 0$ . |

Fastest engine time constant at sea-level static

Fastest engine time at sea level.

# Sea-level static thrust specific fuel consumption Thrust specific fuel consumption at sea level, at Mach = 0, and at maximum thrust, in specified mass units per hour per specified thrust units. Ratio of installed thrust to uninstalled thrust Coefficient representing the loss in thrust due to engine installation. Inputs and The first input is the throttle position. Throttle position can vary from zero to one, corresponding to no to full throttle. The second input is the Mach number. The third input is the altitude in specified length units. The first output is the thrust in specified force units.

The second output is the fuel flow in specified mass units per second.

**Assumptions** The atmosphere is at standard day conditions and an ideal gas.

and Limitations The Mach number is limited to less than 1.0.

> This engine system is for indication purposes only. It is not meant to be used as a reference model.

This engine system is assumed to have a high bypass ratio.

References Aeronautical Vestpocket Handbook, United Technologies Pratt & Whitney, August, 1986.

> Raymer, D. P., Aircraft Design: A Conceptual Approach, AIAA Education Series, Washington, DC, 1989.

Hill, P. G., and C. R. Peterson, Mechanics and Thermodynamics of Propulsion, Addison-Wesley Publishing Company, Reading, MA, 1970.

Outputs

#### **Purpose** Convert from velocity units to desired velocity units

Library **Utilities/Unit Conversions** 

Description The Velocity Conversion block computes the conversion factor from specified input velocity units to specified output velocity units and applies the m/s conversion factor to the input signal.

> The Velocity Conversion block icon displays the input and output units selected from the **Initial units** and the **Final units** lists.

## **Dialog Box**

> ft/s

| Block Parameters: Velocity Conversion                  |
|--------------------------------------------------------|
| Velocity Conversion (mask) (link)                      |
| Convert units of input signal to desired output units. |
| Parameters                                             |
| Initial units: ft/s                                    |
| Final units: m/s                                       |
| OK Cancel Help Apply                                   |

## **Initial units**

Specifies the input units.

#### **Final units**

Specifies the output units.

The following conversion units are available:

| Meters per second       |
|-------------------------|
| Feet per second         |
| Kilometers per second   |
| Inches per second       |
| Kilometers per hour     |
| Miles per hour          |
| Nautical miles per hour |
| Feet per minute         |
|                         |

# **Velocity Conversion**

| Inputs and<br>Outputs | The input is the velocity in initial velocity units.<br>The output is the velocity in final velocity units. |
|-----------------------|----------------------------------------------------------------------------------------------------|
| See Also              | Acceleration Conversion                                                                                     |
|                       | Angle Conversion                                                                                            |
|                       | Angular Acceleration Conversion                                                                             |
|                       | Angular Velocity Conversion                                                                                 |
|                       | Density Conversion                                                                                          |
|                       | Force Conversion                                                                                            |
|                       | Length Conversion                                                                                           |
|                       | Mass Conversion                                                                                             |
|                       | Pressure Conversion                                                                                         |
|                       | Temperature Conversion                                                                                      |

#### Purpose Generate continuous wind turbulence with the Von Kármán velocity spectra

## Library

Environment/Wind

## Description

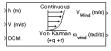

The Von Kármán Wind Turbulence Model (Continuous) block uses the Von Kármán spectral representation to add turbulence to the aerospace model by passing band-limited white noise through appropriate forming filters. This block implements the mathematical representation in the Military Specification MIL-F-8785C and Military Handbook MIL-HDBK-1797.

According to the military references, turbulence is a stochastic process defined by velocity spectra. For an aircraft flying at a speed V through a "frozen" turbulence field with a spatial frequency of  $\Omega$  radians per meter, the circular frequency  $\omega$  is calculated by multiplying V by  $\Omega$ . The following table displays the component spectra functions:

#### MIL-F-8785C

MIL-HDBK-1797

Longitudinal

$$\begin{split} \Phi_{u}(\omega) & \quad \frac{2\sigma_{u}^{2}L_{u}}{\pi V} \cdot \frac{1}{\left[1 + (1.339L_{u\overline{V}}^{\ \omega})^{2}\right]^{5/6}} & \quad \frac{2\sigma_{u}^{2}L_{u}}{\pi V} \cdot \frac{1}{\left[1 + (1.339L_{u\overline{V}}^{\ \omega})^{2}\right]^{5/6}} \\ \Phi_{p}(\omega) & \quad \frac{\sigma_{w}^{2}}{VL_{w}} \cdot \frac{0.8\left(\frac{\pi L_{w}}{4b}\right)^{\frac{1}{3}}}{1 + \left(\frac{4b\omega}{\pi V}\right)^{2}} & \quad \frac{\sigma_{w}^{2}}{2VL_{w}} \cdot \frac{0.8\left(\frac{2\pi L_{w}}{4b}\right)^{\frac{1}{3}}}{1 + \left(\frac{4b\omega}{\pi V}\right)^{2}} \end{split}$$

# Von Karman Wind Turbulence Model (Continuous)

MIL-F-8785C

Lateral  $\Phi_{v}(\omega) = \frac{\sigma_{v}^{2}L_{v}}{\pi V} \cdot \frac{1 + \frac{8}{3}(1.339L_{v\overline{V}}^{\omega})^{2}}{\left[1 + (1.339L_{v\overline{V}}^{\omega})^{2}\right]^{11/6}} = \frac{2\sigma_{v}^{2}L_{v}}{\pi V} \cdot \frac{1 + \frac{8}{3}(2.678L_{v\overline{V}}^{\omega})^{2}}{\left[1 + (2.678L_{v\overline{V}}^{\omega})^{2}\right]^{11/6}}$ 

MIL-HDBK-1797

$$\Phi_{r}(\omega) \qquad \qquad \frac{\mp \left(\frac{\omega}{V}\right)^{2}}{1 + \left(\frac{3b\omega}{\pi V}\right)^{2}} \cdot \Phi_{v}(\omega) \qquad \qquad \frac{\mp \left(\frac{\omega}{V}\right)^{2}}{1 + \left(\frac{3b\omega}{\pi V}\right)^{2}} \cdot \Phi_{v}(\omega)$$

Vertical

$$\Phi_{w}(\omega) = \frac{\sigma_{w}^{2}L_{w}}{\pi V} \cdot \frac{1 + \frac{8}{3}(1.339L_{w\overline{V}}^{\omega})^{2}}{\left[1 + (1.339L_{w\overline{V}}^{\omega})^{2}\right]^{11/6}} = \frac{2\sigma_{w}^{2}L_{w}}{\pi V} \cdot \frac{1 + \frac{8}{3}(2.678L_{w\overline{V}}^{\omega})^{2}}{\left[1 + (2.678L_{w\overline{V}}^{\omega})^{2}\right]^{11/6}}$$

$$\Phi_{q}(\omega) \qquad \qquad \frac{\pm \left(\frac{\omega}{V}\right)^{2}}{1 + \left(\frac{4b\omega}{\pi V}\right)^{2}} \cdot \Phi_{w}(\omega) \qquad \qquad \frac{\pm \left(\frac{\omega}{V}\right)^{2}}{1 + \left(\frac{4b\omega}{\pi V}\right)^{2}} \cdot \Phi_{w}(\omega)$$

The variable *b* represents the aircraft wingspan. The variables  $L_u, L_v, L_w$  represent the turbulence scale lengths. The variables  $\sigma_u, \sigma_v, \sigma_w$  represent the turbulence intensities:

The spectral density definitions of turbulence angular rates are defined in the references as three variations, which are displayed in the following table:

$$p_g = \frac{\partial w_g}{\partial y}$$
  $q_g = \frac{\partial w_g}{\partial x}$   $r_g = -\frac{\partial v_g}{\partial x}$ 

$$p_g = \frac{\partial w_g}{\partial y} \qquad r_g = \frac{\partial v_g}{\partial x}$$
$$q_g = \frac{\partial w_g}{\partial x}$$

$$p_g = -\frac{\partial w_g}{\partial y}$$
  $q_g = -\frac{\partial w_g}{\partial x}$   $r_g = \frac{\partial v_g}{\partial x}$ 

The variations affect only the vertical  $(\mathbf{q}_g)$  and lateral  $(\mathbf{r}_q)$  turbulence angular rates.

Keep in mind that the longitudinal turbulence angular rate spectrum,  $\Phi_p(\omega)$ , is a rational function. The rational function is derived from curve-fitting a complex algebraic function, not the vertical turbulence velocity spectrum,  $\Phi_w(\omega)$ , multiplied by a scale factor. Because the turbulence angular rate spectra contribute less to the aircraft gust response than the turbulence velocity spectra, it may explain the variations in their definitions.

The variations lead to the following combinations of vertical and lateral turbulence angular rate spectra.

#### Vertical Lateral

$$\begin{array}{ll} \Phi_q(\omega) & -\Phi_r(\omega) \\ \\ \Phi_q(\omega) & \Phi_r(\omega) \\ -\Phi_q(\omega) & \Phi_r(\omega) \end{array}$$

# Von Karman Wind Turbulence Model (Continuous)

To generate a signal with the correct characteristics, a unit variance, band-limited white noise signal is passed through forming filters. The forming filters are approximations of the Von Kármán velocity spectra which are valid in a range of normalized frequencies of less than 50 radians. These filters can be found in both the Military Handbook MIL-HDBK-1797 and the reference by Ly and Chan.

The following two tables display the transfer functions.

#### MIL-F-8785C

Longitudinal

$$H_{u}(s) \qquad \qquad \frac{\sigma_{u}\sqrt{\frac{2}{\pi}} \cdot \frac{L_{u}}{V} \left(1 + 0.25 \frac{L_{u}}{V}s\right)}{1 + 1.357 \frac{L_{u}}{V}s + 0.1987 \left(\frac{L_{u}}{V}\right)^{2}s^{2}}$$

$$H_p(s) \qquad \qquad \sigma_w \sqrt{\frac{0.8}{V}} \frac{\left(\frac{\pi}{(4b)}\right)^{1/6}}{L_w^{-1/3} \left(1 + \left(\frac{4b}{\pi V}\right)s\right)}$$

Lateral

$$H_{v}(s) = \frac{\sigma_{v}\sqrt{\frac{1}{\pi} \cdot \frac{L_{v}}{V}} (1 + 2.7478\frac{L_{v}}{V}s + 0.3398(\frac{L_{v}}{V})^{2}s^{2})}{1 + 2.9958\frac{L_{v}}{V}s + 1.9754(\frac{L_{v}}{V})^{2}s^{2} + 0.1539(\frac{L_{v}}{V})^{3}s^{3}}$$

$$H_r(s) \qquad \qquad \frac{ \mp \frac{s}{V}}{ \left( 1 + \left( \frac{3b}{\pi V} \right) s \right)} \cdot H_v(s)$$

#### MIL-F-8785C

Vertical

$$H_{w}(s) = \frac{\sigma_{w} \sqrt{\frac{1}{\pi} \cdot \frac{L_{w}}{V} \left(1 + 2.7478 \frac{L_{w}}{V} s + 0.3398 \left(\frac{L_{w}}{V}\right)^{2} s^{2}\right)}}{1 + 2.9958 \frac{L_{w}}{V} s + 1.9754 \left(\frac{L_{w}}{V}\right)^{2} s^{2} + 0.1539 \left(\frac{L_{w}}{V}\right)^{3} s^{3}}$$

$$H_q(s) = rac{\pm rac{s}{V}}{\left(1 + \left(rac{4b}{\pi V}
ight)s
ight)} \cdot H_w(s)$$

Longitudinal

$$H_u(s)$$

$$\frac{\sigma_u \sqrt{\frac{2}{\pi} \cdot \frac{L_u}{V}} (1 + 0.25 \frac{L_u}{V} s)}{1 + 1.357 \frac{L_u}{V} s + 0.1987 (\frac{L_u}{V})^2 s^2}$$

$$H_p(s) \qquad \qquad \sigma_w \sqrt{\frac{0.8}{V}} \frac{\left(\frac{\pi}{(4b)}\right)^{1/6}}{\left(2L_w\right)^{1/3} \left(1 + \left(\frac{4b}{\pi V}\right)s\right)}$$

# Von Karman Wind Turbulence Model (Continuous)

#### MIL-HDBK-1797

Lateral

$$H_{v}(s) \qquad \qquad \frac{\sigma_{v} \sqrt{\frac{1}{\pi} \cdot \frac{2L_{v}}{V} \left(1 + 2.7478 \frac{2L_{v}}{V} s + 0.3398 (\frac{2L_{v}}{V})^{2} s^{2}\right)}}{1 + 2.9958 \frac{2L_{v}}{V} s + 1.9754 (\frac{2L_{v}}{V})^{2} s^{2} + 0.1539 (\frac{2L_{v}}{V})^{3} s^{3}}$$

$$H_r(s) = rac{\mp rac{s}{V}}{\left(1 + \left(rac{3b}{\pi V}
ight)s
ight)} \cdot H_v(s)$$

Vertical

$$H_{w}(s) \qquad \qquad \frac{\sigma_{w}\sqrt{\frac{1}{\pi}} \cdot \frac{2L_{w}}{V} \left(1 + 2.7478 \frac{2L_{w}}{V} s + 0.3398 \left(\frac{2L_{w}}{V}\right)^{2} s^{2}\right)}{1 + 2.9958 \frac{2L_{w}}{V} s + 1.9754 \left(\frac{2L_{w}}{V}\right)^{2} s^{2} + 0.1539 \left(\frac{2L_{w}}{V}\right)^{3} s^{3}}$$

$$H_q(s) \qquad \qquad \frac{\pm \frac{s}{V}}{\left(1 + \left(\frac{4b}{\pi V}\right)s\right)} \cdot H_w(s)$$

Divided into two distinct regions, the turbulence scale lengths and intensities are functions of altitude.

**Note** The same transfer functions result after evaluating the turbulence scale lengths. The differences in turbulence scale lengths and turbulence transfer functions balance offset.

## Low-Altitude Model (Altitude < 1000 feet)

According to the military references, the turbulence scale lengths at low altitudes, where h is the altitude in feet, are represented in the following table:

$$\begin{split} L_w &= h & 2L_w &= h \\ L_u &= L_v &= \frac{h}{\left(0.177 + 0.000823h\right)^{1.2}} & L_u &= 2L_v &= \frac{h}{\left(0.177 + 0.000823h\right)^{1.2}} \end{split}$$

The turbulence intensities are given below, where  $W_{20}$  is the wind speed at 20 feet (6 m). Typically for "light" turbulence the wind speed at 20 feet is 15 knots, for "moderate" turbulence the wind speed is 30 knots, and for "severe" turbulence the wind speed is 45 knots.

$$\sigma_w = 0.1 W_{20}$$
  
$$\frac{\sigma_u}{\sigma_w} = \frac{\sigma_v}{\sigma_w} = \frac{1}{(0.177 + 0.000823h)^{0.4}}$$

The turbulence axes orientation in this region is defined as follows:

- $\bullet$  Longitudinal turbulence velocity,  $\mathbf{u}_{g},$  aligned along the horizontal relative mean wind vector
- $\bullet$  Vertical turbulence velocity,  $w_{g},$  aligned with vertical.

At this altitude range, the output of the block is transformed into body coordinates.

# Von Karman Wind Turbulence Model (Continuous)

## Medium/High Altitudes (Altitude > 2000 feet)

For medium to high altitudes the turbulence scale lengths and intensities are based on the assumption that the turbulence is isotropic. In the military references, the scale lengths are represented by the following equations:

#### MIL-F-8785C MIL-HDBK-1797

 $L_u = L_v = L_w = 2500 \ ft$   $L_u = 2L_v = 2L_w = 2500 \ ft$ 

The turbulence intensities are determined from a lookup table that provides the turbulence intensity as a function of altitude and the probability of the turbulence intensity being exceeded. The relationship of the turbulence intensities is represented in the following equation.

$$\sigma_u = \sigma_v = \sigma_w$$

The turbulence axes orientation in this region is defined as being aligned with the body coordinates:

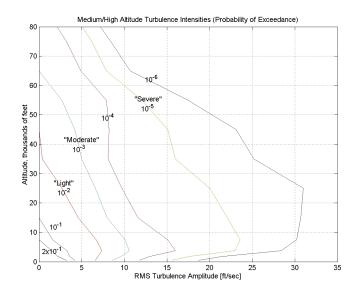

# Between Low and Medium/High Altitudes (1000 feet < Altitude < 2000 feet)

At altitudes between 1000 feet and 2000 feet, the turbulence velocities and turbulence angular rates are determined by linearly interpolating between the value from the low altitude model at 1000 feet transformed from mean horizontal wind coordinates to body coordinates and the value from the high altitude model at 2000 feet in body coordinates.

# Von Karman Wind Turbulence Model (Continuous)

# **Dialog Box**

| Block Parameters: Von Karman Wind Turbulence Model (Continuous (+q +r))                                                                               |
|----------------------------------------------------------------------------------------------------|
| Wind Turbulence Model (mask) (link)                                                                                                    |
| Generate atmospheric turbulence. White noise is passed through a filter to give the turbulence the specified velocity spectra.                        |
| Medium/high altitude scale lengths from the specifications are 762 m (2500 ft) for Von Karman turbulence and 533.4 m (1750 ft) for Dryden turbulence. |
| Parameters                                                                                                    |
| Units: Metric (MKS)                                                                                                    |
| Specification: MILF-8785C                                                                                                    |
| Model type: Continuous Von Karman (+q +r)                                                                                                    |
| Wind speed at 6 m defines the low-altitude intensity (m/s):                                                                                           |
| 15                                                                                                    |
| Wind direction at 6 m (degrees clockwise from north):                                                                                                 |
| 0                                                                                                    |
| Probability of exceedance of high-altitude intensity: 10 <sup>-2</sup> - Light                                                                        |
| Scale length at medium/high altitudes (m):                                                                                                    |
| 762                                                                                                    |
| Wingspan (m):                                                                                                    |
| 10                                                                                                    |
| Band limited noise sample time (sec):                                                                                                    |
| 0.1                                                                                                    |
| Noise seeds (ug vg wg pg):                                                                                                    |
| [23341 23342 23343 23344]                                                                                                    |
| I Turbulence on                                                                                                    |
|                                                                                                    |
| <u>Q</u> K <u>Cancel</u> <u>Help</u> <u>Apply</u>                                                                                                    |

#### Units

Define the units of wind speed due to the turbulence.

| Units                            | Wind Velocity | Altitude | Air Speed     |
|----------------------------------|---------------|----------|---------------|
| Metric (MKS)                     | Meters/second | Meters   | Meters/second |
| English<br>(Velocity in<br>ft/s) | Feet/second   | Feet     | Feet/second   |
| English<br>(Velocity in<br>kts)  | Knots         | Feet     | Knots         |

## Specification

Define which military reference to use. This affects the application of turbulence scale lengths in the lateral and vertical directions

#### Model type

Select the wind turbulence model to use:

| Continuous Von Kármán (+q -r)    | Use continuous representation of Von<br>Kármán velocity spectra with positive<br>vertical and negative lateral angular<br>rates spectra. |
|----------------------------------|----------------------------------------------------------------------------------------------------|
| Continuous Von Kármán (+q<br>+r) | Use continuous representation of Von<br>Kármán velocity spectra with positive<br>vertical and lateral angular rates<br>spectra.          |
| Continuous Von Kármán (-q +r)    | Use continuous representation of Von<br>Kármán velocity spectra with negative<br>vertical and positive lateral angular<br>rates spectra. |
| Continuous Dryden (+q -r)        | Use continuous representation of<br>Dryden velocity spectra with positive<br>vertical and negative lateral angular<br>rates spectra.     |
| Continuous Dryden (+q +r)        | Use continuous representation of<br>Dryden velocity spectra with positive<br>vertical and lateral angular rates<br>spectra.              |
| Continuous Dryden (-q +r)        | Use continuous representation of<br>Dryden velocity spectra with negative<br>vertical and positive lateral angular<br>rates spectra.     |
| Discrete Dryden (+q -r)          | Use discrete representation of Dryden<br>velocity spectra with positive vertical<br>and negative lateral angular rates<br>spectra.       |

# Von Karman Wind Turbulence Model (Continuous)

| Discrete Dryden (+q +r) | Use discrete representation of Dryden velocity spectra with positive vertical and lateral angular rates spectra.          |
|-------------------------|----------------------------------------------------------------------------------------------------|
| Discrete Dryden (-q +r) | Use discrete representation of Dryden velocity spectra with negative vertical and positive lateral angular rates spectra. |

The Continuous Von Kármán selections conform to the transfer function descriptions.

#### Wind speed at 6 m defines the low altitude intensity

The measured wind speed at a height of 20 feet (6 meters) provides the intensity for the low-altitude turbulence model.

#### Wind direction at 6 m (degrees clockwise from north)

The measured wind direction at a height of 20 feet (6 meters) is an angle to aid in transforming the low-altitude turbulence model into a body coordinates.

#### Probability of exceedance of high-altitude intensity

Above 2000 feet, the turbulence intensity is determined from a lookup table that gives the turbulence intensity as a function of altitude and the probability of the turbulence intensity's being exceeded.

#### Scale length at medium/high altitudes

The turbulence scale length above 2000 feet is assumed constant, and from the military references, a figure of 1750 feet is recommended for the longitudinal turbulence scale length of the Dryden spectra.

**Note** An alternate scale length value changes the power spectral density asymptote and gust load.

#### Wingspan

The wingspan is required in the calculation of the turbulence on the angular rates.

# Von Karman Wind Turbulence Model (Continuous)

|                                | Band-limited noise sample time (seconds)                                                                                                    |  |  |
|--------------------------------|----------------------------------------------------------------------------------------------------|--|--|
|                                | The sample time at which the unit variance white noise signal is generated.                                                                                                    |  |  |
|                                | Noise seeds                                                                                                    |  |  |
|                                | There are four random numbers required to generate the turbulence<br>signals, one for each of the three velocity components and one for the roll<br>rate. The turbulences on the pitch and yaw angular rates are based on<br>further shaping of the outputs from the shaping filters for the vertical and<br>lateral velocities. |  |  |
|                                | Turbulence on                                                                                                    |  |  |
|                                | Selecting the check box generates the turbulence signals.                                                                                                    |  |  |
| Inputs and<br>Outputs          | The first input is the altitude in units selected.                                                                                                    |  |  |
|                                | The second input is the aircraft speed in units selected.                                                                                                    |  |  |
|                                | The third input is a direction cosine matrix.                                                                                                    |  |  |
|                                | The first output is a three-element signal containing the turbulence velocities, in the selected units.                                                                                                    |  |  |
|                                | The second output is a three-element signal containing the turbulence angular rates, in radians per second.                                                                                                    |  |  |
| Assumptions<br>and Limitations | The "frozen" turbulence field assumption is valid for the cases of mean-wind velocity and the root-mean-square turbulence velocity, or intensity, are small relative to the aircraft's ground speed.                                                                                                    |  |  |

The turbulence model describes an average of all conditions for clear air turbulence because the following factors are not incorporated into the model:

- Terrain roughness
- Lapse rate
- Wind shears
- Mean wind magnitude
- Other meteorological factions (except altitude)

**References** U.S. Military Handbook MIL-HDBK-1797, 19 December 1997.

U.S. Military Specification MIL-F-8785C, 5 November 1980.

Chalk, C., Neal, P., Harris, T., Pritchard, F., Woodcock, R., "Background Information and User Guide for MIL-F-8785B(ASG), 'Military Specification-Flying Qualities of Piloted Airplanes'," AD869856, Cornell Aeronautical Laboratory, August 1969.

Hoblit, F., *Gust Loads on Aircraft: Concepts and Applications*, AIAA Education Series, 1988.

Ly, U., Chan, Y., "Time-Domain Computation of Aircraft Gust Covariance Matrices," AIAA Paper 80-1615, Atmospheric Flight Mechanics Conference, Danvers, MA., August 11-13, 1980.

McRuer, D., Ashkenas, I., Graham, D., Aircraft Dynamics and Automatic Control, Princeton University Press, July 1990.

Moorhouse, D., Woodcock, R., "Background Information and User Guide for MIL-F-8785C, 'Military Specification-Flying Qualities of Piloted Airplanes'," ADA119421, Flight Dynamic Laboratory, July 1982.

McFarland, R., "A Standard Kinematic Model for Flight Simulation at NASA-Ames," NASA CR-2497, Computer Sciences Corporation, January 1975.

Tatom, F., Smith, R., Fichtl, G., "Simulation of Atmospheric Turbulent Gusts and Gust Gradients," AIAA Paper 81-0300, Aerospace Sciences Meeting, St. Louis, MO., January 12-15, 1981.

Yeager, J., "Implementation and Testing of Turbulence Models for the F18-HARV Simulation," NASA CR-1998-206937, Lockheed Martin Engineering & Sciences, March 1998.

See Also Dryden Wind Turbulence Model (Continuous) Dryden Wind Turbulence Model (Discrete) Discrete Wind Gust Model Wind Shear Model

# WGS84 Gravity Model

| Purpose     | Implement the 1984 World Geodetic System (WGS84) representation of Earth's gravity                                                                                                    |
|-------------|----------------------------------------------------------------------------------------------------|
| Library     | Environment/Gravity                                                                                                    |
| Description | The WGS84 Gravity Model block implements the mathematical representation<br>of the geocentric equipotential ellipsoid of the World Geodetic System<br>(WGS84). The block output is the Earth's gravity at a specific location. Gravity<br>precision is controlled via the <b>Type of gravity model</b> parameter. |

The WGS84 Gravity Model block icon displays the input and output units selected from the **Units** list.

# **Dialog Box**

| ľ                                                                                                    | Function Block Parameters: WG584 Gravity Model                                         |  |  |
|----------------------------------------------------------------------------------------------------|----------------------------------------------------------------------------------------|--|--|
|                                                                                                    | WGS84 Gravity Model (mask) (link)                                                      |  |  |
|                                                                                                    | Calculate Earth's gravity at a specific location using World Geodetic System (WGS 84). |  |  |
| The WGS 84 model is defined as a geocentric equipotential ellipsoid. This model can<br>be found in NIMA TR8350.2, "Department of Defense World Geodetic System 1384,<br>Its Definition and Relationship with Local Geodetic Systems."<br>Height is entered in the same unit system as selected for gravity. Latitude and<br>longitude (if required) are entered in degrees. |                                                                                        |  |  |
| Parameters                                                                                                    |                                                                                        |  |  |
| Type of gravity model: WGS84 Taylor Series                                                                                                    |                                                                                        |  |  |
|                                                                                                    | Units: Metric (MKS)                                                                    |  |  |
|                                                                                                    | Action for out of range input: Warning                                                 |  |  |
|                                                                                                    | OK Cancel Help Apply                                                                   |  |  |

## Type of gravity model

Specifies the method to calculate gravity:

- -WGS84 Taylor Series
- -WGS84 Close Approximation
- -WGS84 Exact

#### Units

Specifies the input and output units:

| Units        | Height | Gravity                   |
|--------------|--------|---------------------------|
| Metric (MKS) | Meters | Meters per second squared |
| English      | Feet   | Feet per second squared   |

#### **Exclude Earth's atmosphere**

Select for the value for the Earth's gravitational field to exclude the mass of the atmosphere.

Clear for the value for the Earth's gravitational field to include the mass of the atmosphere.

This option is only available with **Type of gravity model WGS84 Close Approximation** or **WGS84 Exact**.

#### **Precessing reference frame**

When selected, the angular velocity of the Earth is calculated using the International Astronomical Union (IAU) value of the Earth's angular velocity and the precession rate in right ascension. In order to obtain the precession rate in right ascension, Julian Centuries from Epoch J2000.0 is calculated using the dialog parameters of Month, Day, and Year.

If cleared, the angular velocity of the Earth used is the value of the standard Earth rotating at a constant angular velocity.

This option is only available with **Type of gravity model WGS84 Close Approximation** or **WGS84 Exact**.

#### Month

Specifies the month used to calculate Julian Centuries from Epoch J2000.0.

This option is only available with **Type of gravity model WGS84 Close Approximation** or **WGS84 Exact** and only when Precessing reference frame is selected.

#### Day

Specifies the day used to calculate Julian Centuries from Epoch J2000.0.

This option is only available with **Type of gravity model WGS84 Close Approximation** or **WGS84 Exact** and only when Precessing reference frame is selected.

#### Year

Specifies the year used to calculate Julian Centuries from Epoch J2000.0. The year must be 2000 or greater.

This option is only available with **Type of gravity model WGS84 Close Approximation** or **WGS84 Exact** and only when Precessing reference frame is selected.

#### No centrifugal effects

When selected, calculated gravity is based on pure attraction resulting from the normal gravitational potential.

If cleared, calculated gravity includes the centrifugal force resulting from the Earth's angular velocity.

This option is only available with **Type of gravity model WGS84 Close Approximation** or **WGS84 Exact**.

#### Action for out of range input

Specify if out of range input invokes a warning, error, or no action.

#### **Inputs and** The first input is a scalar containing the altitude in specified length units.

The second input is a scalar containing the latitude in degrees.

The third input is a scalar containing the longitude in degrees. This input is only available with **Type of Gravity Model WGS84 Close Approximation** or **WGS84 Exact**.

The output is a scalar value of gravity with the direction normal to the Earth's surface.

Outputs

| Assumptions<br>and Limitations | The WGS84 gravity calculations are based on the assumption of a geocentric equipotential ellipsoid of revolution. Since the gravity potential is assumed to be the same everywhere on the ellipsoid, there must be a specific theoretical gravity potential that can be uniquely determined from the four independent constants defining the ellipsoid. |
|--------------------------------|----------------------------------------------------------------------------------------------------|
|                                | Use of the WGS84 Taylor Series model should be limited to low geodetic heights. It is sufficient near the surface when submicrogal precision is not necessary. At medium and high geodetic heights, it is less accurate.                                                                                                    |
|                                | Use of the WGS84 Close Approximation model should be limited to a geodetic height of 20000.0 m (approximately 65620.0 feet). Below this height, it gives results with submicrogal precision.                                                                                                    |
| Examples                       | See the Airframe subsystem in the aeroblk_HL20 model for an example of this block.                                                                                                    |
| References                     | [1] NIMA TR8350.2: "Department of Defense World Geodetic System 1984, Its<br>Definition and Relationship with Local Geodetic Systems."                                                                                                    |

# Wind Angles to Direction Cosine Matrix

**Purpose** Convert wind angles to direction cosine matrix

Library Utilities/Axes Transformations

## Description

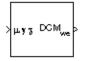

The Wind Angles to Direction Cosine Matrix block converts three wind rotation angles into a 3-by-3 direction cosine matrix (DCM). The DCM matrix performs the coordinate transformation of a vector in earth axes  $(ox_0, oy_0, oz_0)$  into a vector in wind axes  $(ox_3, oy_3, oz_3)$ . The order of the axis rotations required to bring  $(ox_3, oy_3, oz_3)$  into coincidence with  $(ox_0, oy_0, oz_0)$  is first a rotation about  $ox_3$  through the bank angle ( $\mu$ ) to axes  $(ox_2, oy_2, oz_2)$ . Second a rotation about  $oy_2$  through the flight path angle ( $\gamma$ ) to axes  $(ox_1, oy_1, oz_1)$ , and finally a rotation about  $oz_1$  through the heading angle ( $\chi$ ) to axes  $(ox_0, oy_0, oz_0)$ .

$$\begin{bmatrix} ox_3\\ oy_3\\ oz_3 \end{bmatrix} = DCM_{we} \begin{bmatrix} ox_0\\ oy_0\\ oz_0 \end{bmatrix}$$
$$\begin{bmatrix} ox_3\\ oy_3\\ oz_3 \end{bmatrix} = \begin{bmatrix} 1 & 0 & 0\\ 0 & \cos\mu & \sin\mu\\ 0 & -\sin\mu & \cos\mu \end{bmatrix} \begin{bmatrix} \cos\gamma & 0 & -\sin\gamma\\ 0 & 1 & 0\\ \sin\gamma & 0 & \cos\gamma \end{bmatrix} \begin{bmatrix} \cos\chi & \sin\chi & 0\\ -\sin\chi & \cos\chi & 0\\ 0 & 0 & 1 \end{bmatrix} \begin{bmatrix} ox_0\\ oy_0\\ oz_0 \end{bmatrix}$$

Combining the three axis transformation matrices defines the following DCM.

 $DCM_{we} = \begin{bmatrix} \cos\gamma\cos\chi & \cos\gamma\sin\chi & -\sin\gamma\\ (\sin\mu\sin\gamma\cos\chi - \cos\mu\sin\chi) & (\sin\mu\sin\gamma\sin\chi + \cos\mu\cos\chi) & \sin\mu\cos\gamma\\ (\cos\mu\sin\gamma\cos\chi + \sin\mu\sin\chi) & (\cos\mu\sin\gamma\sin\chi - \sin\mu\cos\chi) & \cos\mu\cos\gamma \end{bmatrix}$ 

# **Dialog Box**

|                                | 🙀 Function Block Parameters: Wind Angles to Direction Cosine Matrix 🛛 🗶                                                                                                    |
|--------------------------------|----------------------------------------------------------------------------------------------------|
|                                | Wind2DCM (mask) (link)                                                                                                    |
|                                | Determine the 3-by-3 direction cosine matrix (DCM) from a wind orientation (mu, gamma, chi). The output DCM transforms vectors from geodetic earth or north-east-down (NED) axes to wind axes. |
|                                | Cancel Help Apply                                                                                                    |
| Inputs and                     | The input is a 3-by-1 vector of wind angles, in radians.                                                                                                    |
| Outputs                        | The output is a 3-by-3 direction cosine matrix which transforms earth vectors to wind vectors.                                                                                                 |
| Assumptions<br>and Limitations | This implementation generates a flight path angle that lies between $\pm 90$ degrees, and bank and heading angles that lie between $\pm 180$ degrees.                                          |
| See Also                       | Direction Cosine Matrix Body to Wind                                                                                                    |
|                                | Direction Cosine Matrix to Euler Angles                                                                                                    |

Direction Cosine Matrix to Wind Angles

Euler Angles to Direction Cosine Matrix

# Wind Angular Rates

**Purpose**Calculate wind angular rates from body angular rates, angle of attack, sideslip<br/>angle, rate of change of angle of attack and rate of change of sideslip

# Library Flight Parameters

#### Description

| ×αβ           |     |
|---------------|-----|
| >dav/dt dβ/dt | မ္မ |
| ×ω            |     |

The Wind Angular Rates block supports the equations of motion in wind-fixed frame models by calculating the wind-fixed angular rates  $(p_w, q_w, r_w)$ . The body-fixed angular rates  $(p_b, q_b, r_b)$ , angle of attack ( $\alpha$ ), sideslip angle ( $\beta$ ), rate of change of angle of attack ( $\dot{\alpha}$ ), and rate of change of sideslip ( $\beta$ ) are related to the wind-fixed angular rate by the following equation.

$$\begin{bmatrix} p_w \\ q_w \\ r_w \end{bmatrix} = \begin{bmatrix} \cos\alpha\cos\beta & \sin\beta\sin\alpha\cos\beta \\ -\cos\alpha\sin\beta&\cos\beta-\sin\alpha\sin\beta \\ -\sin\alpha & 0 & \cos\alpha \end{bmatrix} \begin{bmatrix} p_b - \beta\sin\alpha \\ q_b - \dot{\alpha} \\ r_b + \beta\cos\alpha \end{bmatrix}$$

## **Dialog Box**

| 🙀 Function Block Parameters: Wine                                                | d Angular F | lates | ×               | < |
|----------------------------------------------------------------------------------|-------------|-------|-----------------|---|
| Wind Angular Rates (mask) (link)                                                 |             |       |                 |   |
| Compute wind angular rates using body<br>rate of change of angle of attack and r |             |       | sideslip angle, |   |
|                                                                                  |             |       |                 |   |
|                                                                                  | Cancel      | Help  | Apply           | 1 |

| Inputs and<br>Outputs | The first input is the 2-by-1 vector containing angle of attack and sideslip, in radians.                                                 |  |  |
|-----------------------|----------------------------------------------------------------------------------------------------|--|--|
|                       | The second input is the 2-by-1 vector containing rate of change of angle of attack and rate of change of sideslip, in radians per second. |  |  |
|                       | The third input is the body angular rates, in radians per second.                                                                         |  |  |
|                       | The output is the wind angular rates, in radians per second.                                                                              |  |  |
| See Also              | 3DoF (Body Axes)                                                                                                    |  |  |
|                       | 6DoF Wind (Quaternion)                                                                                                    |  |  |

6DoF Wind (Wind Angles) Custom Variable Mass 3DoF (Body Axes) Custom Variable Mass 6DoF Wind (Quaternion) Custom Variable Mass 6DoF Wind (Wind Angles) Simple Variable Mass 3DoF (Body Axes) Simple Variable Mass 6DoF Wind (Quaternion) Simple Variable Mass 6DoF Wind (Wind Angles)

# Wind Shear Model

Purpose

Calculate wind shear conditions

## Library Environment/Wind

# Description

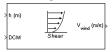

The Wind Shear Model block adds wind shear to the aerospace model. This implementation is based on the mathematical representation in the Military Specification MIL-F-8785C [1]. The magnitude of the wind shear is given by the following equation for the mean wind profile as a function of altitude and the measured wind speed at 20 feet (6 m) above the ground.

$$u_w = W_{20} \frac{\ln\left(\frac{h}{z_0}\right)}{\ln\left(\frac{20}{z_0}\right)}, \quad 3ft < h < 1000ft$$

where  $u_w$  is the mean wind speed,  $W_{20}$  is the measured wind speed at an altitude of 20 feet, h is the altitude, and  $z_0$  is a constant equal to 0.15 feet for Category C flight phases and 2.0 feet for all other flight phases. Category C flight phases are defined in reference [1] to be terminal flight phases, which include takeoff, approach, and landing.

The resultant mean wind speed in the Earth-fixed axis frame is changed to body-fixed axis coordinates by multiplying by the direction cosine matrix (DCM) input to the block. The block output is the mean wind speed in the body-fixed axis.

# **Dialog Box**

| Block Parameters: Wind Shear Model 🛛 🛛 🛛                                                              |
|----------------------------------------------------------------------------------------------------|
| Wind Shear Model (mask) (link)                                                                        |
| Calculate the wind shear from conditions measured at a height of 6 meters (20 feet) above the ground. |
| Parameters                                                                                            |
| Units: Metric (MKS)                                                                                   |
| Flight phase: Category C - Terminal Flight Phase                                                      |
| Wind speed at 6 m altitude (m/s):                                                                     |
| 15                                                                                                    |
| Wind direction at 6 m altitude (degrees clockwise from north):                                        |
| 0                                                                                                    |
| OK Cancel Help Apply                                                                                  |

#### Units

Define the units of wind shear.

| Units                      | Wind          | Altitude |
|----------------------------|---------------|----------|
| Metric (MKS)               | Meters/second | Meters   |
| English (Velocity in ft/s) | Feet/second   | Feet     |
| English (Velocity in kts)  | Knots         | Feet     |

## Flight phase

Select flight phase:

- Category C Terminal Flight Phases
- Other

#### Wind speed at 6 m (20 feet) altitude (m/s, f/s, or knots)

The measured wind speed at an altitude of 20 feet (6 m) above the ground.

# Wind Shear Model

|            | Wind direction at 6 m (20 feet) altitude (degrees clockwise from north)<br>The direction of the wind at an altitude of 20 feet (6 m), measured in<br>degrees clockwise from the direction of the Earth x-axis (north). The wind<br>direction is defined as the direction from which the wind is coming. |  |  |
|------------|----------------------------------------------------------------------------------------------------|--|--|
| Inputs and | The first input is the altitude in units selected.                                                                                                    |  |  |
| Outputs    | The second input is a 3-by-3 direction cosine matrix.                                                                                                    |  |  |
|            | The output is a 3-by-1 vector of the mean wind speed in the body axes frame, in the selected units.                                                                                                    |  |  |
| Examples   | See the Airframe subsystem in the <code>aeroblk_HL20</code> model for an example of this block.                                                                                                    |  |  |
| References | U.S. Military Specification MIL-F-8785C, 5 November 1980.                                                                                                    |  |  |
| See Also   | Discrete Wind Gust Model                                                                                                    |  |  |
|            | Dryden Wind Turbulence Model (Continuous)                                                                                                    |  |  |
|            | Dryden Wind Turbulence Model (Discrete)                                                                                                    |  |  |
|            | Von Karman Wind Turbulence Model (Continuous)                                                                                                    |  |  |

# **Purpose**Calculate the Earth's magnetic field at a specific location and time using the<br/>World Magnetic Model 2000 (WMM2000)

# Library

Environment/Gravity

## Description

| Height (m)      | Magnetic Field (nT)      |
|-----------------|--------------------------|
| Latitude (deg)  | Horizonal Intensity (nT) |
|                 | Declination (deg)        |
| Longitude (deg) | Inclination (deg) c      |
| Decimal Year    | Total Intensity (nT) p   |
| e World Mag     | netic Model 2000         |

The WMM2000 block implements the mathematical representation of the National Geospatial Intelligence Agency (NGA) World Magnetic Model 2000. The WMM2000 block calculates the Earth's magnetic field vector, horizontal intensity, declination, inclination, and total intensity at a specified location and time.

# **Dialog Box**

| Block Parameters: World Magnetic Model 2000                                                                                                    | × |
|----------------------------------------------------------------------------------------------------|---|
| World Magnetic Model 2000 (mask) (link)                                                                                                    |   |
| Calculate the Earth's magnetic field at a specific location and time using<br>the World Magnetic Model (WMM). This model is valid for the year 2000<br>through the year 2005. |   |
| The WMM-2000 can be found on the web at<br>http://wmm.ngdc.noaa.gov/DoDWMM.shtml and in "British Geological<br>Survey, Technical Report WM/00/17R, Geomagnetism Series".      |   |
| Height is entered in length units of selected unit system. Latitude and<br>longitude are entered in degrees.                                                                  |   |
| Parameters                                                                                                    |   |
| Units: Metric (MKS)                                                                                                    |   |
| 🔽 Input decimal year                                                                                                    |   |
| Month: January                                                                                                    |   |
| Day: 1                                                                                                    |   |
| Year: 2000 💌                                                                                                    |   |
| Action for out of range input: Error                                                                                                    |   |
| ✓ Output horizontal intensity                                                                                                    |   |
| Output declination                                                                                                    |   |
| Output inclination                                                                                                    |   |
| Output total intensity                                                                                                    |   |
|                                                                                                    |   |
| OK Cancel Help Apply                                                                                                    |   |

#### Units

Specifies the input and output units:

| Units        | Height | Magnetic Field | Horizontal Intensity | Total Intensity |
|--------------|--------|----------------|----------------------|-----------------|
| Metric (MKS) | Meters | Nanotesla      | Nanotesla            | Nanotesla       |
| English      | Feet   | Nanogauss      | Nanogauss            | Nanogauss       |

#### Input decimal year

When selected, the decimal year is an input for the World Magnetic Model 2000 block. Otherwise, a date must be specified using the dialog parameters of **Month**, **Day**, and **Year**.

#### Month

Specifies the month used to calculate decimal year.

#### Day

Specifies the day used to calculate decimal year.

#### Year

Specifies the year used to calculate decimal year.

#### Action for out of range input

Specify if out of range input invokes a warning, error or no action.

#### **Output horizontal intensity**

When selected, the horizontal intensity is output.

#### **Output declination**

When selected, the declination, the angle between true north and the magnetic field vector (positive eastwards), is output.

#### **Output inclination**

When selected, the inclination, the angle between the horizontal plane and the magnetic field vector (positive downwards), is output.

#### **Output total intensity**

When selected, the total intensity is output.

Inputs and The first input is the height, in selected units. Outputs

The second input is the latitude in degrees.

The third input is the longitude in degrees.

The fourth optional input is the desired year in a decimal format to include any fraction of the year that has already passed. The value is the current year plus the number of days that have passed in this year divided by 365.

The following code illustrates how to calculate the decimal year, 'dyear', for March 21, 2005:

```
%%%BEGIN CODE%%%
year = '2005';
year selected = str2num(year);
month = 'March';
day = '21';
if (mod(year selected, 400)&&~mod(year selected, 100))
% leapyear = false;
ndays = 365;
elseif ~mod(year selected,4)
% leapyear = true;
ndays = 366;
else
% leapyear = false;
ndays = 365;
end
day of year = datenum([day '-' month '-'
year])-datenum(['1-january-' year]);
dyear = year_selected + day_of_year/ndays;
%%%END CODE%%%
```

The first output is the magnetic field vector in selected units.

The second optional output is the horizontal intensity in selected units.

The third optional output is the declination in degrees.

The fourth optional output is the inclination in degrees.

The fifth optional output is the total intensity in selected units.

# World Magnetic Model 2000

| Limitations | The WMM2000 specification produces data that is reliable five years after the epoch of the model, which is January 1, 2000.                                                                                                    |  |  |  |
|-------------|----------------------------------------------------------------------------------------------------|--|--|--|
|             | The internal calculation of decimal year does not take into account local time or leap seconds.                                                                                                    |  |  |  |
|             | The WMM2000 specification describes only the long-wavelength spatial magnetic fluctuations due to the Earth's core. Intermediate and short-wavelength fluctuations, contributed from the crustal field (the mantle and crust), are not included. Also, the substantial fluctuations of the geomagnetic field, which occur constantly during magnetic storms and almost constantly in the disturbance field (auroral zones), are not included. |  |  |  |
| References  | Macmillian, S. and J. M. Quinn, 2000. "The Derivation of the World Magnetic Model 2000," <i>British Geological Survey Technical Report</i> WM/00/17R.                                                                                                    |  |  |  |
|             | http://www.ngdc.noaa.gov/seg/WMM/DoDWMM.shtml                                                                                                    |  |  |  |
| See Also    | World Magnetic Model 2005                                                                                                    |  |  |  |

# **Purpose**Calculate the Earth's magnetic field at a specific location and time using the<br/>World Magnetic Model 2005 (WMM2005)

## Library

Environment/Gravity

## Description

| >Height (m)      | Magnetic Field (nT) >      |
|------------------|----------------------------|
| >Latitude (deg)  | Horizonal Intensity (nT) > |
|                  | Declination (deg) >        |
| >Longitude (deg) | Inclination (deg) >        |
| >Decimal Year    | Total Intensity (nT) >     |

The WMM2005 block implements the mathematical representation of the National Geospatial Intelligence Agency (NGA) World Magnetic Model 2005. The WMM2005 block calculates the Earth's magnetic field vector, horizontal intensity, declination, inclination, and total intensity at a specified location and time.

# **Dialog Box**

| 🙀 Function Block Parameters: World Magnetic Model 2005                                                                                                    | × |  |  |  |
|----------------------------------------------------------------------------------------------------|---|--|--|--|
| World Magnetic Model 2005 (mask) (link)                                                                                                    |   |  |  |  |
| Calculate the Earth's magnetic field at a specific location and time using the World<br>Magnetic Model (WMM). This model is valid for the year 2005 through the year 2010. |   |  |  |  |
| The WMM-2005 can be found on the web at<br>http://www.ngdc.noaa.gov/seg/DoDWMM.shtml and in ''NDAA Technical Report:<br>The US/UK World Magnetic Model for 2005-2010 ''.   |   |  |  |  |
| Height is entered in length units of selected unit system. Latitude and longitude are<br>entered in degrees.                                                               |   |  |  |  |
| Parameters                                                                                                    |   |  |  |  |
| Units: Metric (MKS)                                                                                                    |   |  |  |  |
| Input decimal year                                                                                                    |   |  |  |  |
| Month: January                                                                                                    |   |  |  |  |
| Day: 1                                                                                                    |   |  |  |  |
| Year: 2005                                                                                                    |   |  |  |  |
| Action for out of range input: Error                                                                                                    |   |  |  |  |
| 🔽 Output horizontal intensity                                                                                                    |   |  |  |  |
| 🔽 Output declination                                                                                                    |   |  |  |  |
| ✓ Output inclination                                                                                                    |   |  |  |  |
| Output total intensity                                                                                                    |   |  |  |  |
|                                                                                                    |   |  |  |  |
| OK Cancel Help Apply                                                                                                    |   |  |  |  |

#### Units

Specifies the input and output units:

| Units        | Height | Magnetic Field | Horizontal Intensity | Total Intensity |
|--------------|--------|----------------|----------------------|-----------------|
| Metric (MKS) | Meters | Nanotesla      | Nanotesla            | Nanotesla       |
| English      | Feet   | Nanogauss      | Nanogauss            | Nanogauss       |

#### Input decimal year

When selected, the decimal year is an input for the World Magnetic Model 2005 block. Otherwise, a date must be specified using the dialog parameters of **Month**, **Day**, and **Year**.

#### Month

Specifies the month used to calculate decimal year.

#### Day

Specifies the day used to calculate decimal year.

#### Year

Specifies the year used to calculate decimal year.

#### Action for out of range input

Specify if out of range input invokes a warning, error or no action.

#### **Output horizontal intensity**

When selected, the horizontal intensity is output.

#### **Output declination**

When selected, the declination, the angle between true north and the magnetic field vector (positive eastwards), is output.

#### **Output inclination**

When selected, the inclination, the angle between the horizontal plane and the magnetic field vector (positive downwards), is output.

#### **Output total intensity**

When selected, the total intensity is output.

Inputs and The first input is the height, in selected units. Outputs

The second input is the latitude in degrees.

The third input is the longitude in degrees.

The fourth optional input is the desired year in a decimal format to include any fraction of the year that has already passed. The value is the current year plus the number of days that have passed in this year divided by 365.

The following code illustrates how to calculate the decimal year, 'dyear', for March 21, 2005:

```
%%%BEGIN CODE%%%
year = '2005';
year selected = str2num(year);
month = 'March';
day = '21';
if (mod(year selected, 400)&&~mod(year selected, 100))
% leapyear = false;
ndays = 365;
elseif ~mod(year selected,4)
% leapyear = true;
ndays = 366;
else
% leapyear = false;
ndays = 365;
end
day of year = datenum([day '-' month '-'
year])-datenum(['1-january-' year]);
dyear = year_selected + day_of_year/ndays;
%%%END CODE%%%
```

The first output is the magnetic field vector in selected units.

The second optional output is the horizontal intensity in selected units.

The third optional output is the declination in degrees.

The fourth optional output is the inclination in degrees.

The fifth optional output is the total intensity in selected units.

# World Magnetic Model 2005

| Limitations | The WMM2005 specification produces data that is reliable five years after the epoch of the model, which is January 1, 2005.                                                                                                    |
|-------------|----------------------------------------------------------------------------------------------------|
|             | The internal calculation of decimal year does not take into account local time or leap seconds.                                                                                                    |
|             | The WMM2005 specification describes only the long-wavelength spatial magnetic fluctuations due to the Earth's core. Intermediate and short-wavelength fluctuations, contributed from the crustal field (the mantle and crust), are not included. Also, the substantial fluctuations of the geomagnetic field, which occur constantly during magnetic storms and almost constantly in the disturbance field (auroral zones), are not included. |
| References  | http://www.ngdc.noaa.gov/seg/WMM/DoDWMM.shtml                                                                                                    |
| See Also    | World Magnetic Model 2000                                                                                                    |

# 

# Aerospace Units

The main blocks of the Aerospace Blockset support standard measurement systems. The Unit Conversion blocks support all units listed in the following table.

| Quantity                | Metric (MKS)                                                                                                    | English                                                                                                    |
|-------------------------|----------------------------------------------------------------------------------------------------|----------------------------------------------------------------------------------------------------|
| Acceleration            | meters/second <sup>2</sup><br>(m/s <sup>2</sup> ),<br>kilometers/second <sup>2</sup><br>(km/s <sup>2</sup> ),<br>(kilometers/hour)/second<br>(km/h*s), g-unit (G's) | inches/second <sup>2</sup> (in/s <sup>2</sup> ),<br>feet/second <sup>2</sup> (ft/s <sup>2</sup> ),<br>(miles/hour)/second<br>(mph/s), g-unit (G's)                   |
| Angle                   | radian (rad), degree<br>(deg), revolution                                                                                                    | radian (rad), degree<br>(deg), revolution                                                                                                    |
| Angular<br>acceleration | radians/second <sup>2</sup> (rad/s <sup>2</sup> ),<br>degrees/second <sup>2</sup> (deg/s <sup>2</sup> ),<br>revolutions/minute(rpm),<br>revolutions/second (rps)    | radians/second <sup>2</sup> (rad/s <sup>2</sup> ),<br>degrees/second <sup>2</sup> (deg/s <sup>2</sup> ),<br>revolutions/minute<br>(rpm), revolutions/second<br>(rps) |
| Angular velocity        | radians/second (rad/s),<br>degrees/second (deg/s),<br>revolutions/minute (rpm)                                                                                      | radians/second (rad/s),<br>degrees/second (deg/s),<br>revolutions/minute (rpm)                                                                                       |
| Density                 | kilogram/meter <sup>3</sup> (kg/m <sup>3</sup> )                                                                                                    | pound mass/foot <sup>3</sup><br>(lbm/ft <sup>3</sup> ), slug/foot <sup>3</sup><br>(slug/ft <sup>3</sup> ), pound<br>mass/inch <sup>3</sup> (lbm/in <sup>3</sup> )    |
| Force                   | Newton (N)                                                                                                    | pound (lb)                                                                                                    |
| Inertia                 | $kilogram-meter^2 (kg-m^2)$                                                                                                    | $slug-foot^2 (slug-ft^2)$                                                                                                    |
| Length                  | meter (m)                                                                                                    | inch (in), foot (ft), mile<br>(mi), nautical mile (nm)                                                                                                    |
| Mass                    | kilogram (kg)                                                                                                    | slug (slug), pound mass<br>(lbm)                                                                                                    |

| Quantity    | Metric (MKS)                                                                | English                                                                                              |
|-------------|-----------------------------------------------------------------------------|----------------------------------------------------------------------------------------------------|
| Pressure    | Pascal                                                                      | pound/inch <sup>2</sup> (psi),<br>pound/foot <sup>2</sup> (psf),<br>atmosphere (atm)                 |
| Temperature | Kelvin, Celsius                                                             | Fahrenheit, Rankine                                                                                  |
| Velocity    | meters/second (m/s),<br>kilometers/second (km/s),<br>kilometers/hour (km/h) | inches/second (in/sec),<br>feet/second (ft/sec),<br>feet/minute (ft/min),<br>miles/hour (mph), knots |

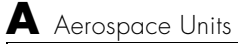

# Index

# Α

Acceleration Conversion block 4-116 Actuators library 2-2 Adjoint of 3x3 Matrix block 4-118 Aerodynamic Forces and Moments block 4-120 Aerodynamics library 2-2 Angle Conversion block 4-122 Angular Acceleration Conversion block 4-124 Angular Velocity Conversion block 4-126 Animation library 2-2 Animation Support Utilities sublibrary 2-3 Flight Simulator Interfaces sublibrary 2-2 MATLAB-Based Animation sublibrary 2-2

## В

Besselian Epoch to Julian Epoch block 4-128

# С

Calculate Range block 4-130 **COESA Atmosphere Model block 4-131** Create 3x3 Matrix block 4-134 creating an aerospace model basic steps 2-6 Custom Variable Mass 3DoF (Body Axes) block 4 - 136Custom Variable Mass 3DoF (Wind Axes) block 4-141 Custom Variable Mass 6DoF (Euler Angles) block 4 - 146Custom Variable Mass 6DoF (Quaternion) block 4 - 152Custom Variable Mass 6DoF ECEF (Quaternion) block 4-157 Custom Variable Mass 6DoF Wind (Quaternion) block 4-165

Custom Variable Mass 6DoF Wind (Wind Angles) block 4-171

# D

**Density Conversion block 4-177** Determinant of 3x3 Matrix block 4-179 Direction Cosine Matrix Body to Wind block 4 - 180Direction Cosine Matrix Body to Wind to Alpha and Beta block 4-182 Direction Cosine Matrix ECEF to NED block 4-184 Direction Cosine Matrix ECEF to NED to Latitude and Longitude block 4-187 Direction Cosine Matrix to Euler Angles block 4 - 190Direction Cosine Matrix to Quaternions block 4-192 Direction Cosine Matrix to Wind Angles block 4-194 Discrete Wind Gust Model block 4-196 Dryden Wind Turbulence Model (Continuous) block 4-200 Dryden Wind Turbulence Model (Discrete) block 4 - 213**Dynamic Pressure block 4-225** 

# E

ECEF Position to LLA block 4-226 Environment library 2-3 Atmosphere sublibrary 2-3 Gravity sublibrary 2-3 Wind sublibrary 2-3 Equations of Motion library 2-3 3DoF sublibrary 2-3 6DoF sublibrary 2-4 Point Mass sublibrary 2-4 Estimate Center of Gravity block 4-230 Estimate Inertia Tensor block 4-232 Euler Angles to Direction Cosine Matrix block 4-234 Euler Angles to Quaternions block 4-236

# F

Flat Earth to LLA block 4-238 Flight Parameters library 2-4 FlightGear flight simulator interface 2-18 FlightGear Preconfigured 6DoF Animation block 4-243 Force Conversion block 4-246 4th Order Point Mass (Longitudinal) block 4-70 4th Order Point Mass Forces (Longitudinal) block 4-73

# G

Gain Scheduled Lead-Lag block 4-248 Generate Run Script block 4-249 Geocentric to Geodetic Latitude block 4-252 Geodetic to Geocentric Latitude block 4-258 GNC Library Control sublibrary 2-4 Guidance sublibrary 2-4 Navigation sublibrary 2-4

## Η

Horizontal Wind Model block 4-261

# I

Ideal Airspeed Correction block 4-263 Incidence & Airspeed block 4-266 Incidence, Sideslip & Airspeed block 4-267 Interpolate Matrix(x) block 4-268 Interpolate Matrix(x,y) block 4-270 Interpolate Matrix(x,y,z) block 4-272 Invert 3x3 Matrix block 4-275 ISA Atmosphere Model block 4-276

J

Julian Epoch to Besselian Epoch block 4-277

## L

Lapse Rate Model block 4-279 Length Conversion block 4-283 LLA to ECEF Position block 4-285

## Μ

Mach Number block 4-289 Mass Conversion block 4-290 Mass Properties library 2-4 MATLAB opening demos using the command line 1-9 using the Start button 1-9 M-files running simulations from 2-17 missile guidance system 3-2 Moments about CG due to Forces block 4-292

#### Ν

Non-Standard Day 210C block 4-293

Non-Standard Day 310 block 4-297

# 0

 $\begin{array}{l} \mbox{Controllers} \\ \mbox{1D Controller } [A(v),B(v),C(v),D(v)] \mbox{ block 4-16} \\ \mbox{1D Controller } [A(v),B(v),C(v),D(v)] \mbox{ block 4-16} \\ \mbox{1D Controller Blend } u=(1-L).K1.y+L.K2.y \mbox{ block } \\ \mbox{ 4-19} \\ \mbox{1D Observer Form } [A(v),B(v),C(v),F(v),H(v)] \mbox{ block } \\ \mbox{ 4-22} \\ \mbox{1D Self-Conditioned } [A(v),B(v),C(v),D(v)] \mbox{ block } \\ \mbox{ 4-25} \\ \end{array}$ 

# Ρ

Pack net\_fdm Packet for FlightGear block 4-301 parameters tuning 2-17 Pilot Joystick block 4-310 Pressure Altitude block 4-312 Pressure Conversion block 4-314 Propulsion library 2-5

# Q

Quaternion Conjugate block 4-316 Quaternion Division block 4-317 Quaternion Inverse block 4-319 Quaternion Modulus block 4-320 Quaternion Multiplication block 4-321 Quaternion Norm block 4-323 Quaternion Normalize block 4-324 Quaternion Rotation block 4-325 Quaternions to Direction Cosine Matrix block 4-327 Quaternions to Euler Angles block 4-329

# R

Radius at Geocentric Latitude block 4-331 Relative Ratio block 4-334

# S

Second Order Linear Actuator block 4-336 Second Order Nonlinear Actuator block 4-337 Self-Conditioned [A,B,C,D] block 4-339 Send net fdm Packet to FlightGear block 4-343 Simple Variable Mass 3DoF (Body Axes) block 4 - 345Simple Variable Mass 3DoF (Wind Axes) block 4-351 Simple Variable Mass 6DoF (Euler Angles) block 4 - 357Simple Variable Mass 6DoF (Quaternion) block 4-364 Simple Variable Mass 6DoF ECEF (Quaternion) block 4-370 Simple Variable Mass 6DoF Wind (Quaternion) block 4-380 Simple Variable Mass 6DoF Wind (Wind Angles) block 4-387 Simulation Pace block 4-393 simulations running from M-file 2-17 Simulink block libraries 1-4 modifying models 1-16 opening demos using the Help browser 1-8 opening the Aerospace Blockset 1-4 running demos 1-13 using the Simulink Library Browser in Microsoft Windows 1-4

using the Simulink Library window in UNIX 1-7 SinCos block 4-395 6DoF (Euler Angles) block 4-78 6DoF (Quaternion) block 4-84 6DoF Animation block 4-75 6DoF ECEF (Quaternion) block 4-89 6DoF Wind (Quaternion) block 4-97 6DoF Wind (Wind Angles) block 4-104 6th Order Point Mass (Coordinated Flight) block 4-110 6th Order Point Mass Forces (Coordinated Flight) block 4-114 Symmetric Inertia Tensor block 4-396

# T

**Temperature Conversion block 4-397** Three-Axis Accelerometer block 4-399 Three-axis Gyroscope block 4-404 Three-Axis Inertial Measurement Unit block 4 - 4083x3 Cross Product block 4-69 3D Controller [A(v).B(v).C(v).D(v)] block 4-44 3D Observer Form [A(v),B(v),C(v),F(v),H(v)]block 4-48 3D Self-Conditioned [A(v),B(v),C(v),D(v)] block 4-523DoF (Body Axes) block 4-59 3DoF (Wind Axes) block 4-64 3DoF Animation block 4-56 tuning parameters 2-17 Turbofan Engine System block 4-414 2D Controller [A(v),B(v),C(v),D(v)] block 4-29 2D Controller Blend block 4-32 2D Observer Form [A(v),B(v),C(v),F(v),H(v)]block 4-36

2D Self-Conditioned [A(v),B(v),C(v),D(v)] block \$4-40\$

## U

Utilities library 2-5 Axes Transformation sublibrary 2-5 Math Operations sublibrary 2-5 Unit Conversions sublibrary 2-5

## ۷

Velocity Conversion block 4-417 Virtual Reality Toolbox 1-3 Von Kármán Wind Turbulence Model (Continuous) block 4-419

## W

WGS84 Gravity Model block 4-434 Wind Angles to Direction Cosine Matrix block 4-438 Wind Angular Rates block 4-440 Wind Shear Model block 4-442 World Magnetic Model 2000 block 4-445 World Magnetic Model 2005 block 4-449